**الـجــــــــمــــهــــوريــــــــــــــــة الـجــزائــريـــــة الديـمــــقـــراطــيــــة الـــشــــــعــبـــيـــــة**

**REPUBLIQUE ALGERIENNE DEMOCRATIQUE ET POPULAIRE**

**وزارة التــــــــعــــــليــــــم العـــــــــــــــــــــــــــايل والبــــــــــــــحث العــــــــــــــــلــــــمـــــــــــي** 

**Ministère de l'Enseignement Supérieur et de la Recherche Scientifique**

**جـــــــــــــــــــــــــــــــــــــــــــــــــــــــــــــــــامعة سعيدة – د. الطاهر موالي –**

**UNIVERSITÉ DE SAÏDA – Dr MOULAY TAHAR**

**Faculté de Technologie Département de Génie Civil et d'Hydraulique**

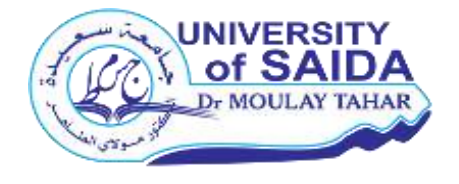

**MEMOIRE**

Présenté pour l'obtention du **Diplôme** de **MASTER en Génie Civil**

**Spécialité** : **Structures**

**Par** : **DELLA Selma**

**MEZOUER Leila Yasmine**

**Etude d'un bâtiment en béton armé à usage multiple**

## **(02 Sous-sol + RDC + 09 étages) situé à SIDI BEL ABBES**

Soutenu, le 20 / 09 / 2020, devant le jury composé de :

M. BENLEKHAL.N Encadreur

M. RABHI.M Examinateur

M. YEGHNEM.R Examinateur

## **Remerciement**

 Avant tout, nous tenons à remercier Dieu le tout puissant et miséricordieux qui nous a donné la force, la patience et le courage d'accomplir ce modeste travail.

 On remercie cordialement nos parents qui nous ont toujours encouragés et soutenus durant toutes nos études.

 On adresse nos reconnaissances et nos remerciements à notre encadreur Mr N.BENLAKHAL pour son aide, ses conseils et ses orientations précieuses.

 Nous tenons aussi à remercier tous les enseignants du département de génie civil et en particulier les membres de jury qui nous font l'honneur de juger ce travail.

 Enfin, notre sincère gratitude va vers tous ceux qui ont participé de prés ou de loin à la réalisation de ce projet fin d'études.

## **Dédicaces**

Je dédie ce modeste travail à :

- ✓ Mes très chers parents qui m'ont guidé durant les moments les plus pénibles de ce long chemin.
- ✓ Mes chers frères Seddik et Djamel.
- ✓ Ma chère sœur Souhila.
- ✓ Toute la famille DELLA et la famille SELLAM.
- ✓ Mon binôme Yasmine et sa famille.
- $\checkmark$  Tous mes amis (es) sans exception.
- $\checkmark$  Tous les enseignants qui nous ont dirigés vers la porte de la réussite.
- ✓ Toute la promotion génie civil 2019/2020.
- ✓ Tous ceux qui ont aidé de loin ou de prés pour la réalisation de ce mémoire.

 *Selma*

## **Dédicaces**

Je dédie ce modeste travail à :

- ✓ Mes très chers parents qui m'ont guidé durant les moments les plus pénibles de ce long chemin.
- ✓ Mon cher frère Abderezzak.
- ✓ Ma chère sœur Amanie.
- ✓ Toute la famille MEZOUER et la famille MORADJI.
- ✓ Mon binôme Selma et sa famille.
- $\checkmark$  Tous mes amis (es) sans exception.
- $\checkmark$  Tous les enseignants qui nous ont dirigés vers la porte de la réussite.
- ✓ Toute la promotion génie civil 2019/2020.
- ✓ Tous ceux qui ont aidé de loin ou de prés pour la réalisation de ce mémoire.

 *Yasmine*

#### **الملخص:**

الغرض من هذه الدراسة هو تصميم مبنى خرساني متعدد االستخدامات يتألف من طابقين تحت التربة ، طابق أرضي و 7 طوابق + دوبلكس ، ويقع في والية سيدي بلعباس ، المصنفة في المنطقة الزلزالية رقم ١ حسب القواعد الجزائرية المضادة **.)RPA 99 version 2003(** للزالزل

- يتم ضمان استقرار هذا الهيكل بواسطة االعمدة ، العارضات والجدران الخرسانية المسلحة .
	- دراسة وتحليل البناية تمت باستعمال برنامج **)2018 Robot).**
- تحديد األبعاد و تسليح كل العناصر المقاومة للبناية صمم طبق المعايير والقوانين المعمول بها في الجزائر **.)BAEL 91 modifié 99, RPA 99 version 2003(** 
	- تسليح العناصر المقاومة )األعمدة والعارضات والجدران الخرسانية المسلحة( تم يدويا.
		- نظام البنية التحتية لهذا المبنى هو عبارة عن أساس حصيري )لبشة(.

## **Résumé:**

Le but de cette étude est la conception d'un bâtiment en béton armé à usage multiple comporte 02 sous-sols, un rez de chaussée et 07 étages+duplex, il est implanté dans la wilaya de SIDI BEL ABBES, classée en zone I selon le règlement parasismique Algérien **(RPA 99 version 2003).** 

- La stabilité de cet ouvrage est assurée par des portiques et des voiles.
- L'étude et l'analyse de ce projet ont été établies par le logiciel **(Robot 2018).**
- Le calcul des dimensions et du ferraillage de tous les éléments résistants sont conformes aux règles applicables en vigueurs à savoir **(BAEL91 modifié 99, RPA99 version 2003).**
- Le ferraillage des éléments porteurs (poteaux, poutres) et voiles a été fait manuellement.
- La fondation du bâtiment est composée d'un radier général.

## **Abstract:**

The aim of this study is the design of a reinforced concrete building for multiple use comprising 02 basements, a ground floor and 7 floors + duplex, it is located in the wilaya of SIDI BEL ABBES, classified in zone I , according to the Algerian seismic regulation **(RPA 99 version 2003).**

- The stability of the structure is ensured by the beams, the columns and the shells.
- The study and the analysis of this project had been established by the software **(Robot 2018)**.
- The calculation of dimensions and the reinforcement of all the resistant elements are in conformity with the rules applicable in strengths to knowing **(BAEL91 modified 99, RPA99 version 2003)**.
- The Reinforcement of structural elements columns, beams and shell element was done manually.
- The foundation system is consisted by rib raft foundation.

# **Sommaire**

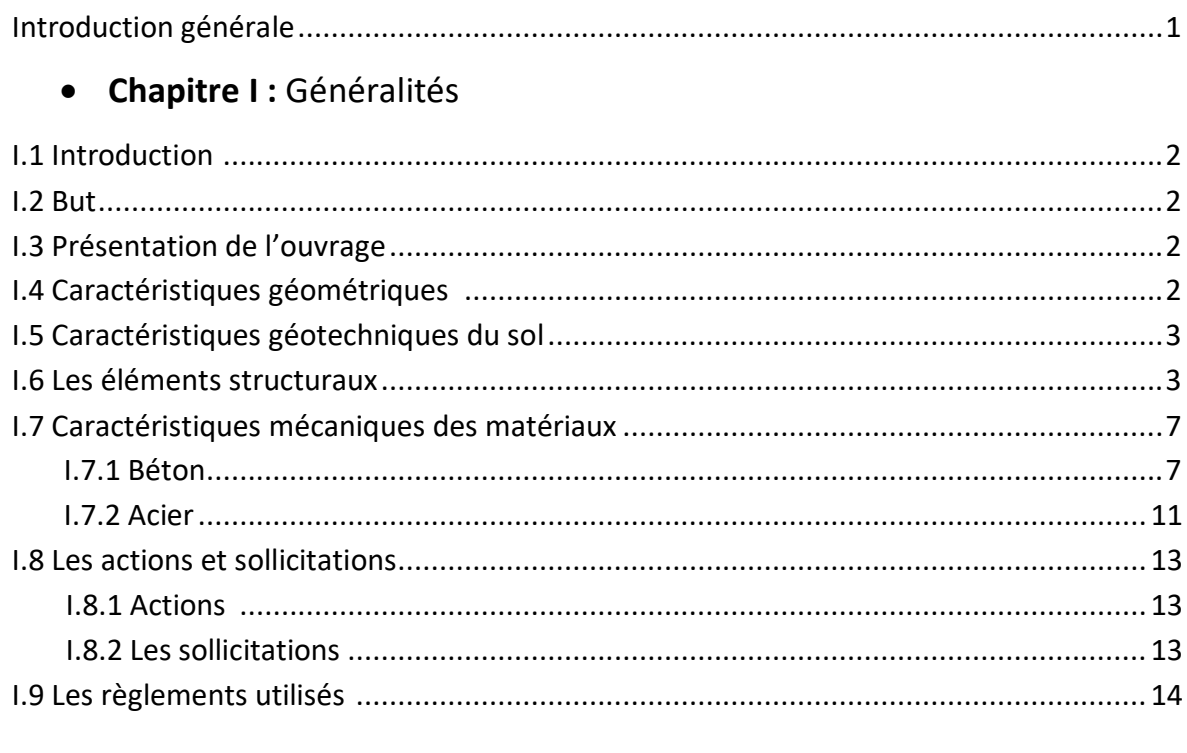

## • Chapitre II : Pré dimensionnement des éléments structuraux

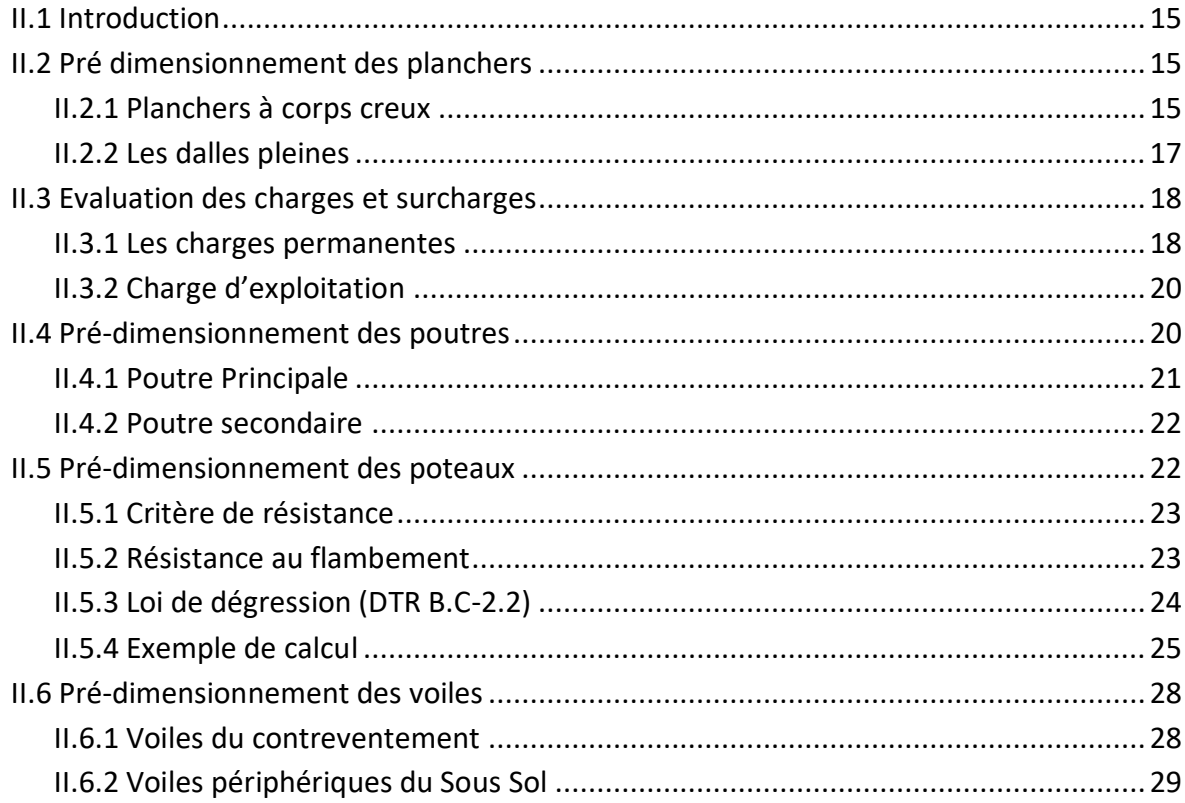

## • Chapitre III : Etude des planchers

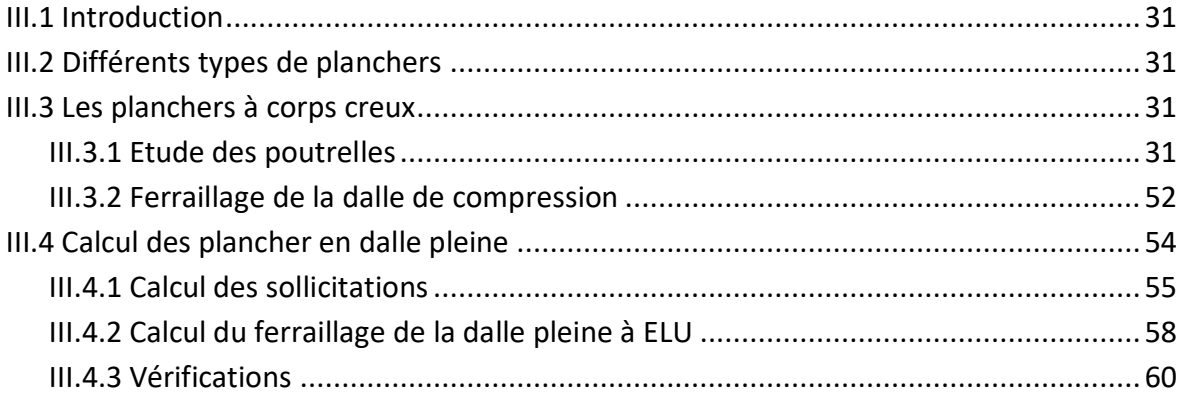

## • Chapitre IV : Etude des éléments non structuraux

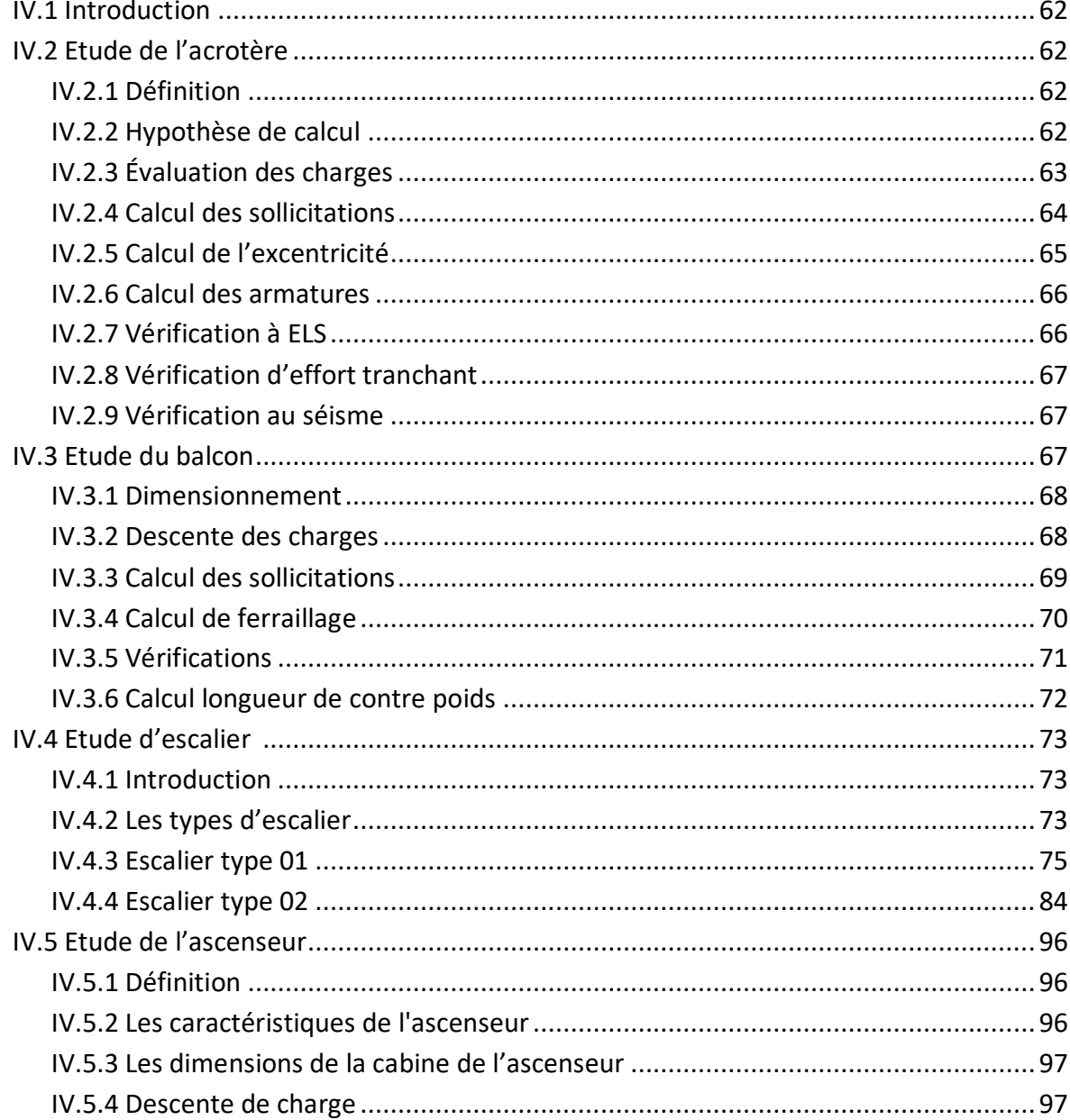

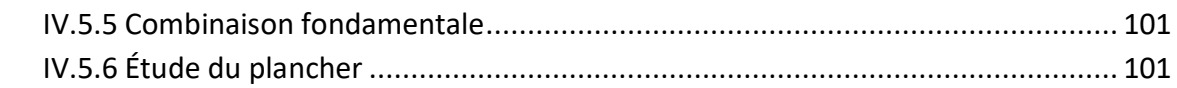

## **• Chapitre V : Etude sismique**

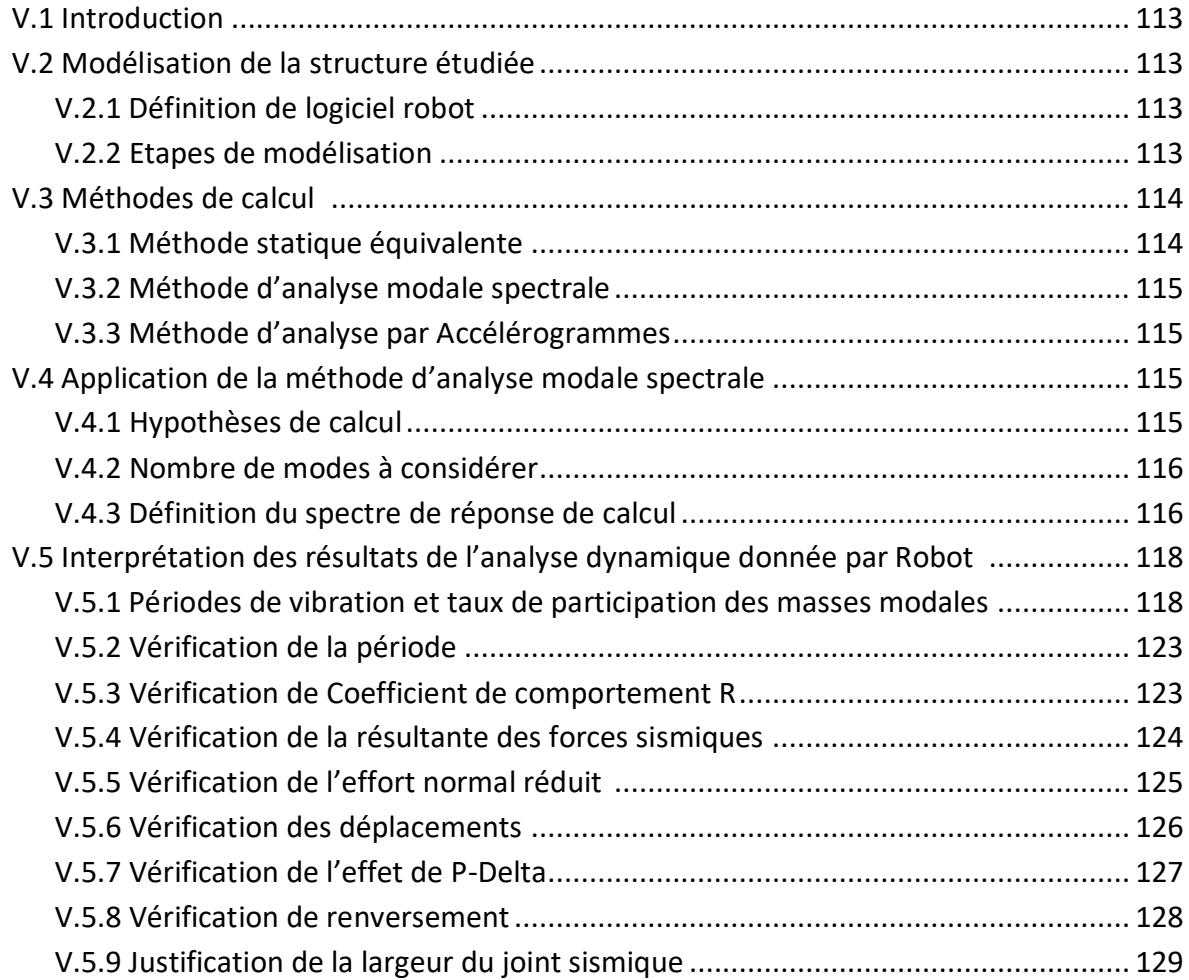

## **Chapitre VI :** Etude des éléments structuraux

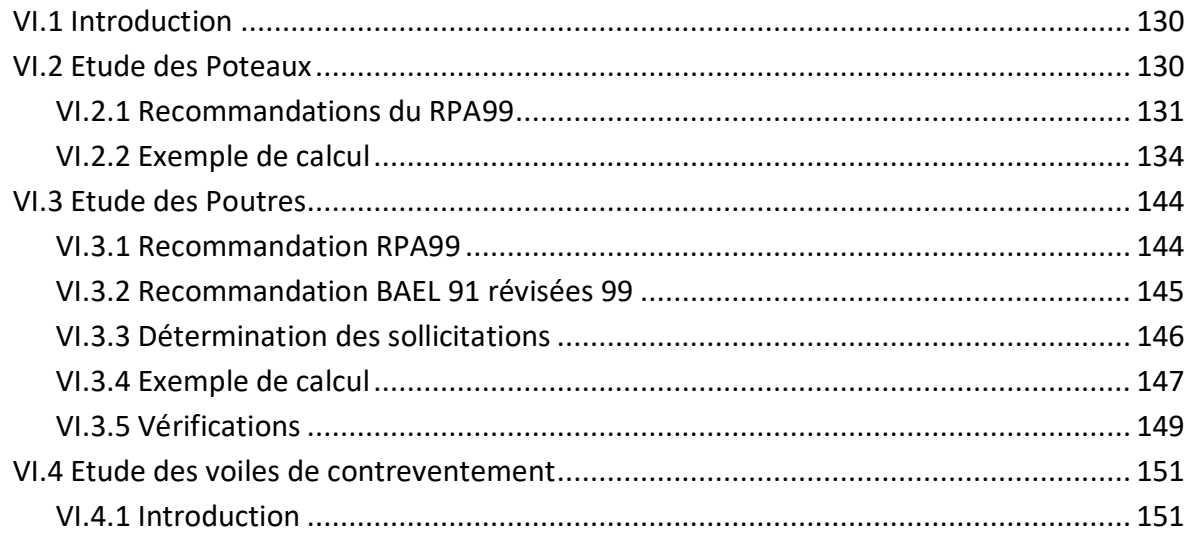

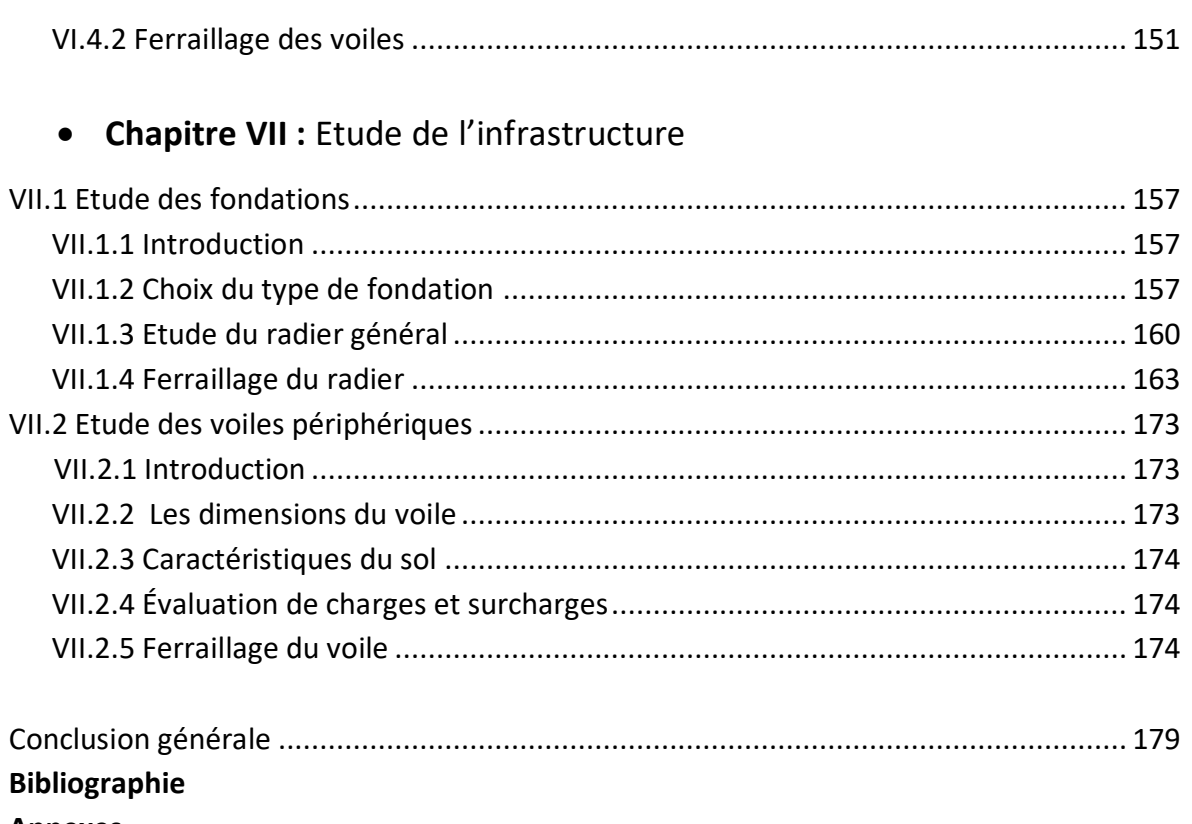

**Annexes** 

# **La Liste des figures**

## **Chapitre I :** Généralités

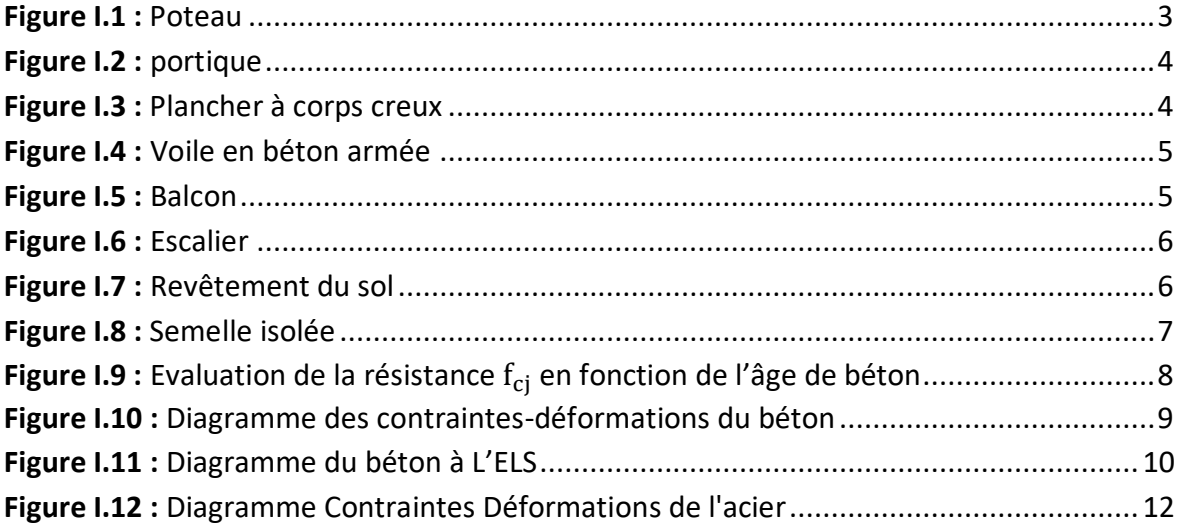

## **Chapitre II :** Pré dimensionnement des éléments structuraux

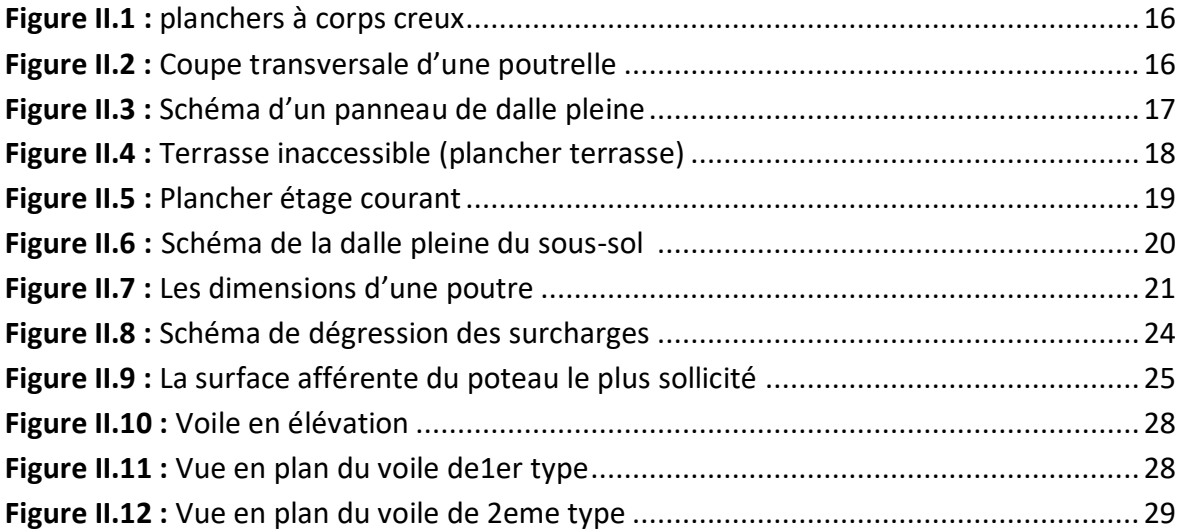

## **Chapitre III** : Etude des planchers

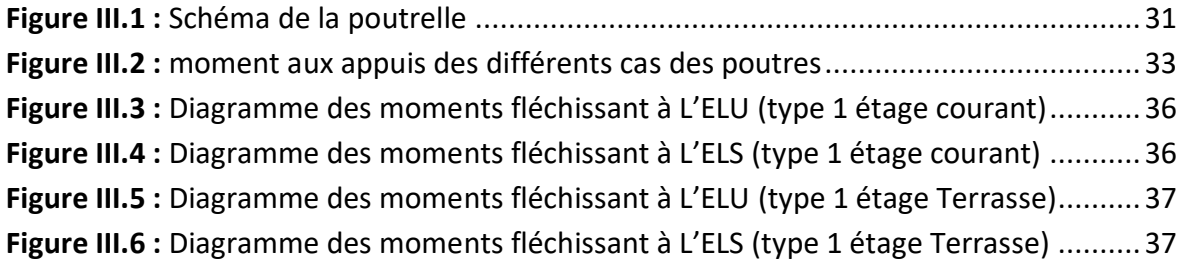

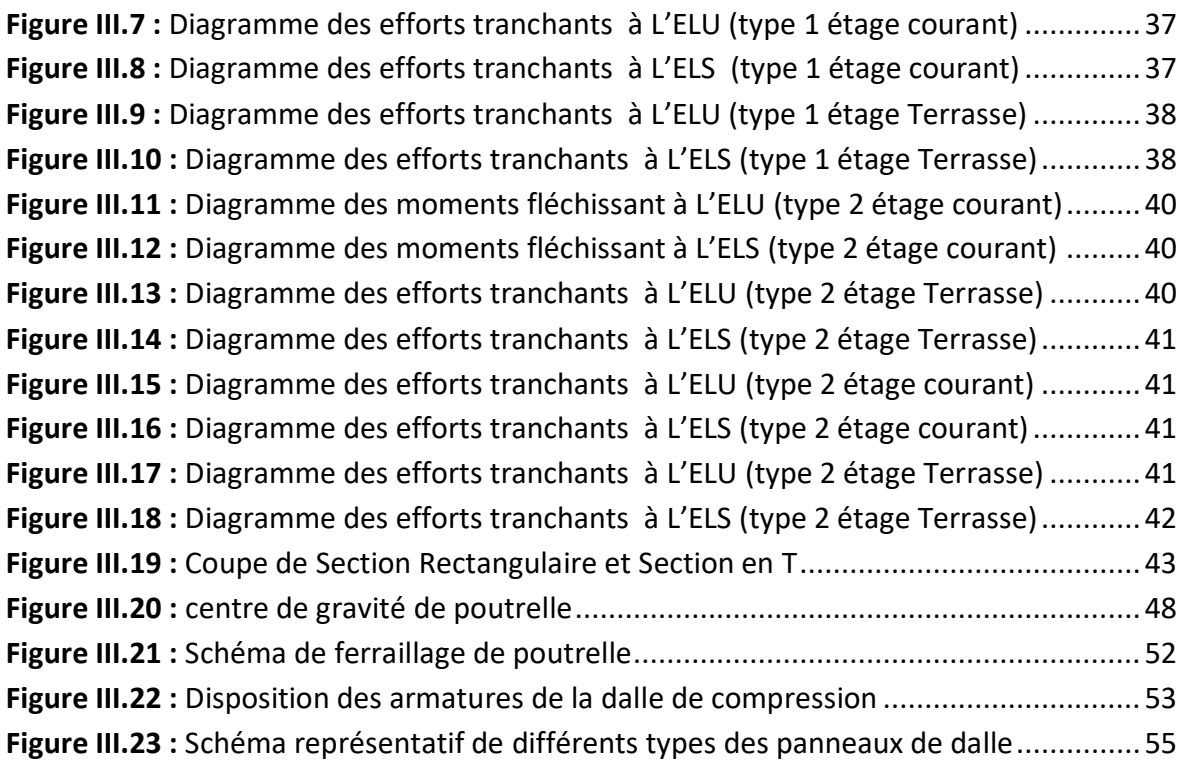

## **Chapitre IV :** Etude des éléments non structuraux

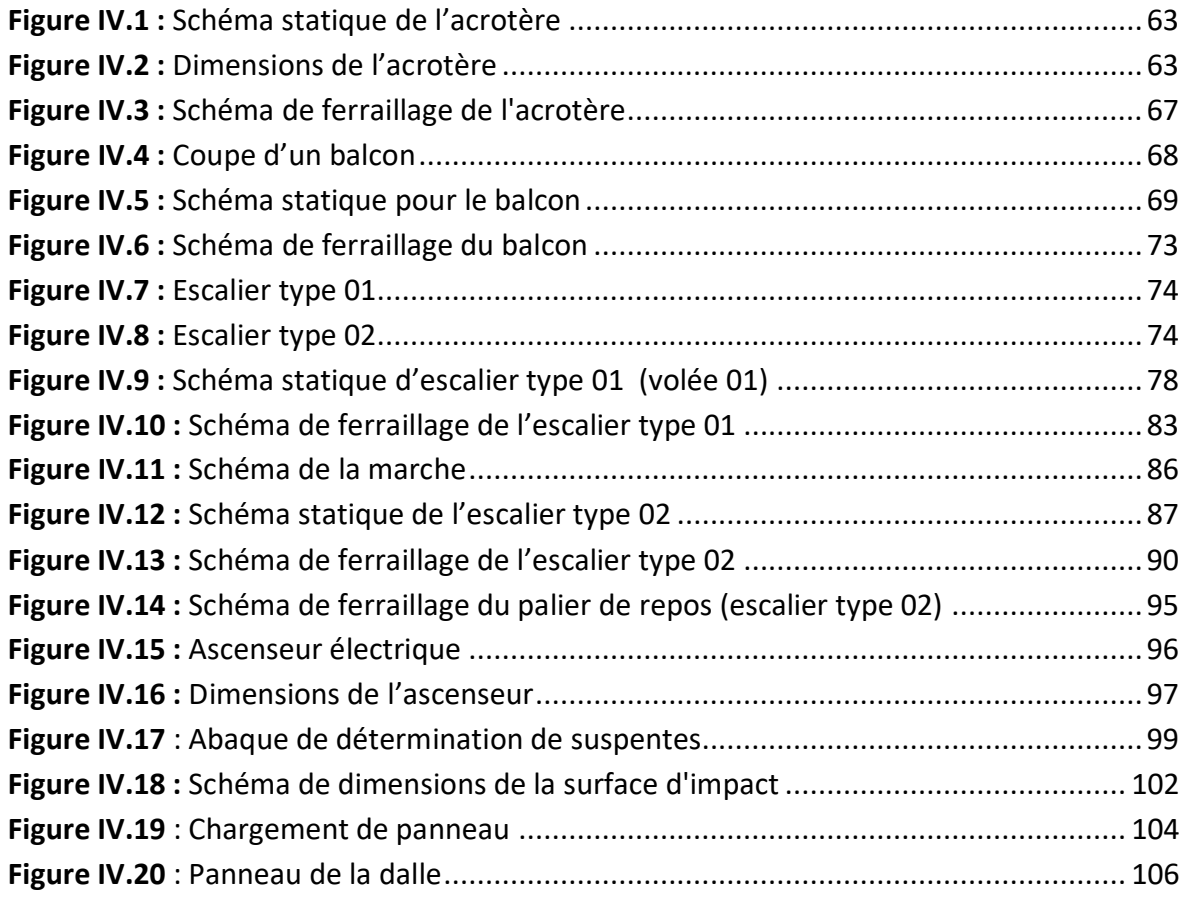

## **• Chapitre V : Etude sismique**

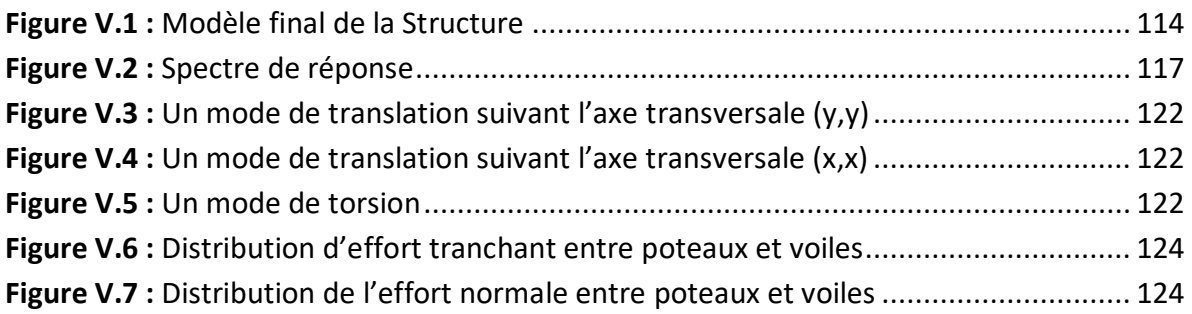

## **Chapitre VI :** Etude des éléments structuraux

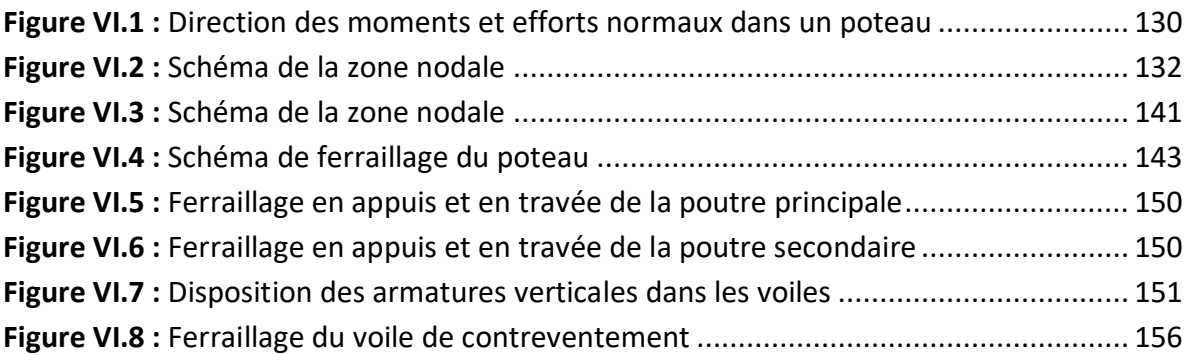

## **Chapitre VII :** Etude de l'infrastructure

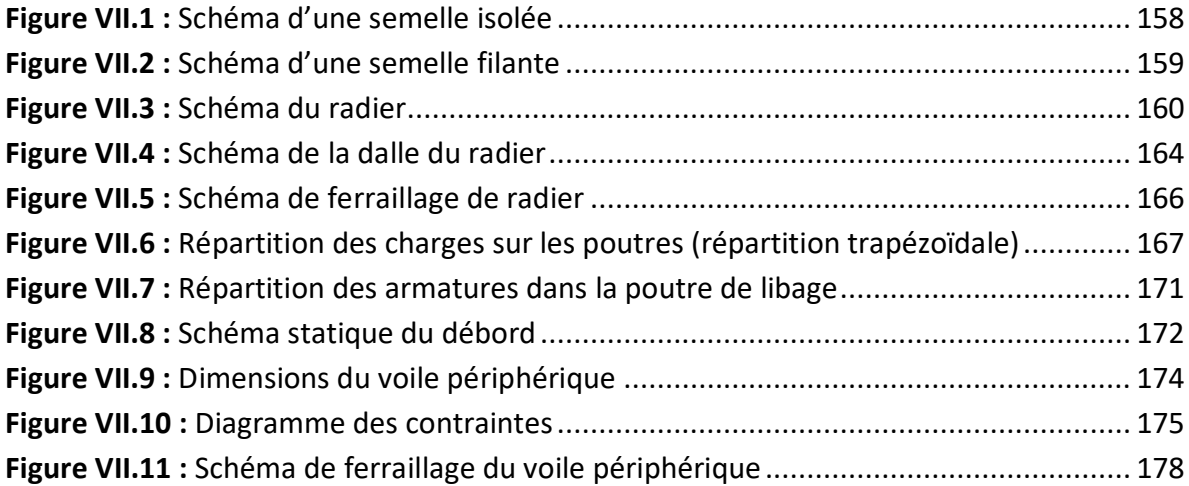

# **La liste des tableaux**

## **Chapitre II :** Pré dimensionnement des éléments structuraux

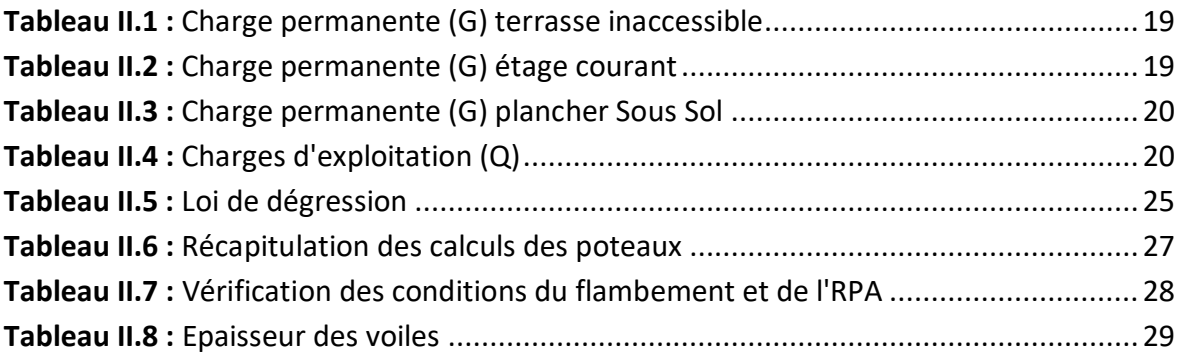

## **Chapitre III** : Etude des planchers

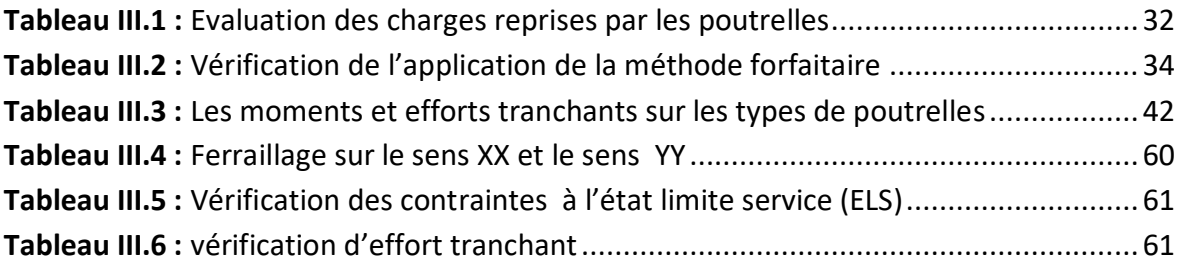

## **Chapitre IV :** Etude des éléments non structuraux

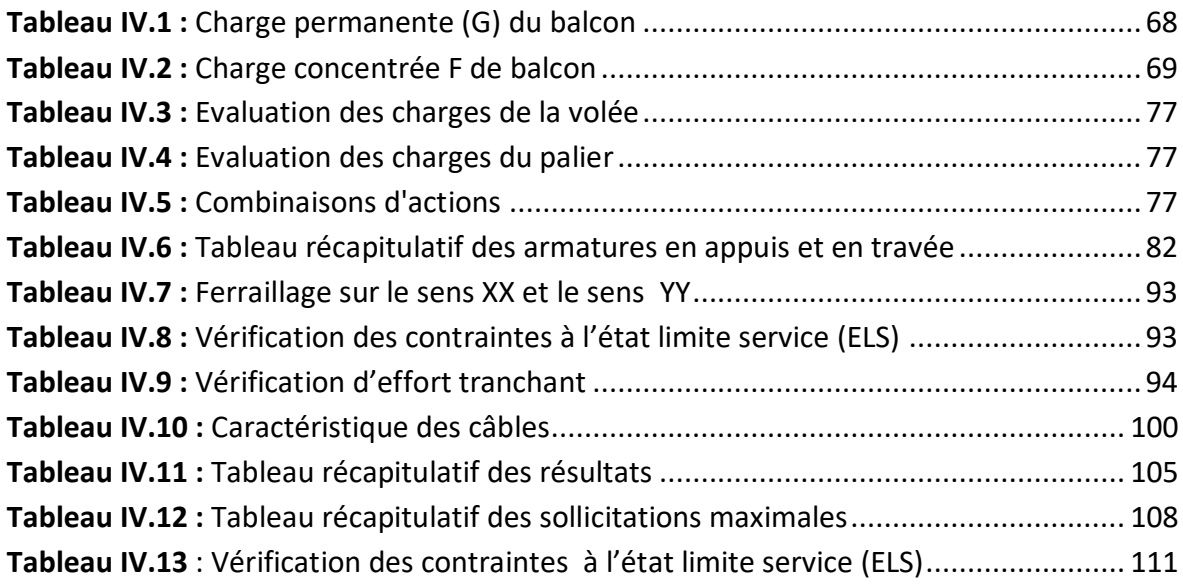

## **• Chapitre V : Etude sismique**

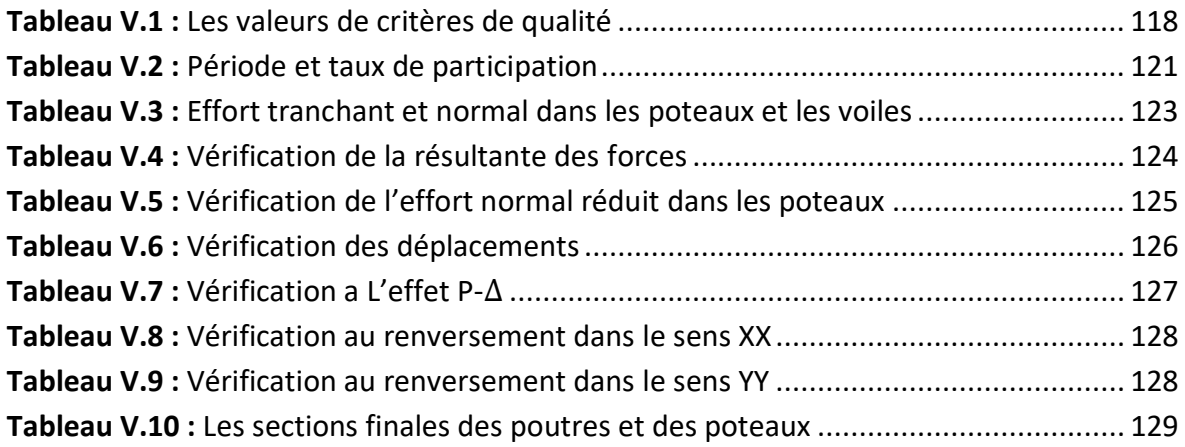

## **Chapitre VI :** Etude des éléments structuraux

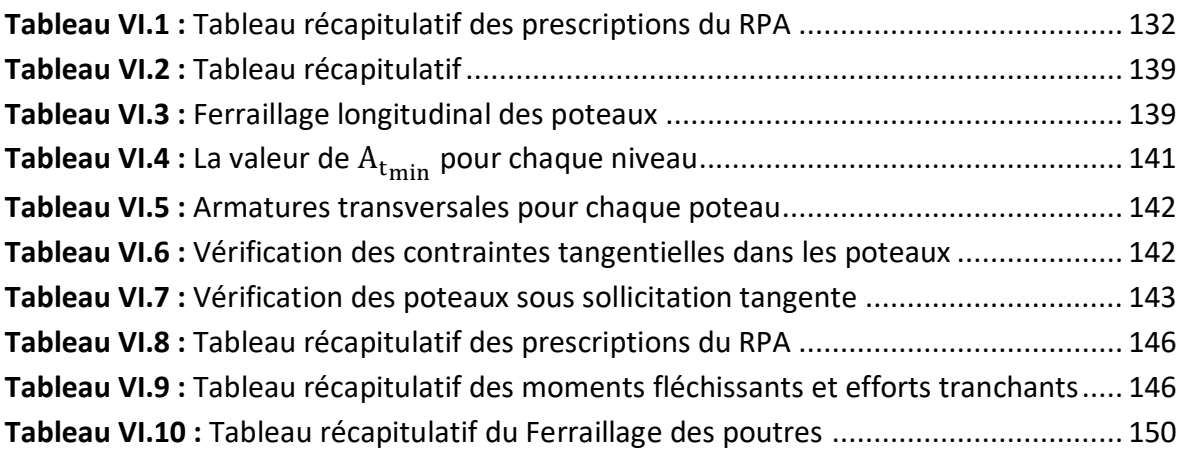

## **Chapitre VII :** Etude de l'infrastructure

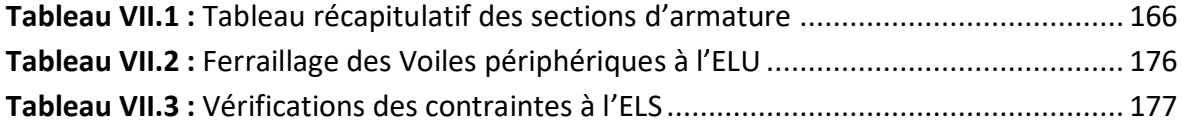

# **Symboles et Notations**

**:** Coefficient d'accélération de zone.

 $\mathbf{A}_{\mathbf{t}}$  **:** Aire d'une section d'acier.

 $\mathbf{A}_\text{t}$  : Section d'armatures transversales.

**B**: Aire d'une section de béton.

∅ **:** Diamètre des armatures transversales, mode propre.

**:** Angle de frottement.

**:** Cohésion.

**:** Charge d'exploitation.

**:** Force résultante.

**:** Coefficient de sécurité dans l'acier.

**:** Coefficient de sécurité dans le béton.

 $\sigma_s$ : Contrainte de traction de l'acier.

**:** Contrainte de compression du béton.

 $\overline{\sigma_{\rm s}}$  **:** Contrainte de traction admissible de l'acier.

 $\overline{\sigma_{\rm hc}}$ : Contrainte de compression admissible du béton.

**:** Contrainte ultime de cisaillement.

**:** Contrainte tangentielle.

 $\beta$  : Coefficient de pondération.

 $\sigma_{sol}$ : Contrainte du sol.

 $\sigma_{\rm m}$ : Contrainte moyenne.

**:** Charge permanente.

**:** Déformation relative.

**V<sub>0</sub>** : Effort tranchant a la base.

**:** Etat limite ultime.

**:** Etat limite service.

**:** Effort normal pondéré aux états limites ultime.

N<sub>ser</sub> : Effort normal pondéré aux états limites de service.

**:** Effort tranchant ultime.

**:** Effort tranchant, Période

**:** Espacement.

**:** Elancement.

**:** Force concentrée.

**:** Flèche.

f<sub>adm</sub>: Flèche admissible.

**:** Fiche d'ancrage.

**:** Longueur ou portée.

**:** Longueur de flambement.

**:** Poids total de la structure.

**:** Hauteur utile.

**:** Limite d'élasticité de l'acier.

**:** Moment à l'état limite ultime.

**M**<sub>ser</sub>: Moment à l'état limite de service.

 $M_t$  : Moment en travée.

 $M_a$ : Moment en appui.

M<sub>0</sub> : Moment en travée d'une poutre reposant sur deux appuis libres.

**I :** Moment d'inertie.

 $\mathbf{f}_\text{i}$  : Flèche due aux charges instantanées.

f<sub>v</sub> : Flèche due aux charges de longue durée.

**If**<sub>i</sub>: Moment d'inertie fictif pour les déformations instantanées.

If<sub>y</sub>: Moment d'inertie fictif pour les déformations différées.

**:** Moment, Masse.

**:** Module d'élasticité instantané.

**:** Module d'élasticité différé.

**:** Module d'élasticité de l'acier.

**:** Résistance caractéristique à la compression du béton à 28 jours d'âge.

f<sub>t28</sub> : Résistance caractéristique à la traction du béton à 28 jours d'âge.

**:** Résistance caractéristique à la compression du béton à j jours d'âge.

**:** Coefficient de raideur de sol.

Y. Y1 : Position de l'axe neutre.

I<sub>0</sub> : Moment d'inertie de la section totale homogène.

# **Introduction générale**

 Le souci majeur d'un ingénieur en génie civil est de concevoir et réaliser un ouvrage qui est capable de résister à toutes les actions qui le sollicitent. Pour atteindre cet objectif, les experts de la construction ont mis en évidence des règles et des normes pour règlementer l'acte de bâtir et préserver la vie des usagers.

Chaque étude de projet du bâtiment a des buts:

- $\checkmark$  La sécurité : assurer la stabilité de l'ouvrage.
- $\checkmark$  L'économie : sert à diminuer les coûts du projet.
- $\checkmark$  Le confort.
- L'esthétique.

 Dans le cadre de ce projet, nous avons procédé au calcul d'un immeuble en béton armé à usage multiple contreventé par des voiles, implanté dans une zone à faible sismicité, comprenant : 02 sous-sols, un réez de chaussée et 07 étages+duplex.

Nous allons répartir le travail en sept chapitres à savoir :

- Le premier chapitre consiste à la présentation complète de bâtiment, la définition des différents éléments et le choix des matériaux à utiliser.
- le deuxième chapitre consacré au pré-dimensionnement des éléments structuraux (tel que les poteaux, les poutres et les voiles).
- Le troisième chapitre traite le calcul des planchers.
- Le 4ème chapitre présente le calcul des éléments non structuraux (l'acrotère, balcon, les escaliers et l'ascenseur).
- Le 5éme chapitre portera sur l'étude dynamique du bâtiment, la détermination de l'action sismique et les caractéristiques dynamiques propres de la structure lors de ses vibrations. L'étude du bâtiment sera faite par l'analyse du modèle de la structure en 3D à l'aide du logiciel Robot 2018.
- Le 6ème chapitre présente le calcul des ferraillages des éléments structuraux.
- le 7ème et dernier chapitre aborde l'étude de l'infrastructure.

 L'étude de ce bâtiment se fait tout en respectant les réglementations et recommandations en vigueur à savoir (CBA93, BAEL91, RPA99 version 2003 et les différents DTR).

# **CHAPITRE I Généralités**

#### **I.1 Introduction :**

 Le domaine du génie civil a essentiellement pour rôle d'étudier des projets, afin de trouver un juste équilibre entre les facteurs de sécurité des ouvrages et du coût tout en respectant les règlementations en vigueur et en maintenant les critères de fonctionnalités et d'esthétique définis initialement par l'architecte.

#### **I.2 But :**

- $\checkmark$  Etudier les paramètres du projet.
- $\checkmark$  Déterminer par le calcul les sections de béton et d'acier.
- $\checkmark$  Etudier la faisabilité du projet.
- $\checkmark$  Elaborer les plans.
- $\checkmark$  Prendre en charge les démarches administratives (approbation des plans).
- $\checkmark$  Coordonner les différentes phases d'exécution du projet.
- $\checkmark$  Veiller au respect des plans approuvés, des délais et du budget alloué au projet.

#### **I.3 Présentation de l'ouvrage :**

 Notre projet de fin d'étude consiste à étudier un bâtiment comprenant : 02 sous-sols, un ré de chaussée et 09 étages qui a été réalisé à SIDI BEL ABBES dans le quartier Pont Perry, classé en **zone (I)** à faible sismicité conformément à l'article 3.1, chapitre III du règlement parasismique algérienne (RPA version 2003) portant sur la classification des zones sismiques.

 Cet édifice destiné à un usage de commerce et d'habitation, est prévu en béton armé et est constitué d'une structure auto stable (poteaux-poutres) contreventée par des voiles.

#### **I.4 Caractéristiques géométriques :**

Le bâtiment étudié est de forme rectangulaire en plan, implanté sur un terrain en pente.

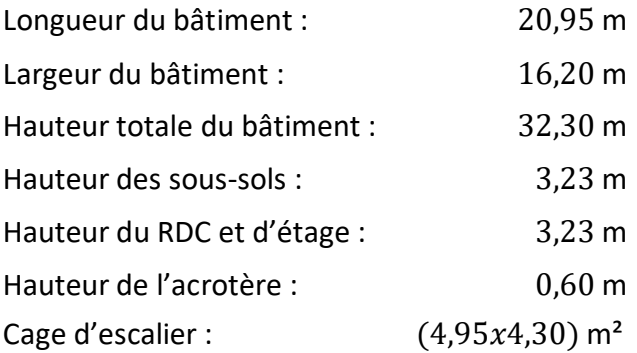

#### **I.5 Caractéristiques géotechniques du sol :**

- $\checkmark$  L'ouvrage appartient au groupe d'usage 2 en vertu du RPA99 version2003.
- $\checkmark$  Le site est considéré comme un site meuble (S3).
- $\checkmark$  Contrainte admissible du sol = 2 bars.
- $\checkmark$  L'ancrage minimal des fondations : D = 1.80 m.
- $\checkmark$  Coefficient de raideur K = 40 MPa/m
- $\checkmark$  Le poids spécifique du terrain 1.80 t/m<sup>3</sup>.
- $\checkmark$  L'angle de frottement interne du sol  $\varphi = 35^{\circ}$ .
- $\checkmark$  La cohésion  $c = 0$  (sol pulvérulent).

#### **I.6 Les éléments structuraux :**

#### **1- les poteaux :**

 Les poteaux sont des éléments structuraux, verticaux souvent en béton armé, destinés à reprendre les charges et surcharges verticales provenant issues des différents niveaux afin de les transmettre au sol par le biais des fondations.

 De plus l'association des poteaux aux poutres forme des portiques destinés à reprendre les sollicitations horizontales telles que le séisme ou le vent.

 Les poteaux doivent reprendre des efforts de compression, de flexion et résister au flambement. Leur section doit présenter une bonne rigidité à la compression dans toutes les directions et surtout suivant leurs axes principaux.

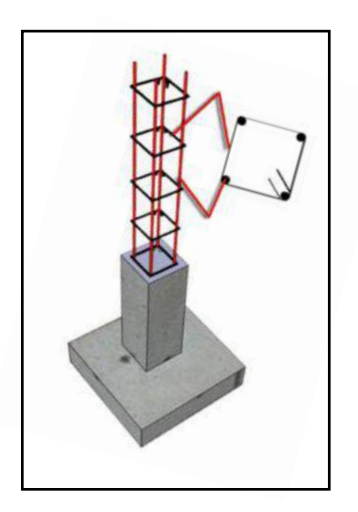

**Figure I.1 :** Poteau.

#### **2- les poutres :**

 Les poutres sont des éléments structuraux, horizontaux souvent en béton armé, destinés à reprendre les charges et surcharges verticales appliquées aux planchers et à les transmettre aux éléments verticaux tels que les poteaux ou les voiles.

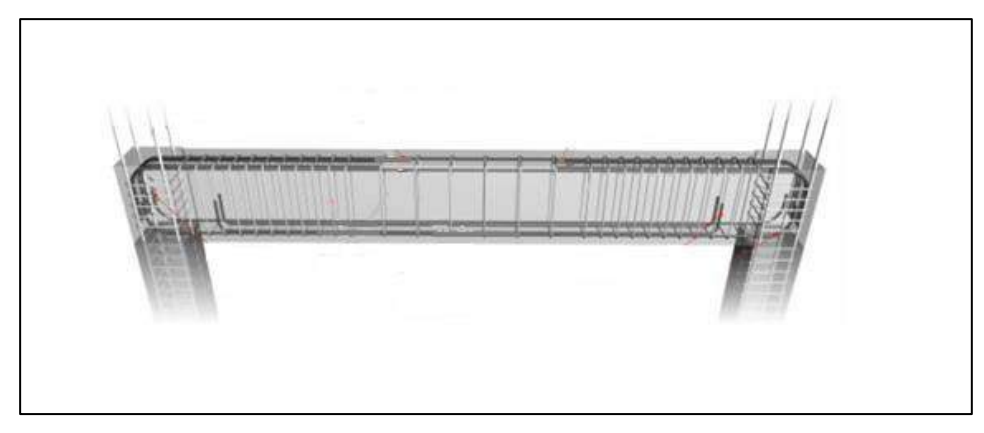

**Figure I.2 :** Portique.

#### **3-Le plancher :**

 C'est un élément horizontal, plane séparant deux niveaux successifs, offrant une surface d'utilisation de l'ouvrage et reprenant les charges d'exploitation. Il peut prendre appuis, sur des murs porteurs ou sur des poutres.

Les principaux types de planchers sont :

- Les planchers à corps creux et poutrelles.
- Les planchers à dalle pleine en béton armé.
- Les planchers préfabriqués avec prédalles.

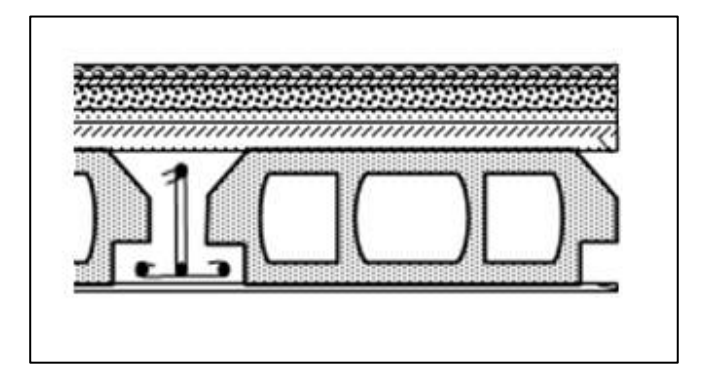

**Figure I.3 :** Plancher à corps creux.

#### **4-Les voiles :**

 Les voiles sont des éléments structuraux, verticaux en béton armé, chargés de reprendre les charges provenant des planchers et participent au contreventement de la structure, et doivent assurer au même titre qu'une cloison, l'isolation acoustique, thermique ainsi que la protection contre l'incendie.

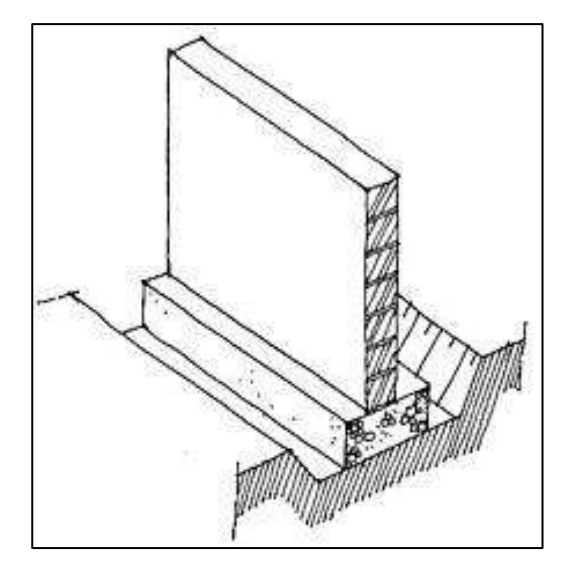

**Figure I.4 :** Voile en béton armée.

#### **5-Les balcons :**

 Le balcon est une plateforme en porte à faux, réalisé généralement en béton armé (dalle pleine) qui se dégage d'un mur, formant une pièce à l'extérieur du bâtiment ou à l'intérieur dans le cas de salles de spectacle.

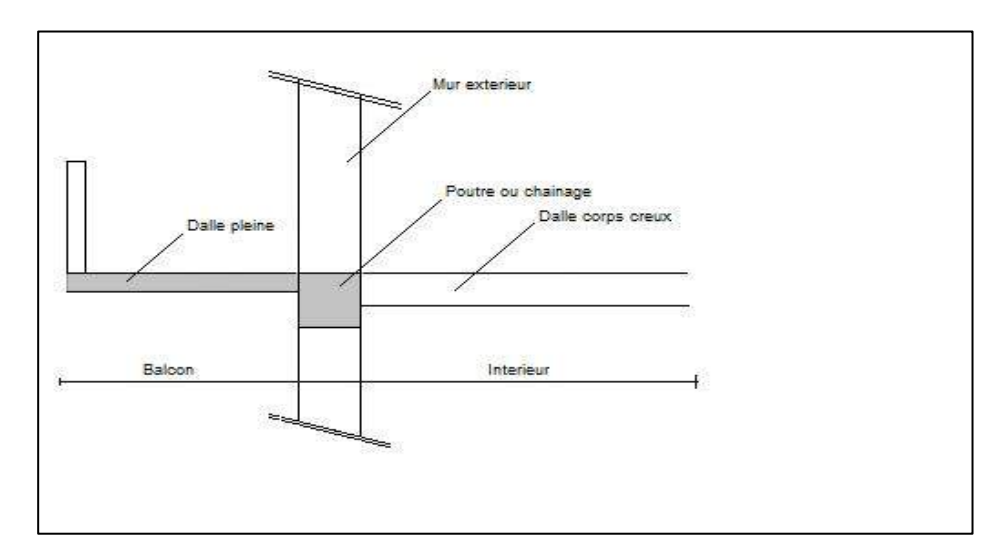

**Figure I.5 :** Balcon.

#### **6- Les escaliers :**

 L'escalier est un élément d'ouvrage permettant le déplacement vertical d'un étage de la structure à un autre.

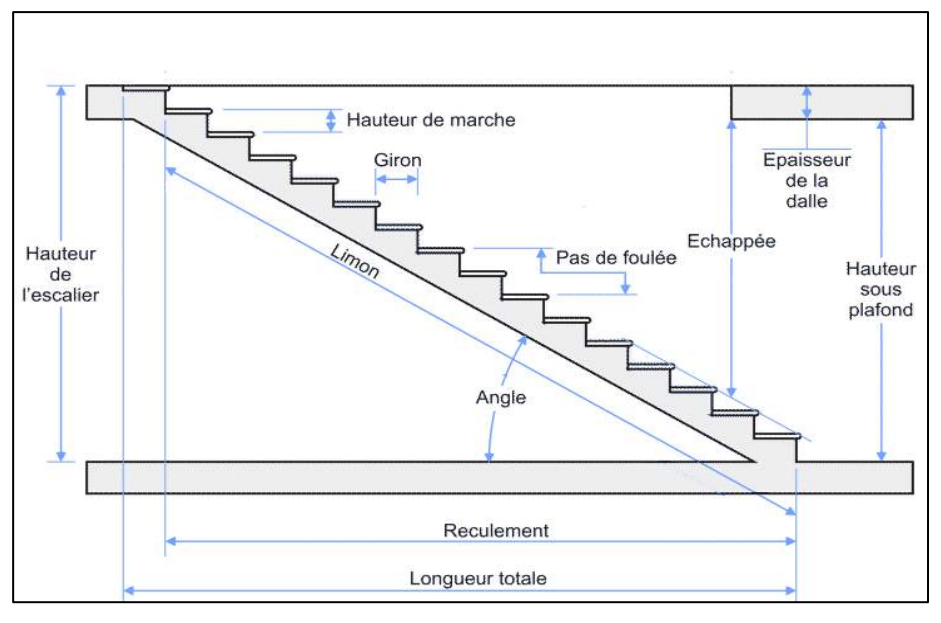

**Figure I.6 :** Escalier.

#### **7-La maçonnerie :**

 La maçonnerie est l'ensemble des murs et cloisons réalisés en parpaing, brique, béton banché ou pierre naturelle. Solide et durable, la maçonnerie permet notamment une isolation thermique et phonique.

#### **8-Le revêtement :**

 Le revêtement de sol est la couche de finition recouvrant la [dalle](https://fr.twiza.org/dalle,zca15.html) et le plancher d'étage et donnant l'aspect esthétique à l'ouvrage. Il est fait généralement en carrelage, dalle de sol, marbre ou granit. Son épaisseur est de l'ordre de 2cm.

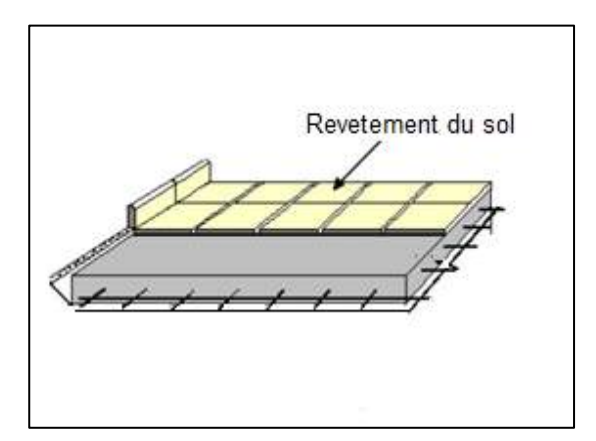

**Figure I.7 :** Revêtement du sol.

#### **9-les fondations :**

 Partie de la structure transférant les efforts au sol. Les fondations peuvent être superficielles, semi- profondes ou profondes suivant le niveau du terrain sur lequel elles s'appuient. Les fondations d'un ouvrage assurent la transmission et la répartition des charges et donc l'assise du bâtiment. Elles sont coulées en béton. La conception des fondations doit leur permettre de porter la construction en évitant tout risque de déplacement vertical ou latéral.

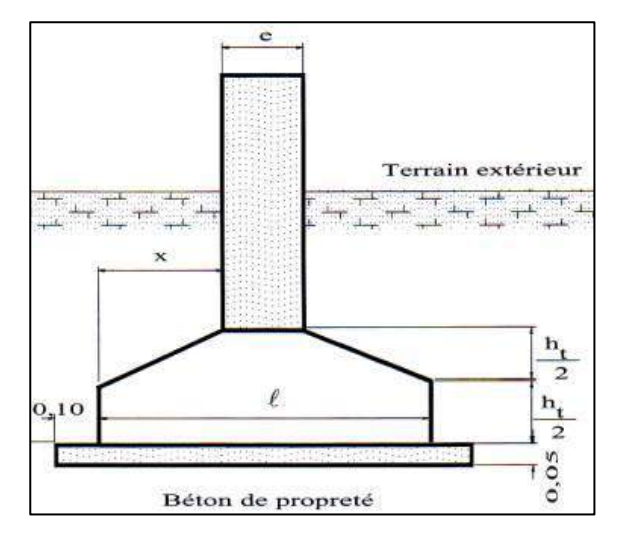

**Figure I.8 :** Semelle isolée.

#### **I.7 Caractéristiques mécaniques des matériaux :**

#### **I.7.1 Béton :**

 Le béton est un mélange de matériaux inertes (granulats) avec un liant hydraulique (ciment), de l'eau de gâchage et éventuellement des adjuvants. Pour avoir une bonne résistance précise et une bonne qualité après durcissement le dosage en ciment varie entre 300-400Kg / $m^3$  de béton mis en œuvre. Le rapport entre la masse d'eau (E) et de ciment (C) contenue dans le béton est l'une des valeurs caractéristiques les plus importante du béton frais et du béton durci. Lorsque le rapport E/C augmente le béton frais devient plus maniable, par contre la qualité d'un béton après le durcissement est d'autant meilleure que le rapport E/C est faible.

On utilise le béton courant dosé à 350 kg/m<sup>3</sup> avec un ciment de type (CPJ 325) (ciment portland composé de 32.5 bars).

La formulation du béton en chantier pour  $1m<sup>3</sup>$ , avec un rapport E/C = 0,5, est de :

- Gravier 800 l/m<sup>3</sup>, (D  $\leq$  25 mm).
- Ciment 350 kg/m<sup>3</sup>.
- L'eau 160 -180 l/m<sup>3</sup>.
- Sable 400  $1/m^3$ .

Le béton obtenu aura une masse volumique qui varie entre 2200 Kg/m<sup>3</sup> et 2500 Kg/m<sup>3</sup>.

#### **I.7.1.1 Résistances mécaniques du béton :**

#### **Résistance à la compression :**

 Le béton est caractérisé par sa résistance à la compression à l'âge de 28 jours ; notée  $f_{c28}$ . Cette valeur est mesurée à l'aide d'un essai de compression axiale sur des éprouvettes cylindriques de 16 cm du diamètre et de 32 cm de hauteur.

- Pour  $j \leq 28$  jours :
	- Si  $f_{c28} \leq 40 \text{ MPa} \Rightarrow f_{cj} = \left(\frac{1}{4.46+}\right)$  $\frac{1}{4,46+0,83}$  ) f<sub>c28</sub> - Si  $f_{c28} > 40$  MPa  $\Rightarrow$   $f_{cj} = \left(\frac{1}{1.4 \pm 0.4}\right)$  $\frac{1}{1,4+0,95 \text{ j}}\Big) \, \mathrm{f}_{\text{c28}}$  (CBA Art: A.2.1.1.1)
- Pour 28  $\lt j \lt 60$  jours  $\Rightarrow f_{\text{c}j} = f_{\text{c}28}$
- Pour  $j \ge 60$  jours  $\Rightarrow$   $f_{ci} = 1.1f_{c28}$

Pour l'étude on opte pour :  $f_{c28} = 25 \text{ MPa}$ 

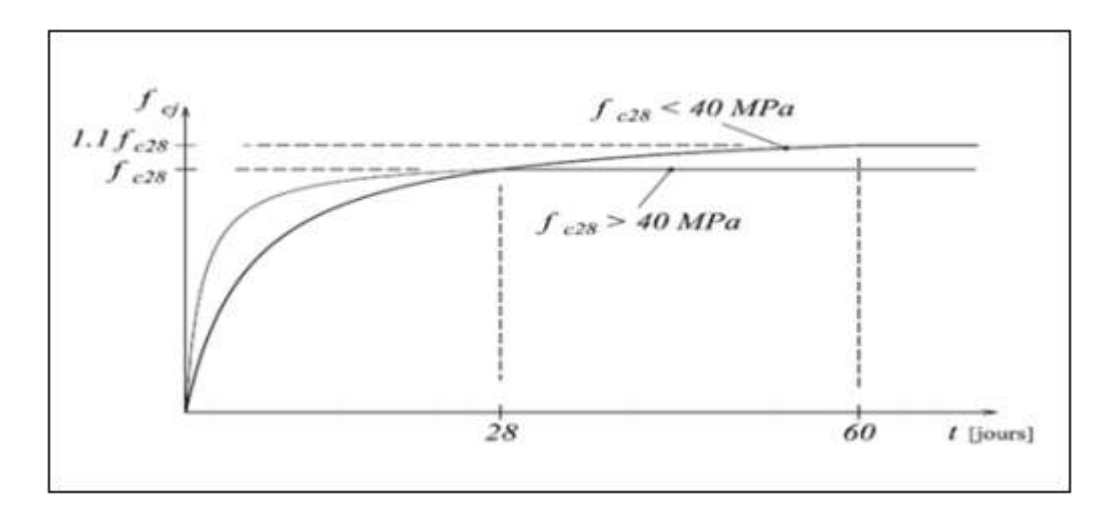

Figure I.9 : Evaluation de la résistance f<sub>cj</sub> en fonction de l'âge de béton.

#### **Résistance à la traction :**

La résistance caractéristique à la traction du béton à j jours, notée  $f_{ti}$ est donnée par :

$$
f_{tj} = 0.6 + 0.06 f_{c28} \rightarrow
$$
 Pour  $f_{tj} \le 60$  MPa **(CBA. Art: A.2.1.1.2)**

$$
f_{t28} = 0.6 + 0.06 \times (25) = 2.1 \text{ MPa}
$$

- **Contrainte limite du béton :**
	- **Etat limite ultime (ELU) :**

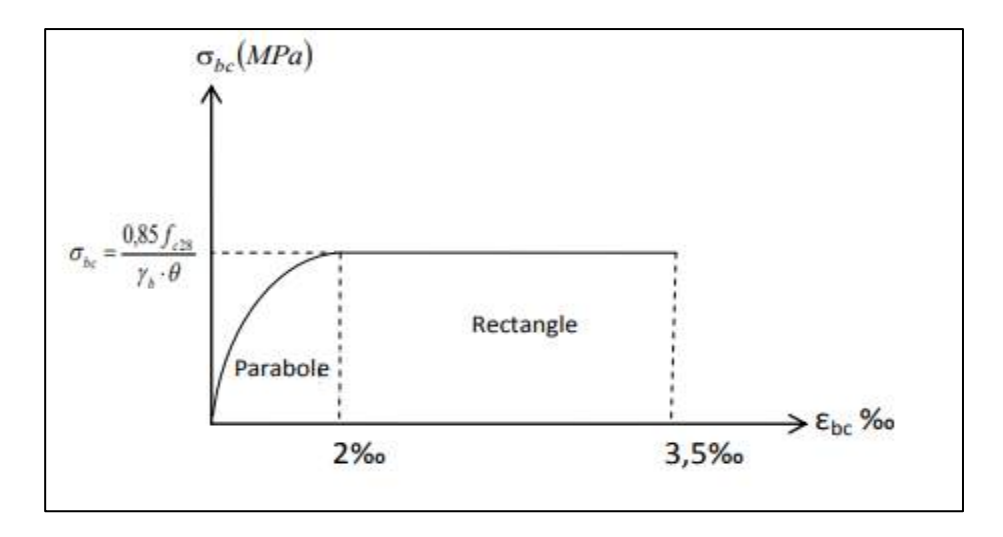

**Figure I.10 :** Diagramme des contraintes-déformations du béton.

La contrainte limite ultime de compression du béton :  $\frac{0.85f_{c28}}{N_c \cdot 0}$  $\frac{634 \text{ }C28}{\gamma_{\text{b}}.\theta}$  (CBA ArtA.4.3.4) θ : Coefficient qui dépend de durée « t » d'application des charges.

 $\theta = \{$ 1 si t > 24h (cas des bâtiments) 0.9  $\text{si } 1\text{h} \leq \text{t} \leq 24\text{h}$ 0.85  $\;$  si t < 24h

 $γ<sub>b</sub>$ : Coefficient de majoration du béton. ( $γ<sub>b</sub> = 1,50$  cas courant,  $γ<sub>b</sub> = 1,15$  cas accidentelles).

 $\sigma_{bc} = (0.85 \times 25) / (1 \times 1.50) = 14.2 \text{ MPa}$  (Situations durables).  $\sigma_{bc} = (0.85 \times 25) / (1 \times 1.15) = 18.5 \text{ MPa}$  (Situations accidentelles).

#### - **Etat limite de service ELS :**

 Dans le cas de l'ELS on suppose que le diagramme parabole rectangle reste dans le domaine élastique linéaire, est défini par son module d'élasticité. La contrainte limite de service en compression du béton est limitée par :

 $\sigma_{bc} \leq \overline{\sigma_{bc}}$  (CBA 93 art. A.4.5.2) Avec **:**  $\sigma_{bc} = 0.6f_{c28}$ Soit:  $\sigma_{bc} = 15 \text{ MPa}$ 

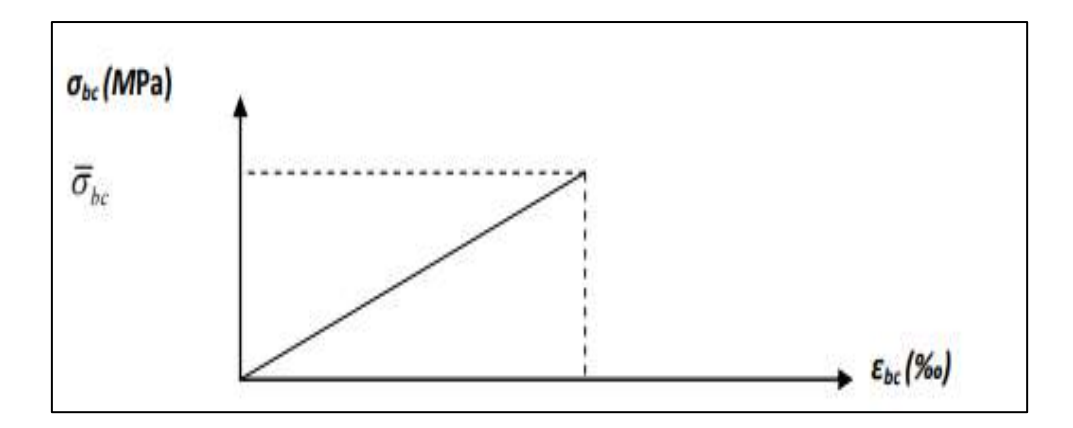

**Figure I.11 :** Diagramme du béton à L'ELS.

#### **Contrainte ultime de cisaillement :**

La contrainte ultime de cisaillement du béton est limitée par :

$$
\tau_u \leq \overline{\tau_u} \tau_u = \frac{T_u}{bd}
$$

Avec :

- b : Largeur de la section.
- d : Hauteur utile.
- $T_u$ : Effort tranchant.

#### **Contrainte limite admissible de cisaillement :**

- $-\overline{\tau_{u}} = \min \left[ \frac{0.20 \times \text{fcj}}{\nu b} \right]$  $\frac{1}{\gamma b}$  ; 5] = 3,33 MPa (Fissuration peu préjudiciable).
- $-\overline{\tau_{u}} = \min \left[ \frac{0.15 \times \text{fcj}}{\nu b} \right]$  $\frac{3\times10}{\gamma b}$ ; 4] = 2,5 MPa (Fissuration préjudiciable ou très préjudiciable).

#### **Contrainte limite du béton :**

Sous l'action des contraintes normales :

Le module de déformation longitudinale instantané du béton est donné par :

 ${\tt E_{ij}} = {\tt 11000\, \times \,{(fcj)}^{1/3}}$   $\rm T \leq 24h$  (CBA. Art: A.2.1.2.1)

Le module de déformation longitudinale différé du béton est donné par :

 ${\tt E}_{\rm vj} = 3700\,\times\,\left({\rm f c j}\right)^{1\!\!}/_{\rm 3}\,\,\,{\rm T} > 24{\rm h}\,$  (CBA. Art: A.2.1.2.2) Pour notre béton **:** 

$$
E_{ij} = 32164, 20 MPa
$$
  

$$
E_{vj} = 10818, 87 MPa
$$

#### **La déformation transversale du béton :**

Le module de déformation transversale est donné par :

$$
G = \frac{E}{[2 \times (1 + v)]}
$$

Avec :

E : Module de Young.

ν : Coefficient de poisson.

#### **Coefficient de poisson :**

 C'est le rapport entre la déformation transversale et le raccourcissement unitaire de déformation longitudinale.

 $v = 0 \Rightarrow$  Pour le calcul des sollicitations à l'ELU.

 $v = 0.2 \Rightarrow$  Pour le calcul des sollicitations à l'ELS.

#### **- Etat limite ultime ELU :**

L'état limite ultime ELU correspondant à :

- La perte de l'équilibre statique de la construction (basculement).
- La perte de la résistance de l'un des matériaux (rupture).
- La perte de la stabilité de forme (flambement).

#### **I.7.2 Acier :**

 L'acier est un mélange de fer et de carbone en faible pourcentage, c'est un matériau caractérisé par sa bonne résistance aussi bien à la traction qu'a la compression. Le rôle des aciers est de reprendre les efforts de traction qui ne peuvent être repris par le béton. Les aciers sont caractérisés par leurs limites élastiques et leurs modules d'élasticité.

#### **Les armatures utilisées :**

- Pour les armatures longitudinales, on utilise des aciers à haute adhérence (H.A) de nuance FeE400.
- Pour les armatures transversales, on utilise des aciers ronds lisses (R.L) de nuance FeE235.
- Pour les dalles de compression, on utilise des treillis soudés (T.S).

Remarque : FeE400  $\rightarrow$  f<sub>e</sub> = 400 MPa la résistance limite élastique.

#### **Contrainte limite de l'acier :**

#### - **Etat limite ultime (ELU) :**

Pour le calcul on utilise le diagramme contrainte déformation de la figure (I.12).

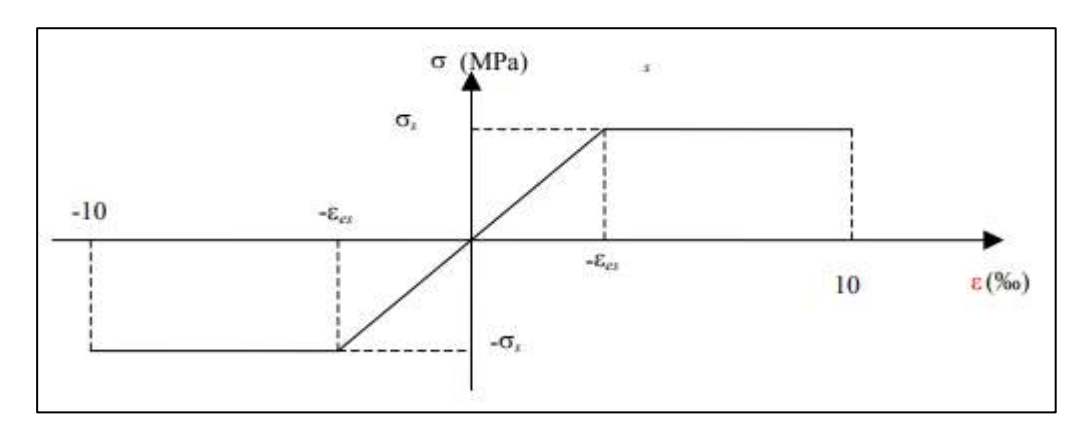

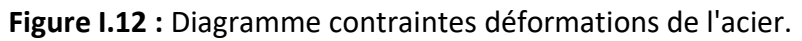

Où :

$$
\varepsilon_{s} = \frac{\sigma_{s}}{E_{s}}
$$
  
avec :  

$$
E_{s} = 200\ 000\ Mpa
$$
  

$$
\sigma_{s} = \frac{f_{e}}{\gamma_{s}}
$$

 $\gamma_{\rm s}$  : Coefficient de sécurité.

- $\gamma_s = 1$  Cas de situations accidentelles.
- $\gamma_s = 1.15$  Cas de situations durables ou transitoires.

#### - **Etat limite de service (ELS) :**

On ne limite pas la contrainte de l'acier sauf en état limite d'ouverture des fissures :

- Fissuration peu préjudiciable : pas de limitation.
- Fissuration préjudiciable :

$$
\sigma_{st} \leq \overline{\sigma_{st}} = \min\left(\frac{2}{3}f_e : \left\{110\sqrt{\eta f_{tj}}\right\}\right)
$$

Fissuration très préjudiciable :

$$
\sigma_{st} \leq \overline{\sigma_{st}} = \min\Bigl(\frac{1}{2}f_e\,;\, \Bigl\{90\sqrt{\eta f_{tj}}\Bigr\}\Bigr)
$$

Avec :

η : Coefficient de fissuration.

- $(n = 1$  pour  $(R, L)$
- $\begin{cases} \eta = 1 & \text{pour } (0.4) \\ \eta = 1.6 & \text{pour } (H.A) \end{cases}$

#### **I.8 Les actions et sollicitations :**

#### **I.8.1 Actions : (CBA Art 3.1.1)**

 Les actions sont les forces et les couples dues aux charges appliquées à une structure et aux déformations imposées, elles proviennent donc :

- $\checkmark$  Des charges permanentes.
- $\checkmark$  Des charges variables.
- $\checkmark$  Des charges accidentelles.

On distingue :

#### **Actions permanentes (G) :**

 Ce sont des actions dont l'intensité est constante pendant toute la durée de vie de l'ouvrage, elles comportent le poids propre de la structure, le poids des équipements fixes, les forces de poussée des terres et des liquides ou les déformations imposées à la structure.

#### **Actions variables (Q) :**

 Ce sont des actions dont l'intensité est plus au moins constante, mais qui sont appliquées pendant un temps court par rapport aux actions permanentes, on distingue les actions d'exploitations, les actions climatiques et les actions dues à la température.

#### **Actions accidentelles (FA) :**

 Elles se produisent rarement et leurs durées sont très courtes, (Séismes, incendies, chocs….etc.).

#### **I.8.2 Les sollicitations : (CBA Art 3.2.1)**

 Les sollicitations sont les efforts provoqués, en chaque point et sur chaque section de la structure, par les actions qui s'exercent sur elle, les sollicitations sont exprimées sous forme de forces, d'efforts (normaux ou tranchants), de moments (de flexion, de torsion).

#### **Les combinaisons d'action :**

**A l'ELU :**

#### **a- situation durable ou transitoire (Combinaisons fondamentales) :(CBA**

**Art A.3.3.2.1)**

Lors des situations durables ou transitoires, il y a lieu de considérer :

1,35  $G_{\text{max}} + G_{\text{min}} + \gamma_{01}Q_1 + \sum 1,3\Psi_{0i}Q_i$ 

 $G<sub>max</sub>$ : L'ensemble des actions permanentes dont l'effet est défavorable.

 $G<sub>min</sub>$ : L'ensemble des actions permanentes dont l'effet est favorable.

 $Q_1$ : Action variable dite de base.

 $Q_i$ : Actions variables dites d'accompagnement (avec i > 1).

 $\Psi_0$   $\Psi_1$  et  $\Psi_2$  : Sont fixés par les textes en vigueur et sont données par **(CBA Art 3.1.3.1).**  $\gamma_{01} = 1.5 \rightarrow$  dans le cas génerale.

#### **b-Situations accidentelles (Combinaison accidentelle) :(CBA Art. A.3.3.2.2)**

 $G_{\text{max}} + G_{\text{min}} + F_A + \Psi_{11} Q_1 + \Sigma \Psi_{2i} Q_i$ 

Avec :

F<sup>A</sup> ∶ Valeur normale de l'action accidentelle.

 $\Psi_{11}Q_1$  : Valeur fréquente d'une action variable.

 $\Psi_{2\rm i}\mathrm{Q}_{\rm i}$  : Valeur quasi permanente d'une autre action variable.

Pour ce qui est de l'action sismique les RPA considèrent les combinaisons d'action suivante :

 $\mathrm{G+Q\,\pm\,1.2\ E\,}$  pour les structures auto — stables  $(G + Q \pm E)$  $(0.8 G + E)$ 

#### **A l'ELS (Combinaison rare) :**

 $G_{\text{max}} + G_{\text{min}} + Q_1 + \sum \Psi_{0i} Q_i$ 

#### **I.9 Les règlements utilisés :**

- B.A.E.L 91 Modifié 99.
- $\nightharpoonup$  R.P.A 99.
- $\times$  R.P.A 99 Version 2003.
- $\checkmark$  C.B.A 93.
- $\times$  D.T.R.

#### **Conclusion :**

 Dans ce chapitre, nous avons énuméré les principales règles et normes en vigueur qui seront appliqués lors des calculs, objet des chapitres suivants.

# **CHAPITRE II Prédimensionnement des éléments structuraux**

#### **II.1 Introduction :**

L'objectif du pré dimensionnement est de déterminer les sections des différents éléments de la structure afin que ces derniers puissent reprendre les différentes actions et sollicitations aux quelles ils sont soumis.

 Cette opération se fait conformément aux règles dictées par les règlements en vigueur (RPA99 (version 2003), BAEL 91, CBA 93,…).

#### **II.2 Pré dimensionnement des planchers :**

 Les planchers en B.A sont des surfaces généralement horizontales distingue les limites des niveaux, et est capable de supporter des charges d'exploitation, les charges permanentes (cloisons, chapes, revêtement…), et les transmettre sur des éléments porteurs verticaux (poteaux, voiles…).

Pour notre structure on distingue deux types de planchers :

- Planchers à dalle pleine.
- Planchers à corps creux.

#### **II.2.1 Planchers à corps creux :**

 Le plancher à corps creux est composé d'hourdis, de poutrelles et d'une dalle de compression.

 Il est fréquemment utilisé dans les ouvrages à usage d'habitation et ceci pour les raisons suivantes :

- $\checkmark$  Bonne isolation thermique et phonique et facilité de réalisation.
- $\checkmark$  Portées de faible importance.
- $\checkmark$  Poids réduit qui atténue la résultante de la force sismique s'appliquant à l'ouvrage.

 Le pré dimensionnement des planchers à corps creux se fait par satisfaction de la condition de flèche :

$$
h_t \geq \frac{L_{\max}}{22.5}
$$
 CBA93 (Art B 6.8.4.2.4).

Avec :  $\int h_t$ : Hauteur totale du plancher.

Lmax: Est la plus grande portée entre nus d'appuis.

 $Et : h_t = h + h_0$ 

Avec : { h: L'épaisseur du corps creux.

 $\bm{{\mathsf{h}}}_{{\mathsf{0}}}$ : L'épaisseur de la dalle de compression.

Dans notre cas on a :  $h_t \geq \frac{380}{22.5}$  $\frac{380}{22,5}$  = 16,88 cm On prendra :  $h_t = 20$ cm

Soit un plancher d'épaisseur (16 + 4) cm tel que :  $\begin{cases} h = 16 \text{ cm} \\ h = 4 \text{ cm} \end{cases}$  $h_0 = 4$  cm

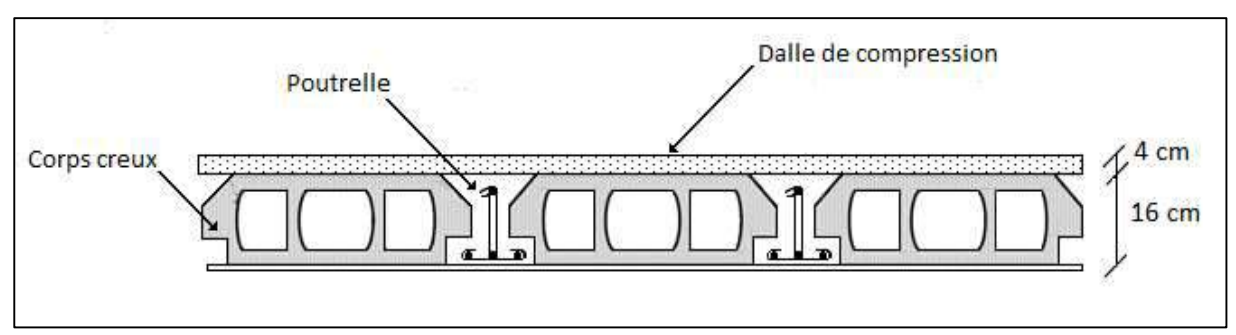

**Figure II.1 :** Plancher à corps creux.

#### **Les poutrelles :**

 Elles se calculent comme une section en T à la flexion simple. La disposition des poutrelles se fait selon deux critères :

- La plus petite portée.
- Critère de continuité.

La largeur de la dalle de compression à Prendre est définie par :

$$
\frac{b-b_0}{2} \le \min\left(\frac{l_x}{2};\frac{l_y}{10}\right) \text{ CBA93 (article A.4.1.3)}
$$

Avec :

 $($  Lx : représente la distance entre poutrelles  $(Lx = 60$  cm $).$ 

)<br>
Ly : représente la distance entre nus d'appuis des poutres secondaires (Ly = 380 cm ).

```
0.4h_t \le b_0 \le 0.8h_t \to 0.4 \times 20 \le b_0 \le 0.8 \times 20 \to 8 \le b_0 \le 16Soit : b_0 = 12 cm
b_1 \leq \min(44/2; 380/10)b_1 \leq \min(24; 38)b_1 = 24 cm
b = 2b_1 + b0b = (2 \times 24) + 12 = 60 cm
                                           b
```
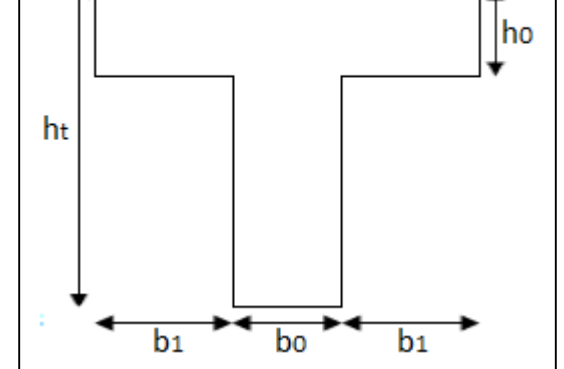

Figure II.2 : Coupe transversale d'une poutrelle.

#### **II.2.2 Les dalles pleines :**

 La dalle pleine est un plancher en béton armé de 15 à 20-cm d'épaisseur, coulé sur un coffrage plat. On utilise ce type de dalle au niveau :

- $\checkmark$  Du plancher haut du sous-sol.
- $\checkmark$  De la cage d'escalier.
- $\checkmark$  Des balcons.
- $\checkmark$  De la dalle machine de l'ascenseur.

On utilise ce type de dalle en raison de :

- $\checkmark$  Difficulté de mise en œuvre d'un plancher à corps creux.
- $\checkmark$  Charge d'exploitation importante.
- $\checkmark$  Charge dynamique et poinçonnement importants (ascenseur).

Leur pré dimensionnement se fait en selon les critères réglementaires suivants :

#### **Critère de résistance à la flexion :**

• Cas d'une dalle portant dans un seul sens  $L_x$ :

$$
\alpha = \tfrac{L_x}{L_y} < 0,4 \Longrightarrow \tfrac{L_x}{35} \leq e \leq \tfrac{L_x}{30}
$$

• Cas d'une dalle portant dans deux sens  $L_x$ ;  $L_y$ :

$$
\alpha = \tfrac{L_x}{L_y} \geq 0.4 \Longrightarrow \tfrac{L_x}{50} \leq e \leq \tfrac{L_x}{40}
$$

#### Avec :

 $\text{L}_{\text{x}}$ : Est la petite portée de dalle la plus sollicitée.

L<sub>y</sub>: Est la grande portée de la dalle la plus sollicitée.

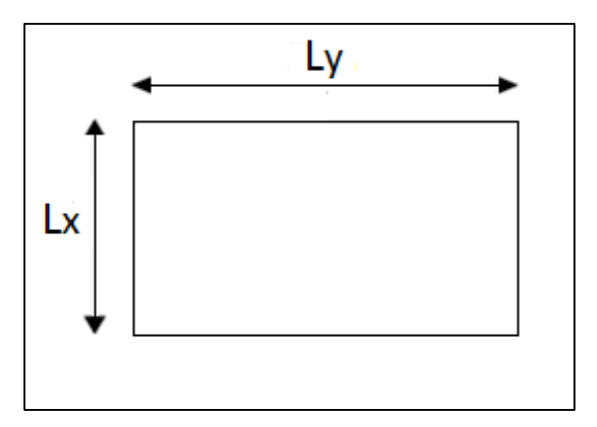

**Figure II.3 :** Schéma d'un panneau de dalle pleine.

Dans notre cas :

 $\alpha = \frac{4,30}{5,75}$  $\frac{4,50}{5,75} = 0,74 > 0,4 \implies$  La dalle travail suivant les deux sens. Donc:  $\frac{430}{50}$  $\frac{430}{50} \le e \le \frac{430}{40}$  $\frac{450}{40}$  → 8,6 cm ≤ e ≤ 10,75 cm
# **Critère de coupe-feu :**

- $\cdot$  e  $\geq$  7 cm Pour une heure de coupe-feu (BAEL91).
- $\cdot$  e  $\geq$  11 cm Pour deux heures de coupe-feu (BAEL91).

# **Critère de l'isolation phonique :**

 Pour obtenir une bonne isolation acoustique, les règles techniques « **CBA93** » en vigueur en **ALGERIE,** donne l'épaisseur du plancher doit être supérieure ou égale :

- $h \ge 15$  cm L'isolation contre le bruit d'impacte : 2500h  $\ge 400$  kg/m<sup>2</sup>.
- $h \ge 14$  cm Contre le bruit aérien : 2500h  $\ge 350$  kg/m<sup>2</sup>.

# **Conclusion :**

Pour satisfaire les conditions ci-dessus, on prend l'épaisseur de la dalle pleine :  $e = 16$  cm.

# **II.3 Evaluation des charges et surcharges :**

 L'évaluation des charges et surcharges permettra de dimensionner chaque élément porteur de la structure, on détermine ainsi les charges s'appliquant à chaque plancher du dernier étage jusqu'aux fondations.

 Il existe en général, deux types de charges applicables aux éléments de la structure qui sont :

- Les charges permanentes(G).
- Les charges d'exploitation ou surcharges(Q).

#### **II.3.1 Les charges permanentes :**

#### **a) Plancher terrasse inaccessible (corps creux) :**

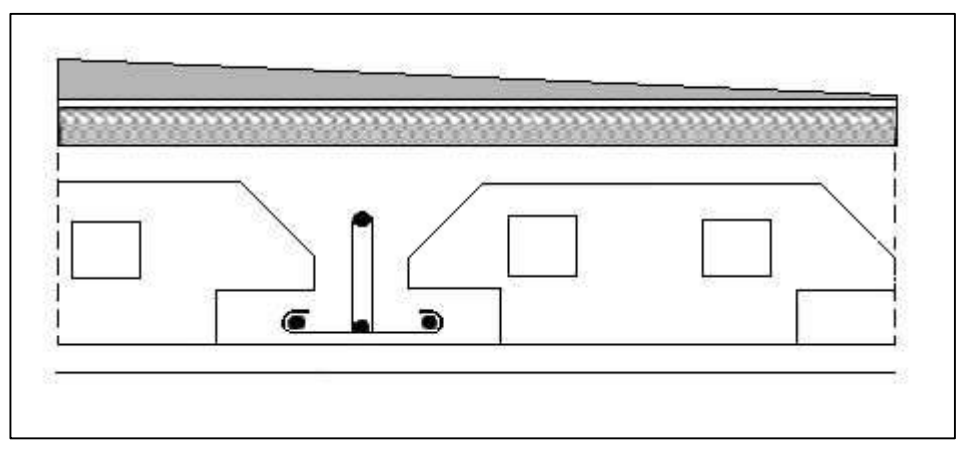

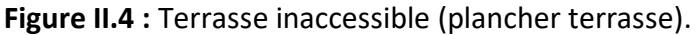

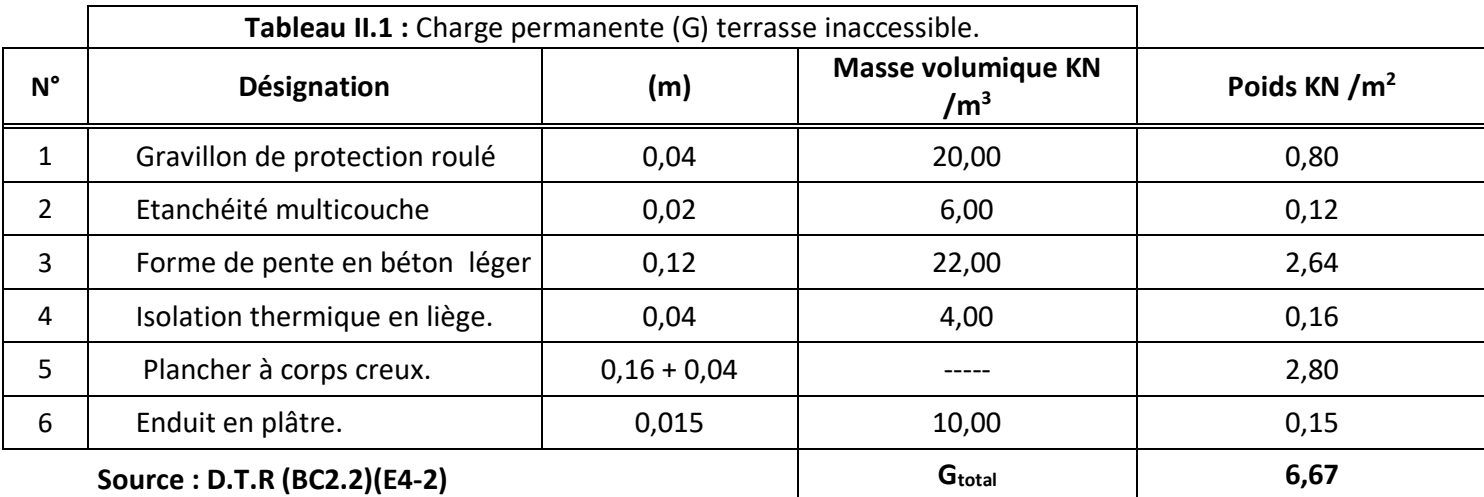

# **b) Plancher étage Courant :**

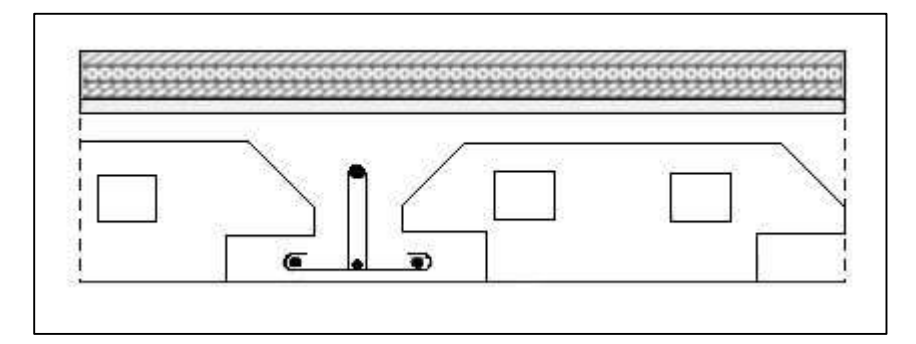

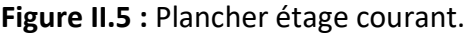

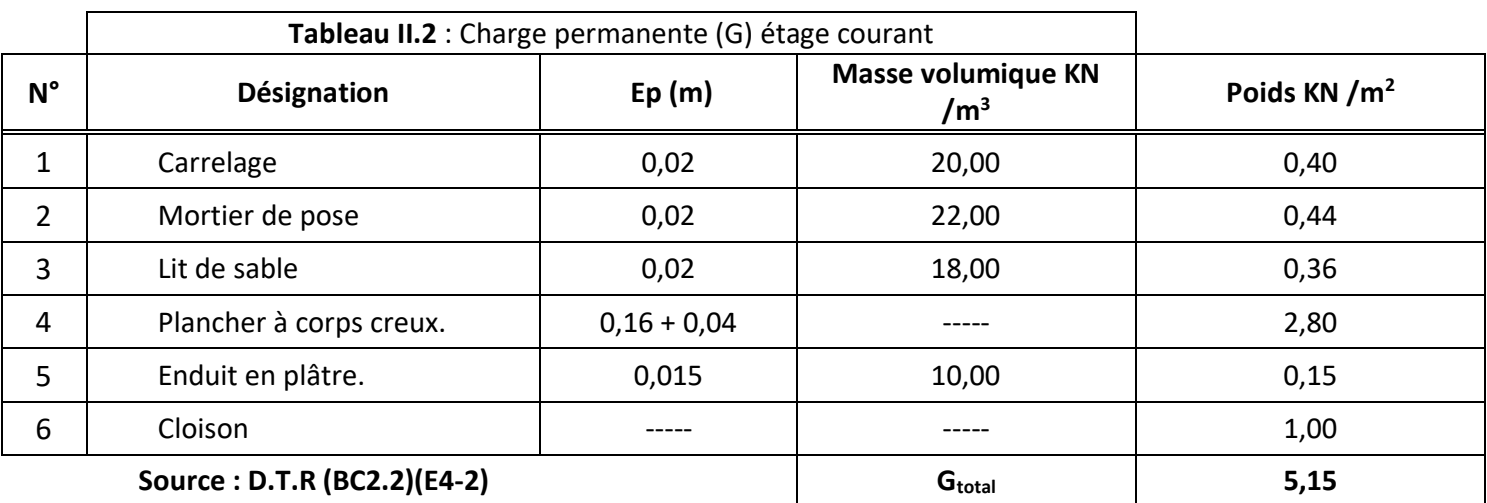

# **c) Planchers en dalle pleine (sous-sol) :**

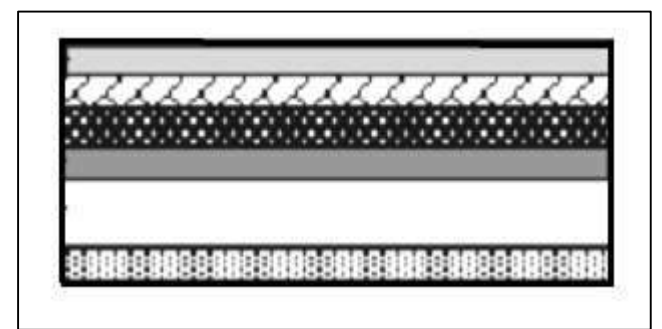

**Figure II.6 :** Schéma de la dalle pleine du sous-sol.

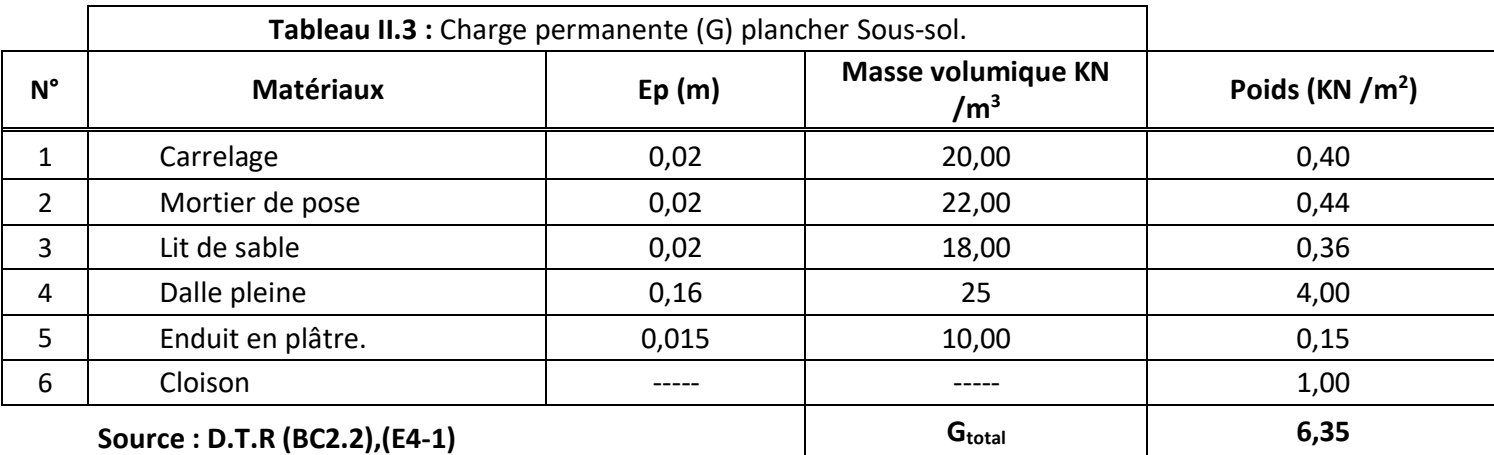

# **II.3.2 Charge d'exploitation :**

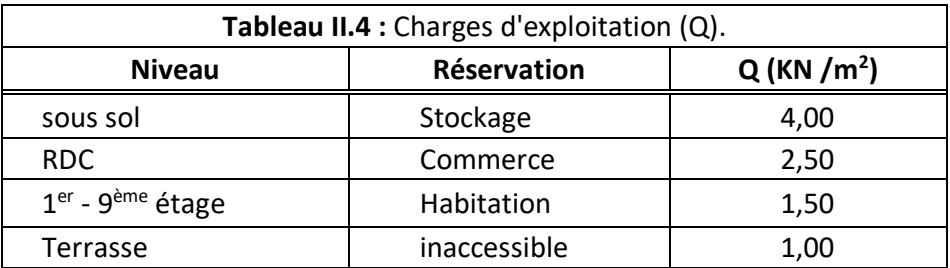

# **II.4 Pré dimensionnement des poutres :**

 Les poutres de la structure étudiée sont des éléments en béton armé de section rectangulaire, qui sont destinées à transmettre aux poteaux les efforts dus aux chargements verticaux provenant des planchers.

 Le pré dimensionnement des poutres se fera conformément aux formules empiriques données par **[BAEL91]** et vérifiées par la suite selon le **[RPA99.v.2003].**

D'après les règles de [BAEL91] on a :

} Lmax  $\frac{\text{max}}{15} \leq h \leq \frac{\text{L}_{\text{max}}}{10}$ 10 **→ Critère de la flèche**  $0,3h \le b \le 0,7h$ 

Avec :

Lmax ∶ Distance entre nus des poteaux et on choisit la plus grande portée.

 $\{h :$  Hauteur de la poutre.

 Il est recommandé que la hauteur doive vérifier les rapports suivants exigés par le **RPA99 Art7.5.1** :

 $\geq b \geq 20$  cm

- $\triangleright$  h  $\geq 30$  cm
- $\triangleright$  h/b  $\leq 4$

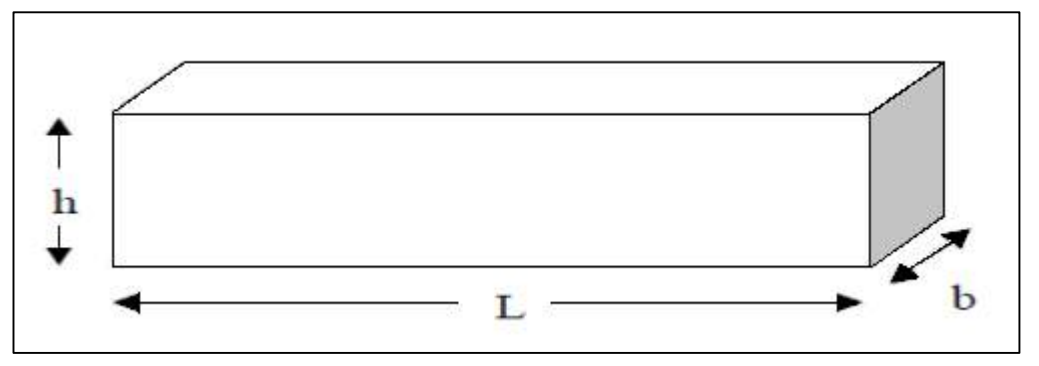

**Figure II.7 :** Les dimensions d'une poutre.

# **II.4.1 Poutre Principale :**

# **La hauteur de la poutre :**

Dans notre cas :  $L_{max} = 575 - 60 \implies L_{max} = 515$  cm  $b = 30$  cm  $L_{\rm max}$  $L_{\rm max}$ 515 515  $\frac{\text{max}}{15} \leq h \leq$  $\frac{\text{max}}{10} \Rightarrow$  $\frac{1}{15} \leq h \leq$  $\frac{1}{10} \implies 34,33 \leq h \leq 51,50$  $h = 40$  cm On prendra :  $h = 40$  cm

# **La largeur de la poutre :**

 $0,3h \le b \le 0,7h \Rightarrow 0,3 \times 40 \le b \le 0,7 \times 40 \Rightarrow 12 \le b \le 28$ On prendra :  $b = 30$  cm

# **Vérification des conditions imposées par RPA99 (version 2003) :**

 $b = 30 \ge 20$  cm ... ... **C. V**  $h = 40 \ge 30$  cm ... ... **C. V** h  $\frac{1}{b}$  = 1,33  $\leq 4$  ... ... ... . C. V

# **II.4.2 Poutre secondaire :**

#### **La hauteur de la poutre :**

Dans notre cas :  $L_{max} = 430 - 50 \implies L_{max} = 380 \text{ cm}$ L<sub>max</sub>  $\frac{\text{max}}{15} \leq h \leq$ L<sub>max</sub>  $\frac{\text{max}}{10} \Rightarrow$ 080  $\frac{1}{15} \leq h \leq$ 080  $\frac{10}{10} \Rightarrow 25,33 \leq h \leq 38$ On prendra :  $h = 40$  cm

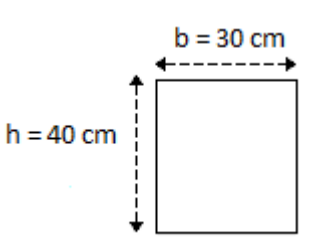

# **La largeur de la poutre :**

 $0,3h \le b \le 0,7h \Rightarrow 0,3 \times 40 \le b \le 0,7 \times 40 \Rightarrow 12 \le b \le 28$ On prendra :  **cm** 

# **Vérification des conditions imposées par RPA99 (version 2003) :**

- $b = 30 \ge 20$  cm ..... **C.** V
- $h = 40 \ge 30$  cm ..... **C. V**
- $\cdot$   $\frac{h}{h}$  $\frac{1}{b}$  = 1,33  $\leq$  4 ... ... ... **C. V**

# **II.5 Pré dimensionnement des poteaux :**

 Ce sont des éléments en béton armé, rectangulaires ou circulaires, destinés à transmettre les charges aux fondations.

 Le pré dimensionnement des poteaux s'effectue en compression simple, on prend en considération le cas le plus défavorable, c'est-à-dire le poteau le plus sollicité, il s'agit en général de celui ayant la plus grande surface afférente (poteau central). On fera un calcul basé sur la descente des charges prenant en compte la loi de dégression des charges d'exploitations.

Le pré dimensionnement doit respecter les trois conditions suivantes :

- Critère de résistance.
- Condition du **RPA99.**
- Critère de stabilité de forme.

Les étapes à suivre pour le pré dimensionnement sont :

- $\checkmark$  Calcul de la surface reprise par chaque poteau.
- $\checkmark$  Evaluation de l'effort normal ultime de la compression à chaque niveau.
- $\checkmark$  La section des poteaux est alors calculée aux états limites ultimes (ELU) vis-à-vis de la compression simple du poteau.
- $\checkmark$  La section du poteau obtenue doit vérifier les conditions minimales imposées par le règlement **RPA99 version 2003**.
- Vérification des sections à l'ELS selon le **CBA93.**

#### **II.5.1 Critère de résistance :**

 D'après l'article **B.8.4.1** du **CBA93** l'effort normal agissant ultime Nu d'un poteau doit être au plus égale à la valeur suivante :

$$
N_u = \alpha \left[ \frac{B_r \times f_{c28}}{0.9 \times \gamma_b} + \frac{A_s \times f_e}{\gamma_s} \right]
$$

 Et d'après les règles **BAEL 91**, elles préconisent de prendre la section réduite Br. Avec :

N<sub>u</sub> : Effort normal apporté par les différents niveaux :

B<sub>r</sub>: Section réduite du béton d'où B<sub>r</sub> = (a – 0,02) (b – 0,02)] (m<sup>2</sup>).

 $γ<sub>b</sub>$  : Coefficient de sécurité du béton  $γ<sub>b</sub> = 1.5$ .

 $\gamma_{\rm s}$ : Coefficient de sécurité de l'acier  $\gamma_{\rm s}=1$ ,15.

 $\mathfrak{f}_{\mathrm{e}}$ : Nuance de l'acier  $\mathfrak{f}_{\mathrm{e}}\ =400\mathrm{MPa}.$ 

 $A_s$ : Section d'armature longitudinale.

α ∶ Coefficient dépend de l'élancement.

 $\int_{c28}$  : Contrainte caractéristique du béton à 28 jours ( $\rm{fc}_{28}=25 MPa$ ).

#### **II.5.2 Résistance au flambement :**

$$
\alpha = \frac{0.85}{1 + 0.2(\lambda | 35)^2} \quad \text{Pour } \lambda \le 50
$$

$$
\alpha = 0.6(50 \, | \lambda)^2 \quad \text{Pour } 50 \le \lambda \le 70
$$

$$
\alpha = \frac{0.85}{1 + 0.2(1)^2} \Rightarrow \alpha = \frac{0.85}{\beta}
$$

$$
B_r \ge \frac{\beta N_u}{\frac{\sigma_{bc}}{0.9} + 0.85(A|B_r).\frac{f_e}{\gamma_s}}
$$

Avec :

 $\sigma_{bc}$  : Résistance de calcul de béton d'où  $\sigma_{bc} = 0.85 \frac{f_{c28}}{v}$  $\frac{c_{28}}{y_{b}} = 14,17$  Mpa. -Suivant les règles **BAEL91** : il est préférable de prendre λ ≤ 35  $\beta = 1 + 0.2(\lambda|35)^2 \Rightarrow \beta = 1.2$ 

#### -D'après le **[BAEL 91 r 99 /art B.8.4 ,1]** :

$$
B_r \ge \frac{1,2.N_u}{\frac{14,17}{0,9} + 0,85(1|100) \cdot \frac{400}{1,15}} = 0,064 N_u
$$
  

$$
\frac{L_f}{i} \Rightarrow i = \sqrt{\frac{I}{B}} \text{ avec}: \begin{cases} B = a \times b \\ I = \frac{bh^3}{12} \end{cases}
$$
  

$$
L_f = 0.7 h_o \Rightarrow \text{ le noteau est encastrée à ses extri}
$$

 $U_1 / II_e$  ⇒ le poteau est encastrée à ses extrémités.

Promotion 2019/2020 **Promotion 2019/2020** Page 23

Avec :

λ : L'élancement de poteau considéré.

I : Moment d'inertie de la section du béton par rapport à son centre de gravité et perpendiculaire au plan de flambement.

B : Aire totale de la section du béton.

 $L_f$ : La longueur de flambement.

i : Rayon de giration de la section.

# **Vérification des conditions du R.P.A 99(version 2003) :**

 Les dimensions de la section transversale des poteaux doivent satisfaire les conditions suivantes :

- Min  $(a, b) \geq 25$  cm Pour zone I et II
- Min  $(a, b)$  > 30 cm Pour zone III
- Min  $(a, b) \geq \frac{h_e}{20}$ 20
- $\bullet \ \frac{1}{4}$  $\frac{1}{4} \leq \frac{a}{b}$  $\frac{a}{b} \leq 4$

# **II.5.3 Loi de dégression (DTR B.C-2.2) :**

Soit  $Q_0$  la charge d'exploitation sur le toit de la terrasse couvrant le bâtiment,  $Q_1$ ,  $Q_2...Q_n$ les charges d'exploitation respectives des planchers des étages (1,2….n) numérotés à partir du sommet du bâtiment.

On adoptera pour le calcul des points d'appuis des charges d'exploitation suivantes :

- $-$  Sous la terrasse :  $Q_0$ .
- Sous le premier étagea partir du sommet  $(i=1): Q_0+Q_1$ .
- Sous le deuxième étage ( $i=2$ ) :  $Q_0+0.95$  ( $Q_1+Q_2$ ).
- Sous le troisième étage (i=3) :  $Q_0+0.90$  ( $Q_1+Q_2+Q_3$ ).
- Sous le quatrième étage (i=4) :  $Q_0+0.90$  ( $Q_1+Q_2+Q_3+Q_4$ )
- Pour n étage (n ≥5) :  $Q_0 + \frac{3+n}{2n}$  $\frac{1}{2n}$  (Q<sub>1</sub>+Q<sub>2</sub>+...+Q<sub>n</sub>).

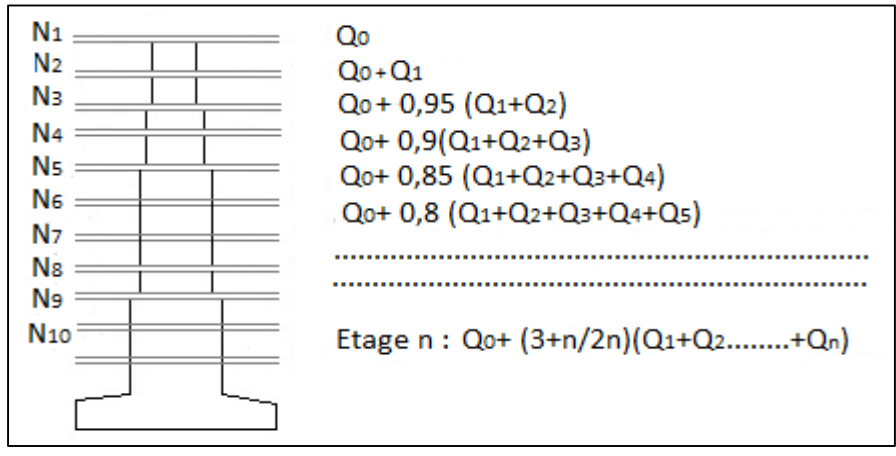

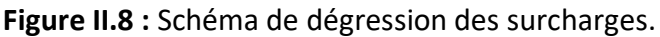

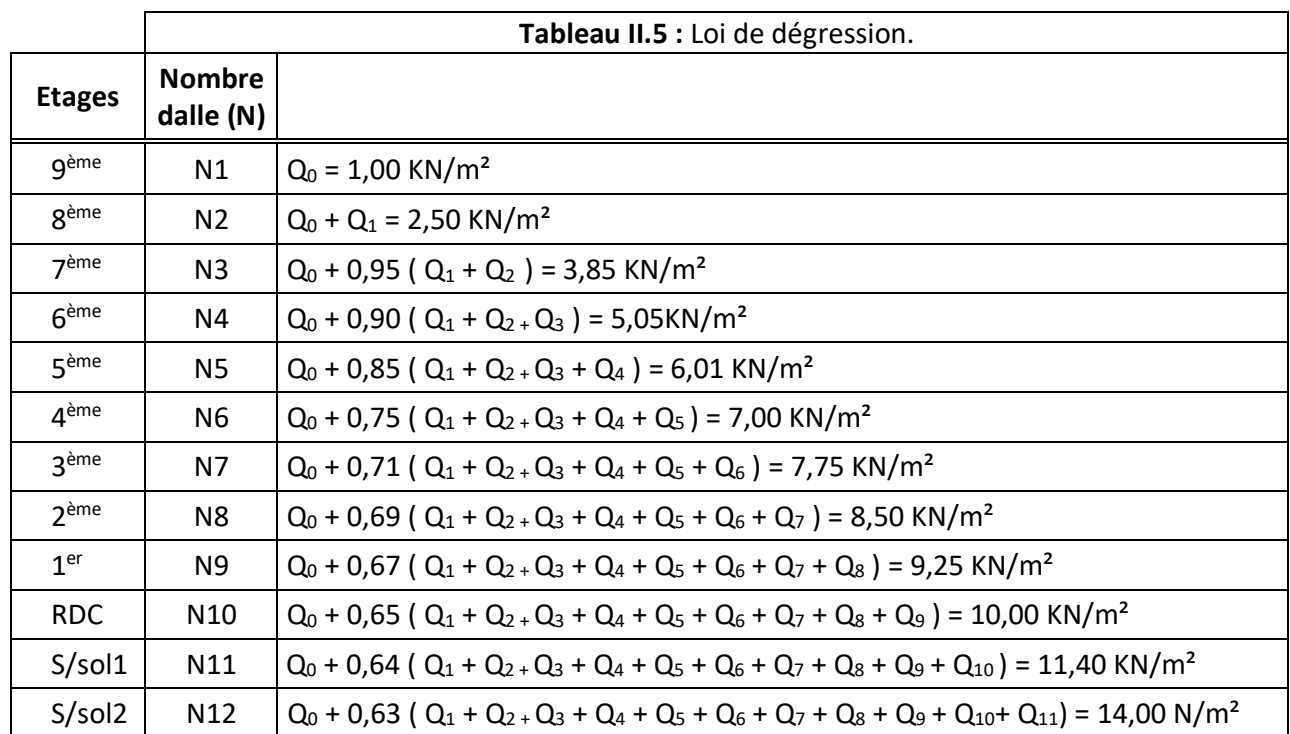

# **II.5.4 Exemple de calcul :**

# **Pré dimensionnement du poteau le plus sollicité du RDC :**

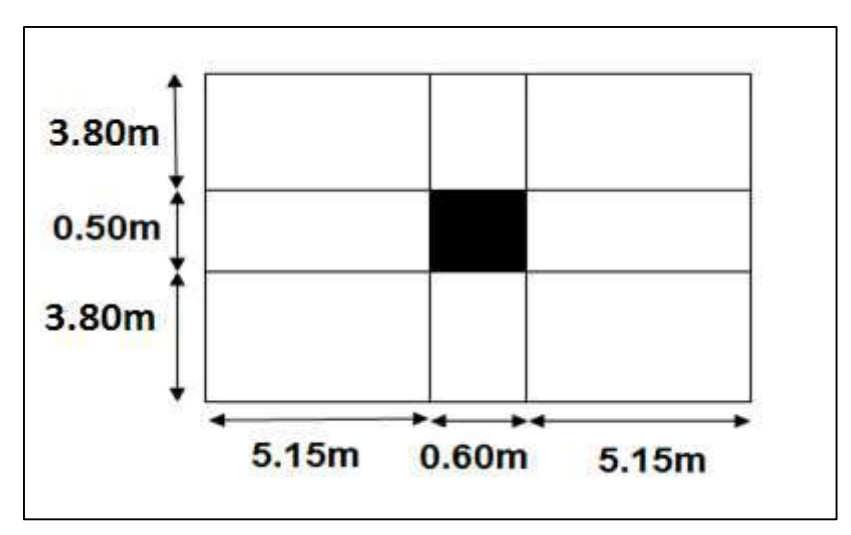

# **Figure II.9 :** La surface afférente du poteau le plus sollicité.

# **Les longueurs afférentes :**

$$
L_{\text{aff pp}} = \frac{5,15}{2} + \frac{5,15}{2} = 5,15 \text{ cm}
$$
  

$$
L_{\text{aff ps}} = \frac{3,8}{2} + \frac{3,8}{2} = 3,8 \text{ cm}
$$

# **Calcul des surfaces afférentes :**

$$
S_{\text{aff}} = \left(\frac{5,15}{2} + \frac{5,15}{2}\right) \times \left(\frac{3,8}{2} + \frac{3,8}{2}\right) = 19,57 \text{ cm}^2
$$

# **Évaluation de Nu :**

$$
P_{u} = \sum
$$
les charges verticales agissantent sur le poteau  

$$
P_{u} = N_{\text{plancher}} + N_{\text{pp}} + N_{\text{ps}} + N_{\text{pot}}
$$

 $N_{\rm u} = 1.15 P_{\rm u}$ 

$$
N_{\text{plancher}} = (1,35G + 1,5Q). S_{\text{aff}} = (1,35 \times 53,02 + 1,5 \times 10) \times 19,57
$$
  
\n
$$
\Rightarrow N_{\text{plancher}} = 1694,31 \text{ KN}
$$

 $N_{\text{pp}} = 1,35$ (b × h × n) × L<sub>aff pp</sub> ×  $\gamma_{\text{b}} = 1,35$ (0,3 × 0,4 × 10) × 5,15 × 25  $\Rightarrow$  N<sub>pp</sub> = 208,57KN

 $N_{\text{ps}} = 1,35(b \times h \times n) \times L_{\text{aff } pp} \times \gamma_b = 1,35(0,3 \times 0.4 \times 10) \times 3,8 \times 25$  $\Rightarrow$  N<sub>ps</sub> = 153,90 KN

 $N_{pot} = 1,35(b \times h \times n) \times h_e \times \gamma_b = 1,35(0,6 \times 0.5 \times 10) \times 3,23 \times 25$  $\Rightarrow$  N<sub>pot</sub> = 327,03 KN  $P_u = 1694.1 + 208.57 + 153.90 + 327.03 = 2383.60$  KN  $N_u = 1.15 \times 2383.60 = 2741.14$  KN

# **Section réduite du poteau :**

 $B_r = 0.64 \times 2741.14 = 1754.32$  cm<sup>2</sup>  $B_r = (a - 2)(b - 2) \ge 1754.32$  cm<sup>2</sup>  $a = \sqrt{1754.32} + 2 = 43.88$  cm

⇒ Donc on prend une section de (40×45)cm<sup>2</sup> pour les poteaux de RDC

# **Vérification selon RPA 2003 :**

$$
\begin{cases}\n\text{Min}(a, b) \ge 25 \text{ cm} \\
\text{Min}(a, b) \ge \frac{h_e}{20} \text{ cm} \implies\n\begin{cases}\na = 40 \text{ cm} > 25 \text{ cm} \dots \dots \text{ C. V} \\
a = 40 \text{ cm} > \frac{323}{20} \dots \dots \dots \text{ C. V} \\
\frac{1}{4} \le \frac{a}{b} \le 4\n\end{cases}\n\quad\n\begin{cases}\na = 40 \text{ cm} > 25 \text{ cm} \dots \dots \text{ C. V} \\
a = 40 \text{ cm} > \frac{323}{20} \dots \dots \text{ C. V}\n\end{cases}
$$

# **Vérification de Longueur de flambement :**

# - **Calcul de la section et de moment d'inertie :**

$$
S = a \times b = 40 \times 45 = 1800 \text{ cm}^2
$$

$$
I = \left(\frac{a \times b^3}{12}\right) = \left(\frac{40 \times 45^3}{12}\right) = 303750 \text{ cm}^4
$$

# - **Rayon de giration i**<sub>min</sub> :

$$
i_{\min} = \sqrt{\frac{I}{S}} = \sqrt{\frac{303750}{1800}} = 12,99 \text{ cm}
$$
  
\n
$$
L_f = 0,7h_e = 0,7 \times 323 = 226,1 \text{ cm}
$$
  
\n
$$
\lambda = \frac{L_f}{i_{\min}} = \frac{226,1}{12,99} = 17,40 < 35 \dots \dots \dots \dots \text{ C. V}
$$

⇒ Donc il y pas un risque de flambement.

#### **Note :**

 Pour les autres niveaux on suit les mêmes démarches précédentes et les résultats sont mentionnés dans le tableau suivant :

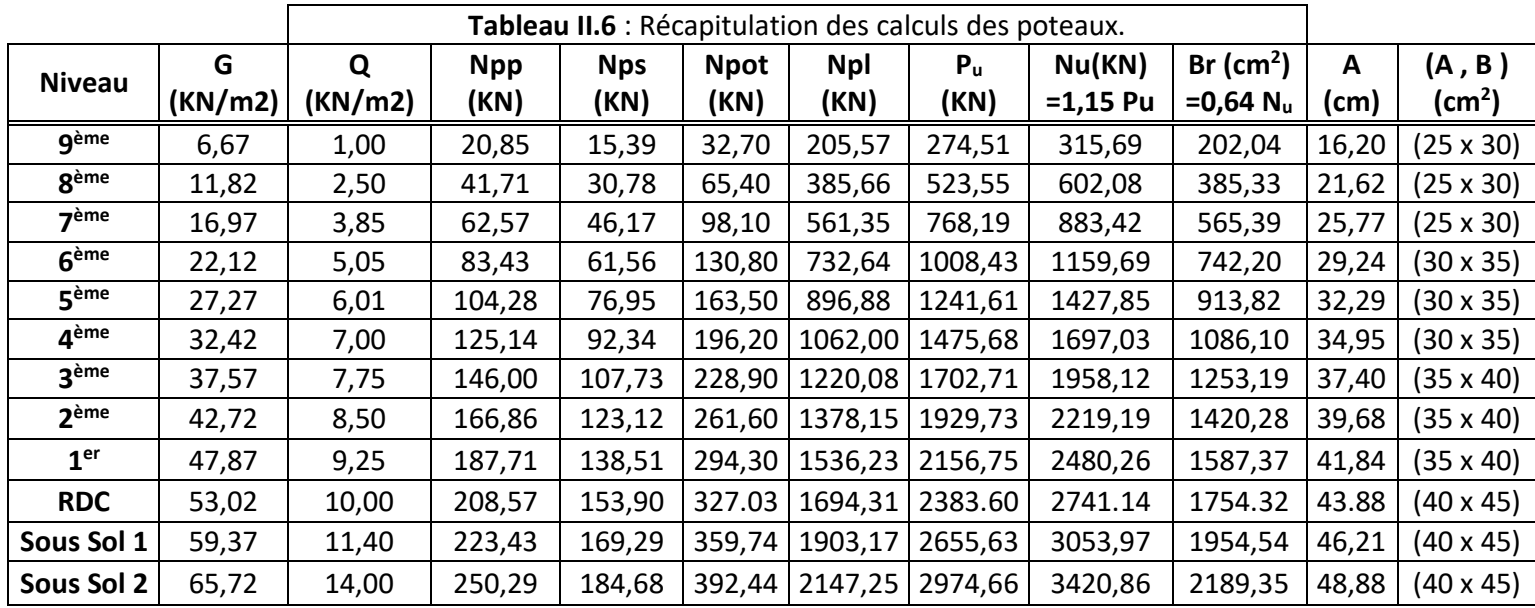

Promotion 2019/2020 **Promotion 2019/2020** Page 27

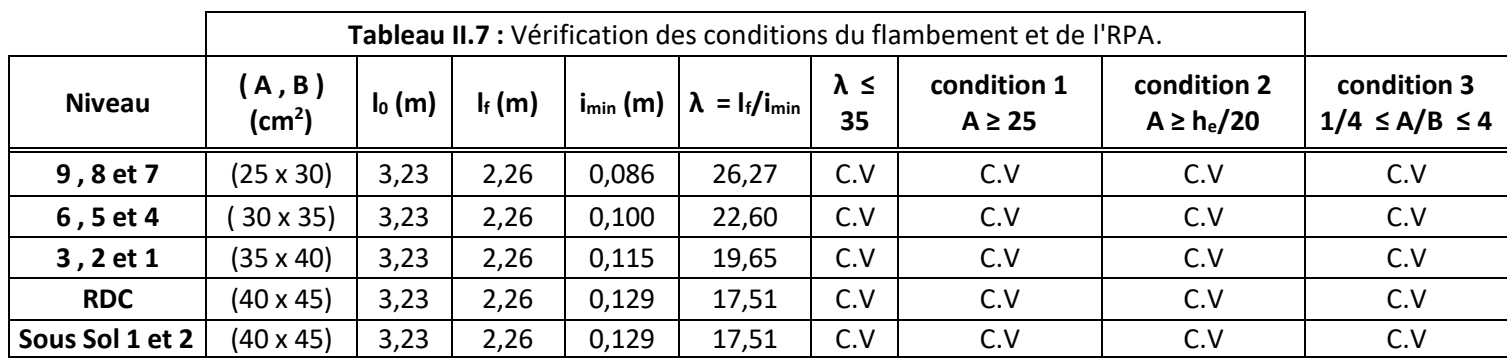

# **II.6 Pré dimensionnement des voiles :**

#### **II.6.1 Voiles du contreventement :**

 Ce sont des éléments de contreventement verticaux minces et continus, généralement en béton armé, ayant une dimension plus petite que les deux autres qui est l'épaisseur.

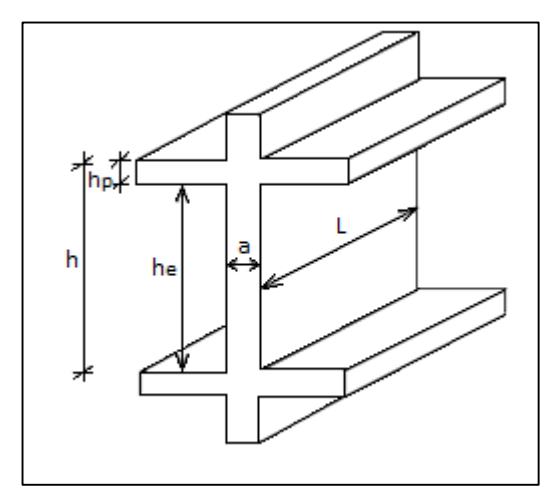

**Figure II.10 :** Voile en élévation.

L'épaisseur du voile doit satisfaire les trois (03) conditions du **[RPA99/A.7.7.1] :**

a)  $L \geq 4$  a  $\Rightarrow$  a  $\leq \frac{L}{4}$ 4

b)  $a_{\min} \ge 15$  cm

c) Condition de rigidité aux extrémités

Dans notre structure on trouve 2 types de voiles :

- Pour le 1er type :

$$
a \ge \frac{h_e}{20}
$$

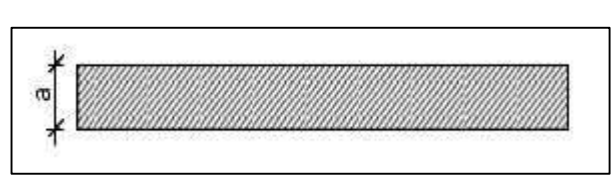

Figure II.11 : Vue en plan du 1<sup>er</sup> type de voile.

Pour le 2<sup>ème</sup> type :

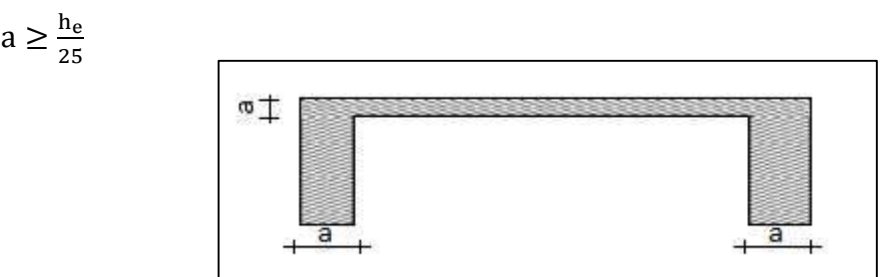

**Figure II.12 :** Vue en plan du 2ème type de voile.

Avec :

L: Largeur du voile qui correspond à la portée maximale.

a: Épaisseur du voile.

he : Hauteur libre de l'étage.

 $h_e = h_{max} - h_d$ rmax: Hauteur d'étage.<br>(h<sub>d</sub>: Hauteur de la dalle. (h<sub>max</sub>: Hauteur d'étage.

Pour notre structure:  $\int_{h}^{h}$  = 323 cm  $h_{\text{d}}$ : 20 cm  $\Rightarrow h_{\text{e}} = 303 \text{ cm}$ 

# **II.6.2 Voiles périphériques du sous-sol :**

L'épaisseur du voile périphérique doit respecter les deux conditions de **l'RPA99 v.2003 :**

a) amin ≥ 15 cm **[RPA99/10.1.2]** b)  $a \geq \frac{h_e}{25}$ 25 **[RPA99/7.7.1]**  $\int_{h_{\text{max}}}^{h_{\text{max}}}$ : 323 cm  $h_{\text{d}}$ : 20 cm  $\Rightarrow$   $h_{\text{e}} = 303$  cm

Les résultats de calcul de tous les types de voiles sont illustrés sur le tableau ci-dessous :

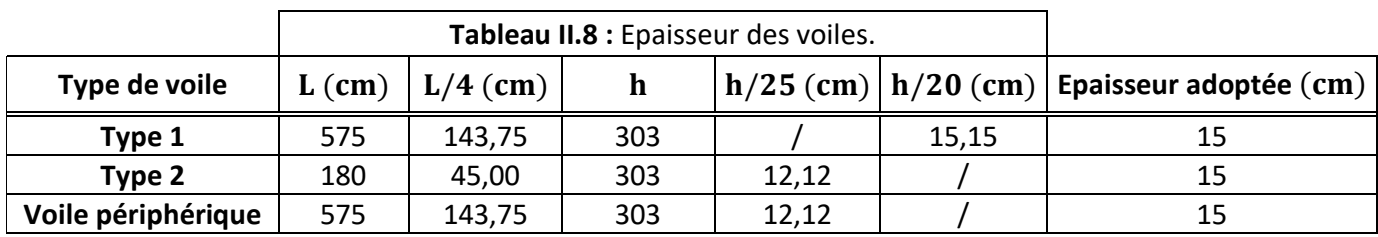

# **Conclusion :**

 Après le pré dimensionnement des éléments structuraux et l'application de toutes les vérifications nécessaires, nous avons adopté les sections suivantes :

- $\checkmark$  Poutre principale : 30  $\times$  40 cm<sup>2</sup>
- $\checkmark$  Poutre secondaire : 30  $\times$  40 cm<sup>2</sup>
- $\checkmark$  Poteau du sous-sol 1 ; 2 et RDC :  $40 \times 45$  cm<sup>2</sup>
- $\checkmark$  Poteau du 1er au 3eme étage : 35  $\times$  40 cm<sup>2</sup>
- $\checkmark$  Poteau du 4eme au 6eme étage : 30  $\times$  35 cm<sup>2</sup>
- $\checkmark$  Poteau du 7eme au 9eme étage : 25  $\times$  30 cm<sup>2</sup>
- $\checkmark$  Voile de 15 cm d'épaisseur.

# **CHAPITRE III : Etude des planchers**

#### **III.1 Introduction :**

 Le plancher est une surface horizontale séparant deux niveaux successifs dans une construction et recueillant les surcharges de fonctionnement du bâtiment, il a d'autres fonctions très importantes relatives au confort thermique et acoustique, à la sécurité et à l'esthétique, sans oublier le rôle technique de support de canalisations et réseaux divers.

#### **III.2 Différents types de planchers :**

#### **Plancher Terrasse :** → **corps creux**

 Le plancher terrasse constitue la couverture du bâtiment. Il est soumis à des contraintes différentes des celles des planchers courants, il doit assurer :

- L'étanchéité d'eau (pluie, neige).
- Comporte une isolation thermique.

#### **Plancher Etage Courant :** → **corps creux**

Dans notre projet, nous avons choisi le plancher à corps creux pour les raisons suivantes :

- Absence de la charge concentrée importante sur le plancher.
- Plus léger que la dalle pleine.

#### **Plancher Sous-sol :** → **dalle pleine**

Et nous avons choisi le plancher aussi à dalle pleine pour les raisons suivantes :

- Le temps de réalisation est plus rapide.
- L'importance de sous-sol (à usage stockage).

#### **III.3 Les planchers à corps creux :**

#### **III.3.1 Etude des poutrelles :**

La section de la poutrelle est en T, calculée en flexion simple.

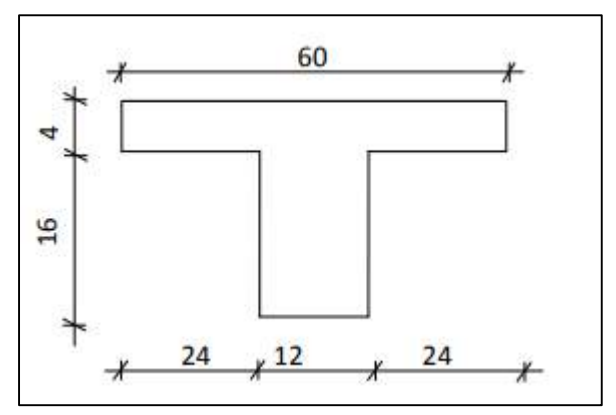

**Figure III.1 :** Schéma de la poutrelle.

**Les différents types de poutrelles :**

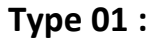

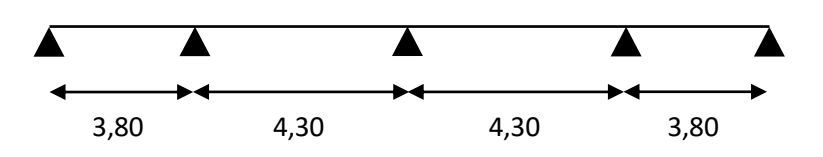

**Type 02 :**

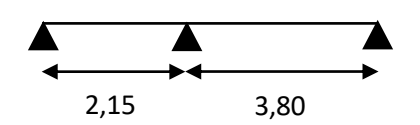

# **L'évaluation des charges reprise par les poutrelles :**

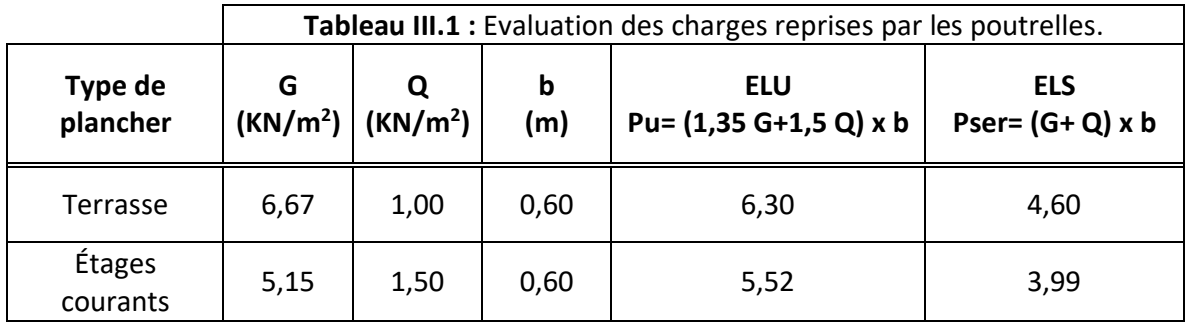

# **III.3.1.1 Méthodes de calcul des poutrelles :**

 Les poutrelles se calculent à la flexion simple comme des sections en T. Pour cela nous disposons de deux méthodes :

- Méthode forfaitaire.
- Méthode de Caquot.

# **Méthode forfaitaire :**

 Le BAEL91 (Art. L.III,2) propose une méthode simplifiée dite méthode forfaitaire. Elle est applicable que si les 4 conditions suivantes sont vérifiées :

- 1. Plancher à surcharge modérée,  $Q$  ≤min (2G; 5KN/m<sup>2</sup>).
- 2. Le rapport des portées successives  $\frac{L_i}{L_i}$  $L_{i+1}$ est compris entre 0.8 et 1.25.
- 3. Le moment d'inertie est considéré constant dans toutes les travées.
- 4. La fissuration est peu préjudiciable.

**Principe de la méthode forfaitaire :**

# **Les moments fléchissant :**

**En travée :**

$$
\alpha=\frac{Q}{Q+G}
$$

α : C'est le rapport des charges d'exploitations et permanentes.

$$
M_t + \frac{M_w + M_e}{2} \ge \max\left\{ \frac{(1 + 0.3\alpha)M_0}{1.05 M_0} \right\}
$$

Vérification :

$$
\begin{cases} M_t \geq \frac{(1,2+0,3\alpha)}{2} M_0 \rightarrow \text{pour través de rive} \\ M_t \geq \frac{(1+0,3\alpha)}{2} M_0 \rightarrow \text{pour través é interne} \end{cases}
$$

Avec :  $M_0 = \frac{P_u \times L^2}{8}$ 8

 $P_u$  : La charge repartie à l'état limite considéré.

 $M_0$ : Moment isostatique maximal de la travée indépendante.

 $\mathsf{M}_{\mathsf{e}}$  : Moment sur l'appui de droite de la travée considérée.

 $M_w$  : Moment sur l'appui de gauche de la travée considérée.

 $M_t$  : Moment en travée de la travée considérée.

L<sub>i</sub>: Portée de la travée.

# **En appuis :**

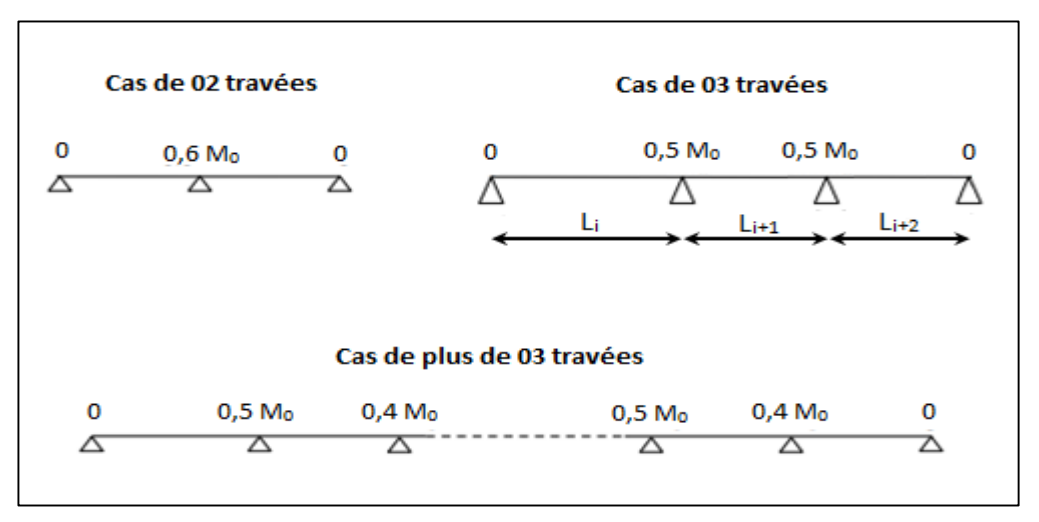

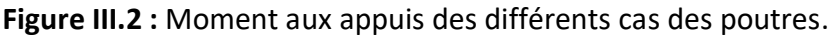

#### **Les efforts tranchants :**

 L'étude de l'effort tranchant permet de déterminer les armatures transversales et l'épure d'arrêt des armatures longitudinales.

Le règlement BAEL.91, prévoit que seul l'état limite ultime est vérifié :

$$
T_w = \frac{P_u \times L}{2} + \frac{M_w - M_e}{L}
$$

$$
T_e = -\frac{P_u \times L}{2} + \frac{M_w - M_e}{L}
$$

# **Vérification des conditions de la méthode forfaitaire**

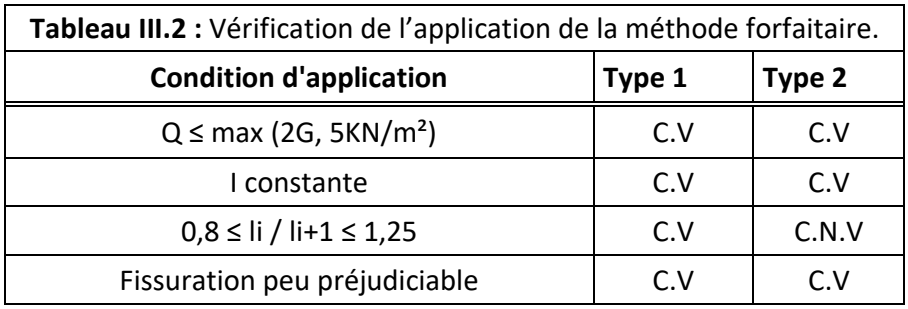

**Remarque :**

- Pour le type 01 on applique la méthode forfaitaire.
- Pour le type 02 on applique la méthode de CAQUOT.
- **Exemple d'application de la méthode forfaitaire (type 01 étage courant) :**

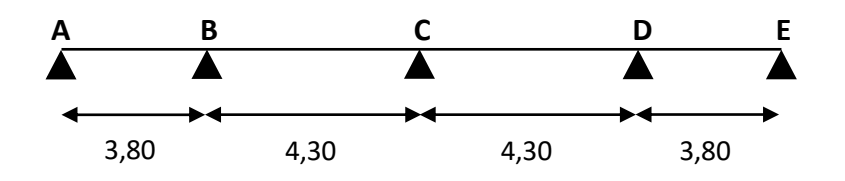

**1) Les moments en appuis :** 

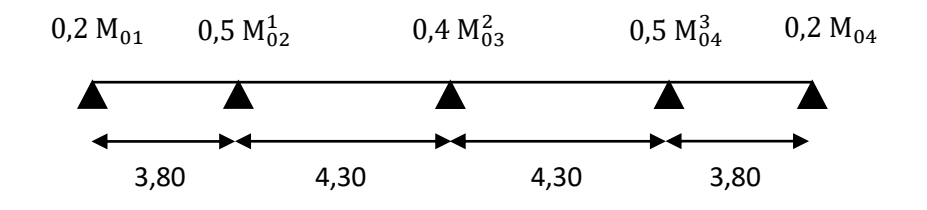

# **Moments isostatiques :**

# **A l'ELU :**

$$
\begin{cases}\nM_{01} = M_{04} = \frac{P_{u}L^2}{8} \\
M_{01} = M_{04} = \frac{P_{u}L^2}{8}\n\end{cases}\n\Longrightarrow\n\begin{cases}\nM_{01} = M_{04} = 9,96 \text{ KN.m} \\
M_{02} = M_{03} = 12,75 \text{ KN.m}\n\end{cases}
$$

{  $M_{aA} = M_{aE} = 0.2 M_{01} = 1.99$  KN. m  $M_{\rm aB} = M_{\rm aD} = 0.5 M_{\rm 02} = 6.37$  KN. m  $M_{\rm ac} = 0.4 M_{\rm 02} = 5.1$  KN. m

# **2) Les moments en travées :**

$$
M_t + \frac{M_w + M_e}{2} \ge \max\left\{ \frac{(1 + 0.3\alpha)M_0}{1.05 M_0} \right\}
$$

#### **Travée AB et DE :**

$$
\alpha = \frac{Q}{Q+G} = 0.22
$$

 $M_{tAB,DE} \geq 1,99 + 6,37$  $\frac{+6.37}{2}$  + max  $\binom{10.61 \text{ KN.m}}{10.45 \text{ KN.m}}$ 10,45 KN. m

 $M_{tAB,DE} \geq 6,43$  KN. m

# **Travée BC et CD :**

$$
M_{\text{tBC,CD}} \ge -\frac{6,37 + 5,10}{2} + \max\left\{13,59 \text{ KN.m}}{13,38 \text{ KN.m}}
$$

 $M_{\text{tBCCD}} \geq 7.85$  KN. m

#### **Vérification :**

#### **Travée AB et DE :**

Travée de rive :

M<sup>t</sup> ≥ (1,2+0,3 α) 2 M01⇒ M<sup>t</sup> ≥ (1,2+0,3× 0,22) 2 × 9,96⇒M<sup>t</sup> ≥ 6,30 KN. m MtAB,DE = 6,43 KN. m > 6,30 KN. m…………………..C.V

# **Travée BC et CD :**

Travée interne :

$$
M_t \ge \frac{(1+0.3 \alpha)}{2} M_{02} \Rightarrow M_t \ge \frac{(1+0.3 \times 0.22)}{2} \times 12,75 \Rightarrow M_t \ge 6,79 \text{ KN. m}
$$

MtBC,CD = 7,85 KN. m > 6,79 KN. m…………………..C.V

**3) Les efforts tranchants :**

$$
T_w = \frac{P_u \times L}{2} + \frac{M_w - M_e}{L}
$$

$$
T_e = -\frac{P_u \times L}{2} + \frac{M_w - M_e}{L}
$$

**Travée AB :**

$$
\begin{cases}\n\mathbf{T}_{w} = \frac{5.52 \times 3.80}{2} + \frac{1.99 - 6.37}{3.80} \\
\mathbf{T}_{e} = -\frac{5.52 \times 3.80}{2} + \frac{1.99 - 6.37}{3.80}\n\end{cases}\n\Rightarrow\n\begin{cases}\n\mathbf{T}_{w} = 9.33 \text{ KN} \\
\mathbf{T}_{e} = -11.64 \text{ KN}\n\end{cases}
$$

**Travée BC :**

$$
\begin{cases}\n\mathbf{T}_{\mathbf{w}} = \frac{5.52 \times 4.30}{2} + \frac{6.37 - 5.10}{4.30} \\
\mathbf{T}_{\mathbf{e}} = -\frac{5.52 \times 4.30}{2} + \frac{6.37 - 5.10}{4.30}\n\end{cases} \Rightarrow\n\begin{cases}\n\mathbf{T}_{\mathbf{w}} = 12.16 \text{ KN} \\
\mathbf{T}_{\mathbf{e}} = -11.57 \text{ KN}\n\end{cases}
$$

**Travée CD :**

$$
\begin{cases}\n\mathbf{T}_{w} = \frac{5.52 \times 4.30}{2} + \frac{5.10 - 6.37}{4.30} \\
\mathbf{T}_{e} = -\frac{5.52 \times 4.30}{2} + \frac{5.10 - 6.37}{4.30}\n\end{cases}\n\Rightarrow\n\begin{cases}\n\mathbf{T}_{w} = 11.57 \text{ KN} \\
\mathbf{T}_{e} = -12.16 \text{ KN}\n\end{cases}
$$

**Travée DE :**

$$
\begin{cases}\nT_w = \frac{5,52 \times 3,80}{2} + \frac{6,37 - 1,99}{3,80} \\
T_e = -\frac{5,52 \times 3,80}{2} + \frac{6,37 - 1,99}{3,80}\n\end{cases} \Rightarrow\n\begin{cases}\nT_w = 11,64 \text{ KN} \\
T_e = -9,33 \text{ KN}\n\end{cases}
$$

**Diagramme des moments fléchissant M (KN.m) :**

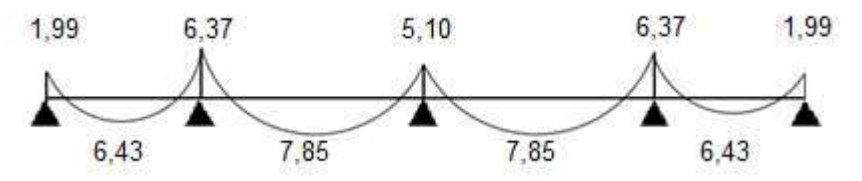

**Figure III.3 :** Diagramme des moments fléchissant à L'ELU (poutrelle type 1 étage courant).

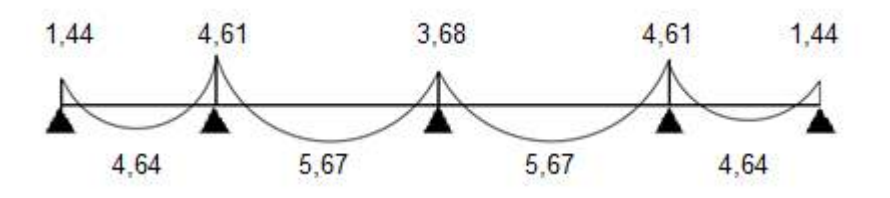

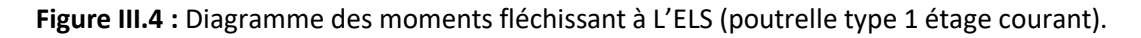

'

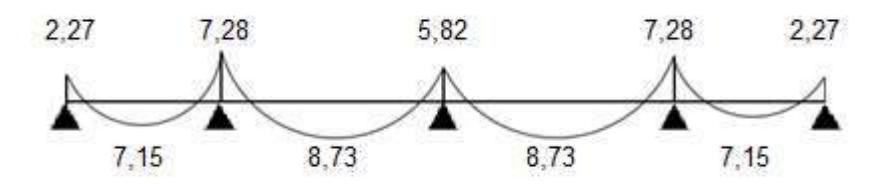

**Figure III.5 :** Diagramme des moments fléchissant à L'ELU (poutrelle type 1 étage Terrasse).

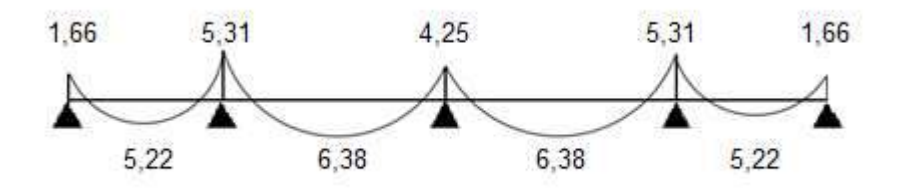

**Figure III.6 :** Diagramme des moments fléchissant à L'ELS (poutrelle type 1 étage Terrasse).

# **Diagramme des efforts tranchants T(KN) :**

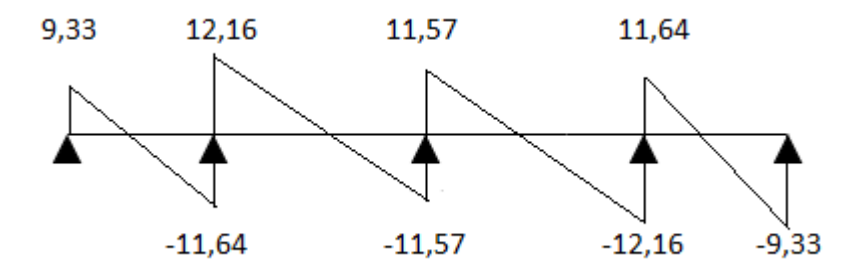

**Figure III.7 :** Diagramme des efforts tranchants à L'ELU (poutrelle type 1 étage courant).

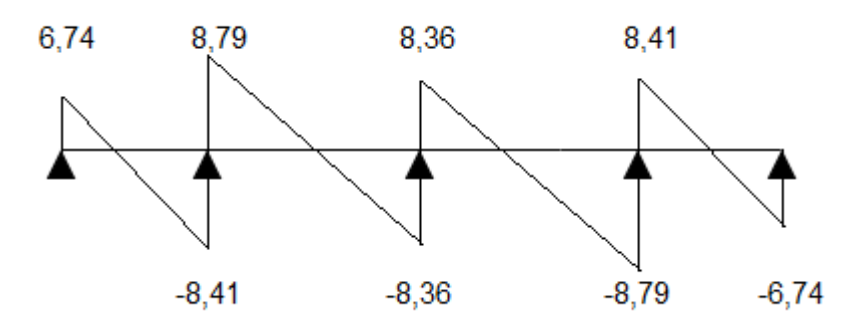

Figure III.8 : Diagramme des efforts tranchants à L'ELS (poutrelle type 1 étage courant).

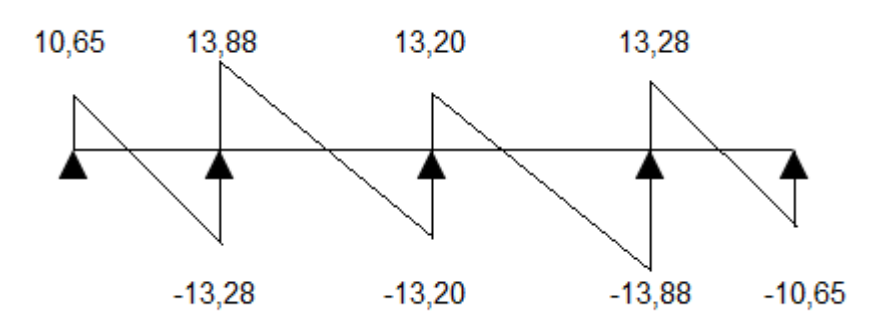

**Figure III.9 :** Diagramme des efforts tranchants à L'ELU (poutrelle type 1 étage Terrasse).

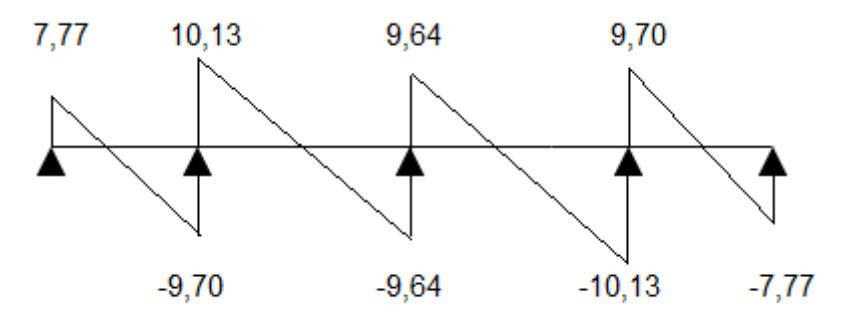

Figure III.10 : Diagramme des efforts tranchants à L'ELS (poutrelle type 1 étage Terrasse).

# **Méthode de CAQUOT :**

 Elle est applicable généralement pour les planchers à surcharges élevées Q > (2G ; 5KN/m²) mais on peut appliquer la méthode de caquot minorée à des planchers à surcharges modérées si l'une des trois dernières conditions de la méthode forfaitaire n'est pas satisfaite.

- **Principe de la méthode Caquot :**
- **1. Calcul des moments :**

**En travée :**

$$
M(x)=\frac{P_u.L}{2}x-\frac{P_u.x^2}{2}+M_i\left(\frac{x}{L_i}\right)+M_{i-1}\left(1-\frac{x}{L_i}\right)
$$

**En appui :**

$$
M_{i} = -\frac{P_{w}.l'_{w}^{3} + P_{e}.l'_{e}^{3}}{8.5 (l'_{w} + l'_{e})}
$$

Avec :

 $l' = l \rightarrow$  Pour travée de rive.

 $l' = 0,8l$  → Pour travée interne.

# **2. Efforts tranchants :**

$$
T_w = \frac{P_u \times L}{2} + \frac{M_w - M_e}{L}
$$

$$
T_e = -\frac{P_u \times L}{2} + \frac{M_w - M_e}{L}
$$

**Exemple d'application de la méthode de CAQUOT (type 01 étage courant) :**

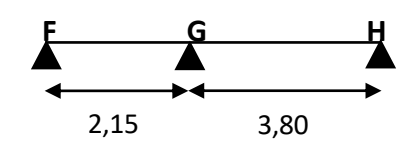

# **1) Les moments en appuis :**

$$
M_{i}=-\frac{P_{w}.{l'}_{w}^{3}+P_{e}.{l'}_{e}^{3}}{8,5~({l'}_{w}+{l'}_{e})}
$$

$$
\{M_{aF}=M_{aH}=0\text{ KN.}\,m
$$

$$
\left\{ M_{aG} = -\frac{5,52 \times 2,15^3 + 5,52 \times 3,80^3}{8,5 (2,15+3,80)} \Rightarrow \left\{ M_{aG} = -7,07 \text{ KN. m} \right\}
$$

**2) Les moments en travées :**

$$
M(x) = \frac{P_{u} \cdot L}{2} x - \frac{P_{u} \cdot x^{2}}{2} + M_{i} \left(\frac{x}{L_{i}}\right) + M_{i-1} \left(1 - \frac{x}{L_{i}}\right)
$$
  

$$
x = \frac{L}{2} + \frac{M_{i-1} - M_{i}}{P_{u} L_{i}}
$$

**Travée FG :**

$$
\begin{cases} x = 0.47 \text{ m} \\ M_{FG}(0.47) = \frac{5,52 \times 2,15}{2} \times 0.47 - \frac{5,52 \times 0.47^2}{2} - 7,07 \times \frac{0.47}{2,15} \end{cases}
$$

 ${M_{FG}(0,47) = 0,63 \text{ KN.m}}$ 

**Travée GH :**

$$
\begin{cases}\nx = 2,23 \text{ m} \\
M_{GH}(2,23) = \frac{5,52 \times 3,80}{2} \times 2,23 - \frac{5,52 \times 2,23^2}{2} - 7,07\left(1 - \frac{2,23}{3,80}\right)\n\end{cases}
$$

 ${M<sub>GH</sub>(2,23) = 6.74$  KN. m

# **3) Les efforts tranchants :**

**Travée FG :**

$$
\begin{cases}\n\text{T}_{\text{w}} = \frac{5,52 \times 2,15}{2} + \frac{0-7,07}{2,15} \\
\text{T}_{\text{e}} = -\frac{5,52 \times 2,15}{2} + \frac{0-7,07}{2,15}\n\end{cases}\n\begin{cases}\n\text{T}_{\text{w}} = 2,64 \text{ KN} \\
\text{T}_{\text{e}} = -9,22 \text{ KN}\n\end{cases}
$$

**Travée GH :**

$$
\begin{cases}\n\mathbf{T}_{w} = \frac{5.52 \times 3.80}{2} + \frac{7.07 - 0}{3.80} \\
\mathbf{T}_{e} = -\frac{5.52 \times 3.8}{2} + \frac{7.07 - 0}{3.80} \\
\Rightarrow \mathbf{T}_{e} = -8.62 \text{ KN}\n\end{cases}
$$

**Diagramme des moments fléchissant M (KN.m) :**

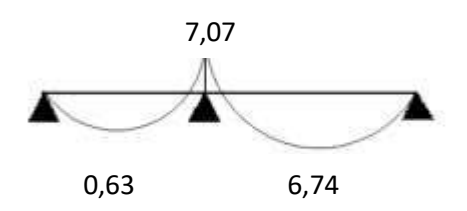

**Figure III.11 :** Diagramme des moments fléchissant à L'ELU (poutrelle type 2 étage courant).

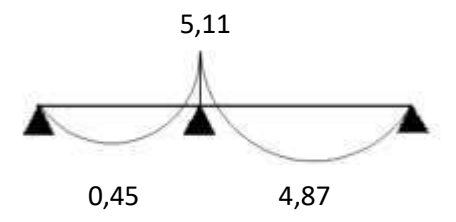

Figure III.12 : Diagramme des moments fléchissant à L'ELS (poutrelle type 2 étage courant).

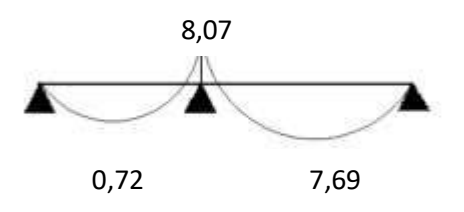

 **Figure III.13 :** Diagramme des efforts tranchants à L'ELU (poutrelle type 2 étage Terrasse).

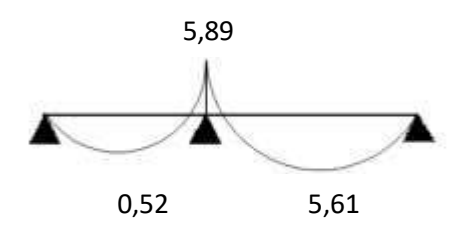

 **Figure III.14 :** Diagramme des efforts tranchants à L'ELS (poutrelle type 2 étage Terrasse).

# **Diagramme des efforts tranchants T (KN) :**

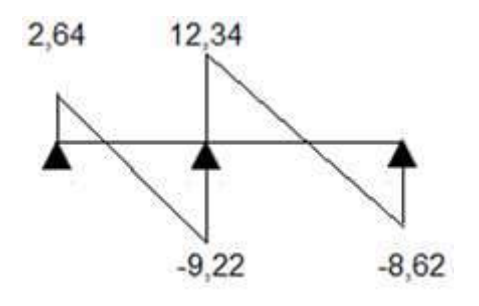

**Figure III.15 :** Diagramme des efforts tranchants à L'ELU (poutrelle type 2 étage courant).

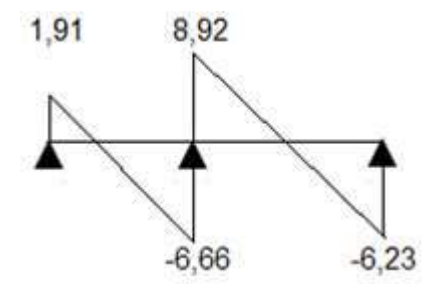

**Figure III.16 :** Diagramme des efforts tranchants à L'ELS (poutrelle type 2 étage courant).

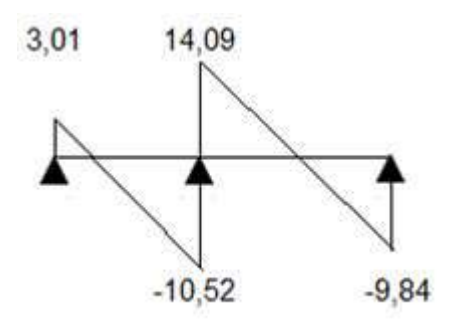

**Figure III.17 :** Diagramme des efforts tranchants à L'ELU (poutrelle type 2 étage Terrasse).

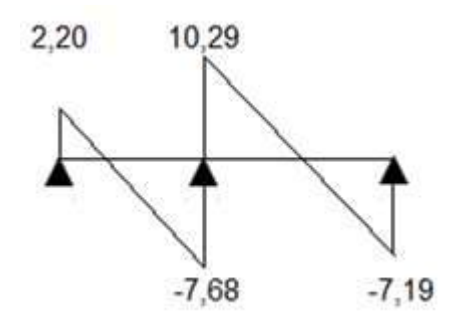

**Figure III.18 :** Diagramme des efforts tranchants à L'ELS (poutrelle type 2 étage Terrasse).

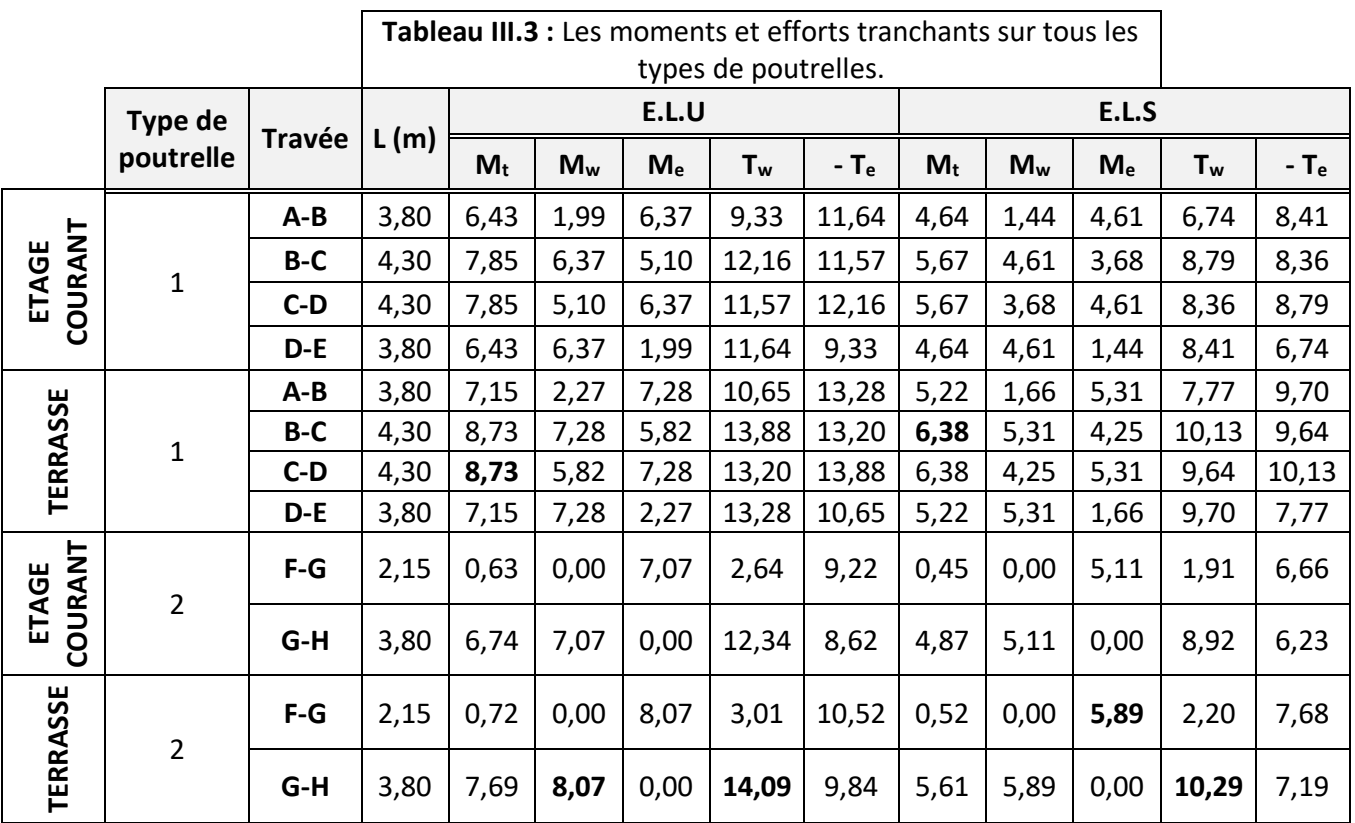

# **Les sollicitations maximales de calcul sont :**

$$
ELU \begin{cases} M_{\text{amax}} = 8,07 \text{ KN. m} \\ M_{\text{tmax}} = 8,73 \text{ KN. m} \\ T_{\text{max}} = 14,09 \text{ KN. m} \end{cases}
$$
 
$$
ELS \begin{cases} M_{\text{amax}} = 5,89 \text{ KN. m} \\ M_{\text{tmax}} = 6,38 \text{ KN. m} \\ T_{\text{max}} = 10,29 \text{ KN. m} \end{cases}
$$

# **III.3.1.2 Ferraillage des poutrelles (à l'ELU) :**

- Si max **Mtu M<sup>t</sup> max**: La zone comprimée se trouve dans la nervure et la section de calcul sera une section en "T".
- $\checkmark$  Si max  $M_{tu} > M_t$ <sup>max</sup> : La zone comprimée se trouve dans la table de compression et la section en "T" sera calculée comme une section rectangulaire de dimension( $bx$ h.

**Mtu** : Le moment fléchissant équilibré par la table de compression.

Avec :

 $\left\{ M_{\text{tu}} = b \cdot h_0 \cdot f_{\text{bu}} \cdot \left( d - \frac{h_0}{2} \right) \right\}$  $M_{t}^{max} = 8,73$  KN. m  $\left(\frac{a_0}{2}\right)$  = 0,6 × 0,04 × 14,17 ×  $\left(0,18-\frac{0.04}{2}\right)$  $\left(\frac{1}{2}\right)$  × 10<sup>3</sup> = 54,41 KN. m

 $M_{tu} > M_t^{max} \Rightarrow$  l'axe neutre se trouve au niveau de la table de compression, donc la section en T est calculée comme une section rectangulaire (60 x 20) cm<sup>2</sup>.

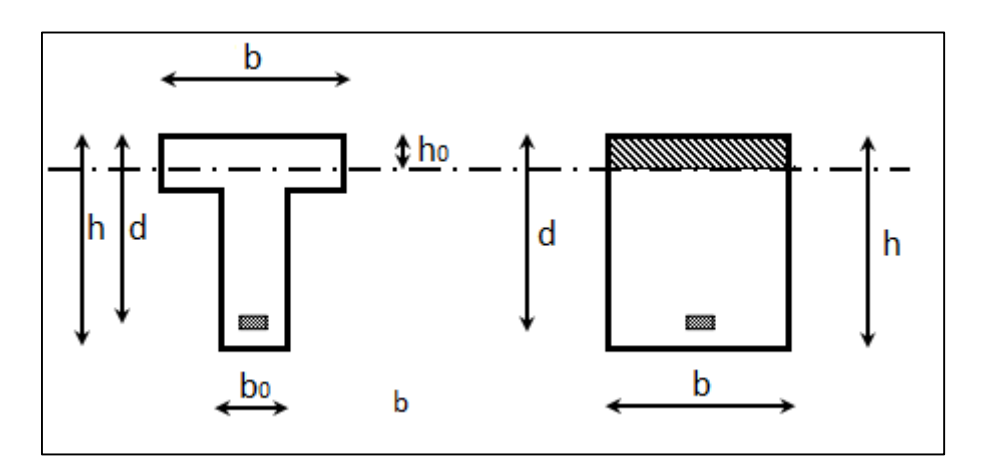

**Figure III.19 :** Coupe de Section Rectangulaire et Section en T.

$$
d = 0.18 \text{ m}; \; b = 0.60 \text{ m}; \; b_0 = 0.12 \text{ m}; \; h_t = 0.20 \text{ m}; \; h_0 = 0.04 \text{ m}.
$$

$$
\begin{cases}\n\sigma_s = \frac{f_e}{\gamma_s} = \frac{400}{1,15} = 347,82 \text{ MPa} \\
f_{bu} = \frac{0,85 \times f_{c28}}{\gamma_b} = \frac{0,85 \times 25}{1,5} = 14,17 \text{ MPa}\n\end{cases}
$$

#### **En appui :**

 $M<sub>amax</sub> = 8.07$  KN. m

$$
\mu_{bu} = \frac{M_{\text{ama}x}}{b_0. d.f_{bu}} = \frac{8.07 \times 10^{-3}}{0.12 \times 0.18^2 \times 14.17} = 0.14
$$
\n
$$
\mu_{bu} < \mu_{Ls} = 0.392 \quad \text{(FeE 400 HA)} \Rightarrow \begin{cases} \text{pivot A} \\ A' = 0 \end{cases}
$$
\n
$$
\alpha = 1.25. \left(1 - \sqrt{1 - 2\mu_{bu}}\right) = 1.25 \times \left(1 - \sqrt{1 - (2 \times 0.14)}\right) = 0.18
$$
\n
$$
\beta = 1 - 0.4\alpha = 1 - 0.4 \times 0.18 = 0.93
$$
\n
$$
A_a = \frac{M_{\text{ama}x}}{\beta. d.\sigma_s} = \left(\frac{8.07 \times 10^{-3}}{0.93 \times 0.18 \times 347.82}\right) \times 10^4 = 1.38 \text{ cm}^2
$$

# **-Vérification de la condition de non fragilité :**

$$
A_{\min} = \frac{0.23. f_{t28}. b_0. d}{f_e}
$$
  
avec:  $f_{t28} = 2.1 \text{ MPa}$   

$$
A_{\min} = \frac{0.23 \times 2.1 \times 0.12 \times 0.18}{400} = 0.26 \text{ cm}^2
$$

$$
\Rightarrow A_{\min} < A_a \dots \dots C. \text{ V} \text{ done on prend : } A_a = 1.38 \text{ cm}^2.
$$

#### **-Choix des barres :**

 $1T12 + 1T10 \rightarrow A = 1,92 \text{ cm}^2$ .

# **En travée :**

$$
M_{\text{tmax}} = 8,73 \text{ KN. m}
$$
  
\n
$$
\mu_{\text{bu}} = \frac{M_{\text{tmax}}}{b. d. f_{\text{bu}}} = \frac{8,73 \times 10^{-3}}{0,6 \times 0,18^2 \times 14,17} = 0,03
$$
  
\n
$$
\mu_{\text{bu}} < \mu_{\text{Ls}} = 0,392 \quad (\text{FeE 400 HA}) \Rightarrow \begin{cases} \text{pivot A} \\ A' = 0 \end{cases}
$$
  
\n
$$
\alpha = 1,25. \left(1 - \sqrt{1 - 2\mu_{\text{bu}}}\right) = 1,25 \times \left(1 - \sqrt{1 - (2 \times 0,03)}\right) = 0,038
$$
  
\n
$$
\beta = 1 - 0,4\alpha = 1 - 0,4 \times 0,038 = 0,98
$$
  
\n
$$
A_t = \frac{M_{\text{tmax}}}{\beta. d. \sigma_s} = \left(\frac{8,73 \times 10^{-3}}{0,98 \times 0,18 \times 347,82}\right) \times 10^4 = 1,42 \text{ cm}^2
$$

# **-Vérification de la condition de non fragilité :**

$$
A_{\min} = \frac{0.23 \cdot f_{t28} \cdot b \cdot d}{f_e}
$$
  
avec :  $f_{t28} = 2.1 \text{ MPa}$   

$$
A_{\min} = \frac{0.23 \times 2.1 \times 0.6 \times 0.18}{400} = 1.30 \text{ cm}^2
$$

 $\Rightarrow$  A<sub>min</sub> < A<sub>t</sub> ... ... **C**. **V** donc on prend : A<sub>t</sub> = **1**, **42 cm<sup>2</sup>**.

#### **-Choix des barres :**

 $3T12 \rightarrow A = 3.39 \text{ cm}^2$ .

#### **III.3.1.3 Vérifications :**

#### **a) Vérification vis-à-vis l'effort tranchant :**

Pour l'effort tranchant, la vérification du cisaillement suffira. Le cas le plus défavorable  $(T_{\text{max}} = 14,09 \text{ KN. m})$  donc il faut vérifier que :

$$
\tau_u \leq \bar{\tau_u}
$$

$$
\tau_{\rm u} = \frac{T_{\rm max}}{b_0 \cdot d} = \frac{14,09 \times 10^{-3}}{0,12 \times 0,18} = 0,65 \text{ MPa}
$$

Fissuration peu préjudiciable :

$$
\overline{\tau_u} = \min \begin{cases} 0.2 \frac{f_{c28}}{\gamma_b} \Rightarrow \overline{\tau_u} = \min \begin{cases} 3.33 \text{ MPa} \\ 5 \text{ MPa} \end{cases} \Rightarrow \overline{\tau_u} = 3.33 \text{ MPa} \end{cases}
$$

**→**τ<sup>u</sup> = 0,65 MPa ≤ τ̅<sup>u</sup> = 3,33 MPa…………………………… **C.V**

# **b) Vérification à l'ELS :**

 La fissuration est considérée comme peut nuisible, donc il n'y a aucune vérification à effectuer concernant $\sigma_s$ .

{ Section rectangulaire Flexion simple  $\Rightarrow \alpha \leq \frac{\gamma-1}{2}$ Acier FeE 400  $\frac{-1}{2} + \frac{f_{c28}}{100}$  $\frac{\rm f_{c28}}{\rm 100}$  Avec: γ  $=\frac{\rm M_{u}}{\rm M_{se}}$  $M_{ser}$  **En travée :**

$$
\gamma = \frac{8,73}{6,38} = 1,36
$$
  
\n
$$
\alpha = 0,038 < \frac{1,36 - 1}{2} + \frac{25}{100}
$$
  
\n
$$
\alpha = 0,038 < 0,43
$$
............ C.V

**En appui :**

$$
\gamma = \frac{8,07}{5,89} = 1,37
$$
  
\n
$$
\alpha = 0,18 < \frac{1,37 - 1}{2} + \frac{25}{100}
$$
  
\n
$$
\alpha = 0,18 < 0,43
$$
............ C.V

Donc les armatures calculées à l'ELU conviennent à l'ELS.

# **c) Vérification de la flèche pour le plancher d'étage courant :**

Le calcul de la flèche n'est pas nécessaire si les conditions suivantes sont toutes vérifiées :

a) 
$$
\frac{h_t}{L} \ge \frac{1}{16}
$$
  
b)  $\frac{h_t}{L} \ge \frac{M_t}{10M_0}$   
c)  $\frac{A_{st}}{b_0d} \le \frac{4.2}{f_e}$ 

L : La portée entre nus de la poutre.

- $\boldsymbol{\mathrm{h}}_\mathsf{t}$  : Hauteur de la section.
- d : La hauteur utile de la section droite.
- $b_0$  : La largeur de la nervure.
- $M_t$ : Le moment en travée maximal à E.L.S.
- $M_0$ : Le moment isostatique à E.L.S.
- $\rm A_{st}$ : La section des armatures tendues.
- $f_e$ : La limite élastique de l'acier utilisé (en MPa).

# **Vérification des conditions :**

ht L = 20 430 = 0,046 ≥ 1 16 = 0,0625……….....**C.N.V**

$$
\frac{h_t}{L} = \frac{20}{430} = 0.046 \ge \frac{5.67}{10 \times 9.22} = 0.061 \dots \dots \dots \text{C.N.V}
$$

$$
\frac{A_{st}}{b_0 d} = \frac{3.39}{12 \times 18} = 0.015 \le \frac{4.2}{400} = 0.010 \dots \dots \dots \text{C.N.V}
$$

 Ces trois conditions ne sont pas vérifiées, donc le calcul de la flèche est nécessaire. Il faut vérifier que :  $\Delta f \leq \Delta f_{\text{adm}}$ 

G : Charge permanente après la mise en place des cloisons.

P : Charge totale ( $P = G + charge$  d'exploitation).

J : Charge permanente avant la mise en place des cloisons

$$
G = G_{\text{tot}} \times b
$$
  
P = (G + Q) \times b  
J = (P<sub>plancher</sub> + cloison) \times b

Pour  $b = 60$  m on a :

$$
G = G_{\text{tot}} \times b
$$
  
P = (G + Q) × b  
J = (P<sub>plancher</sub> + cloison) × b

⇒{  $G = 5,15 \times 0,60 = 3,09$  KN/ml  $P = (5.15 + 1.5) \times 0.60 = 3.99$  KN/ml  $J = (2,80 + 1) \times 0,60 = 2,28$  KN/ml

# **Calcul des moments fléchissant :**

$$
\begin{cases}\nM_G = 0.85 \frac{GL^2}{8} = 0.85 \times \frac{3.09 \times 4.3^2}{8} = 6.07 \text{ KN. m} \\
M_P = 0.85 \frac{PL^2}{8} = 0.85 \times \frac{3.99 \times 4.3^2}{8} = 7.83 \text{ KN. m} \\
M_J = 0.85 \frac{IL^2}{8} = 0.85 \times \frac{2.28 \times 4.3^2}{8} = 4.47 \text{ KN. m}\n\end{cases}
$$

# **Module du modèle de déformation longitudinale :**

 $E_i = 11000 (f_{c28})^{1/3} = 32164.2$  MPa  $E_v$  =3700( $f_{c28}$ )<sup>1/3</sup> = 10818,86 MPa

# **Calcul du moment d'inertie :**

$$
V_2 = \frac{\sum S_i \, Y_i}{\sum S_i} = \frac{\left[(b \times h_0).\left(h-\frac{h_0}{2}\right)\right] + \left[b_0(h-h_0).\left(\frac{h-h_0}{2}\right)\right] + \left[(\eta.A_{st})(h-d)\right]}{(b.h_0) + (h-h_0) + (\eta.A_{st})}
$$

Avec :

η: Coefficient d'équivalence acier-béton.

$$
\eta=15\,
$$

$$
V_2 = \frac{\sum S_i Y_i}{\sum S_i} = \frac{\left[ (60 \times 4) \left( 20 - \frac{4}{2} \right) \right] + \left[ 12 \times (20 - 4) \left( \frac{20 - 4}{2} \right) \right] + \left[ (15 \times 3,39)(20 - 18) \right]}{(60 \times 4) + (20 - 4) + (15 \times 3,39)}
$$

$$
V_2 = 12,34 \text{ cm}
$$

$$
V_1 = h_t - V_2 = 20 - 12,34
$$
  

$$
V_1 = 7,66 \text{ cm}
$$

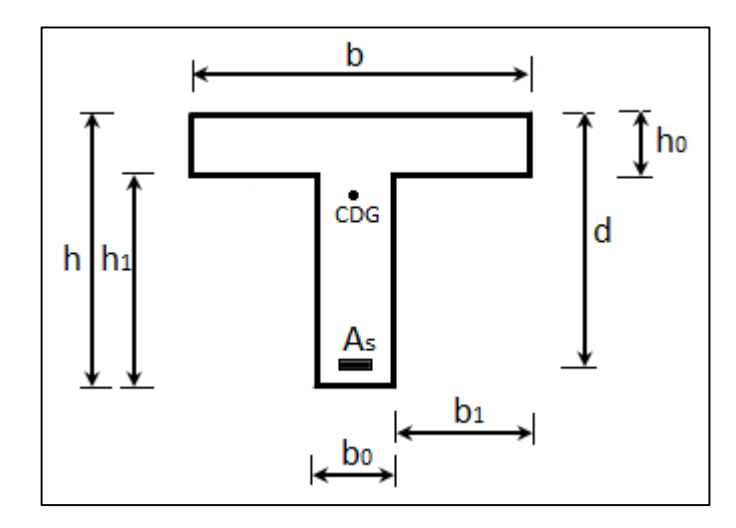

**Figure III.20 :** Centre de gravité de poutrelle.

$$
I_0=\frac{b{V_1}^3}{3}+\frac{{b_0}{V_2}^3}{3}-\frac{(b-b_0)(V_1-h_0)}{3}+\ \eta.\,A_{st}(d-V_1)^2
$$

$$
I_0 = \frac{60 \times 7,66^3}{3} + \frac{12 \times 12,34^3}{3} - \frac{(60 - 12)(7,66 - h_0)}{3} + 15 \times 3,39 \times (18 - 7,66)^2
$$
  
\n
$$
I_0 = 21157,63 \text{ cm}^4
$$

# **Les contraintes dans l'acier suivant les sollicitations :**

$$
\sigma_s = \frac{M.\,\eta}{I_0} y
$$

Avec :

y : La distance entre l'armature tendue et l'axe neutre.

$$
y = d - V_1 = 18 - 7,66
$$

$$
y=10{,}34\;{\rm cm}
$$

**Calcul des contraintes suivent les sollicitations :** 

$$
\sigma_{sg} = \frac{M_g \cdot \eta}{I_0} y = \frac{6.07 \times 15}{21157.63} \times 10.34 \times 10^3 = 44.49 \text{ MPa}
$$
  

$$
\sigma_{sp} = \frac{M_p \cdot \eta}{I_0} y = \frac{7.83 \times 15}{21157.63} \times 10.34 \times 10^3 = 57.39 \text{ MPa}
$$
  

$$
\sigma_{sj} = \frac{M_J \cdot \eta}{I_0} y = \frac{4.47 \times 15}{21157.63} \times 10.34 \times 10^3 = 32.76 \text{ MPa}
$$

• Calcul de  $\mu_{\rm g}$ ,  $\mu_{\rm P}$ ,  $\mu_{\rm J}$  :

$$
p = \frac{A_{st}}{b_0 d} = \frac{3.39}{12 \times 18} = 0.015
$$

$$
\mu_{g} = 1 - \left[ \frac{1,75f_{t28}}{4. p. \sigma_{sg} + f_{t28}} \right] = 1 - \left[ \frac{1,75 \times 2,1}{4 \times 0,015 \times 44,49} \right] = 0,22
$$
\n
$$
\mu_{P} = 1 - \left[ \frac{1,75f_{t28}}{4. p. \sigma_{sP} + f_{t28}} \right] = 1 - \left[ \frac{1,75 \times 2,1}{4 \times 0,015 \times 57,39} \right] = 0,33
$$
\n
$$
\mu_{J} = 1 - \left[ \frac{1,75f_{t28}}{4. p. \sigma_{sJ} + f_{t28}} \right] = 1 - \left[ \frac{1,75 \times 2,1}{4 \times 0,015 \times 32,76} \right] = 0,09
$$

Promotion 2019/2020 **Promotion 2019/2020** Page 49

**Calcul des moments d'inertie fictifs :**

$$
I_{f} = \frac{1,1.I_{0}}{(1 + \lambda.\mu)}
$$
  
\n
$$
I_{fi}^{g} = \frac{1,1 \times 21157,63}{(1 + 2,69 \times 0,22)} = 14620,80 \text{ cm}^{4}
$$
  
\n
$$
I_{fv}^{g} = \frac{1,1 \times 21157,63}{(1 + 1,07 \times 0,22)} = 18838,75 \text{ cm}^{4}
$$
  
\n
$$
I_{fi}^{p} = \frac{1,1 \times 21157,63}{(1 + 2,69 \times 0,33)} = 12328,96 \text{ cm}^{4}
$$
  
\n
$$
I_{fi}^{J} = \frac{1,1 \times 21157,63}{(1 + 2,69 \times 0,09)} = 18737,13 \text{ cm}^{4}
$$

**Calcul des flèches :**

$$
f_{gi} = \frac{M_g \cdot L^2}{10 \cdot E_i \cdot I_{fi}^g} = \left(\frac{6.07 \times 4.3^2}{10 \times 32164.20 \times 14620.80}\right) \times 10^7 = 0.23 \text{ cm}
$$
  
\n
$$
f_{gv} = \frac{M_g \cdot L^2}{10 \cdot E_v \cdot I_{fv}^g} = \left(\frac{6.07 \times 4.3^2}{10 \times 10818.87 \times 18838.75}\right) \times 10^7 = 0.55 \text{ cm}
$$
  
\n
$$
f_{pi} = \frac{M_p \cdot L^2}{10 \cdot E_i \cdot I_p} = \left(\frac{7.83 \times 4.3^2}{10 \times 32164.20 \times 12328.96}\right) \times 10^7 = 0.36 \text{ cm}
$$
  
\n
$$
f_{ji} = \frac{M_J \cdot L^2}{10 \cdot E_i \cdot I_j} = \left(\frac{4.47 \times 4.3^2}{10 \times 32164.20 \times 18737.13}\right) \times 10^7 = 0.13 \text{ cm}
$$

**La flèche totale** :

$$
\Delta f_t = f_{gv} - f_{Ji} + f_{pi} - f_{gi}
$$
  
\n
$$
\Delta f_t = 0.55 - 0.13 + 0.36 - 0.23
$$
  
\n
$$
\Delta f_t = 0.55 \text{ cm}
$$

# **La flèche admissible :(BAEL B. 6.5.3)**

$$
\Delta f_{\text{max}} = \frac{L}{500} = \frac{430}{500} = 0.86 \text{ cm} \Rightarrow \text{ pour } L = 4.3 \text{ m} < 5m
$$
\n
$$
\Delta f_t = 0.55 \text{ cm} < \Delta f_{\text{max}} = 0.86 \text{ cm} \dots \dots \dots \dots \text{ C.V}
$$

# **Diamètre des armatures transversales :**

Le diamètre  $\varphi_t$  des armatures d'âme doit être inférieur ou égal à la plus petite des trois quantités suivantes :

$$
\varphi_t \leq \min\Bigl\{\frac{h}{35} \ ; \varphi_L \ ; \frac{b_0}{10}\Bigr\}
$$

Avec :

 $\left\{\mathsf{\Phi}_{\mathsf{L}}\text{: Diam\`{e}tre maximal}$ e des armatures longitudinales. h ∶ Hauteur totale de la poutrelle.

 $\rm b_{0}$  : Largeur de l'âme de la nervure.

 $\phi_t \le \min\{5.71; 12; 12\}$ mm  $\Rightarrow \phi_t \le 5.71$ mm

On prend  $\phi_t = 6$  mm avec une nuance d'acier FeE235

Choix :  $2\phi$ 6  $\rightarrow$  A<sub>t</sub> = 0,57 cm<sup>2</sup>

# **Calcul de l'espacement des armatures transversales :**

D'après le B.A.E.L91 (A.5.1, 232) :

$$
S_t \leq \frac{0.9 \times f_e \times A_t \times (\cos \alpha + \sin \alpha)}{b_0 \times \gamma_s \times (\tau_u - 0.3 f_{tj} \times k)}
$$

 $k = 0$ : Reprise de bétonnage.

$$
\alpha=90^\circ
$$

$$
S_{t1} \le \frac{0.9 \times f_e \times A_t}{b_0 \times \gamma_s \times \tau_u} \Rightarrow S_{t1} \le \frac{0.9 \times 235 \times 0.57 \times 10^{-4}}{0.12 \times 1.15 \times 0.65} \Rightarrow S_{t1} \le 0.1343 \text{ m} = 13.43 \text{ cm}
$$

 $S_{t2} \le \min\{0.9d : 40 \text{ cm}\}\Rightarrow S_{t2} \le \min\{16.2 : 40 \text{ cm}\}\Rightarrow S_{t2} \le 16.2 \text{ cm}$ 

$$
S_{t3} \le \frac{A_t \times f_e}{b_0 \times \sin \alpha \times 0.4} \Rightarrow S_{t3} \le \frac{0.57 \times 10^{-4} \times 235}{0.12 \times 1 \times 0.4} \Rightarrow S_{t3} \le 27,90 \text{ cm}
$$
  

$$
S_t = \min\{S_{t1} \; ; \; S_{t2} \; ; \; S_{t3}\}
$$

On adopte :  $S_t = 15$  cm

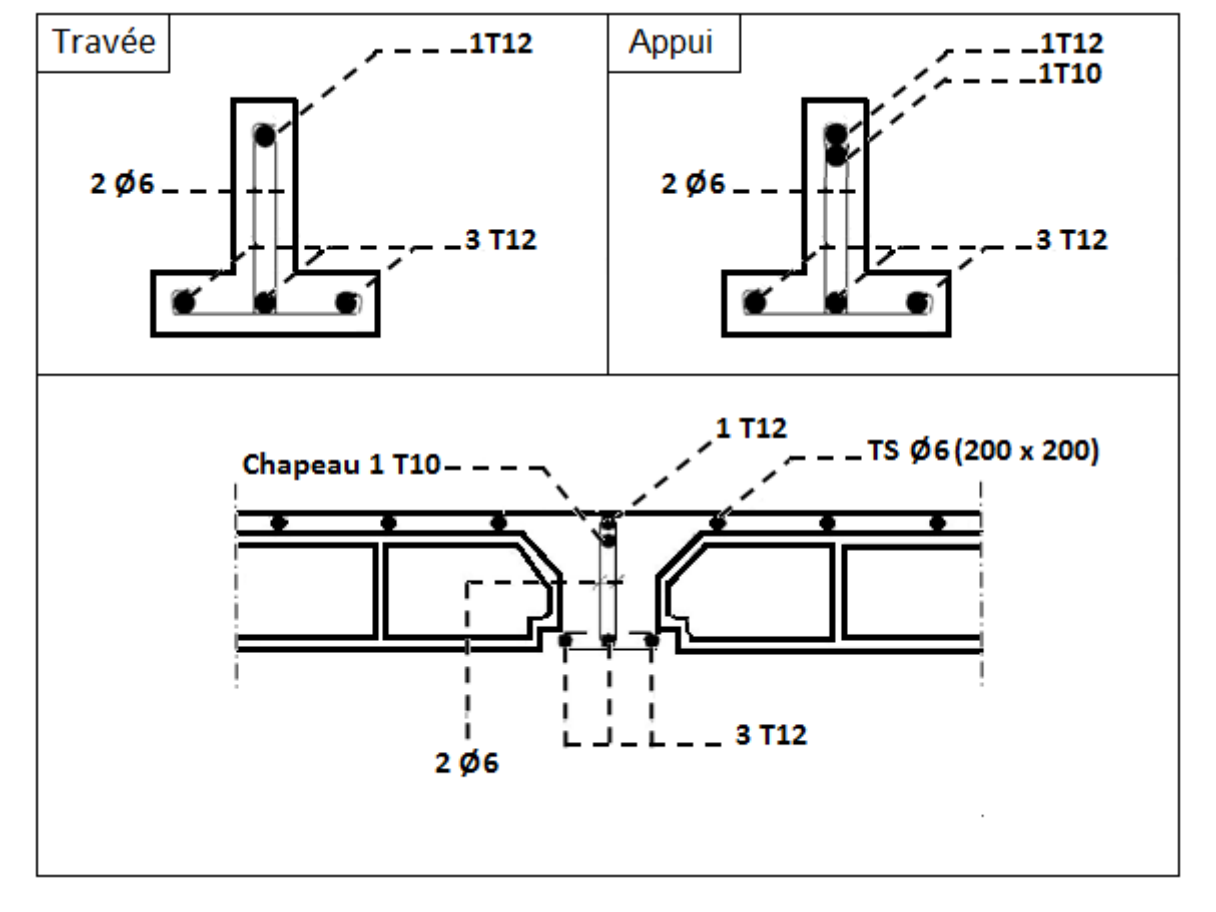

# **Schéma de ferraillage :**

**Figure III.21** : Schéma de ferraillage de poutrelle.

# **III.3.2 Ferraillage de la dalle de compression :**

 Pour le ferraillage de la dalle de compression, il faut respectées les conditions de BAEL (B.6.8, 42) suivantes :

 La dalle de compression doit avoir une épaisseur minimale de 4cm et être armée de quadrillage des barres dont les dimensions des mailles ne doivent pas dépasser **:** 

- 20 cm pour les armatures perpendiculaires aux nervures.
- 30 cm pour les armatures parallèles aux nervures.

#### **Calcul de la section minimale des armatures :**

-Pour les armatures verticales aux nervures :

Si  $\text{Ln} \leq 50 \text{ cm}$ 200 fe

• Si 
$$
50 \text{ cm} \le \text{Ln} \le 80 \text{ cm}
$$
  $\Rightarrow A_{\perp} = \frac{4 \text{Ln}}{\text{fe}}$
Avec :

Ln : Distance entre axes des nervures en (cm).

fe : La limite d'élasticité des armatures. Donc pour un treillis soudé de diamètre  $\Phi \leq 6$  mm $\rightarrow$ fe = 520 MPa

-Pour les armatures parallèles aux nervures :  $\rightarrow A_{\parallel} \geq \frac{A_{\perp}}{2}$ 2

**Dans notre cas** :  $\rightarrow$ Ln = 60 cm

 $A_{\perp} =$ 4Ln  $\frac{1}{\text{fe}}$  =  $\frac{4 \times 60}{520}$  = 0,46 cm<sup>2</sup>/ml

On prend 5Φ6/ml  $\Rightarrow$  A<sub>⊥</sub> = 1,41 cm<sup>2</sup>/ml Avec : esp = 20 cm

 $A_{\parallel} \geq \frac{A_{\perp}}{2}$  $\frac{\lambda_1}{2} = \frac{1.41}{2}$  $\frac{1}{2}$  = 0,70 cm<sup>2</sup>/ml

On prend 5Φ6/ml  $\Rightarrow$  A<sub>||</sub> = 1,41 cm<sup>2</sup>/ml Avec : esp = 20 cm

**Choix** : on adopte un TSΦ6 de maille (200 x 200) mm<sup>2</sup>.

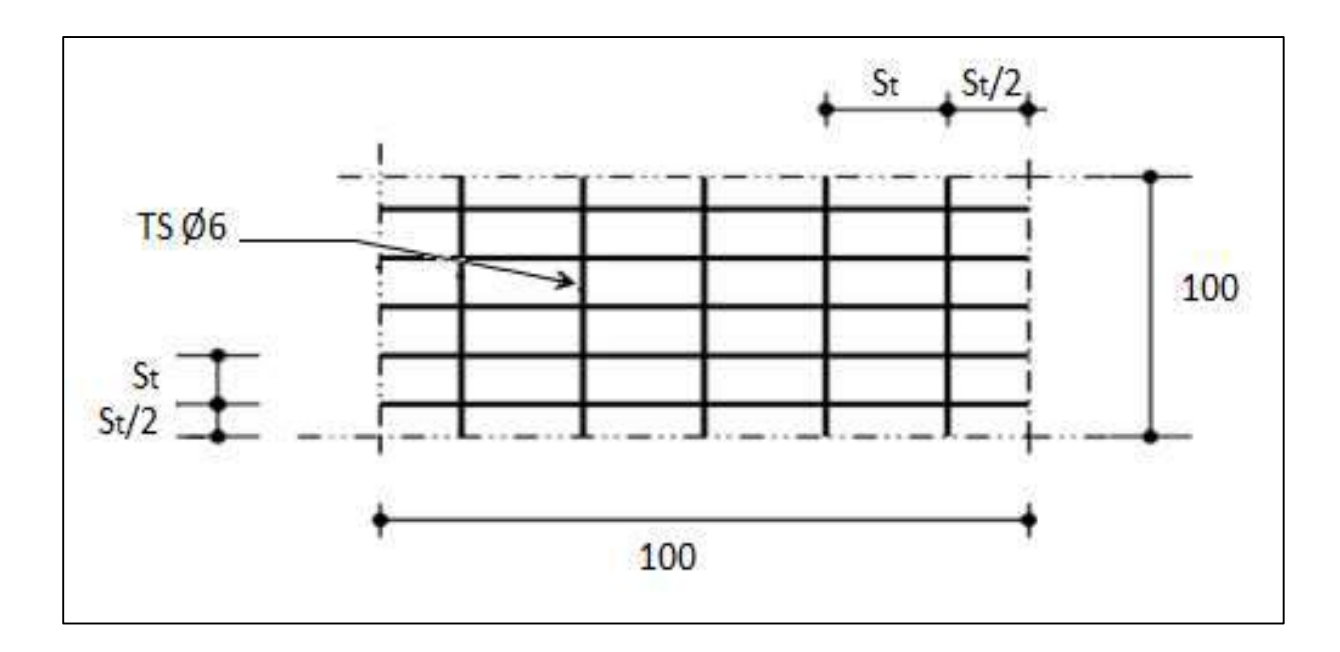

**Figure III.22 :** Disposition des armatures de la dalle de compression.

#### **III.4 Calcul des plancher en dalle pleine** :

Les dalles sont des éléments rectangulaires de dimensions Lx, Ly et d'épaisseur  $h_d$  tel que  $Lx < Ly$ 

#### **Méthode de calcul :**

La méthode de calcul dépend de la valeur :  $\alpha = \frac{L_x}{L_y}$ Ly

- Si :  $\rho \leq 0,4 \Rightarrow$  la dalle travaille suivant un seul sens.

- Si :  $\rho > 0,4 \Rightarrow$  la dalle travaille suivant les deux sens.

On a: 
$$
\frac{L_x}{L_y} = \frac{430}{575} = 0.74 > 0.4
$$

Donc Les dalles de notre structure portent selon deux directions ⇒ le calcul se fait en flexion simple.

## **Évaluation des charges :**

Le calcul se fait pour une bande de 1ml

$$
\begin{cases} G = 6.40 \text{ KN/m}^2 \\ Q = 4 \text{ KN/m}^2 \end{cases}
$$

## **A l'ELU :**

 $P_u = (1,35G + 1,5Q) \times b \Rightarrow P_u = (1,35 \times 6,40 + 1,5 \times 4) \times 1 \Rightarrow P_u = 14,64$  KN/ml

## **A l'ELS :**

 $P_{ser} = (G + Q) \times b \Rightarrow P_{ser} = (6,40 + 4) \times 1 \Rightarrow P_{ser} = 10,40$  KN/ml

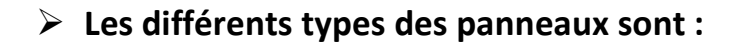

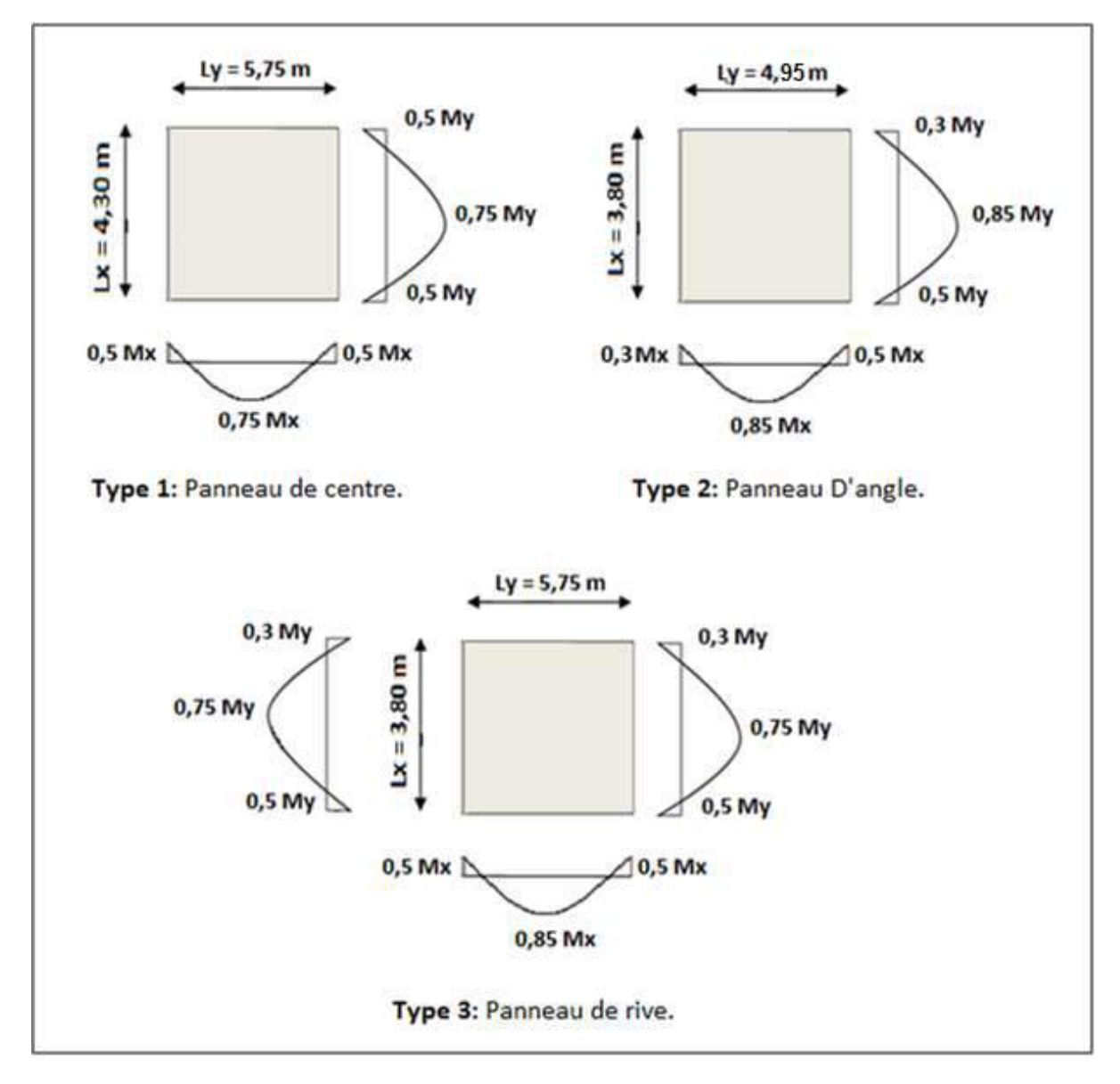

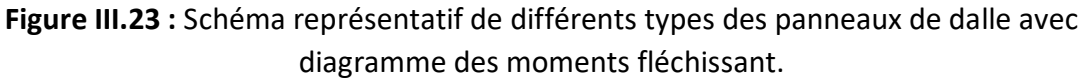

## **III.4.1 Calcul des sollicitations :**

**Exemple de calcul :** type I

## **A l'état limite ultime (ELU) :**

 $L_x = 4,30 \text{ m}$ 

 $L_v = 5.75$  m

 $\alpha = \frac{L_x}{L}$  $\frac{-x}{L_y} =$ 4,30  $\frac{5.75}{5.75}$  = 0,74  $\Rightarrow$  dalle travail dans les deux sens.

## **Moment fléchissant :**

## $\triangleright$  Calcul de  $M_{0x}$  et  $M_{0y}$  selon [BAEL 91 / A.8.2, 32] :

$$
\begin{cases} M_{0x} = \mu_x \times P_u \times {L_x}^2 \\ M_{0y} = \mu_y \times M_{0x} \end{cases}
$$

 $\mu_x$  et  $\mu_y$ : Les coefficients de réduction données en fonction du rapport Lx/Ly [BAEL 91/ **annexe E3].**

 $\alpha = 0.74 \implies \begin{cases} \mu_{\rm x} = 0.0633 \\ \mu_{\rm y} = 0.4938 \end{cases}$ <sup>μ</sup><sup>y</sup> <sup>=</sup> 0,4938**………. (Annexe I)**

 $\begin{cases} M_{0x} = 0.0633 \times 14.64 \times 4.30^2 = 17.13 \text{ KN. m} \\ M_{0x} = 0.4038 \times 17.13 = 8.45 \text{ KN. m} \end{cases}$  $M_{0y} = 0,4938 \times 17,13 = 8,45$  KN. m

## **Moment en appuis :**

 $\begin{cases} M_{ax} = 0.5 M_{0x} \\ M_{0x} = 0.5 M_{0x} \end{cases}$  $M_{ax} = 0.5 M_{0x}$ <br> $M_{ay} = 0.5 M_{0y}$   $\Rightarrow$   $\begin{cases} M_{ax} = 8.56 \text{ KN.m} \\ M_{ay} = 4.22 \text{ KN.m} \end{cases}$  $M_{\rm ay} = 4.22 \,\rm KN.\,m$ 

## **Moments en travée :**

$$
\begin{cases} M_{tx} = 0.75 M_{0x} \\ M_{ty} = 0.75 M_{0y} \end{cases} \Rightarrow \begin{cases} M_{tx} = 12,84 \text{ KN.m} \\ M_{ty} = 6,33 \text{ KN.m} \end{cases}
$$

## **Vérification :**

Il faut vérifier que :

$$
M_{\text{ty}} \ge \frac{M_{\text{tx}}}{4}
$$
  
6,33  $\ge \frac{12,84}{4} = 3,21 \dots \dots \dots \text{C. V}$ 

## **Effort tranchant :**

$$
\alpha > 0.4 \Rightarrow \begin{cases} V_x \ = P_u \cdot \frac{L_x}{2} \cdot \frac{1}{1+\frac{\alpha}{2}} \\ V_y \ = \ P_u \cdot \frac{L_x}{3} \end{cases} \Rightarrow \begin{cases} V_x \ = 14,64 \times \frac{4,30}{2} \cdot \frac{1}{1+\frac{0,74}{2}} \\ V_y \ = 14,64 \times \frac{4,30}{3} \end{cases} \Rightarrow \begin{cases} V_x \ = 22,97 \text{ KN} \\ V_y \ = 20,98 \text{ KN} \end{cases}
$$

## **A l'état limite service (ELS) :**

## **Moment fléchissant :**

## $\triangleright$  Calcul de  $M_{0x}$  et  $M_{0y}$ :

$$
\begin{cases} M_{0x}=\mu_x\times P_{\text{ser}}\times {L_x}^2 \\ M_{0y}=\mu_y\times M_{0x} \end{cases}
$$

$$
\alpha = 0.74 \Rightarrow {\mu_x = 0.0696 \atop \mu_y = 0.6315 \text{ ......... (Annexe I)}}
$$

 ${M_{0y}} = 0.6315 \times 12.74 = 8.04$  KN. m  $M_{0x} = 0.0663 \times 10.40 \times 4.3^2 = 12.74$  KN. m

## **Moment en appuis :**

 $\int_{M}$  M<sub>ax</sub> = 0,5M<sub>0x</sub>  $M_{\text{ax}} = 0.5 M_{0x}$ <br>  $M_{\text{ay}} = 0.5 M_{0y}$   $\Rightarrow$   $\begin{cases} M_{\text{ax}} = 6.37 \text{ KN.m} \\ M_{\text{ay}} = 4.02 \text{ KN.m} \end{cases}$  $M_{ay} = 4.02$  KN. m

#### **Moments en travée :**

 $\int_{M}^{M_{tx}} = 0.75 M_{0x}$  $M_{tx} = 0.75 M_{0x}$ <br>  $M_{ty} = 0.75 M_{0y}$   $\Rightarrow$   $\begin{cases} M_{tx} = 9.55 \text{ KN.m} \\ M_{ty} = 6.03 \text{ KN.m} \end{cases}$  $M_{ty} = 6,03$  KN.m

## **Vérification :**

Il faut vérifier que :

$$
M_{\text{ty}} \ge \frac{M_{\text{tx}}}{4}
$$
  
6,03  $\ge \frac{9,55}{4} = 2,38 \dots \dots \dots \text{C. V}$ 

## **Effort tranchant :**

$$
\alpha > 0.4 \Rightarrow \begin{cases} V_x \ = \ P_{\text{ser}} \cdot \frac{L_x}{2} \cdot \frac{1}{1+\frac{\alpha}{2}} \\ V_y \ = \ P_{\text{ser}} \cdot \frac{L_x}{3} \end{cases} \Rightarrow \begin{cases} V_x \ = \ 10,40 \times \frac{4,30}{2} \cdot \frac{1}{1+\frac{0.74}{2}} \\ V_y \ = \ 10,40 \times \frac{4,30}{3} \end{cases} \Rightarrow \begin{cases} V_x \ = \ 16,32 \text{ KN} \\ V_y \ = \ 22,36 \text{ KN} \end{cases}
$$

#### **III.4.2 Calcul du ferraillage de la dalle pleine à ELU :**

**Section minimale d'armatures : (BAEL 91 P 211)**

$$
\checkmark
$$
 Sens yy : A<sub>ymin</sub> = 8h<sub>0</sub> = 8 × 0,16 = 1,28 cm<sup>2</sup>/ml

- Sens xx : A<sub>xmin</sub> = A<sub>ymin</sub>.  $\frac{3-\alpha}{2}$  $\frac{-\alpha}{2} = 1,28 \times \frac{3-0.74}{2}$  $\frac{0.74}{2}$  = 1,44 cm<sup>2</sup>/ml
- **a) Sens X-X :**

#### **En appui :**

 $M_{ax}^u = 8,56$  KN. m

 $\mu_{\text{bu}} =$ M<sub>ax</sub>  $\frac{d}{dx} = b \cdot d^2 \cdot f_{\text{bu}}$  $8,56 \times 10^{-3}$  $\frac{1}{1 \times 0.144^2 \times 14.17} = 0.029$ 

 $\mu_{\text{bu}} = 0.029 < \mu_{\text{lim}} = 0.392 \rightarrow \text{section}$  sans armatures comprimées(A' = 0).

$$
\alpha = 1,25 \times \left(1 - \sqrt{1 - 2\mu_{bu}}\right) = 1,25 \times \left(1 - \sqrt{1 - 2 \times 0,029}\right) = 0,036
$$
  
\n
$$
Z_b = d(1 - 0.4\alpha) = 0.144 \times (1 - 0.4 \times 0.036) = 0.14 \text{ m}
$$
  
\n
$$
A_{s \text{ cal}} = \frac{M_{ax}^u}{Z_b \cdot \sigma_s} = \left(\frac{8,56 \times 10^{-3}}{0,14 \times 347,82}\right) \times 10^4 = 1,76 \text{ cm}^2/\text{m}
$$

#### **Choix des armatures :**

$$
A_s = \max (A_{s \text{ cal}} \text{ et } A_{s \text{ min}}) = 1.76 \text{ cm}^2/\text{ml}
$$

On adopte :  $5T12 = 5.65$  cm<sup>2</sup>/ml

#### **Espacement maximal des armatures** : **[BAEL 91r99 /art A.8.2, 42]**

 $S_t = min(3h_0; 25cm) = min(45cm; 25cm) \rightarrow S_t = 20cm$ 

#### **En travée :**

 $M_{tx}^{u} = 12,84$  KN. m  $\mu_{\text{bu}} =$ M<sub>tx</sub>  $\frac{dx}{b \cdot d^2 \cdot f_{bu}} =$  $12,84 \times 10^{-3}$  $\frac{1}{1 \times 0.144^2 \times 14.17} = 0.043$ 

 $\mu_{\text{bu}} = 0.043 < \mu_{\text{lim}} = 0.392 \rightarrow \text{section}$  sans armatures comprimées(A' = 0)  $\alpha = 1.25 \times (1 - \sqrt{1 - 2\mu_{\text{bu}}}) = 1.25 \times (1 - \sqrt{1 - 2 \times 0.043}) = 0.054$  $Z<sub>b</sub> = d(1 - 0.4\alpha) = 0.144 \times (1 - 0.4 \times 0.054) = 0.14$  m

$$
A_{s \text{ cal }} = \frac{M_{tx}^{u}}{Z_{b}.\sigma_{s}} = \left(\frac{12,84 \times 10^{-3}}{0,14 \times 347,82}\right) \times 10^{4} = 2,64 \text{ cm}^{2}/\text{ml}
$$

#### **Choix des armatures :**

 $A_s = max (A_{s \text{ cal}} \text{ et } A_{s \text{ min}}) = 2.64 \text{ cm}^2/\text{ml}$ 

On adopte :  $5T12 = 5,65$  cm<sup>2</sup>/ml

## **Espacement maximal des armatures** : **[BAEL 91r99 /art A.8.2, 42]**

 $S_t = min(3h_0; 25cm) = min(45cm; 25cm) \rightarrow S_t = 20cm$ 

#### **b) Sens Y-Y :**

#### **En appui :**

 $M_{ay}^u = 4,22$  KN. m

$$
\mu_{\text{bu}} = \frac{M_{\text{ay}}^{\text{u}}}{b. d^2. f_{\text{bu}}} = \frac{4,22 \times 10^{-3}}{1 \times 0,144^2 \times 14,17} = 0,014
$$

$$
\mu_{bu} = 0.014 < \mu_{lim} = 0.392 \to \text{section sans armatures comprimées}(A' = 0)
$$
\n
$$
\alpha = 1.25 \times \left(1 - \sqrt{1 - 2\mu_{bu}}\right) = 1.25 \times \left(1 - \sqrt{1 - 2 \times 0.014}\right) = 0.017
$$
\n
$$
Z_b = d(1 - 0.4\alpha) = 0.144 \times (1 - 0.4 \times 0.017) = 0.14 \text{ m}
$$
\n
$$
A_{s \text{ cal}} = \frac{M_{ay}^u}{Z_b \cdot \sigma_s} = \left(\frac{4.22 \times 10^{-3}}{0.14 \times 347.82}\right) \times 10^4 = 0.87 \text{ cm}^2/\text{m}
$$

#### **Choix des armatures :**

 $A<sub>s</sub>$  = max ( $A<sub>s cal</sub>$  et  $A<sub>s min</sub>$ ) = 1,28 cm<sup>2</sup>/ml On adopte :  $5T12 = 5.65$  cm<sup>2</sup>/ml

## **Espacement maximal des armatures** : **[BAEL 91r99 /art A.8.2, 42]**

 $S_t = min(3h_0; 25cm) = min(45cm; 25cm) \rightarrow S_t = 20cm$ 

#### **En travée :**

 $M_{ty}^u = 6,33$  KN. m

$$
\mu_{\text{bu}} = \frac{M_{\text{ty}}^{\text{u}}}{b. d^2. f_{\text{bu}}} = \frac{6,33 \times 10^{-3}}{1 \times 0,144^2 \times 14,17} = 0,021
$$

 $\mu_{\text{bu}} = 0.021 < \mu_{\text{lim}} = 0.392 \rightarrow \text{section}$  sans armatures comprimées(A' = 0)

$$
\alpha = 1,25 \times (1 - \sqrt{1 - 2\mu_{bu}}) = 1,25 \times (1 - \sqrt{1 - 2 \times 0,021}) = 0,026
$$
  
\n
$$
Z_b = d(1 - 0,4\alpha) = 0,144 \times (1 - 0,4 \times 0,026) = 0,14 \text{ m}
$$
  
\n
$$
A_{s \text{ cal}} = \frac{M_{ty}^{u}}{Z_b \cdot \sigma_s} = \frac{6,33 \times 10^{-3}}{0,14 \times 347,82} = 1,30 \text{ cm}^2/\text{m}
$$

#### **Choix des armatures :**

 $A<sub>s</sub>$  = max ( $A<sub>s cal</sub>$  et  $A<sub>s min</sub>$ ) = 1,30 cm<sup>2</sup>/ml

On adopte :  $5T12 = 5.65$  cm<sup>2</sup>/ml

#### **Espacement maximal des armatures** : **[BAEL 91r99 /art A.8.2, 42]**

 $S_t = min(3h_0; 25cm) = min(45cm; 25cm) \rightarrow S_t = 20cm$ 

Les résultats de calcul sont représentés dans le tableau suivant :

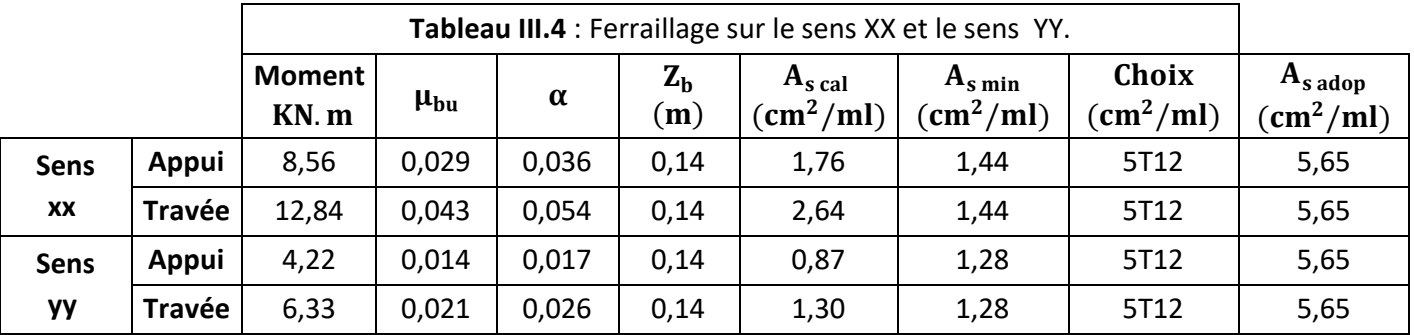

#### **III.4.3 Vérifications :**

- **Vérification à l'état limite service (ELS) :**
- $\checkmark$  Pour le béton :  $\sigma_{bc} \leq \overline{\sigma_{bc}} = 0.6 f_{c28}$

Ou bien :  $\alpha \leq \frac{\gamma-1}{2}$  $\frac{-1}{2} + \frac{f_{c28}}{100}$ 100

 $\checkmark$  Pour l'acier : aucune limitation des contraintes lorsque la fissuration considérée comme peu préjudiciable.

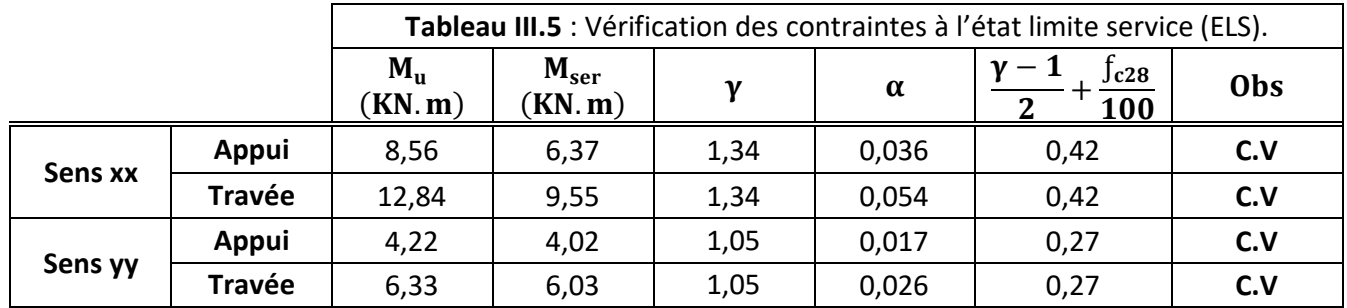

## **Vérification de la contrainte de cisaillement :**

Il faut vérifier que :

$$
\tau_u \leq \overline{\tau_u}
$$

- Contrainte tangente :  $\tau_u = \frac{Tu}{bd}$ bd
- Contrainte tangente limite  $:\overline{\tau_{u}} = 0.07 \times \frac{f_{c28}}{v_{c}}$  $\gamma_b$

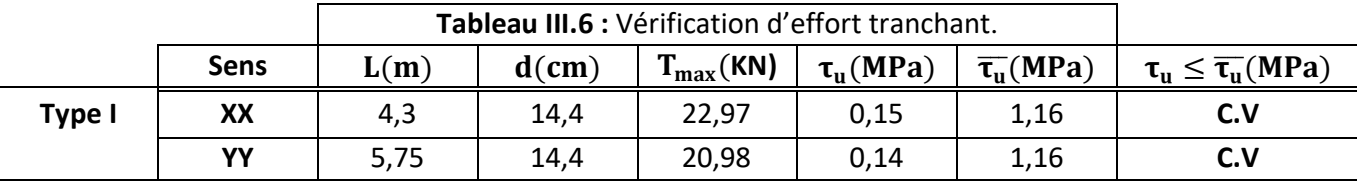

**Vérification de poinçonnement :** 

$$
\tau_{\rm u} = \frac{P_{\rm u}}{2. \, h(u + v)} \le 0.045 \, f_{\rm c28}
$$

$$
\tau_{\rm u} = \frac{14,64 \times 10^{-3}}{2 \times 0,16(4,3+5,75)} \le 0,045 \times 25
$$

 $0.0045$  MPa  $\leq 1.12$  MPa ... ... ... C. V

## **Vérification de la flèche :**

h  $\frac{h}{L_x} \geq \frac{M_{\text{tx} \text{ser}}}{20 M_0}$  $\frac{-\text{rx} \cdot \text{ter}}{20M_0}$   $\Rightarrow$ 0,16  $\frac{1}{4,30} = 0.03 \ge$ 9,55  $\frac{676}{676,60} = 0.01$  ... ... ... C. V  $A_{\rm s}$  $\frac{1}{\text{bd}} \leq$ 2  $\frac{1}{f_e} \Rightarrow$ 5,65  $\frac{100 \times 14.4}{100 \times 14.4} = 0.003$ 2  $\frac{1}{400}$  = 0,005 ... ... ... C. V

## **Conclusion :**

 Ce chapitre traite l'étude des planchers , où le plancher corps creux a été calculé par les méthodes " caquot et forfaitaire", et la dalle pleine a été calculé en flexion simple pour une bande de 1ml suivant les deux sens.

# **CHAPITRE IV Etude des éléments non structuraux**

#### **IV.1 Introduction :**

 La construction est un ensemble d'éléments qui sont classés en deux catégories : éléments principaux et éléments secondaires. Dans ce chapitre on s'intéresse uniquement à l'étude des éléments secondaires (balcon, escalier, acrotère et l'ascenseur).

 Cette étude se fait en suivant le cheminement suivant : évaluation des charges sur l'élément considéré, calcul des sollicitations les plus défavorables puis, détermination de la section d'acier nécessaire pour reprendre les charges, toutes en respectant la règlementation en vigueur (BAEL91, CBA93, RPA99 /2003…).

## **IV.2 Etude de l'acrotère :**

## **IV.2.1 Définition :**

 L'acrotère est un élément de sécurité en béton armé qui assimile à une console encastrée dans le plancher terrasse, a pour rôle de protéger le revêtement de terrasse contre les eaux pluviales grâce à son casse goutte.

Il soumise à un effort normal dû à son poids propre  $W_p$  et un moment de flexion de l'application de la charge  $F_p$  à partir de l'article (6.2.3) de RPA99 version 2003 qui impose l'application de la force horizontale  $F_p$  pour le calcul secondaire.

 $F_p = 4.$  A.  $C_p.W_p$ 

Tel que :

A : Coefficient d'accélération de zone, Zone I ; groupe d'usage  $2 \rightarrow A = 0,10$ .  $C_p$ : Facteur de force horizontale  $C_p = 0.8$ .

W<sub>n</sub>: Poids de l'élément considéré.

## **IV.2.2 Hypothèse de calcul :**

- L'acrotère est sollicité en flexion composée.
- La fissuration est considérée comme préjudiciable.
- Le calcul se fera pour une bande de 1ml.

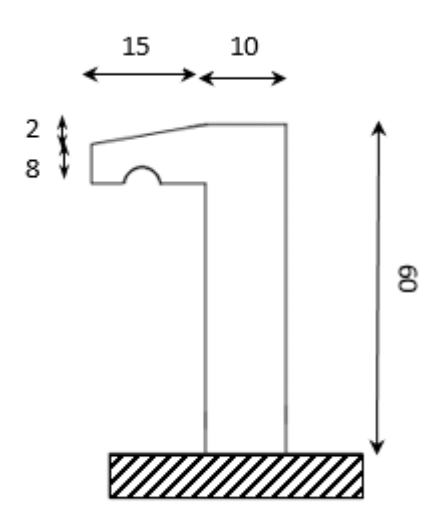

Figure IV.1 : Schéma statique de l'acrotère. **Figure IV.2 :** Dimensions de l'acrotère.

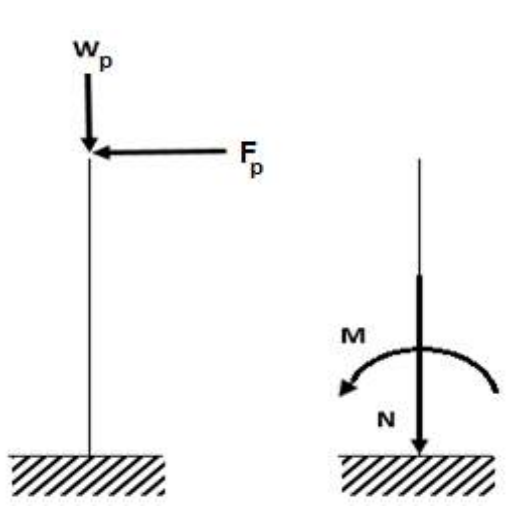

## **IV.2.3 Évaluation des charges :**

- Les surcharges sont estimées de  $Q = 1$  KN/ml.

- **Dimension :**
- $\checkmark$  La hauteur h = 60 cm
- $\checkmark$  L'épaisseur e<sub>p</sub> = 10 cm
- **La surface :**

$$
s = (0.6 \times 0.1) + (0.15 \times 0.08) + \left(\frac{0.02 \times 0.15}{2}\right) = 0.073 \text{ m}^2
$$

**Le poids propre :** 

 $W_p = s \times \gamma_b \times 1 = 0.073 \times 25 \times 1 = 1.84$  KN/ml

**La force horizontale :** 

 $F_p = 4.A. C_p$ .  $W_p = 4 \times 0.10 \times 0.8 \times 1.84 = 0.59$  KN/ml

## **IV.2.4 Calcul des sollicitations :**

## **Calcul a ELU :**

 $M_u = 1.5 F_p \times h = 1.5 \times 0.59 \times 0.60 = 0.53$  KN. ml  $N_u = 1,35$   $W_p = 1,35 \times 1,84 = 2,48$  KN/ml

## **Calcul à ELS :**

 $M_{ser} = F_p \times h = 0.59 \times 0.60 = 0.35$  KN.ml  $N_{ser} = W_p = 1.84$  KN/ml

## **IV.2.5 Calcul de l'excentricité :**

**Excentricité de premier ordre :** 

$$
e_1 = \frac{M_u}{N_u} = \frac{0.53}{2.48} \Rightarrow e_1 = 0.213 \text{ m}
$$

**Excentricité additionnelle :** 

$$
e_2 = \max\left(2 \text{cm} : \frac{L}{250}\right)
$$

$$
e_2 = \max\left(2 \text{cm} : \frac{60}{250}\right)
$$

 $e_2 = 2$ cm = 0,02m

## **Excentricité due aux effets de second ordre lies à déformation de la structure :**

$$
e_3 = \frac{3{L_f}^2}{10000h}(2+\alpha\varphi)
$$

α : Le rapport du premier ordre, dû aux charges permanentes et quasi-permanentes, au moment total du premier ordre, ce moment étant pris avant application des coefficients.

$$
\alpha=10\left(1-\frac{M_u}{1.5M_{ser}}\right)
$$

 $L_f$ : Longueur de flambement.

ϕ ∶ Le rapport de la déformation finale due au fluage à la déformation instantanée sous charge considéré ; ce rapport est généralement pris égale à 2.

$$
L_f = 2L_0 \Rightarrow L_f = 2 \times 0,60
$$
  
\n
$$
\Rightarrow L_f = 1,2m
$$
  
\n
$$
\alpha = 10 \left( 1 - \frac{0,53}{1,5 \times 0,35} \right) \Rightarrow \alpha = 0
$$
  
\n
$$
e_3 = \frac{3 \times 1,2^2}{10000 \times 0,10} (2 + 0 \times 2) = 0,00864m
$$

$$
e = e_1 + e_2 + e_3 = 0.213 + 0.02 + 0.0086
$$

$$
e=0.2416m \Rightarrow e=24.16 \text{ cm}
$$

#### **IV.2.6 Calcul des armatures :**

$$
\Psi_1 = \frac{N_u}{b.h.f_{bu}} = \frac{2,48 \times 10^{-3}}{1 \times 0,10 \times 14,17} = 0,0017
$$

Le tableau  $\varepsilon = f(\Psi_1)$  [BAEL 91 p 174] donne le coefficient = 0,1666

 $e_{Nc} = 0.1666 \times 1 = 0.1666$  m

 $e > e<sub>Nc</sub>$  ⇒ La section est partiellement comprimée on calcule un moment de flexion fictif.

$$
M_{\text{fic}} = N_{\text{u}} \left( e + d - \frac{h}{2} \right)
$$
Tell que : d = 0,9h  

$$
M_{\text{fic}} = 2,48 \times \left( 0,2416 + 0,09 - \frac{0,10}{2} \right) = 0,70 \text{ KN. m/ml}
$$

On calcule les armatures de la section étudiée soumise à une flexion simple de Moment  $M_{\text{fic}}$ 

#### **a) Les armatures longitudinales :**

$$
\mu_{bu} = \frac{M_{fic}}{b. d^2. f_{bu}} = \frac{0.70 \times 10^{-3}}{1 \times 0.09^2 \times 14.17}
$$
\n
$$
\mu_{bu} = 0.006 < \mu_{lim} = 0.392 \to \text{section sans armatures comprising } (A' = 0)
$$
\n
$$
B_u = 1 - \sqrt{1 - 2\mu_{bu}} = 1 - \sqrt{1 - 2 \times 0.006} \Rightarrow B_u = 0.006
$$
\n
$$
A_{s\,fic} = \frac{B_u \cdot d \cdot b \cdot f_{bu}}{\sigma_s} = \left(\frac{0.006 \times 0.09 \times 1 \times 14.17}{347.82}\right) \times 10^4 \Rightarrow A_{s\,fic} = 0.21 \text{ cm}^2/\text{ml}
$$

La section réelle d'aciers tendus vaut :

$$
A_{s \text{ cal}} = A_{s \text{ fic}} - \frac{N_{u}}{\sigma_{s}} = \left(0.21 \times 10^{-4} - \frac{2.48 \times 10^{-3}}{347.82}\right) \times 10^{4}
$$

 $A_{s \text{ cal}} = 0.13 \text{ cm}^2/\text{ml}$ 

## **Condition de non fragilité :**

 $A_{\rm s\,min}$  = 0,23  $\times$  b  $\times$  d  $\times$  ${\mathfrak f}_{\rm t28}$  $\rm f_e$  $=$  (0,23  $\times$  1  $\times$  0,09  $\times$  $\left(\frac{2,1}{400}\right) \times 10^4$ 

 $A_{\rm s \, min}$  = 1,08 cm<sup>2</sup>/ml

## **Choix des barres :**

 $A_s = max (A_{s \text{ cal}} \text{ et } A_{s \text{ min}}) = 1.08 \text{ cm}^2/\text{ml}$ 

On adopte :  $4T8 = 2,01 \text{ cm}^2/\text{ml} \rightarrow S_t = 25 \text{ cm}.$ 

## **b) Les armatures de répartition :**

 $A_r =$  $A_{\rm s}$  $\frac{-s}{4}$  = 2,01 4  $A_r = 0.50$  cm<sup>2</sup>/ml

## **Choix des barres :**

On adopte :  $4T6 = 1, 13$  cm<sup>2</sup>/ml  $\rightarrow$  S<sub>t</sub> = 25 cm.

## **IV.2.7 Vérification à ELS :**

Pour le béton :

$$
\sigma_{bc} = \frac{M_{ser}}{I}y
$$

On vérifier :  $\sigma_{bc} \leq \overline{\sigma_{bc}} = 0.60 f_{c28} = 15$  Mpa

## **Position de l'axe neutre :**

$$
y = 15 \frac{(A_s + A'_s)}{b} \left[ \sqrt{1 + \frac{b(d.A_s + d'_s)'}{7,5(A_s + A'_s)^2}} - 1 \right]
$$
 Avec: A'<sub>s</sub> = 0  
\n
$$
y = 15 \times \frac{2,01}{100} \left[ \sqrt{1 + \frac{100 \times (9 \times 2,01)}{7,5 \times 2,01^2}} - 1 \right] = 2,04 \text{ cm}
$$
  
\n
$$
I = \frac{b \cdot y^3}{3} + 15 \times \left[ (A_s \times (d - y)^2 + A'_s (d - d'^2) \right]
$$
  
\n
$$
I = \frac{100 \times 2,04^3}{3} + 15 \times \left[ (2,01 \times (9 - 2,04)^2 \right] = 1743,50 \text{ cm}^4
$$
  
\n
$$
M_{ser} = 0,35 \text{ KN. m}
$$
  
\n
$$
\sigma_{bc} = \frac{M_{ser}}{I} y = \left[ \frac{0,35}{1743,50} \times 2,04 \right] \times 10^3 = 0,40 \text{ Mpa}
$$
  
\n
$$
\sigma_{bc} = 0,40 \text{ Mpa} \le \overline{\sigma_{bc}} = 15 \text{ Mpa. ....... C. V}
$$
  
\n
$$
\checkmark \text{ Pour l'acier :}
$$
  
\nFissuration préjudiciable }  $\Rightarrow \overline{\sigma_s} = \min \left( \frac{2f_e}{3}; 110 \sqrt{\eta \cdot f_{t28}} \right) = 201,63 \text{ Mpa}$   
\n
$$
\sigma_s = 15 \times \frac{M_{ser}}{I} (d - y) = \left[ 15 \times \frac{0,35}{1743,50} (9 - 2,04) \right] \times 10^3 = 20,95 \text{ Mpa}
$$
  
\n
$$
\sigma_s = 20,95 \text{ Mpa} < \overline{\sigma_s} = 201,63 \text{ Mpa. ....... C. V}
$$

#### **IV.2.8 Vérification d'effort tranchant :**

$$
T_{\text{max}} = 1.5F_{p} = 1.5 \times 0.59
$$
  
\n
$$
T_{\text{max}} = 0.88 \text{ KN/ml}
$$
  
\n
$$
\tau_{\text{max}} = \frac{T_{\text{max}}}{bd} = \frac{0.88 \times 10^{-3}}{1 \times 0.09} = 0.01 \text{ Mpa}
$$
  
\n
$$
\tau_{\text{adm}} = \min(0.15.f_{c28}; 4 \text{ Mpa}) = 3.75 \text{ Mpa}
$$
  
\n
$$
\tau_{\text{max}} = 0.01 \text{ Mpa} < \tau_{\text{adm}} = 3.75 \text{ Mpa} \dots \dots \text{ C. V}
$$

#### **IV.2.9 Vérification au séisme :**

$$
F_p \leq 1.5Q
$$

$$
Q = 1 \text{ KN/ml} \Rightarrow 1.5Q = 1.5 \text{ KN/ml}
$$

 $F_p = 0.59$  KN/ml  $\leq 1.5Q = 1.5$  KN/ml......... C. V

## **Schéma de ferraillage :**

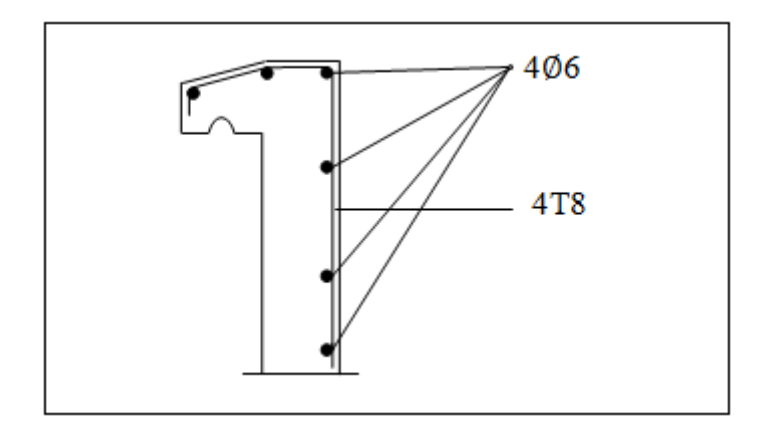

**Figure IV.3 :** Schéma de ferraillage de l'acrotère.

#### **IV.3 Etude du balcon :**

 Le balcon est une dalle pleine encastrée dans la poutre, entourée d'une rampe ou un mur de protection. Elle est assimilée à une console qui dépasse de la façade d'un bâtiment et communique avec l'intérieur par une porte ou fenêtre. Cette console est sollicitée par G,Q ,q tel que :

G : Charge permanente (balcon).

- Q : Surcharge d'exploitation.
- F : Charge concentrée du mur en brique de hauteur 1,20 m

Le calcul se fera à la flexion simple pour une bande de 1ml.

#### **IV.3.1 Dimensionnement :**

Dans notre étude on a un type de balcon de portée  $L = 1,20$  m.

L'épaisseur du balcon est donnée par la formule :

$$
\frac{L}{30} \le e \le \frac{L}{10} \Rightarrow \frac{120}{30} \le e \le \frac{120}{10}
$$

$$
\Rightarrow 4 \text{ cm} \le e \le 12 \text{ cm}
$$

Donc adopte  $: e = 15$  cm

#### **IV.3.2 Descente des charges :**

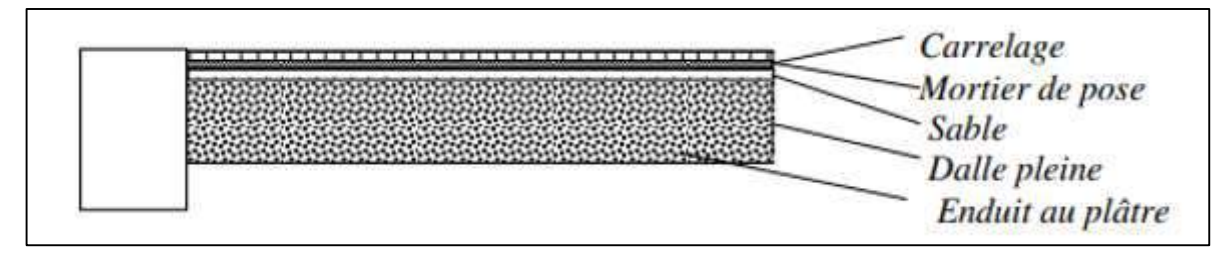

Figure IV. 4 : Coupe d'un balcon.

## **Charge permanente G :**

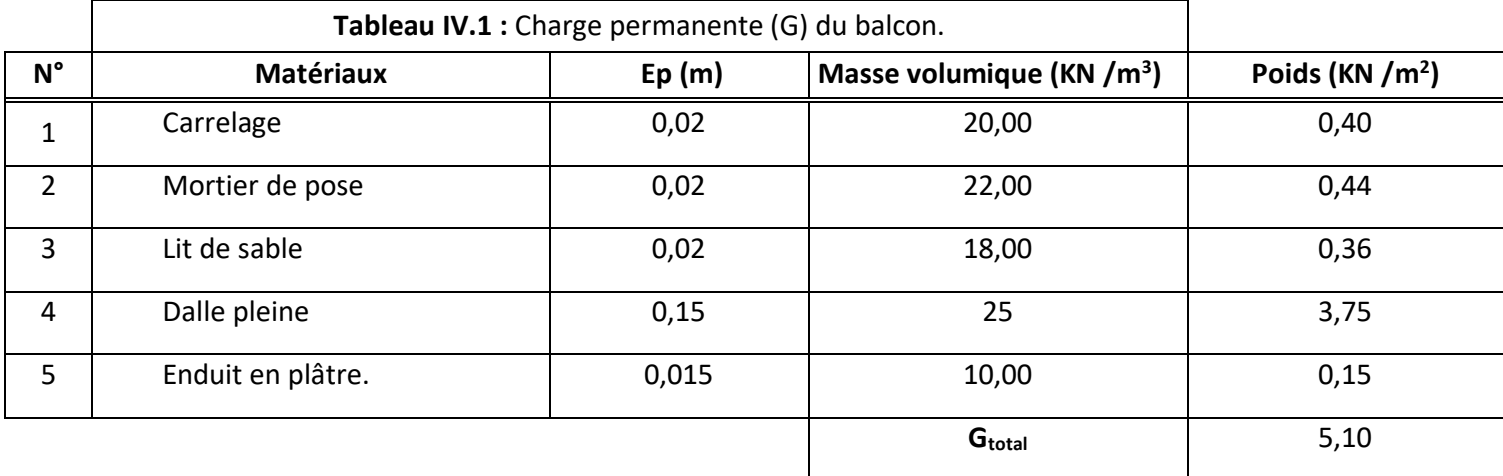

La charge permanente  $G = 5.10 \text{ KN/m}^2$ 

Pour une bande de 1ml de largeur (charge répartie) :

 $G = 5,10 \times 1 = 5,10$  KN/ml

## **Charge d'exploitation Q :**

Surcharge d'exploitation Q=3,50 KN/ $m^2$  (balcon pour locaux à usage d'habitation). Pour une bande de 1ml de largeur :

 $Q = 3.50 \times 1 = 3.50$  KN /ml

## **Charge concentrée F du balcon :**

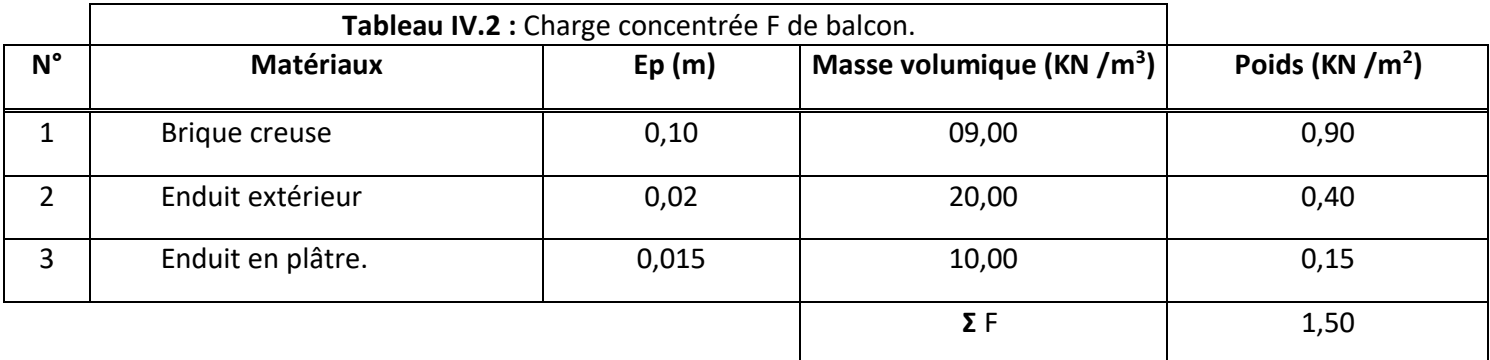

Le mur à 10 cm d'épaisseur sur 1,2 m de hauteur.

La charge du mur (force concentré) :  $F = 1.5 \times 1.2 = 1.80$  KN /m

Pour une bande de 1ml de largeur :  $F = 1,80 \times 1 = 1,80$  KN

## **IV.3.3 Calcul des sollicitations :**

▶ **À ELU:**

\n
$$
q_{u} = (1,35G + 1,5Q) = (1,35 \times 5,10 + 1,5 \times 3,5)
$$
\n
$$
q_{u} = 12,13 \text{ KN } / \text{ml}
$$
\n
$$
p_{u} = 1,35F = 1,35 \times 1,80
$$
\n
$$
p_{u} = 2,43 \text{ KN}
$$
\nFigure IV.5: Schéma statique pour le balcon.

\n
$$
M_{u} = \frac{q_{u} \cdot L^{2}}{2} + p_{u} \cdot L = \frac{12,13 \times 1,20^{2}}{2} + 2,43 \times 1,20 \Rightarrow M_{u} = 11,64 \text{ KN. m}
$$
\n
$$
T_{u} = q_{u} \cdot L + p_{u} = 12,13 \times 1,20 + 2,43 \Rightarrow T_{u} = 16,98 \text{ KN}
$$

 $\boldsymbol{p}_u$ 

 $\bm{q}_{\bm{u}}$ 

## **À ELS :**

$$
q_{ser} = (G + Q) = (5,10 + 3,5) \Rightarrow q_{ser} = 8,60 \text{KN/ml}
$$
  
\n
$$
p_{ser} = F = 1,80 \text{ KN}
$$
  
\n
$$
M_{ser} = \frac{q_{ser} \cdot L^2}{2} + p_{ser} \cdot L = \frac{8,60 \times 1,20^2}{2} + 1,80 \times 1,20 \Rightarrow M_{ser} = 8,35 \text{ KN.m}
$$
  
\n
$$
T_{ser} = q_{ser} \cdot L + p_{ser} = 8,60 \times 1,20 + 1,80 \Rightarrow T_{ser} = 12,12 \text{ KN}
$$

#### **IV.3.4 Calcul de ferraillage :**

 $b = 1 m$ ;  $h = 15 cm$ ;  $d = 13.5 cm$ 

#### **a) Les armatures longitudinales :**

$$
\mu_{\text{bu}} = \frac{M_{\text{u}}}{b. d^2. f_{\text{bu}}} = \frac{11,64 \times 10^{-3}}{1 \times 0,135^2 \times 14,17} = 0,045
$$

$$
\mu_{bu} = 0.045 < \mu_{lim} = 0.392 \rightarrow \text{section sans armatures comprimées}(A = 0)
$$
\n
$$
\alpha = 1.25 \times \left(1 - \sqrt{1 - 2\mu_{bu}}\right) = 1.25 \times \left(1 - \sqrt{1 - 2 \times 0.045}\right) = 0.057
$$
\n
$$
Z_b = d(1 - 0.4\alpha) = 0.135 \times (1 - 0.4 \times 0.057) = 0.13 \text{ m}
$$
\n
$$
A_{s \text{ cal}} = \frac{M_u}{Z_b \cdot \sigma_s} = \left(\frac{11.64 \times 10^{-3}}{0.13 \times 347.82}\right) \times 10^4 = 2.57 \text{ cm}^2/\text{m}
$$
\n
$$
A_{s \text{min}} = 0.23 \text{ h. d.} \frac{f_{t28}}{f_e} = 1.63 \text{ cm}^2/\text{m}
$$

#### **Choix des armatures :**

 $A_s$  = max ( $A_{scal}$  et  $A_{smin}$ ) = 2,57 cm<sup>2</sup>/ml On adopte :  $4T12 = 4.52$  cm<sup>2</sup>/ml Avec :  $S_t = 25$  cm.

## **b) Armature de répartition :**

$$
A_r = \frac{A_s}{4} = \frac{4,52}{4}
$$
  

$$
A_r = 1,13 \text{ cm}^2/\text{ml}
$$

## **Choix des armatures :**

 $A_r < A_{smin} \Rightarrow A_r = 1.63$  cm<sup>2</sup>/ml On adopte :  $4T10 = 3$ ,  $14 \text{ cm}^2/\text{ml}$  Avec :  $S_t = 25 \text{cm}$ .

## **IV.3.5 Vérifications :**

## **Vérification de la contrainte de cisaillement :**

 $T_{\text{max}} = 16,98$  KN/ml  $\tau_{\text{max}} =$  $T_{\text{max}}$  $\frac{\text{max}}{\text{bd}} =$  $16,98 \times 10^{-3}$  $\frac{1}{1} \times 0.135 = 0.12$  Mpa  $\tau_{\text{adm}} = \min (0.2$  $\rm f_{c28}$  $\frac{c_{28}}{\gamma_{\rm b}}$ ; 5Mpa $\big) = 3,33$  Mpa  $τ_{max} = 0.12$  Mpa  $lt$   $τ_{adm} = 3.33$  Mpa ... ... ... C. V

## **Vérification des contraintes :**

$$
√\ \text{Pour le béton : } \sigma_{bc} ≤ \overline{\sigma_{bc}} = 0.6 f_{c28}
$$
\nQu bien : α ≤  $\frac{γ-1}{2}$  +  $\frac{fc_{28}}{100}$  avec : γ =  $\frac{Mu}{Mser}$ 

\nγ =  $\frac{11.64}{8.35}$  = 1.39

\nα = 0.057 ≤  $\frac{1.39 - 1}{2}$  +  $\frac{25}{100}$ 

\nα = 0.057 ≤ 0.445 … … … **C. V**

 $\checkmark$  Pour l'acier : aucune limitation des contraintes lorsque la fissuration considérée comme peu préjudiciable.

## **Vérification de la flèche :**

Pour les éléments supportés en console la flèche f est :

$$
f_1 = \frac{q_{\text{ser}}L^4}{8EI}
$$
: Pour une charge uniformément répartie.  
 $f_2 = \frac{p_{\text{ser}}L^3}{8EI}$ : Pour une charge concentrée.

Donc:  $f_i = f_1 + f_2$ 

**Remarque :** E est le module de Young de béton : E = 32164,20 MPa

## **A- Centre de gravité :**

$$
Y_G = \frac{\sum A_i Y_i}{\sum Y_i} = \frac{(100 \times 15 \times 7,5) + (15 \times 4,52 \times 13,5)}{(100 \times 15) + (4,52 \times 15)}
$$

**Donc** :  $V1 = 7.75$  cm;  $V2 = 7.25$  cm

## **B- Moment de l'inertie :**

$$
I = \frac{bV_1^3}{3} + \frac{bV_2^3}{3} + 15A_s(d - V_1)^2 = 30460,38 \text{ cm}^4
$$
  
\n
$$
f_1 = \frac{q_{ser}L^4}{8EI} = \left(\frac{8,60 \times 1,20^4}{8 \times 32164,20 \times 30460,8}\right) \times 10^7 = 0,022 \text{ cm}
$$
  
\n
$$
f_2 = \frac{p_{ser}L^3}{8EI} = \left(\frac{1,80 \times 1,20^3}{8 \times 32164,20 \times 30460,8}\right) \times 10^7 = 0,003 \text{ cm}
$$

 $f = f_1 + f_2 = 0.022 + 0.003$  $f = 0,025$  cm  $f_{\text{adm}} =$ L  $\frac{1}{250}$  = 120 250  $f_{\text{adm}} = 0.48$  cm  $f = 0.025$  cm  $< f_{\text{adm}} = 0.48$  cm.........C. V

#### **Remarque :**

Pratiquement, on prolonge le ferraillage du balcon jusqu'au plancher pour avoir un contre poids.

## **IV.3.6 Calcul longueur de contre poids :**

 **Poids du balcon :**   $e = 15$  cm  $G_1 = 0.15 \times 1.20 \times 25 \Rightarrow G_1 = 4.50$  KN

## **Poids de contre balancement :**

```
e = 20 cm
G_2 = 0.20 \times L_c \times 1 \times 25 \Rightarrow G_2 = 5L_c60%. G_1 = G_2 \Rightarrow 0.60 \times 4.50 = 5L_c\Rightarrow L<sub>c</sub> = 0,54 m
```
Donc on prend :  $L_c = 0.55$  m

Avec  $L_c$  est la longueur du contre poids.

## **Schéma de ferraillage :**

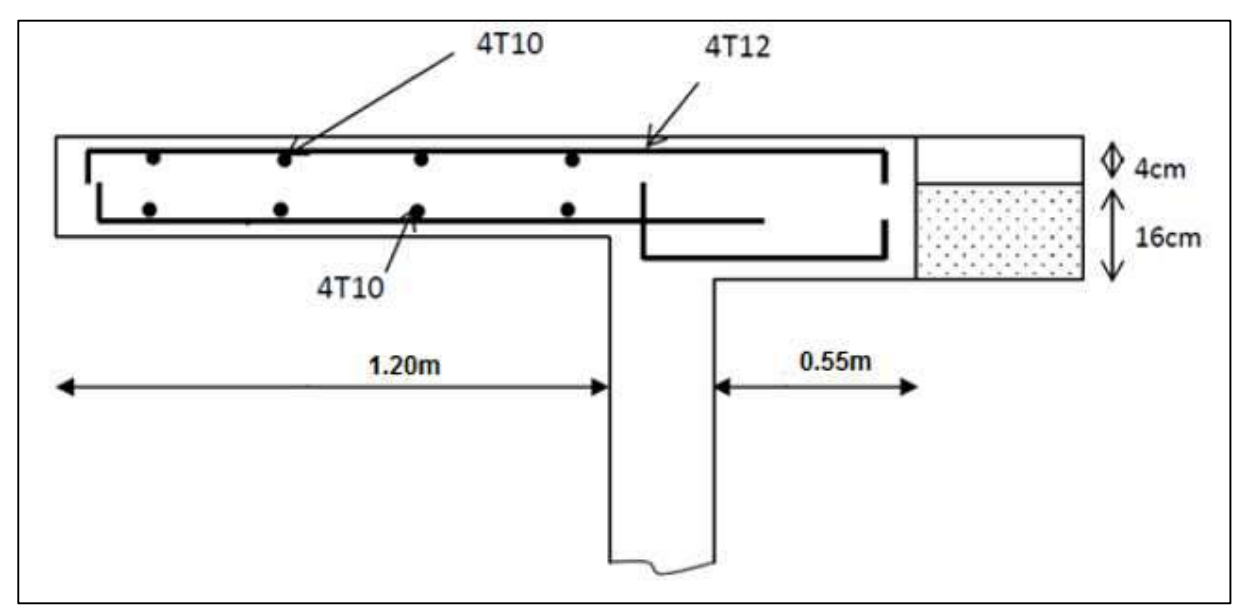

**Figure IV.6 :** Schéma de ferraillage du balcon.

## **IV.4 Etude d'escalier :**

#### **IV.4.1 Introduction :**

 Le projet comprend un escalier principal prévu en complément d'un ascenseur, il s'agit d'une exigence en matière de sécurité pour l'évacuation en urgence des habitants et en cas de panne de l'ascenseur.

Des escaliers intermédiaires sont prévus à l'intérieur des duplex.

## **IV.4.2 Les types d'escalier :**

#### **Escalier de type 01 :**

Il permet l'accès du 8<sup>ème</sup> au 9<sup>ème</sup> étage. C'est un escalier droit, composé de 02 volées et 01 palier de repos, reposant sur 02 appuis :

 $\checkmark$  Pour les volées : une poutre principale (appui simple).

 $\checkmark$  Pour le palier : un voile (encastrement).

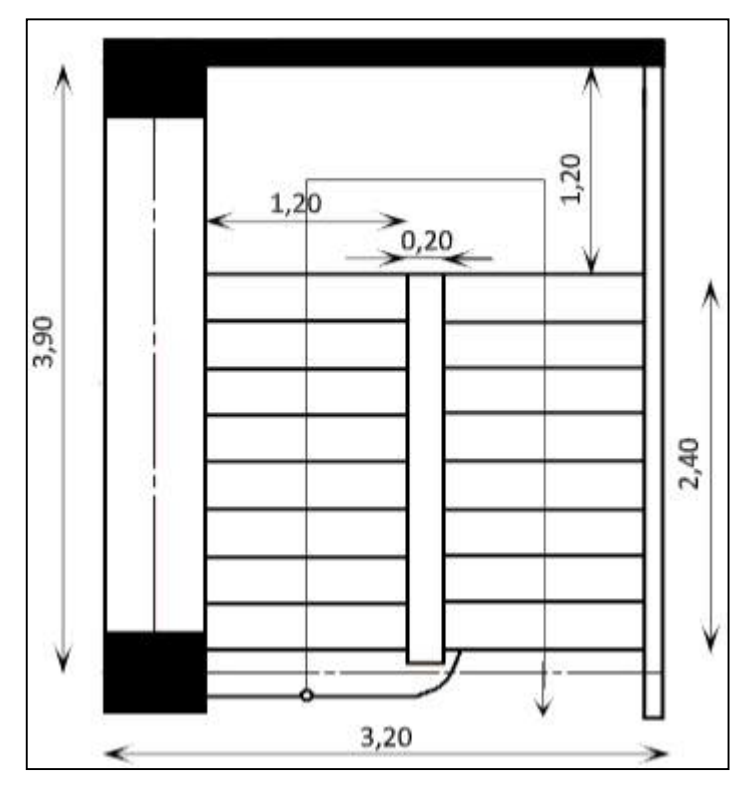

**Figure IV.7 :** Escalier type 01.

## **Escalier de type 02 :**

Il permet l'accès du RDC au 8<sup>ème</sup> étage. C'est un escalier droit, composé de 03 volées et 02 paliers de repos, les marches étant encastrées sur les appuis opposés (voiles).

Le calcul du ferraillage se fera en considérant chaque marche comme étant une poutre bi-encastrée dans les voiles.

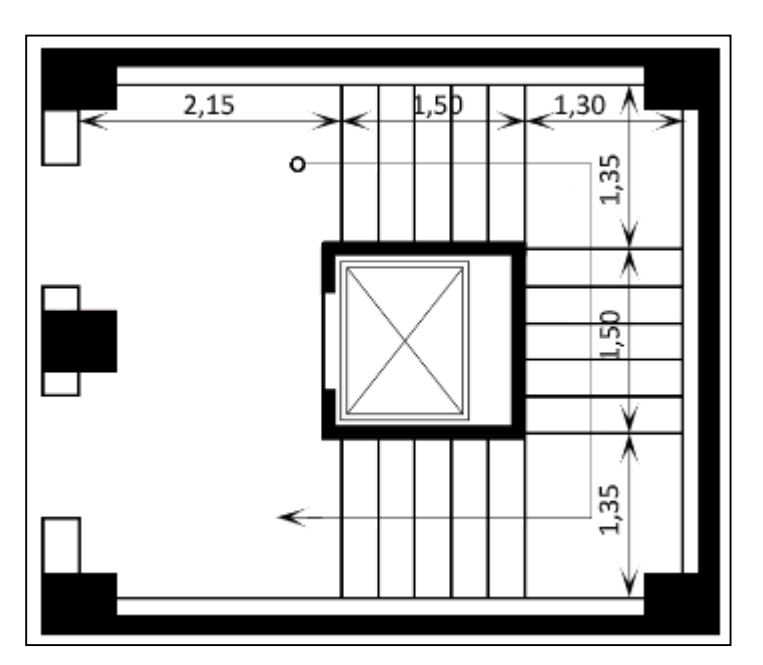

**Figure IV.8 :** Escalier type 02.

## **IV.4.3 Escalier type 01 :**

## **IV.4.3.1 Pré dimensionnement :**

Pour les dimensions des marches "g" et contre marches "h", on utilise généralement la formule de BLONDEL :

 $0,58 \text{ m} \leq g + 2h \leq 0,64 \text{ m}$ 

Avec :

- h : Hauteur de la marche (contre marche).
- g : Largeur de la marche.
- H : Hauteur entre les faces supérieures des deux paliers successifs d'étage.
- n : Nombre de contre marches.
- L : Projection horizontale de la longueur totale de la volée.

## **Volée 01 :**

$$
\begin{cases}\nh = 17 \text{ cm} \\
g = 30 \text{ cm} \\
n = 9\n\end{cases}
$$

**Longueur horizontale de volée :**

 $L = (n - 1)g = (9 - 1) \times 0.30 = 2.40$  m

**L'inclinaison α :**

$$
\tan \alpha = \frac{17}{30} = 29.53^{\circ}
$$

**Longueur de volée :**

 $L' = \frac{L}{\sqrt{2L}}$  $\frac{1}{\cos \alpha} =$ 240  $\frac{12}{\cos(29.53)} = 2.75 \text{ m}$ 

**L'épaisseur de la paillasse :**

 $\mathsf{L}'$  $\frac{1}{30} \leq e_{\text{pail}} \leq$  $L'$ 20 275  $\frac{1}{30} \leq e_{\text{pail}} \leq$ 275 20 9,16 cm  $\leq$  e<sub>pail</sub>  $\leq$  13,75 cm

On prend :  $e_{\text{pail}} = 15$  cm **L'épaisseur du palier :**

 $\mathbf{e}_{\mathbf{p}}=% \begin{bmatrix} \frac{\partial\mathbf{p}}{\partial x} & \frac{\partial\mathbf{p}}{\partial y} & \frac{\partial\mathbf{p}}{\partial y} & \frac{\partial\mathbf{p}}{\partial y} & \frac{\partial\mathbf{p}}{\partial y} & \frac{\partial\mathbf{p}}{\partial y} & \frac{\partial\mathbf{p}}{\partial x} & \frac{\partial\mathbf{p}}{\partial y} & \frac{\partial\mathbf{p}}{\partial y} & \frac{\partial\mathbf{p}}{\partial y} & \frac{\partial\mathbf{p}}{\partial y} & \frac{\partial\mathbf{p}}{\partial y} & \frac{\partial\mathbf{p}}{\partial y} & \frac{\partial\math$ epail  $\frac{\Gamma_{\text{patt}}}{\cos \alpha} =$ 15  $\frac{12}{\cos(29,53)} = 17,23$  cm On prend :  $e_{\text{pail}} = 15$  cm

## **Volée 02 :**

{  $h = 17$  cm  $g = 30$  cm  $n = 10$ 

#### **Longueur horizontale de volée :**

 $L = (n - 1)g = (10 - 1) \times 0,30 = 2,70$  m

**L'inclinaison α :**

$$
\tan\alpha = \frac{17}{30} = 29{,}53^{\circ}
$$

**Longueur de volée :**

 $L' = \frac{L}{\sqrt{2L}}$  $\frac{1}{\cos \alpha} =$ 270  $\frac{1}{\cos(29.53)} = 3.10 \text{ m}$ 

**L'épaisseur de la paillasse :**

 $\mathsf{L}'$  $\frac{1}{30} \leq e_{\text{pail}} \leq$  $L'$ 20 310  $\frac{1}{30} \leq e_{\text{pail}} \leq$ 310 20 10,33 cm ≤  $e_{\text{pail}}$  ≤ 15,50 cm

On prend :  $e_{\text{pail}} = 15$  cm

**L'épaisseur du palier :**

 $\mathbf{e}_{\mathbf{p}}=% \begin{bmatrix} \frac{\partial\mathbf{p}}{\partial x} & \frac{\partial\mathbf{p}}{\partial y} & \frac{\partial\mathbf{p}}{\partial y} & \frac{\partial\mathbf{p}}{\partial y} & \frac{\partial\mathbf{p}}{\partial y} & \frac{\partial\mathbf{p}}{\partial y} & \frac{\partial\mathbf{p}}{\partial x} & \frac{\partial\mathbf{p}}{\partial y} & \frac{\partial\mathbf{p}}{\partial y} & \frac{\partial\mathbf{p}}{\partial y} & \frac{\partial\mathbf{p}}{\partial y} & \frac{\partial\mathbf{p}}{\partial y} & \frac{\partial\mathbf{p}}{\partial y} & \frac{\partial\math$ e<sub>pail</sub>  $\frac{\Gamma_{\text{patt}}}{\cos \alpha} =$ 15  $\frac{12}{\cos(29,53)} = 17,23$  cm On prend :

 $e_{\text{pail}} = 15$  cm

## **IV.4.3.2 Descente des charges :**

## • **Volée :**

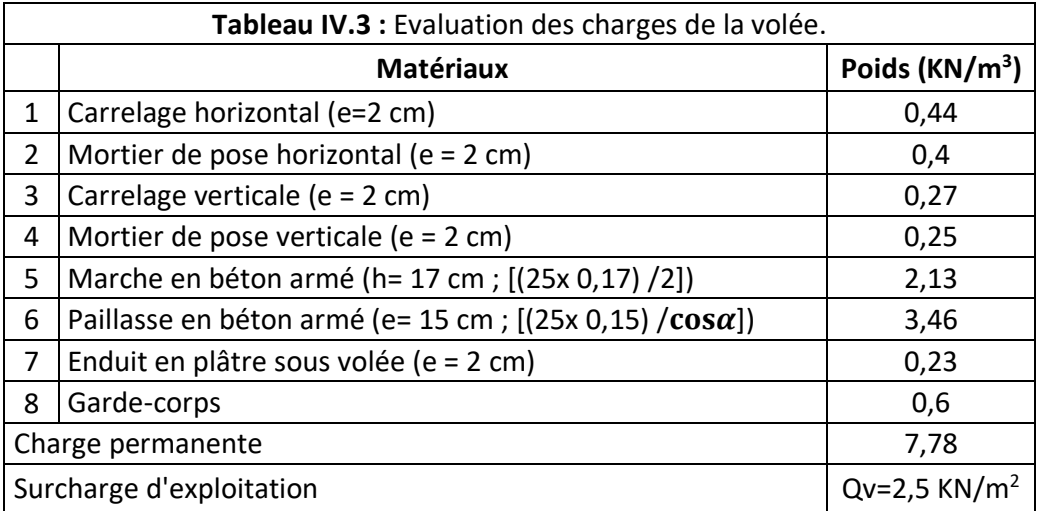

## **Palier :**

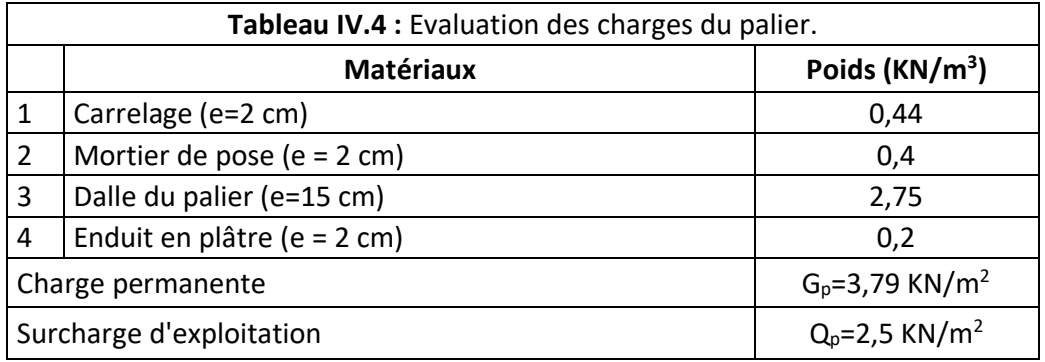

## **IV.4.3.3 Combinaisons d'actions :**

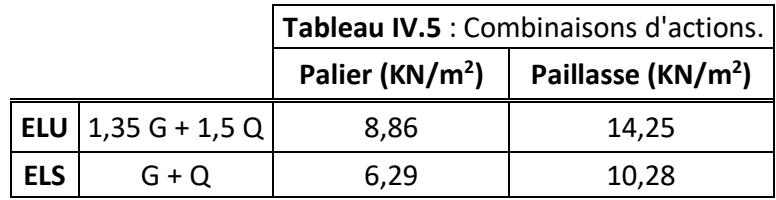

## **IV.4.3.4 Calcul des sollicitations :**

- **Exemple de calcul : (volée 01)**
- **a) Schéma statique :**

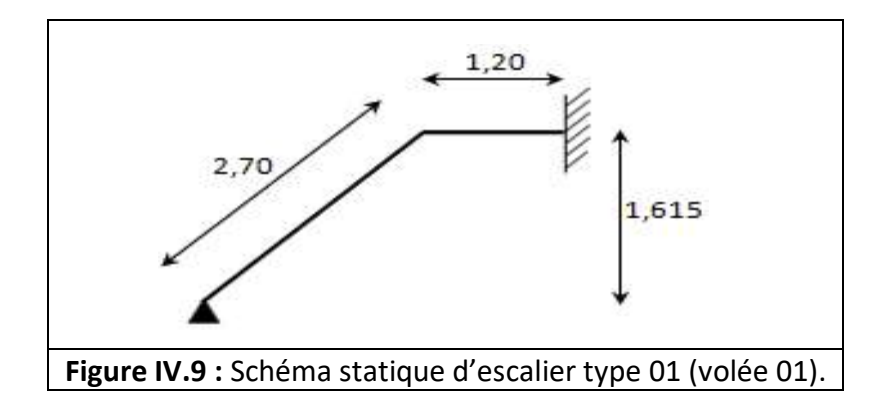

La figure ci-dessous présente un système hyperstatique. Les méthodes de résolution :

- 1- Méthode des trois moments (Clapeyron).
- 2- Méthode des forces.
- 3- Méthode des déplacements.

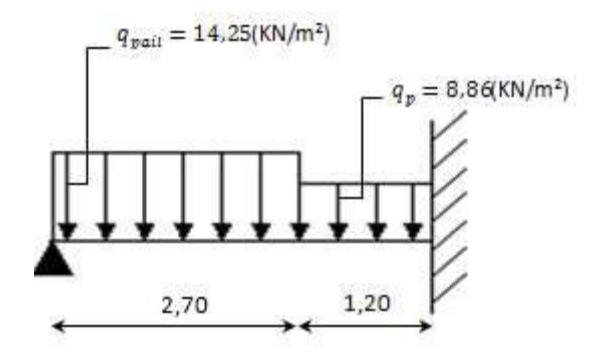

## **b) Degrés d'hyperstatique :**

 $D =$  nombre d'appui – 2  $\implies$  D = 1 Donc le Système est 01 fois hyperstatique.

**c) Application de la méthode des forces et la méthode des 03 moments :**

$$
q_{eq} = \frac{(q_{pail} \times L_{pail}) + (q_p \times L_p)}{L_{pail} + L_p}
$$

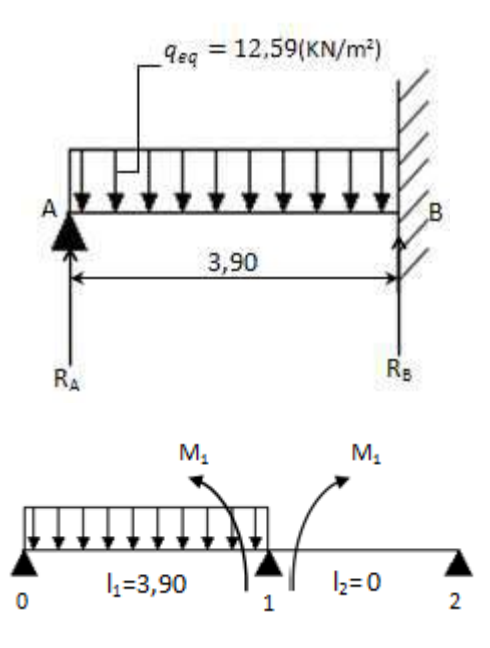

**Calcul du moment M1: (Voir annexe III)**

 $M_1 = M_a = -23.93$  KN. m

**Calcul RDM :**

$$
\begin{cases} R_A = \frac{3}{8} q. l = 18,41 \text{ KN} \\ R_B = \frac{5}{8} q. l = 30,68 \text{ KN} \\ M_t = 13,46 \text{ KN.m} \end{cases}
$$

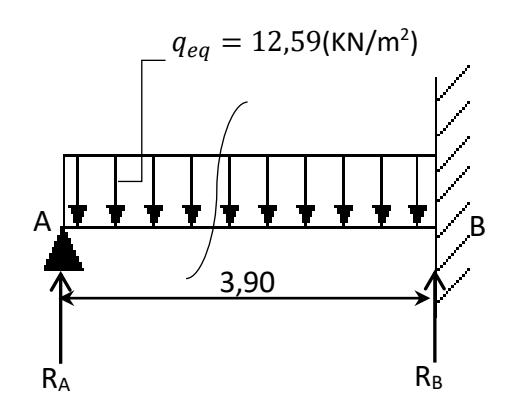

**Les moments maximaux en travée et en appuis :**

 ${M_a}$  = 23,93 KN. m  $M_t = 13,46$  KN. m

## **IV.4.3.5 Ferraillage de l'escalier type 01 (duplex) :**

 $h = 15$  cm;  $b = 1$  ml;  $d = 13,50$  cm  $\int_{M_u}^{M_u}$  = 23,93 KN. m  $M_a^u = 23.93$  KN. m<br>  $M_t^u = 13.46$  KN. m  $\rightarrow \{M_a^{\text{ser}} = 17.20$  KN. m  $M_{t}^{ser} = 9.67$  KN. m **En appui :**  $\mu_{\text{bu}} = \frac{M_{\text{amax}}}{h d^2 f}$  $\frac{M_{\text{ama}}}{b.d^2.f_{\text{bu}}} = \frac{23,93\times10^{-3}}{1\times0,135^2\times14,}$  $\frac{23,93\times10}{1\times0,135^2\times14,17} = 0,09$  $\mu_{\text{bu}} < \mu_{\text{Ls}} = 0.392$  (FeE 400 HA)  $\Rightarrow \begin{cases} \text{pivotA} \\ \frac{\Lambda'}{R} = 0 \end{cases}$  $A' = 0$  $\alpha = 1,25.\left(1 - \sqrt{1 - 2\mu_{\text{bu}}}\right) = 1,25 \times \left(1 - \sqrt{1 - (2 \times 0.09)}\right) = 0,11$  $z = d(1 - 0.4\alpha) = 0.135 \times (1 - 0.4 \times 0.11) = 0.13$  m  $A_a =$ Mamax  $\frac{r_{\text{aniax}}}{z \sigma_s} =$  $23,93 \times 10^{-3}$  $\left(\frac{25}{3}, \frac{25}{3}\right) \times 10^4 = 5, 29 \text{ cm}^2/\text{ml}$ 

#### **- Vérification de la condition de non fragilité :**

$$
A_{\min} = \frac{0.23. f_{t28}.b.d}{f_e}
$$
  
\n
$$
A_{\min} = \frac{0.23 \times 2.1 \times 1.0 \times 0.135}{400} = 1.63 \text{ cm}^2/\text{ml}
$$
  
\n
$$
\Rightarrow A_a > A_{\min} \dots \dots \dots \dots \dots \text{C.V}
$$

#### **-Choix des barres :**

 $5T12 \rightarrow A = 5,65 \text{ cm}^2$ .

#### **- Les armatures de répartition :**

$$
A_r = \frac{A_a}{4} = \frac{5,29}{4} = 1,32 \text{ cm}^2/\text{ml}
$$

$$
A_{\rm r} > A_{\rm min}\dots\dots\dots\dots\dots\text{C.N.V}
$$

Donc on prend :

$$
A_r = A_{\min} = 1,63 \text{ cm}^2
$$

## **- Choix des barres de répartition :**

 $4T10 \rightarrow A = 3,14 \text{ cm}^2$ .

#### **En travée :**

$$
\mu_{bu} = \frac{M_{tmax}}{b. d^2. f_{bu}} = \frac{13,46 \times 10^{-3}}{1 \times 0,135^2 \times 14,17} = 0,05
$$
\n
$$
\mu_{bu} < \mu_{Ls} = 0,392 \quad \text{(FeE 400 HA)} \Rightarrow \begin{cases} \text{pivotA} \\ A' = 0 \end{cases}
$$
\n
$$
\alpha = 1,25. \left(1 - \sqrt{1 - 2\mu_{bu}}\right) = 1,25 \times \left(1 - \sqrt{1 - (2 \times 0,05)}\right) = 0,06
$$
\n
$$
z = d(1 - 0,4\alpha) = 0,135 \times (1 - 0,4 \times 0,06) = 0,13 \text{ m}
$$
\n
$$
A_t = \frac{M_{tmax}}{z.\sigma_s} = \left(\frac{13,46 \times 10^{-3}}{0,13 \times 347,82}\right) \times 10^4 = 2,97 \text{ cm}^2/\text{m1}
$$

## **- Vérification de la condition de non fragilité :**

$$
A_{\min} = \frac{0.23 \cdot f_{t28} \cdot b \cdot d}{f_e}
$$
  

$$
A_{\min} = \frac{0.23 \times 2.1 \times 1.0 \times 0.135}{400} = 1.63 \text{ cm}^2/\text{ml}
$$

$$
\Rightarrow A_t > A_{\min} \dots \dots \dots \dots \dots C.V
$$

#### **- Choix des barres :**

$$
5T12 \rightarrow A = 5,65 \text{ cm}^2
$$
.

#### **- Les armatures de répartition :**

$$
A_r = \frac{A_t}{4} = \frac{2.97}{4} = 0.74 \text{ cm}^2/\text{ml}
$$

$$
A_r > A_{\min} \dots \dots \dots \dots \dots C.N.V
$$

Donc on prend :

 $A_r = A_{min} = 1,63$  cm<sup>2</sup>/ml

## **- Choix des barres de répartition :**

$$
4T10 \to A = 3.14 \text{ cm}^2.
$$

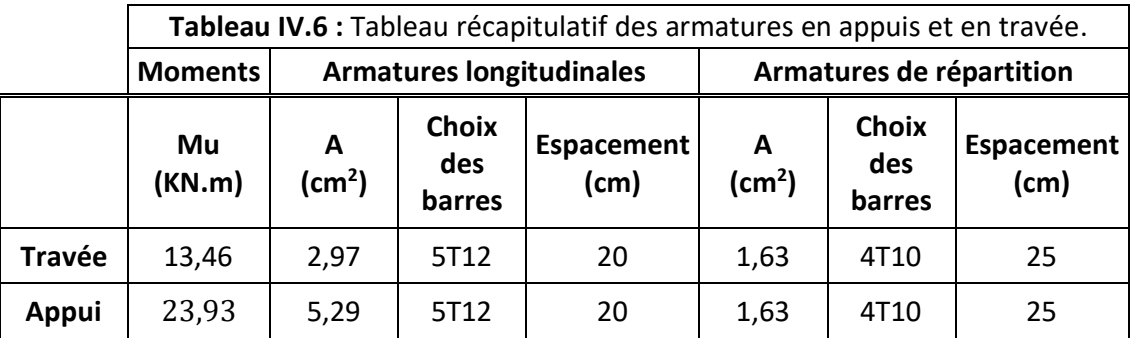

## **IV.4.3.6 Les vérifications :**

## **Vérification à l'ELS :**

 La fissuration est considérée comme peut nuisible, donc il n'y a aucune vérification à effectuer concernant  $\sigma_{s}$ .

{ Section rectangulaire Flexion simple Acier FeE 400  $\Rightarrow \alpha \leq \frac{\gamma-1}{2}$  $\frac{-1}{2} + \frac{f_{c28}}{100}$  Avec:  $\gamma = \frac{M_{u}}{M_{se}}$  $M_{ser}$ 

**En appui :**

$$
\gamma = \frac{23.93}{17,20} = 1,39
$$

$$
\alpha = 0,11 < \frac{1,39 - 1}{2} + \frac{25}{100}
$$

$$
\alpha = 0,11 < 0,44
$$
............ C.V

**En travée :**

$$
\gamma = \frac{13.46}{9.67} = 2.01
$$
  
\n
$$
\alpha = 0.06 < \frac{2.01 - 1}{2} + \frac{25}{100}
$$
  
\n
$$
\alpha = 0.06 < 0.75
$$
............ C.V

Donc les armatures calculées à l'ELU conviennent à l'ELS.

## **Vérification de l'effort tranchant :**

 $\begin{array}{c} V_A = R_A = 18,41 \text{ KN} \\ V_A = R_A = 20,69 \text{ KN} \end{array}$  $V_{B} = R_{B} = 30,68$  KN

Pour l'effort tranchant, la vérification du cisaillement suffira. Le cas le plus défavorable  $(T_{max} = 30,68$  KN. m) donc il faut vérifier que :  $\tau_u \leq \overline{\tau_u}$ 

$$
\overline{\tau_u} = \frac{T_{\text{max}}}{b.d} = \frac{30,68 \times 10^{-3}}{1 \times 0,135} = 0,22 \text{ MPa}.
$$

Fissuration peu préjudiciable :

 $\tau = \min \left\{ 0, 2 \frac{f_{c28}}{\gamma_b} \right\}$ γb 5 MPa  $\Rightarrow \overline{\tau_u} = \min\left\{\frac{3,33 \text{ MPa}}{5 \text{ MPa}} \right\} \rightarrow \overline{\tau_u}$  3,33 MPa

**→** τ<sup>u</sup> = 0,22 MPa ≤ τ̅<sup>u</sup> = 3,33 MPa…………………………… **C.V**

## **Schéma du ferraillage :**

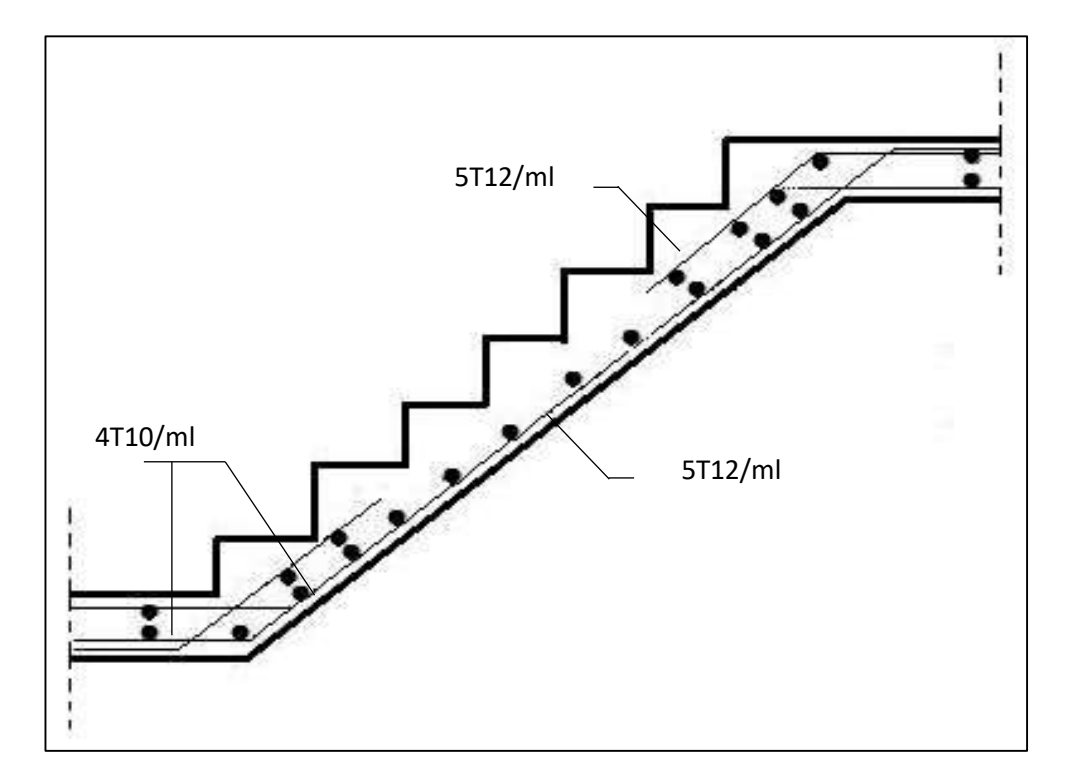

**Figure IV.10 :** Schéma de ferraillage de l'escalier type 01.

## **IV.4.4 Escalier type 02 :**

#### **IV.4.4.1 Pré dimensionnement :**

En utilisant la formule du blondel on a obtenu :

## **Volée 01 :**

$$
\begin{cases}\nh = 17 \text{ cm} \\
g = 30 \text{ cm} \\
n = 7\n\end{cases}
$$

**Longueur horizontale de volée :**

 $L = (n - 1)g = (7 - 1) \times 0,30 = 1,80$  m

**L'inclinaison α :**

$$
\tan\alpha = \frac{17}{30} = 29{,}53^{\circ}
$$

**Longueur de volée :**

 $L' = \frac{L}{\sqrt{2L}}$  $\frac{1}{\cos \alpha} =$ 180  $\frac{128}{\cos(29.53)} = 2.06$  m

**L'épaisseur de la paillasse :**

 $\mathsf{L}'$  $\frac{1}{30} \leq e_{\text{pail}} \leq$  $L'$ 20 206  $\frac{1}{30} \leq e_{\text{pail}} \leq$ 206 20 6,86 cm  $\leq$  e<sub>pail</sub>  $\leq$  10,30 cm

On prend :

 $e<sub>mail</sub> = 15$  cm

**L'épaisseur du palier :**

 $\mathbf{e}_{\mathbf{p}}=% \begin{bmatrix} \frac{\partial\mathbf{p}}{\partial x} & \frac{\partial\mathbf{p}}{\partial y} & \frac{\partial\mathbf{p}}{\partial y} & \frac{\partial\mathbf{p}}{\partial y} & \frac{\partial\mathbf{p}}{\partial y} & \frac{\partial\mathbf{p}}{\partial y} & \frac{\partial\mathbf{p}}{\partial x} & \frac{\partial\mathbf{p}}{\partial y} & \frac{\partial\mathbf{p}}{\partial y} & \frac{\partial\mathbf{p}}{\partial y} & \frac{\partial\mathbf{p}}{\partial y} & \frac{\partial\mathbf{p}}{\partial y} & \frac{\partial\mathbf{p}}{\partial x} & \frac{\partial\math$ e<sub>pail</sub>  $\frac{p a n}{\cos \alpha} =$ 15  $\frac{12}{\cos(29,53)} = 17,23$  cm

On prend :

 $e_{\text{pail}} = 15$  cm

**Volée 02 et 03 :**

 $g = 30$  cm  $(h = 17$  cm  $\overline{n} = 6$ 

## **Longueur horizontale de volée :**

 $L = (n - 1)g = (6 - 1) \times 0,30 = 1,50$  m

**L'inclinaison α :**

$$
\tan\alpha=\frac{17}{30}=29{,}53^\circ
$$

**Longueur de volée :**

 $L' = \frac{L}{\sqrt{2L}}$  $\frac{1}{\cos \alpha} =$ 150  $\frac{128}{\cos(29.53)} = 1.72 \text{ m}$ 

**L'épaisseur de la paillasse :**

$$
\frac{L'}{30} \le e_{\text{pail}} \le \frac{L'}{20}
$$

$$
\frac{172}{30} \le e_{\text{pail}} \le \frac{172}{20}
$$

$$
5.73 \text{ cm} \le e_{\text{pail}} \le 8.60 \text{ cm}
$$

On prend :

 $e_{\text{pail}} = 15$  cm

**L'épaisseur du palier :**

$$
e_p = \frac{e_{\text{pail}}}{\cos \alpha} = \frac{15}{\cos(29.53)} = 17,23 \text{ cm}
$$

On prend :

$$
e_{\text{pail}} = 15 \text{ cm}
$$

Escalier a marche porteuse  $e = 6$  cm.

**Calcul de :**

$$
h_{moy}=\frac{Z_1+Z_2}{2}=\frac{2Z_1+h}{2}
$$

Promotion 2019/2020 **Promotion 2019/2020** 

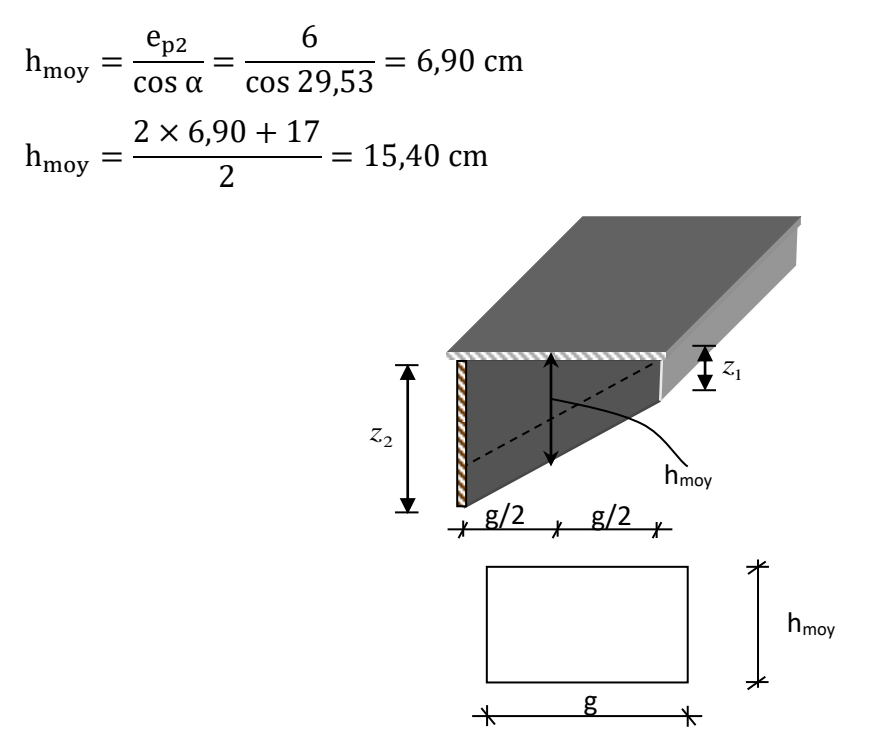

 **Figure. IV. 11 :** Schéma de la marche.

## **IV.4.4.2 Descente des charges :**

#### **a) charges permanentes :**

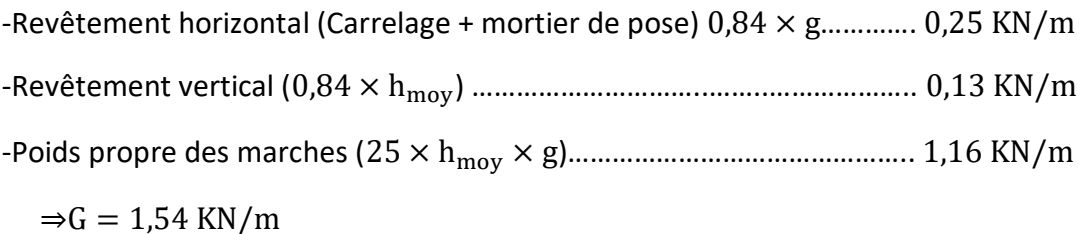

## **b) Charges d'exploitation :**

-Locaux à usage d'habitation ou bureau  $\Rightarrow$  P<sub>1</sub> = 2,50  $\times$  0,30 = 0,75 KN/m

## **IV.4.4.3 Combinaisons d'actions :**

- **A l'ELU :**
- $q_u = 1,35G + 1,5P_1 = 3,20$  KN/ml
	- **A l'ELS :**

 $q_{ser} = G + P_1 = 2,29$  KN/ml

## **IV.4.4.4 Calcul des sollicitations :**

**a) Schéma statique :**

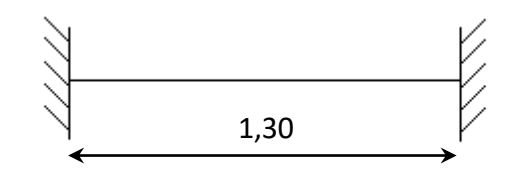

**Figure IV.12 :** Schéma statique d'escalier type 02.

La figure ci-dessous présente un système hyperstatique. Les méthodes de résolution :

- 1- Méthode des trois moments (Clapeyron).
- 2- Méthode des forces.
- 3- Méthode des déplacements.

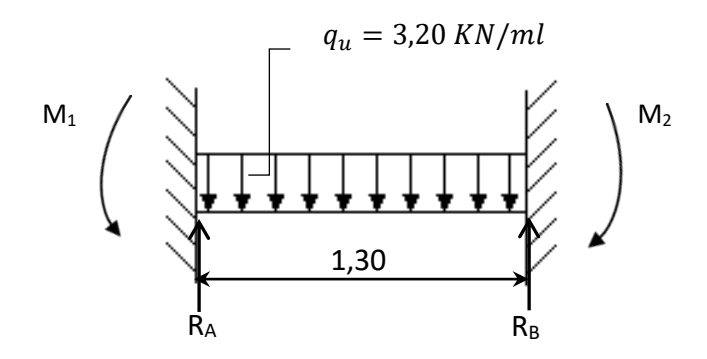

## **b) Degrés d'hyperstatique :**

 $D =$  nombre d'appui – 2  $\implies$  D = 4–2  $\implies$  D = 2 Donc le Système est 02 fois hyperstatique.

**c) Application de la méthode des forces et la méthode des 03 moments :**

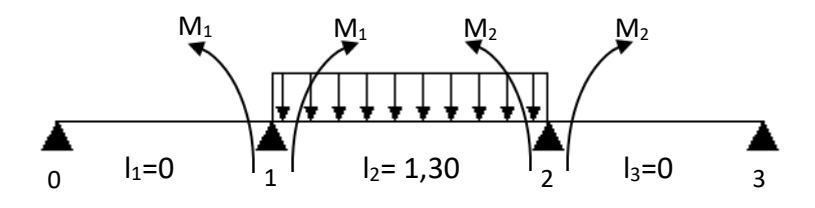
# **Calcul des moments M1et M2 : (Voir annexe IV)**

- **A I' ELU**: 
$$
M_1 = M_2 = \frac{q_u \times 1^2}{12} = 0.45
$$
 KN. m  
- **A I' ELS**:  $M_1 = M_2 = \frac{q_s \times 1^2}{12} = 0.32$  KN. m

## **IV.4.4.5 Ferraillage de la marche de l'escalier type 02 :**

$$
\mu_{bu} = \frac{M_{\text{amaX}}}{b. d^2. f_{bu}} = \frac{0.45 \times 10^{-3}}{0.30 \times 0.134^2 \times 14.17} = 0.005
$$
\n
$$
\mu_{bu} < \mu_{Ls} = 0.392 \quad \text{(FeE 400 HA)} \Rightarrow \begin{cases} \text{pivot A} \\ A' = 0 \end{cases}
$$
\n
$$
\alpha = 1.25. \left(1 - \sqrt{1 - 2\mu_{bu}}\right) = 1.25 \times \left(1 - \sqrt{1 - (2 \times 0.005)}\right) = 0.006
$$
\n
$$
z = d(1 - 0.4\alpha) = 0.134 \times (1 - 0.4 \times 0.006) = 0.13 \text{ m}
$$
\n
$$
A_a = \frac{M_{\text{amaX}}}{z. \sigma_s} = \left(\frac{0.45 \times 10^{-3}}{0.13 \times 347.82}\right) \times 10^4 = \textbf{0.10 cm}^2
$$

#### **- Vérification de la condition de non fragilité :**

$$
A_{\min} = \frac{0.23 \cdot f_{t28} \cdot b \cdot d}{f_e}
$$
  
\n
$$
A_{\min} = \frac{0.23 \times 2.1 \times 0.30 \times 0.134}{400} = 0.48 \text{ cm}^2
$$
  
\n
$$
\Rightarrow A_a > A_{\min} \dots \dots \dots \dots \dots \text{C.N.V}
$$
  
\nDonc on prend :  
\n
$$
A_a = A_{\min} = 0.48 \text{ cm}^2
$$

#### **- Choix des barres :**

 $3T12 \rightarrow A = 3,39 \text{ cm}^2$ .

# **Vérification a l'état limite service (ELS) :**

 $\checkmark$  Pour le béton :  $\sigma_{bc} \leq \overline{\sigma_{bc}} = 0.6 f_{c28}$ 

Ou bien :  $\alpha \leq \frac{\gamma-1}{2}$  $\frac{-1}{2} + \frac{f_{c28}}{100}$ 100

 $\checkmark$  Pour l'acier : aucune limitation des contraintes lorsque la fissuration considérée comme peu préjudiciable.

$$
\gamma = \frac{M_a^u}{M_a^s} = \frac{0.45}{0.32} = 1.40
$$
  
\n
$$
\alpha = 0.006 \le \frac{1.40 - 1}{2} + \frac{25}{100}
$$
  
\n
$$
\alpha = 0.006 \le 0.45 \dots \dots \dots C.V
$$

# **Vérification de la contrainte de cisaillement :**

Il faut vérifier que :  $τ_u ≤ τ_u$ 

- Contrainte tangente :  $\tau_u = \frac{Tu}{bd}$  $\frac{\text{Tu}}{\text{bd}} = \frac{2,08 \times 10^{-3}}{0,30 \times 0,134}$  $\frac{2,00\times10}{0,30\times0,134}$  = 0,05 Mpa
- Contrainte tangente limite  $:\overline{\tau_{u}} = \min\left(0.2 \times \frac{\int \tau_{c28}}{v} \right)$  $\frac{c_{28}}{\gamma_{\rm b}}$ ; 5 Mpa $\big)$  = 3,33 Mpa Donc :

$$
\tau_{\rm u} = 0.05 \text{ Mpa} < \overline{\tau_{\rm u}} = 3.33 \text{ Mpa} \dots \dots \dots \text{ C. V}
$$

# **Ferraillage transversal :**

$$
\begin{aligned} \varphi_t &\leq \min\left(\frac{h}{35}; \varphi_{L \min}; \frac{b}{10}\right) \\ \varphi_t &\leq \min\left(\frac{15, 4}{35}; 1, 2; \frac{30}{10}\right) = 1.20 \; \text{cm} \end{aligned}
$$

On prend  $\varphi_t = 6$  mm avec une nuance d'acier FeE235.

# **L'espacement des armatures transversales :**

#### → **Selon BAEL91 :**

Pour le cas de la flexion simple et  $\alpha = 90^{\circ}$  on a :

$$
S_t \le \frac{0.9 \times f_e \times A_t}{b_0 \times (\tau_u - 0.3 f_{tj})} = \frac{0.9 \times 235 \times 0.57 \times 10^{-4}}{0.30 \times (0.05 - 0.3 \times 2.1)} = 6.92 \text{ cm}
$$

 $S_t \le \min\{0.9d : 40 \text{ cm}\}\Rightarrow S_t \le \min\{12.06 : 40 \text{ cm}\}\$ 

On adopte :  $S_t = 10$ cm

# **Vérification de l'espacement :**

$$
\frac{A_t \times f_e}{b_0 \times S_t} \ge 0,40 \text{ Mpa} \Rightarrow \frac{0,57 \times 10^{-4} \times 235}{0,30 \times 0,10} = 0,44 \text{ Mpa} \ge 0,40 \text{ Mpa} \dots \dots \dots \text{C. V}
$$

# **Schéma du ferraillage :**

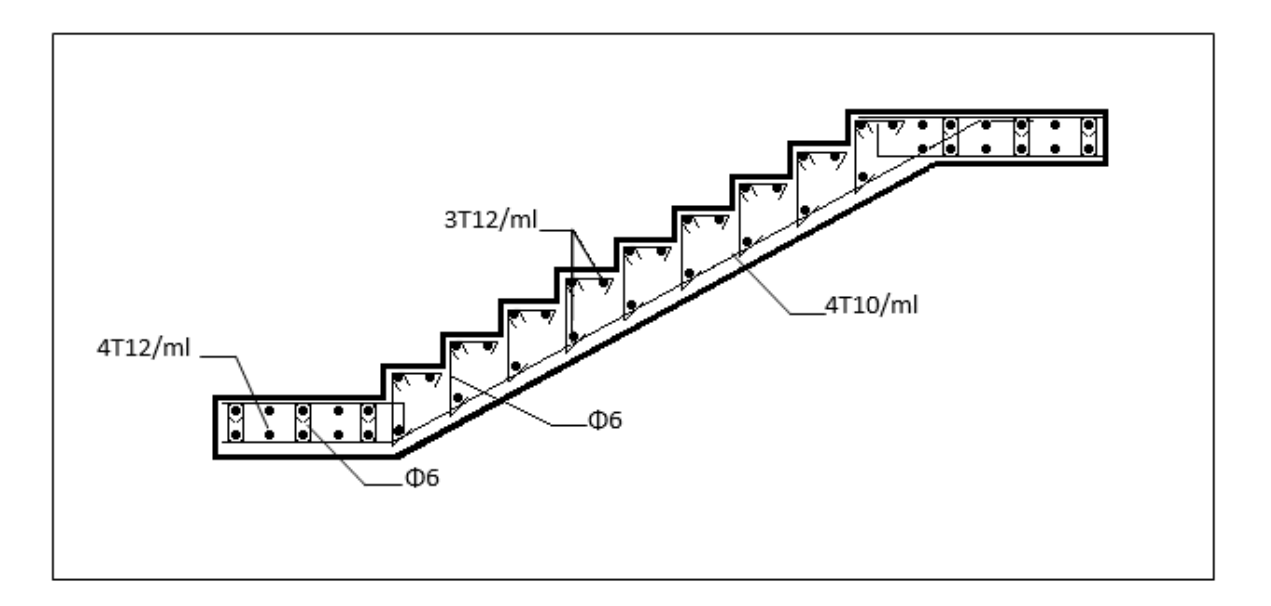

**Figure IV.13 :** Schéma de ferraillage de l'escalier type 02.

# **IV.4.4.6 Palier de l'escalier type 02 :**

# **IV.4.4.6.1 Calculs des sollicitations :**

Le palier est un panneau en dalle pleine considérer comme étant un panneau isolé.

# **À l'état limite ultime (ELU) :**

$$
L_x = 1,30 \text{ m}
$$
  
\n
$$
L_y = 1,35 \text{ m}
$$
  
\n
$$
\alpha = \frac{L_x}{L_y} = \frac{1,30}{1,35} = 0,96 \Rightarrow \text{ la dalle travail dans les deux sens.}
$$

**Moment fléchissant :** 

# $\triangleright$  Calcul de  $M_{0x}$  et  $M_{0y}$  selon [BAEL 91 / A.8.2, 32] :

 $\int_{M} M_{0x} = \mu_{x} \times P_{u} \times L_{x}^{2}$  $M_{0y} = \mu_y \times M_{0x}$ 

 $\mu_x$ et  $\mu_y$  : Les coefficients de réduction données on fonction du rapport  $L_x/L_y$  [BAEL 91/annexe E3].

 $\alpha = 0.96 \Rightarrow \begin{cases} \mu_{\rm x} = 0.0402 \\ \mu_{\rm y} = 0.9100 \end{cases}$  $\mu_{\rm y} = 0.9100$  **(Annexe I)** 

 $M_{0y} = 0.9100 \times 0.60 = 0.54$  KN. m  $(M_{0x} = 0.0402 \times 8.86 \times 1.30^2 = 0.60$  KN. m

# **Moment en appuis :**

 $\begin{cases} M_{ax} = 0.5 M_{0x} \\ M_{0x} = 0.5 M_{0x} \end{cases}$ May = 0,5M0y { Max = 0,30 KN.m  $M_{\rm ay} = 0.27$  KN. m

## **Moments en travée :**

 $\int_{M}$  M<sub>tx</sub> = 0,75M<sub>0x</sub>  $M_{tx} = 0.75 M_{0x}$   $\rightarrow$   $\{M_{tx} = 0.45 \text{ KN. m}$ <br>  $M_{ty} = 0.75 M_{0y}$   $\rightarrow$   $\{M_{ty} = 0.40 \text{ KN. m}$  $M_{ty} = 0,40$  KN. m

# **Vérification :**

Il faut vérifier que :

$$
M_{\text{ty}} \ge \frac{M_{\text{tx}}}{4}
$$
  
0,40  $\ge \frac{0,45}{4} = 0,11 \dots \dots \dots \dots C. \text{ V}$ 

# **Effort tranchant :**

$$
\alpha > 0.4 \Rightarrow \begin{cases} V_x \ = P_u \cdot \frac{L_x}{2} \cdot \frac{1}{1+\frac{\alpha}{2}} \\ V_y \ = P_u \cdot \frac{L_x}{3} \end{cases} \Rightarrow \begin{cases} V_x \ = 8,86 \times \frac{1,30}{2} \cdot \frac{1}{1+\frac{0.96}{2}} \\ V_y \ = 8,86 \times \frac{1,30}{3} \end{cases} \Rightarrow \begin{cases} V_x \ = 3,89 \text{ KN} \\ V_y \ = 5,75 \text{ KN} \end{cases}
$$

# **À l'état limite service (ELS) :**

- **Moment fléchissant :**
- $\triangleright$  Calcul de  $M_{0x}$  et  $M_{0y}$ :

$$
\begin{cases}\nM_{0x} = \mu_x \times P_{ser} \times L_x^2 \\
M_{0y} = \mu_y \times M_{0x}\n\end{cases}
$$
\n
$$
\alpha = 0.96 \Rightarrow \begin{cases}\n\mu_x = 0.0474 \\
\mu_y = 0.9385\n\end{cases}
$$
\n(Annexe I)

 $M_{0y} = 0.9385 \times 0.50 = 0.46$  KN. m  $(M<sub>0x</sub> = 0.0474 \times 6.29 \times 1.30^2 = 0.50$  KN. m

# **Moment en appuis :**

 $\begin{cases} M_{ax} = 0.5 M_{0x} \\ M_{0x} = 0.5 M_{0x} \end{cases}$  $M_{\text{ax}} = 0.5 M_{0x}$ <br> $M_{\text{ay}} = 0.5 M_{0y}$   $\Rightarrow$   $\begin{cases} M_{\text{ax}} = 0.25 \text{ KN.m} \\ M_{\text{ay}} = 0.23 \text{ KN.m} \end{cases}$  $M_{\rm ay} = 0.23$  KN. m

## **Moments en travée :**

 $\int_{M}$  M<sub>tx</sub> = 0,75M<sub>0x</sub>  $M_{tx} = 0.75 M_{0x}$ <br>  $M_{ty} = 0.75 M_{0y}$   $\Rightarrow$   $\begin{cases} M_{tx} = 0.37 \text{ KN.m} \\ M_{ty} = 0.34 \text{ KN.m} \end{cases}$  $M_{ty} = 0.34$  KN.m

# **Vérification :**

Il faut vérifier que :

$$
M_{ty} \ge \frac{M_{tx}}{4}
$$
  
0,34  $\ge \frac{0,37}{4} = 0,09 \dots \dots \dots C.V$ 

# **Effort tranchant :**

$$
\alpha > 0.4 \Rightarrow \begin{cases} V_x \ = \ P_{\text{ser}} \cdot \frac{L_x}{2} \cdot \frac{1}{1 + \frac{\alpha}{2}} \\ V_y \ = \ P_{\text{ser}} \cdot \frac{L_x}{3} \end{cases} \Rightarrow \begin{cases} V_x \ = 6.29 \times \frac{1.30}{2} \cdot \frac{1}{1 + \frac{0.96}{2}} \\ V_y \ = 6.29 \times \frac{1.30}{3} \end{cases} \Rightarrow \begin{cases} V_x \ = 2.76 \text{ KN} \\ V_y \ = 2.72 \text{ KN} \end{cases}
$$

# **IV.4.4.6.2 Calcul du ferraillage de la dalle pleine à l'ELU:**

b = 1 ml; h<sub>0</sub> = 15 cm; d = 0,135 m; f<sub>bu</sub> = 14,17 MPa;  $\sigma_s$  = 347,82 MPa.

**Section minimale d'armatures : (BAEL 91 P 211)**

- $\checkmark$  Sens Y-Y : A<sub>vmin</sub> = 8h<sub>0</sub> = 8 × 0,15 = 1,20cm<sup>2</sup>/ml
- Sens X-X :  $A_{\text{xmin}} = A_{\text{ymin}} \cdot \frac{3-\alpha}{2}$  $\frac{-\alpha}{2} = 1,20 \times \frac{3-0.96}{2}$  $\frac{^{0,96}}{^{2}}$  = 1,22cm<sup>2</sup>/ml

Les résultats de calcul sont représentés dans le tableau suivant :

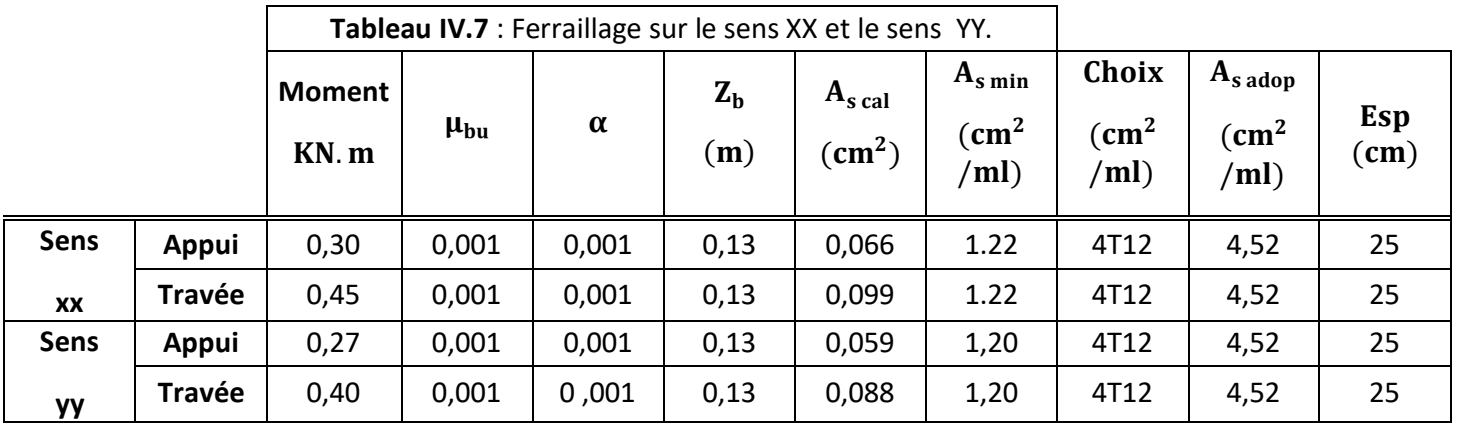

## **IV.4.4.6.3 Vérifications :**

- **Vérification a l'état limite service (ELS) :**
- $\checkmark$  Pour le béton :  $\sigma_{bc} \leq \overline{\sigma_{bc}} = 0.6 f_{c28}$ Ou bien :  $\alpha \leq \frac{\gamma-1}{2}$  $\frac{-1}{2} + \frac{f_{c28}}{100}$ 100
- $\checkmark$  Pour l'acier : aucune limitation des contraintes lorsque la fissuration considérée comme peu préjudiciable.

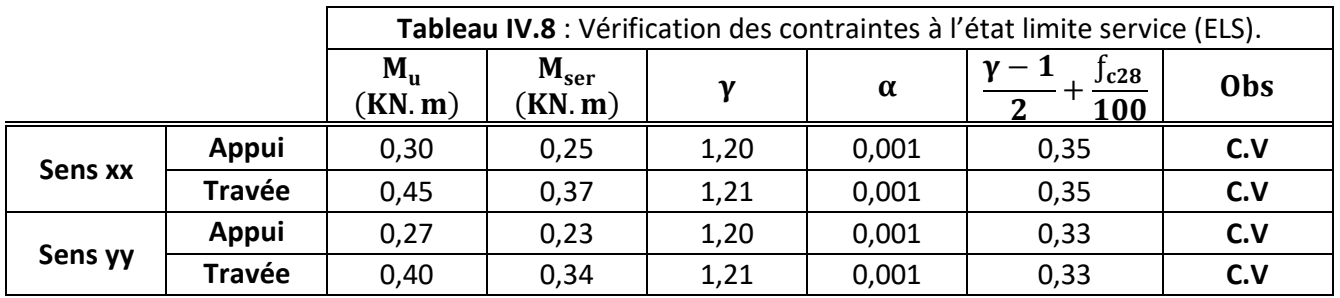

# **Vérification de la contrainte de cisaillement :**

Il faut vérifier que :  $τ_u ≤ τ_u$ 

- Contrainte tangente :  $\tau_u = \frac{Tu}{bd}$ bd
- Contrainte tangente limite :  $\overline{\tau_{\mathrm{u}}} = 0.07 \times \frac{\int \mathrm{f} \cdot \mathrm{d}x}{\mathrm{v}}$ γb

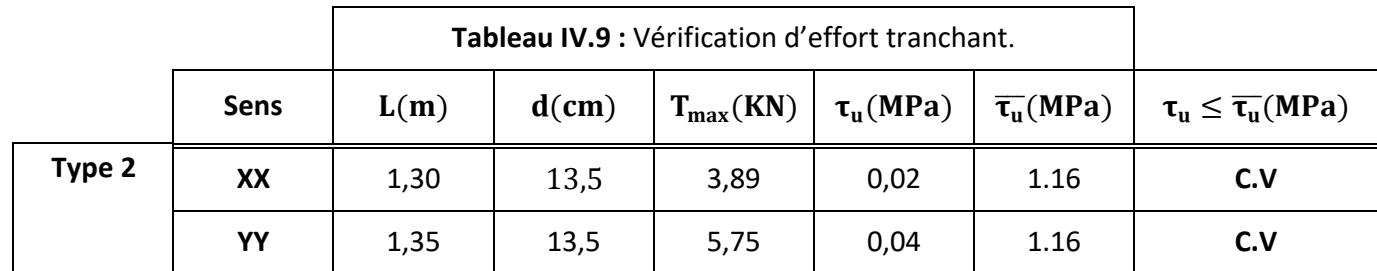

# **Vérification de poinçonnement :**

$$
\tau_{\rm u} = \frac{P_{\rm u}}{2. \, \text{h}(\text{u} + \text{v})} \le 0.045 \, \text{f}_{\rm c28}
$$

 $\tau_{\rm u} =$  $8,86 \times 10^{-3}$  $\frac{1}{2 \times 0,15(1,30+1,35)} \leq 0,045 \times 25$ 

 $0,0111$  MPa  $\leq 1,12$  MPa ... ... ... C. V

# **Vérification de la flèche :**

h  $\frac{h}{L_x} \geq \frac{M_{\text{t x ser}}}{20 M_0}$  $\frac{20M_0}{20M_0}$ 0,15  $\frac{1}{1,30} = 0,11 \ge$ 0,37  $\frac{1}{20}$  = 0,018 ... ... ... C. V  $A_{\rm s}$  $\frac{1}{\text{bd}} \leq$ 2  $\frac{1}{f_e} \Rightarrow$ 0,099  $\frac{1}{100 \times 13,5} = 0,00007 \le$ 2  $\frac{1}{400}$  = 0,005 ... ... ... C. V

# **Schéma du ferraillage :**

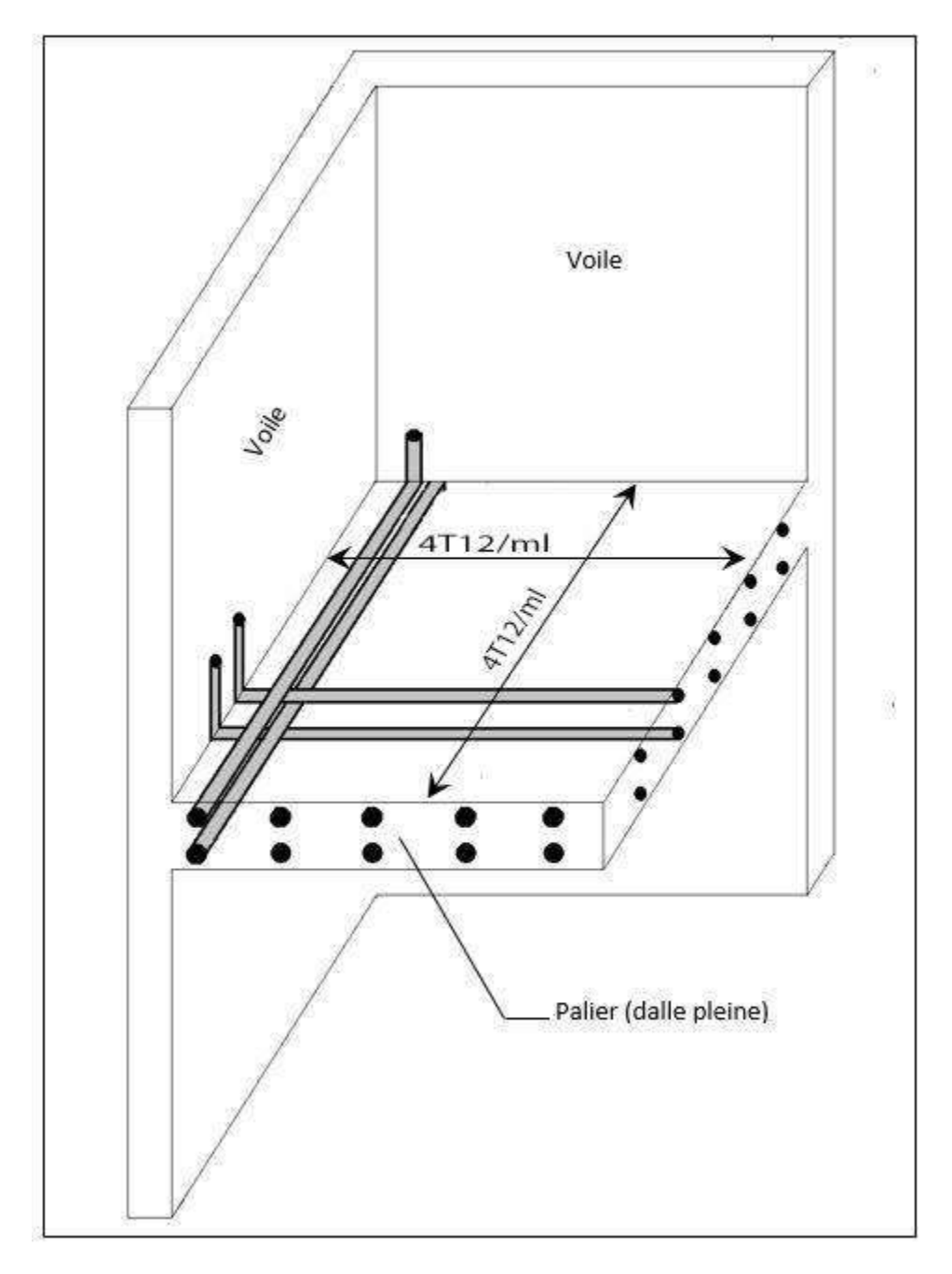

**Figure IV.14 :** Schéma de ferraillage du palier de repos (escalier type 02).

#### **IV.5 Etude de l'ascenseur :**

#### **IV.5.1 Définition :**

 L'ascenseur est un appareil mécanique, servant au déplacement vertical des personnes et des chargements vers les différents niveaux d'une construction de cinq (5) étages et plus, elle est composée essentiellement de trois constituants :

**- La cabine ou la benne :** organe de l'ascenseur destiné à recevoir les personnes et les charges à transporter.

**- Le treuil de levage et sa poulie :** est un cylindre horizontal mobil autour de son axe, sur lequel se roule ou déroule un câble qui sert à entrainer la cabine et rouler ses mouvements de monter et de descendre.

**-Le contre poids :** a pour but d'équilibrer la cabine et la charge utile. La salle réservée à la machinerie est située à la terrasse, elle contient un moteur assurant le mouvement et l'arrêt de l'ascenseur.

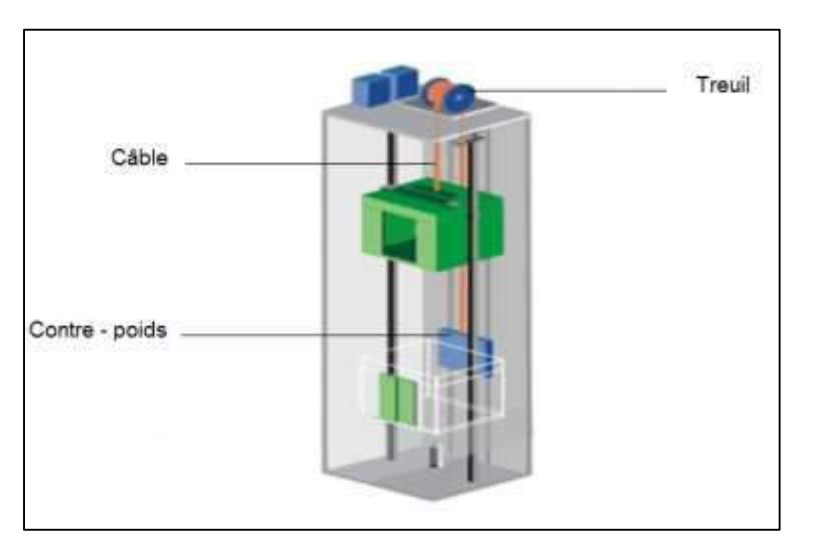

**Figure IV.15 :** Ascenseur électrique.

#### **IV.5.2 Les caractéristiques de l'ascenseur :**

- **Charges nominales** : on distingue les charges suivantes (en kilogramme) 320 ; 400 ; 630 ; 800 ; 1000 ; 1250 ; 1600 ; 2000 ; 2500.
- **Vitesses nominales** : les vitesses les plus utilisées en mètre par seconde (m/s) sont :  $0,4$ ;  $0,62$ ;  $1$ ;  $1,6$ ;  $2,5$ .

 C'est ainsi que la norme **NF-P82-208** a adopté plusieurs types de cabine selon la charge à transporter et pour notre projet on a opté pour un ascenseur réservé pour **8** personnes, donc on a une charge nominale de **630Kg** pour une vitesse de **1,6m/s.**

## **IV.5.3 Les dimensions de la cabine de l'ascenseur :**

- Largeur de la cabine :  $L_c = 1,30 \text{ m}$
- Profondeur de la cabine :  $P_c = 1,20$  m
- Largeur de la gaine :  $L_G = 1,60 \text{ m}$
- Profondeur de la gaine :  $P_G = 1,40 \text{ m}$
- Hauteur de la cabine :  $H_c = 2,20 \text{ m}$
- Largeur de passage libre :  $L_p = 0.80$  m
- Hauteur de passage libre :  $H_p = 2,00$  m
- Hauteur de course :  $C = 32,30 \text{ m}$

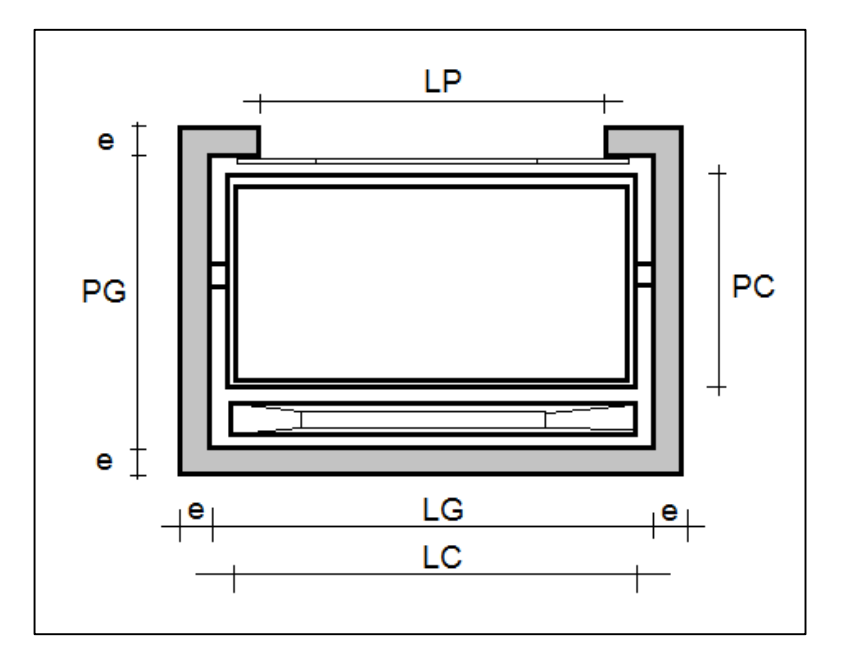

**Figure IV.16 :** Dimensions de l'ascenseur.

#### **Remarque :**

 Les dimensions de l'ascenseur sont prises en assurant la protection contre le feu et le bruit, pour cela on prend l'épaisseur de la dalle machine égale à 15 cm ; et une gaine d'ascenseur de vitesse supérieure à 1 m/s.

#### **IV.5.4 Descente de charge :**

- **a) Surcharge d'exploitation :**
- $Q = 6,30$  KN (08 personnes)

#### **b) Charge permanente :**

**1. Masse de la cabine :**

La masse de la cabine représente la somme des masses suivantes :

## **Masse des côtés :**

La masse de la surface des côtés, augmentée de 10% à raison de 11,5 Kg /m<sup>2</sup> :

 $S_1 = (L_c + 2.P_c)$ . H<sub>c</sub> = (1,30 + 2 × 1,20) × 2,20 = 8,14 m<sup>2</sup>

 $M_1 = (8.14 \times 1.30 \times 0.115) = 1.21$  KN

#### **Masse du plancher :**

La masse du plancher à raison de 70 Kg /m<sup>2</sup> pour appareils de 300 à 600 Kg de charge :

 $S_2 = L_c$ ,  $P_c = 1,30 \times 1,20 = 1,56$  m<sup>2</sup>

 $M_2 = 0.70 \times 1.56 = 1.09$  KN

#### **Masse du toit :**

La masse du toit a raison de 20 Kg / $m^2$  :

 $S_3 = L_c$ ,  $P_c = 1,30 \times 1,20 = 1,56$  m<sup>2</sup>

 $M_3 = 0.20 \times 1.56 = 0.31$  KN

#### **Masse de l'arcade :**

La masse de l'arcade à raison de partie fixe de 60 Kg plus 120 Kg /m de largeur de cabine de 300 Kg à 600 Kg de charge

 $M_4 = 0.6 + (1.2 \times 1.30) = 2.16$  KN

#### **Masse de la porte de la cabine :**

Partie fixe de 80 Kg plus 25 daN/m² de surface de porte :

 $M_5 = 0.80 + (0.25 \times 0.8 \times 2.2) = 0.24$  KN

#### **Masse du parachute :**

Parachute à prise amortie :

 $M_6 = 1$  KN

#### **Masse des accessoires :**

 $M_7 = 0,80$  KN

#### **Masse des poulies de moulage :**

Deux poulies supplémentaires :

 $M_8 = 0.30 \times 2 = 0.60$  KN

Donc le poids mort est égal à :

$$
P_t = \sum M_i = 0.60 + 0.80 + 1 + 1.24 + 2.16 + 0.31 + 1.09 + 1.21 = 8.41 \text{ KN}
$$

# **2. Masse du contre poids :**

$$
M_p = P_t + \frac{Q}{2} = 8.41 + \frac{6}{2} = 11.41 \text{ KN}
$$

## **3. Masse du câble :**

 D'après la norme NF 82-210 et selon abaque de détermination de suspentes pour l'appareil utilisé dans notre projet le diamètre minimal du câble Cs doit être égal à 12 mm et le rapport D/d au minimum égal à 40 mm.

$$
D/d = 40 \Rightarrow d = D/40 = 500/40 \Rightarrow d = 12,50
$$
 mm.

 $Cs = 13 mm$ 

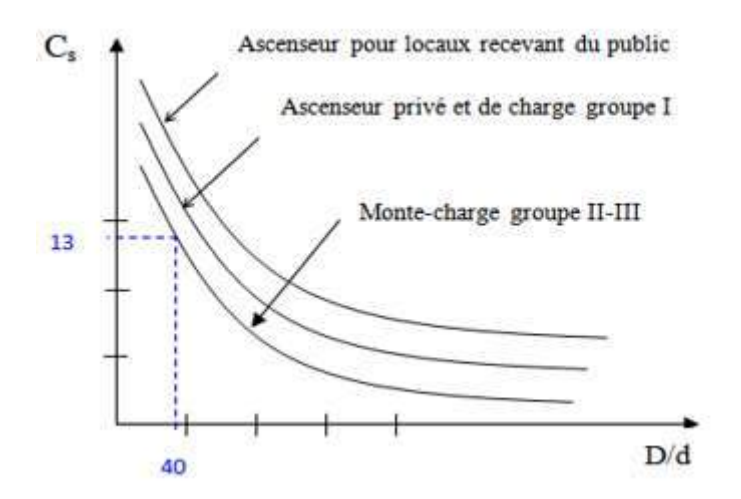

**Figure IV.17** : Abaque de détermination de suspentes.

Avec :

D : Diamètre de la poulie de moulage pris entre 400 et 800 mm.

d : Diamètre du câble.

Cs : Coefficient de sécurité (abaque de détermination des suspentes).

$$
C_{s} = \frac{C_{r}}{M} \Rightarrow C_{r} = C_{s} \cdot M
$$

M : égal à la somme de la charge utile Q, poids mort P et la masse des câbles qui est considérée comme négligeable par rapport aux deux autres

 $C_r$ : Charge de rupture effective.

 $C_r = C_s$ . M = 13 × (6 + 8,41) = 187,33 KN

Pour obtenir la charge de rupture minimale nécessaire  $C_m$ , il convient de faire intervenir le coefficient de câblage qui est égal à 0,85 donc :

$$
C_{\rm m} = \frac{C_{\rm r}}{0.85} = \frac{187.33}{0.85} = 220.38 \text{ KN}
$$
  

$$
C_{\rm m} : \text{Égal aussi :}
$$
  

$$
C_{\rm m} = C_{\rm r} \text{ (câble). n. m}
$$

Avec :

m ∶ type de moulage.

{ n : nombre de câble.

Cr (câble): Charge de rupture parcâble en fonction du diamètre.

 $d = 12.5$  mm  $\rightarrow$  C<sub>r</sub> (câble) = 8152 Kg (voir tableau suivant) :

# **Caractéristiques des câbles :**

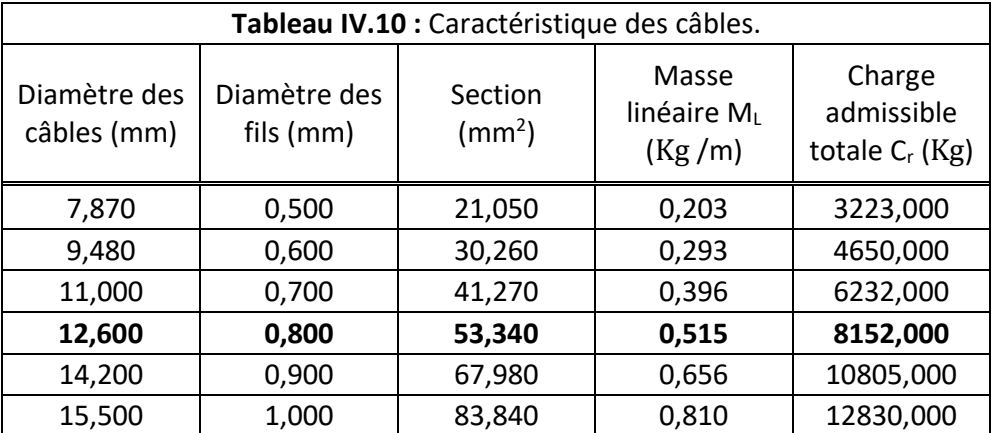

# **Masse totale des câbles Mc :**

 $M_c = M_L$ . L. n

Avec :

{  $M_L$ : Masse linéaire du diamètre d'un seul câble d  $\,=\,$  12,5mm  $\,\rightarrow\,M_L^{}\,=\,$  0,515 Kg /ml. L : longueur du câble → L =  $H_t - H_{cabin} \rightarrow L = 32,3 - 2,20 = 30,10$  m. n ∶ Nombre des câbles (n = 2).

 $M_c = 0.515 \times 10^{-2} \times 2 \times 30,10 = 31,00 \times 10^{-2}$  KN

# **4. Masse du (treuil + moteur) :**

 $M<sub>g</sub> = 12$  KN

# **Résumé :**

- Poids mort  $= 8.41$  KN.
- Masse du câble =  $31,00 \times 10^{-2}$  KN.
- Masse du contre poids  $= 11,41$  KN.
- Treuil en haut + moteur  $= 12,00$  KN.
- $-G = 32.13$  KN.

# **IV.5.5 Combinaison fondamentale :**

**A l'ELU :** 

 $q_u = (1,35G + 1,5Q) \Rightarrow q_u = (1,35 \times 32,13 + 1,5 \times 6,30) \Rightarrow q_u = 52,82$  KN

**A l'ELS :** 

 $q_{ser} = (G + Q) \Rightarrow q_{ser} = (32.13 + 6.30) \Rightarrow q_{ser} = 38.43$  KN

# **IV.5.6 Etude du plancher :**

# **a) Vérification de la dalle au poinçonnement :**

 Il y a un risque de poinçonnement de la dalle à cause de la force concentrée appliquée par l'un des appuis de moteur (supposé à 4 appuis), chaque appui prendre un quart (1/4) de la charge totale.

Pour chacun des quatre appuis :

$$
q_a^u = \frac{q_u}{4} = \frac{52,82}{4} = 13,20
$$
 KN  
 $q_a^{ser} = \frac{q_{ser}}{4} = \frac{38,43}{4} = 9,60$  KN

D'après l'article **A 5.2.4. Du B.A.E.L 91** :

Si 
$$
q_a^u
$$
 ≤  $\frac{0.45 \times U_c \times f_{c28} \times h}{\gamma_b}$  ⇒ Les armatures transversales ne sont pas nécessaires.

Avec :

 $q_a^u$ : Charge utile pour chaque appui;

: Périmètre du contour au niveau du feuillet moyen défini par l'article **A3.25 du BAEL91.**

**h** : Épaisseur totale de la dalle e=15cm.

 $U, V$ : Représentent les côtes du rectangle sur lequel la charge Qu s'applique, compte tenu de la diffusion à 45 degrés dans le béton tell que :

- **U**: Dimension parallèle à  $L_x$ .
- ${V:}$  Dimension parallèle à  $L_y$ .

 $(a \times b)$ : Surface d'impact =  $(10 \times 10)$  cm<sup>2</sup>

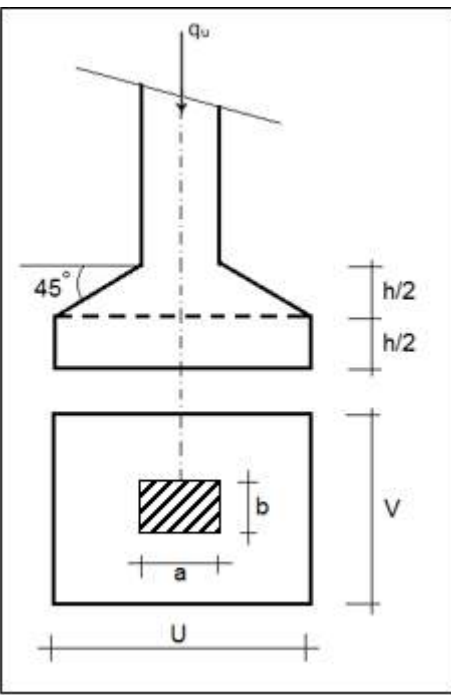

**Figure IV.18 :** Schéma de dimensions de la surface d'impact.

$$
U = V = a + 2.\frac{h}{2} = 10 + 2 \times \frac{15}{2} = 25 \text{ cm}
$$
  
\n
$$
U_c = 2. (U + V) = 2 \times (25 + 25) = 100 \text{ cm}
$$
  
\n
$$
q_a^u = 13,20 \text{KN} \le \left(\frac{0.45 \times 1 \times 25 \times 0.15}{1.5}\right) \times 10^3 = 112,5 \text{ KN} \dots \dots \dots \dots \text{C}.\text{V}
$$

**Conclusion :** La dalle résiste au poinçonnement.

# **b) Calcul des sollicitations :**

 L'étude des dalles soumises à des charges localisées sera fait à l'aide des abaques de PIGEAUT et en plaçant les charges au centre, leurs moments seront par mètre linéaire.

$$
\begin{cases}\nM_x = q_a \times (M_1 + v.M_2) \\
M_y = q_a \times (M_2 + v.M_1)\n\end{cases}
$$

Avec :

ν : Coefficient de poisson.

M<sup>1</sup> Et M2: Sont des coefficients donnés par l'abaque de **PIGEAUD (Annexe II)** en fonction de U/L<sub>x</sub>, V/L<sub>y</sub> et  $\rho = \frac{L_x}{L_y}$ Ly

**A l'ELU :** 

 $M_x^u = q_a^u \times M_1$ 

 $M_y^u = q_a^u \times M_2$ 

**A l'ELS :** 

 $M_{x}^{ser} = q_{a}^{ser} \times (M_1 + 0.2 \text{M}_2)$ 

 $M_{y}^{ser} = q_{a}^{ser} \times (M_2 + 0.2 M_1)$ 

La charge au m<sup>2</sup> sera :

$$
\begin{cases} Q_a^{\rm u} = \frac{q_a^{\rm u}}{V \times U} = \frac{13,20}{0,25^2} = 211,2 \text{ KN/m}^2\\ Q_a^{\rm ser} = \frac{q_a^{\rm ser}}{V \times U} = \frac{9,60}{0,25^2} = 153,60 \text{ KN/m}^2 \end{cases}
$$

# **c) Calcul des moments dus aux charges concentrées :**

Lorsque la charge n'est pas concentrique, on procède de la façon suivante :

Soit pour **Fig. IV.19** une dalle de dimension (Lx × Ly) soumise à une charge concentrique

(A) répartie sur un rectangle (U × V).

On divise la dalle en rectangles fictifs donnant les charges symétriques :

- 04 rectangles symétriques A.
- 02 rectangles symétriques B.
- 02 rectangles symétriques C.
- 01 rectangle au centre D.

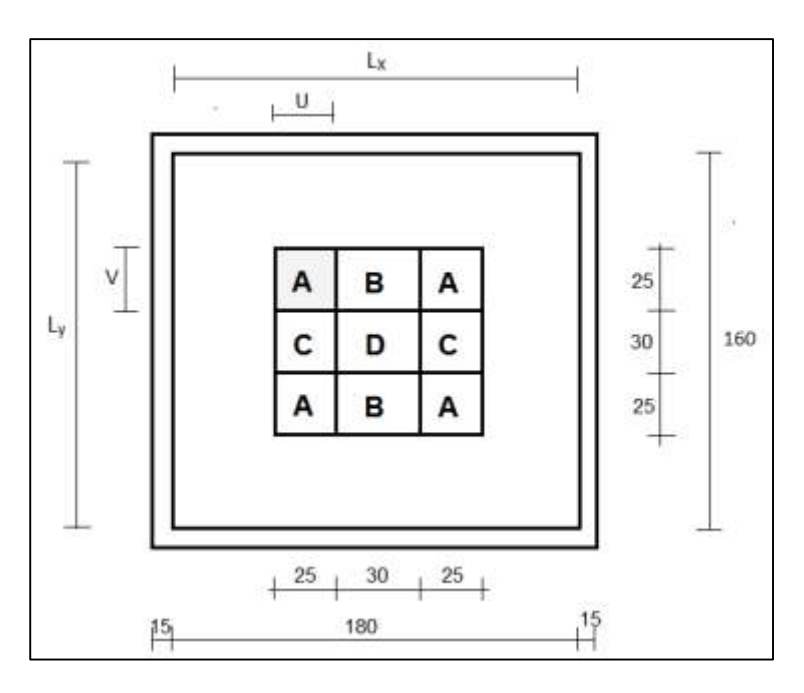

On divise la dalle en rectangle fictif donnant des charges symétriques comme suite :

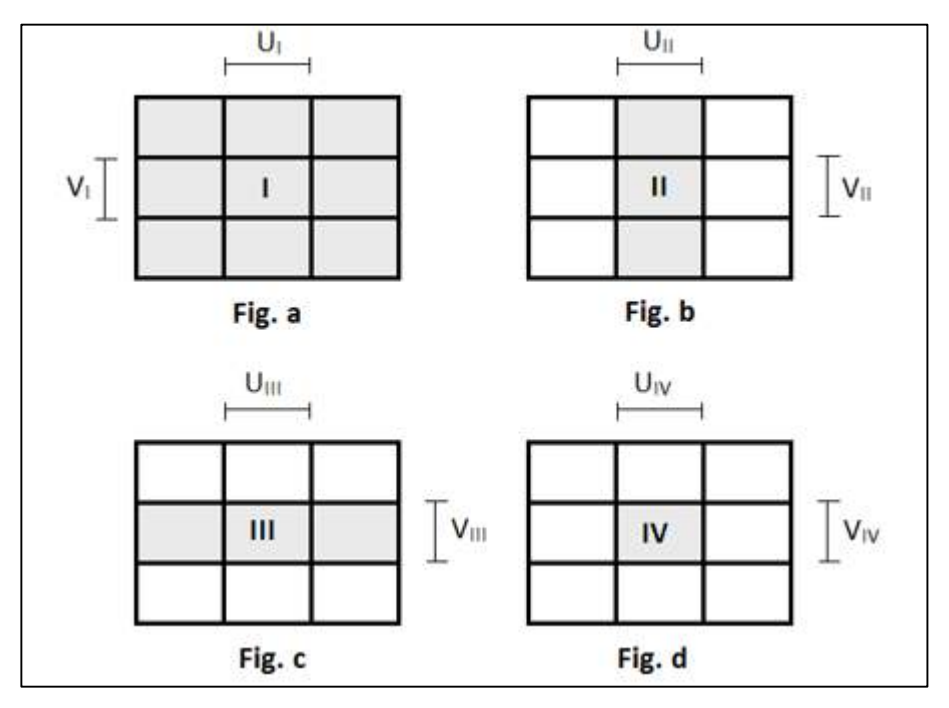

**Figure IV.19** : Chargement de panneau.

On cherche des moments produits par les rectangles :

- I=4A+2B+2C+D (Fig. a)
- II=2B+D (Fig. b)
- III=2C+D (Fig. c)
- IV=D (Fig. d)

 Il est évident que les moments produit par la charge non concentrique A seront donnés par :

$$
A = \frac{I - II - III + IV}{4}
$$
  

$$
\rho = \frac{L_x}{L_y} = \frac{160}{180} = 0,88 > 0,4 \implies
$$
la dalle porte dans les deux sens.

Donc :

$$
M_{xc} = \frac{M_{xI} - M_{xII} - M_{xIII} + M_{xIV}}{4}
$$
  
\n
$$
M_{yc} = \frac{M_{yI} - M_{yII} - M_{yIII} + M_{yIV}}{4}
$$
  
\n
$$
M_x = (M_1 + v.M_2) \times q_u = (M_1 + v.M_2) \times (4 \times Q_a) \Rightarrow M_x/4 = (M_1 + v.M_2) \times Q'_a
$$
  
\n
$$
M_y = (M_2 + v.M_1) \times q_u = (M_2 + v.M_1) \times (4 \times Q_a) \Rightarrow M_y/4 = (M_2 + v.M_1) \times Q'_a
$$
  
\n
$$
Q'_a = Q_a \times S
$$

 $S = U \times V$ 

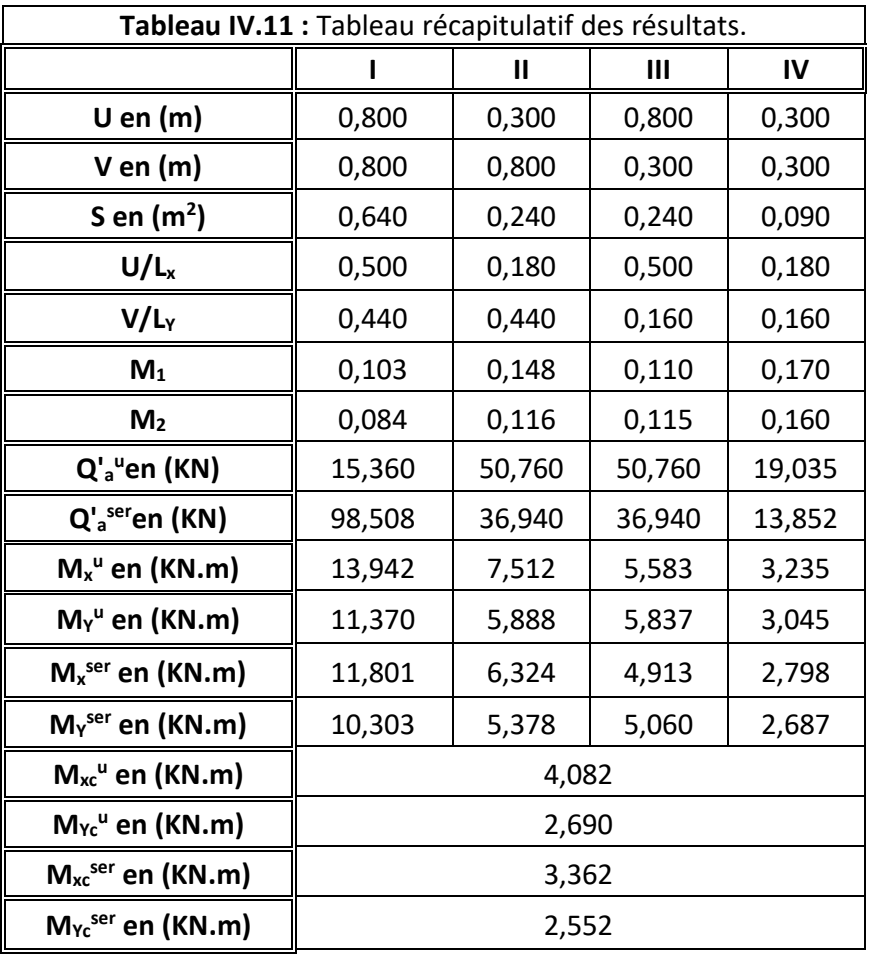

## **d) Descente des charges :**

Dalle machine : ( $e_p = 15$  cm )  $\Rightarrow$  G = 0,15  $\times$  25 = 3,75 KN/m<sup>2</sup> La dalle n'est pas accessible, alors la surcharge d'exploitation  $Q = 1$  KN/m<sup>2</sup>

## **Combinaisons fondamentales :**

#### **A l'ELU :**

 $q_u = 1,35G + 1,5Q$ 

 $q_u = (1,35 \times 3,75 + 1,5 \times 1) = 6,562 \text{ KN/m}^2$ 

Pour une bande de 1m de largeur :

 $q_u = 6{,}562 \times 1 = 6{,}562$  KN/ml

## $\triangleright$  A l'ELS :

 $q_{ser} = G + Q$ 

 $q_{ser} = (3.75 + 1) = 4.75$  KN/m<sup>2</sup>

Pour une bande de 1m de largeur :

 $q_{ser} = 4.75 \times 1 = 4.75$  KN/ml

#### **e) Détermination des sollicitations :**

**A l'ELU :**

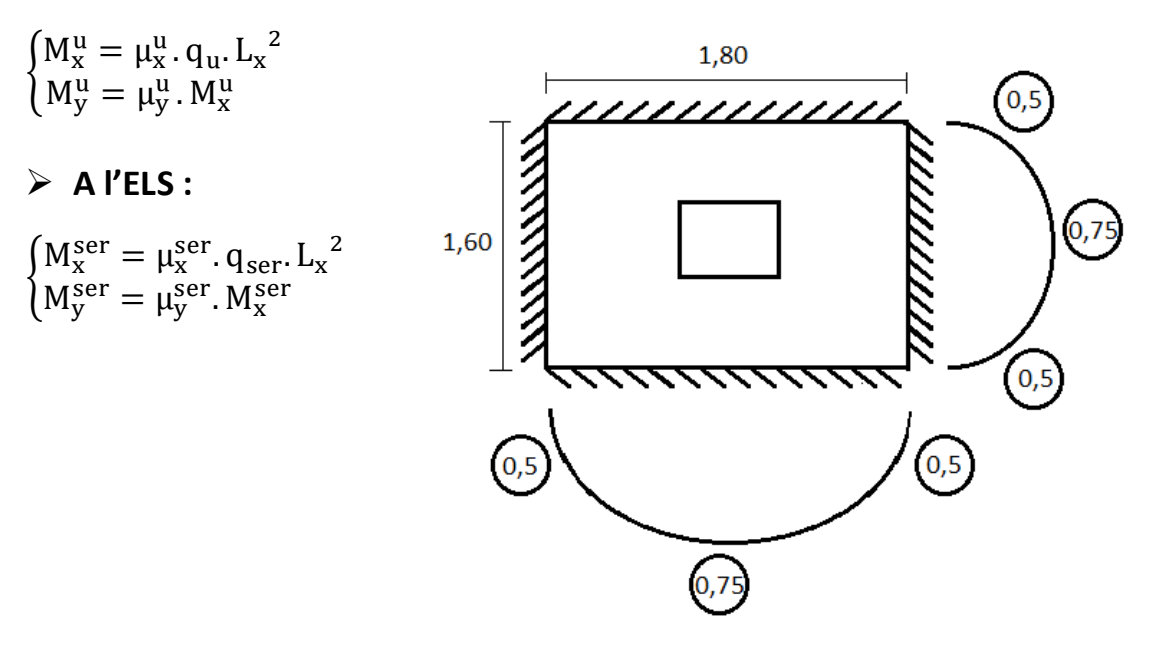

**Figure IV.20** : Panneau de la dalle.

 $\rho = \frac{L_x}{L_x}$  $\frac{L_x}{L_y} = \frac{160}{180}$  $\frac{180}{180}$  = 0,88 > 0,40  $\Rightarrow$  la dalle porte dans les deux sens.

D'après l'annexe I de **BAEL 91 page 142** on déduire les valeurs des coefficients : μ<sub>x</sub>; μ<sub>y</sub>

## $\triangleright$  **A l'ELU** :

 $\begin{cases} \mu_x^u = 0.0476 \\ \mu_y^u = 0.7429 \end{cases}$  $\mu_y^{\rm u} = 0.7438$ 

# $\triangleright$  A l'ELS :

 $\mu_{\rm x}^{\rm s} = 0.0546$ <br>  $\mu_{\rm x}^{\rm s} = 0.0546$  $\mu_{y}^{\text{ser}} = 0.8216$ 

## **Calcul des moments dus aux charges réparties :**

#### $\triangleright$  **A l'ELU** :

 ${M_y^u = \mu_y^u M_x^u = 0.7438 \times 0.799 = 0.594 \text{ KN.m}}$  $M_x^u = \mu_x^u$ .  $q_u$ .  $L_x^2 = 0.0476 \times 6.562 \times 1.60^2 = 0.799$  KN. ml

 $\triangleright$  A l'ELS :

 $\int_{M_{\rm X}}^{M_{\rm X}^{\rm ser}} = \mu_{\rm X}^{\rm ser} \cdot q_{\rm ser} L_{\rm X}^{2} = 0.0546 \times 4.75 \times 1.60^{2} = 0.663$  KN. ml  $M_y^{\text{ser}} = \mu_y^{\text{ser}}$ .  $M_x^{\text{ser}} = 0.8216 \times 0.663 = 0.544$  KN. ml

# **Moments totaux sollicitant la dalle machine :**

Ce sont les moments dus aux charges concentrées et les moments dus aux charges réparties :

#### **A l'ELU :**

 $\{M_{yt}^u = M_{yc}^u + M_y^u = 2{,}690 + 0{,}594 = 3{,}284 \text{ KN. ml}\}$  $M_{\text{xt}}^{\text{u}} = M_{\text{xc}}^{\text{u}} + M_{\text{x}}^{\text{u}} = 4,082 + 0,799 = 4,881 \text{ KN. ml}$ 

#### $\triangleright$  **A l'ELS** :

 $\begin{array}{l} \text{M}_{\text{xt}}^{\text{ser}} = \text{M}_{\text{xc}}^{\text{ser}} + \text{M}_{\text{x}}^{\text{ser}} = 3,362 + 0,663 = 4,025 \text{ KN. ml} \\ \text{M}_{\text{sec}} = \text{M}_{\text{sec}} + \text{M}_{\text{sec}} = 2.552 + 0.544 = 2,006 \text{ KN. ml} \end{array}$  $M_{yt}^{ser} = M_{yc}^{ser} + M_{y}^{ser} = 2{,}552 + 0{,}544 = 3{,}096$  KN. ml

- **Moments max en travée :**  $M_t = 0.75 \times M_{xt}$
- **Moment max en appuis** :  $M_a = 0.5 \times M_{xt}$

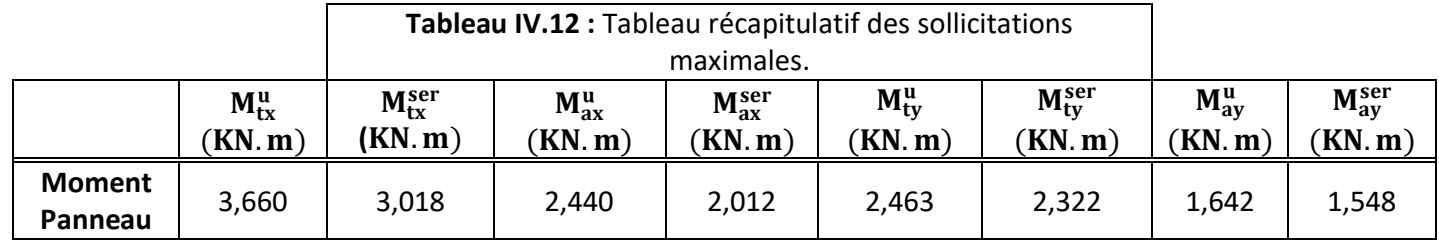

# **f) Calcul du ferraillage de la dalle pleine :**

**1. Sens X-X :**

**En appui :**

 $M_{ax}^{u} = 2,440$  KN. m  $\mu_{\text{bu}} =$ M<sub>ax</sub>  $b. d<sup>2</sup>. f<sub>bu</sub>$ =  $2,440 \times 10^{-3}$  $\frac{1}{1 \times 0.135^2 \times 14.17} = 0.009$ 

 $\mu_{\text{bu}} = 0.009 < \mu_{\text{lim}} = 0.392 \rightarrow$  section sans armatures comprimées(A' = 0).  $\alpha = 1.25 \times (1 - \sqrt{1 - 2\mu_{\text{bu}}}) = 1.25 \times (1 - \sqrt{1 - 2 \times 0.009}) = 0.011$  $Z_b = d(1 - 0.4\alpha) = 0.135 \times (1 - 0.4 \times 0.011) = 0.13$  m  $A_{s \text{ cal}} =$ M<sub>ax</sub>  $\frac{dX}{Z_b \cdot \sigma_s} =$  $2,440 \times 10^{-3}$  $\left(\frac{2}{113} \times \frac{10}{19} \times 10^4\right)$  × 10<sup>4</sup> = 0,53 cm<sup>2</sup>/ml

# **Condition de non fragilité :**

 $A_{\rm s\,min} = (0.23 \times b \times d \times$  $f_{t28}$  $\frac{128}{f_e} = 0,23 \times 1 \times 0,135 \times$  $\left(\frac{2,1}{400}\right)$  × 10<sup>4</sup>  $A_{\rm s,min} = 1.63 \text{ cm}^2/\text{ml}$ 

#### **Choix des armatures :**

 $A_s = \max (A_{s \text{ cal}} \text{ et } A_{s \text{ min}}) = 1.63 \text{ cm}^2/\text{ml}$ On adopte :  $4T12 = 4.52$  cm<sup>2</sup>/ml  $\rightarrow$  S<sub>t</sub> = 25 cm

#### **En travée :**

$$
M_{tx}^{u} = 3,660 \text{ KN. m}
$$
  

$$
\mu_{bu} = \frac{M_{tx}^{u}}{b \cdot d^{2} \cdot f_{bu}} = \frac{3,660 \times 10^{-3}}{1 \times 0,135^{2} \times 14,17} = 0,014
$$

 $\mu_{\text{bu}} = 0.014 < \mu_{\text{lim}} = 0.392 \rightarrow$  section sans armatures comprimées(A' = 0)

$$
\alpha = 1,25 \times (1 - \sqrt{1 - 2\mu_{bu}}) = 1,25 \times (1 - \sqrt{1 - 2 \times 0,014}) = 0,017
$$
  
\n
$$
Z_b = d(1 - 0.4\alpha) = 0,135 \times (1 - 0.4 \times 0,017) = 0,13 \text{ m}
$$
  
\n
$$
A_{s \text{ cal}} = \frac{M_{tx}^{u}}{Z_b \cdot \sigma_s} = \left(\frac{3,660 \times 10^{-3}}{0,13 \times 347,82}\right) \times 10^4 = 0,80 \text{ cm}^2/\text{ml}
$$

# **Condition de non fragilité :**

$$
A_{s min} = \left(0.23 \times b \times d \times \frac{f_{t28}}{f_e} = 0.23 \times 1 \times 0.135 \times \frac{2.1}{400}\right) \times 10^4
$$
  
 
$$
A_{s min} = 1.63 cm^2/ml
$$

#### **Choix des armatures :**

 $A<sub>s</sub> = max (A<sub>s cal</sub> et A<sub>s min</sub>) = 1,63 cm<sup>2</sup>/ml$ On adopte :  $4T12 = 4.52 \text{ cm}^2/\text{ml} \rightarrow S_t = 25 \text{ cm}$ 

#### **2. Sens Y-Y :**

## **En appui :**

 $M_{ay}^u = 1,643$  KN. m

$$
\mu_{\text{bu}} = \frac{M_{\text{ay}}^{\text{u}}}{b \cdot d^2 \cdot f_{\text{bu}}} = \frac{1,643 \times 10^{-3}}{1 \times 0,135^2 \times 14,17} = 0,006
$$

$$
\mu_{bu} = 0.006 < \mu_{lim} = 0.392 \rightarrow \text{section sans armatures comprimées}(A' = 0)
$$
\n
$$
\alpha = 1.25 \times \left(1 - \sqrt{1 - 2\mu_{bu}}\right) = 1.25 \times \left(1 - \sqrt{1 - 2 \times 0.006}\right) = 0.007
$$
\n
$$
Z_b = d(1 - 0.4\alpha) = 0.135 \times \left(1 - 0.4 \times 0.007\right) = 0.13 \text{ m}
$$
\n
$$
A_{s \text{ cal}} = \frac{M_{ax}^u}{Z_b \cdot \sigma_s} = \left(\frac{1.642 \times 10^{-3}}{0.13 \times 347.82}\right) \times 10^4 = 0.36 \text{ cm}^2/\text{m}
$$

## **Condition de non fragilité :**

$$
A_{s min} = (0.23 \times b \times d \times \frac{f_{t28}}{f_e} = 0.23 \times 1 \times 0.135 \times \frac{2.1}{400}) \times 10^4
$$
  

$$
A_{s min} = 1.63 cm^2/ml
$$

## **Choix des armatures :**

 $A_s = max (A_{s \text{ cal}} \text{ et } A_{s \text{ min}}) = 1.63 \text{ cm}^2/\text{ml}$ On adopte :  $4T12 = 4.52$  cm<sup>2</sup>/ml  $\rightarrow$  S<sub>t</sub> = 25 cm

#### **En travée :**

 $M_{ty}^{u} = 2,463$  KN. m

$$
\mu_{\text{bu}} = \frac{M_{\text{tx}}^{\text{u}}}{b. d^2. f_{\text{bu}}} = \frac{2,463 \times 10^{-3}}{1 \times 0,135^2 \times 14,17} = 0,009
$$

$$
\mu_{bu} = 0.009 < \mu_{lim} = 0.392 \to \text{section sans armatures comprimées}(A' = 0)
$$
\n
$$
\alpha = 1.25 \times \left(1 - \sqrt{1 - 2\mu_{bu}}\right) = 1.25 \times \left(1 - \sqrt{1 - 2 \times 0.009}\right) = 0.011
$$
\n
$$
Z_b = d(1 - 0.4\alpha) = 0.144 \times \left(1 - 0.4 \times 0.011\right) = 0.13 \text{ m}
$$
\n
$$
A_{s \text{ cal}} = \frac{M_{tx}^{u}}{Z_b \cdot \sigma_s} = \left(\frac{2.463 \times 10^{-3}}{0.13 \times 347.82}\right) \times 10^4 = 0.54 \text{ cm}^2/\text{ml}
$$

# **Condition de non fragilité :**

$$
A_{s min} = \left(0.23 \times b \times d \times \frac{f_{t28}}{f_e} = 0.23 \times 1 \times 0.135 \times \frac{2.1}{400}\right) \times 10^4
$$
  

$$
A_{s min} = 1.63 cm^2/ml
$$

#### **Choix des armatures :**

 $A_s = max (A_{s \text{ cal}} \text{ et } A_{s \text{ min}}) = 1.63 \text{ cm}^2/\text{ml}$ On adopte :  $4T12 = 4.52$  cm<sup>2</sup>/ml  $\rightarrow$  S<sub>t</sub> = 25 cm

# **g) Vérifications :**

# **Vérification a l'état limite service (ELS) :**

 $\checkmark$  Pour le béton ;  $\sigma_{bc} \leq \overline{\sigma_{bc}} = 0.6$ .  $f_{c28}$ Ou bien :  $\alpha \leq \frac{\gamma-1}{2}$  $\frac{-1}{2} + \frac{f_{c28}}{100}$ 100

 $\checkmark$  Pour l'acier : aucune limitation des contraintes lorsque la fissuration considérée comme peu préjudiciable.

Les résultats de calcul sont représentés dans le tableau suivant :

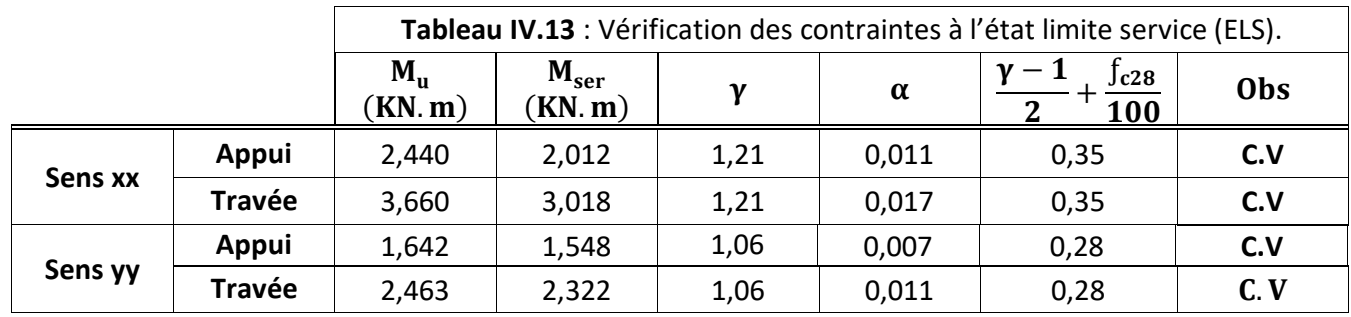

# **Vérification des contraintes de cisaillement :**

Il faut vérifier que :

$$
\tau_u = \frac{V_u \max}{b.\, d} \leq \overline{\tau_u} = 0.07 \times \frac{f_{c28}}{\gamma_b}
$$

# **Calcul de l'effort tranchant :**

**1) sous charge concentrée :**

$$
V_a = V_b = \frac{q_a^u}{2a + b} = \frac{q_a^u}{3a} = \frac{13,22}{3 \times 0,25} = 17,62
$$
 KN

# **2) sous charge répartie :**

$$
\begin{cases}\nV_x = q_u \cdot \frac{L_x}{2} \cdot \frac{1}{1 + \frac{\alpha}{2}} \\
V_y = q_u \cdot \frac{L_x}{3}\n\end{cases}\n\Rightarrow\n\begin{cases}\nV_x = 6,562 \times \frac{1,60}{2} \times \frac{1}{1 + \frac{0.88}{2}} \\
V_y = 6,562 \times \frac{1,60}{3}\n\end{cases}\n\Rightarrow\n\begin{cases}\nV_x = 3,64 \text{ KN} \\
V_y = 3,49 \text{ KN}\n\end{cases}
$$

# **3) valeurs finales :**

$$
\begin{cases}\nV_x^u = V_a + V_x = 17,62 + 3,64 = 21,26 \text{ KN} \\
V_y^u = V_b + V_y = 17,62 + 3,49 = 21,11 \text{ KN}\n\end{cases}
$$

Donc:

$$
V_{max}^u = max\{V_x^u : V_y^u\} \Rightarrow V_{max}^u = 21,26 \text{ KN}
$$

- $\tau_u = \frac{V_{\text{max}}^u}{bd} = \frac{21,26 \times 10^{-3}}{1 \times 0,135}$  $\frac{1,28\times10}{1\times0,135}$  = 0,15 MPa
- $\overline{\tau_u} = 0.05 \times f_{c28} = 0.05 \times 25 = 1.25 \text{ MPa}$

 $\tau_{\rm u} = 0.15 \text{ MPa} < \overline{\tau_{\rm u}} = 1.25 \text{ MPa} \dots \dots \text{ C. V}$ 

# **Vérification de la flèche :**

# **Condition de la flèche** [**BAEL 91 / B.7.5] :**

 $h_d$  $\frac{h_d}{L_x} \geq \frac{M_{tx}^{ser}}{20M_{xt}^{se}}$  $\frac{1}{20M_{\text{xt}}^{\text{ser}}} \Rightarrow$ 0,15  $\frac{1}{1,60} = 0.09 \ge$ 3,018  $\frac{1}{20 \times 4,025} = 0.03 \dots \dots \dots$  C. V  $A_{\rm s}$  $\frac{3}{\text{bd}} \leq$ 2  $\frac{1}{f_e}$   $\Rightarrow$ 4,52  $\frac{1}{100 \times 13,5} = 0,003 \le$ 2  $\overline{400} = 0.005......$  C. V

# **Conclusion :**

 Le but de ce chapitre été la détermination des sections d'acier nécessaires pour reprendre les charges revenant aux éléments secondaires.

# **CHAPITRE V Etude sismique**

#### **V.1 Introduction :**

 Le séisme est un phénomène naturel, qui peut induire des dégâts matériels et humains. Il correspond à un mouvement du sol libérant une énergie de déformation importante selon son intensité. Cela impose la nécessité de l'étude sismique qui vise à assurer une protection des constructions vis-à-vis des effets des actions sismiques par une conception et un dimensionnement approprié, tout en satisfaisant les trois aspects essentiels de la conception qui sont : la résistance, l'aspect architectural et l'économie.

 Cet objectif ne peut être atteint qu'avec un calcul adéquat tout en respectant la réglementation en vigueur.

#### **V.2 Modélisation de la structure étudiée :**

 La modélisation est la recherche d'un mécanisme simplifié qui nous rapproche le plus possible du comportement réel de la structure, en tenant compte le plus correctement possible les paramètres principaux de tous les éléments de la structure. Une modélisation adéquate de la structure, peut aboutir à une meilleure définition de leurs caractéristiques dynamiques propres.

 Dans le cadre de cette étude la modélisation de notre structure a été effectué à l'aide du logiciel **Autodesk Robot Structural Analyse Professional 2018** qui est un logiciel de calcul des structures.

#### **V.2.1 Définition de logiciel robot :**

 Le logiciel Auto desk Robot Structural Analysais (nommé Robot dans le fichier d'aide entier) est un progiciel CAO/DAO destiné à modéliser, analyser et dimensionner les différents types de structures. Robot permet de créer les structures, les calculer, vérifier les résultats obtenus, dimensionner les éléments spécifiques de la structure ; la dernière étape gérée par Robot est la création de la documentation pour la structure calculée et dimensionnée.

#### **V.2.2 Etapes de modélisation :**

La modélisation passe par les étapes suivantes :

- 1- Description de la géométrie de la structure.
- 2- Description des propriétés des matériaux et des sections des éléments en béton.
- 3- Chargement de la structure.
- 4- Définir du spectre de réponse (accélération-période).
- 5- Définir des actions sismiques ( $\text{E}_{\text{x}}$ , $\text{E}_{\text{y}}$  ).
- 6- Définir des combinaisons de chargement :
- $-1.35G + 1.5Q$
- $-G + Q$
- $-0.8G \pm E$
- $G + Q + E$
- $G + Q \pm 1.2E$

7- Lancement de calcul.

8- Interprétation des résultats.

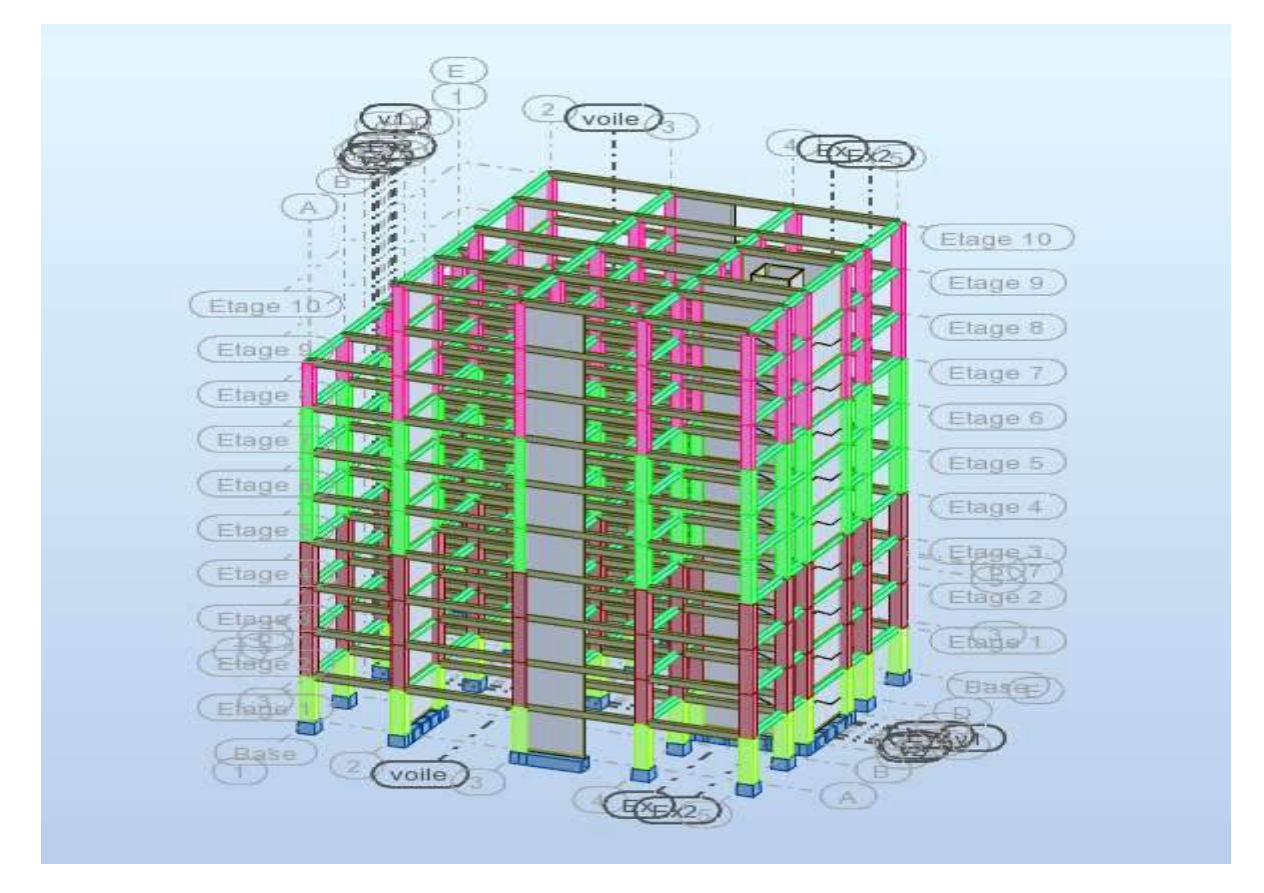

**Figure V.1 :** Modèle final de la Structure.

# **V.3 Méthodes de calcul :**

 Selon les règles parasismiques Algériennes **(RPA99/version2003)** le calcul des forces sismiques peut être mené suivant trois méthodes :

- 1. Par la méthode statique équivalente ;
- 2. Par la méthode d'analyse modale spectrale ;
- 3. Par la méthode d'analyse dynamique par accélérogrammes.

# **V.3.1 Méthode statique équivalente :**

 Selon **RPA99/2003.Art (4.2.1)**, les forces réelles dynamiques qui se développent dans la construction sont remplacées par un système de forces statiques fictives dont les efforts sont considérés équivalents à ceux de l'action sismique.

 La structure peut être modélisée comme une console encastrée dans le sol et dont la quelle les différents étages sont représentés par des masses ponctuelles concentrées au centre de gravité des planchers et de mêmes propriétés d'inertie.

La méthode statique équivalente est applicable dans les conditions suivantes :

- 1. Le bâtiment ou le bloque étudier, respecte les conditions de régularité en plan et en élévation avec une hauteur au plus 65 m en zone I et IIa et 30 m en zone IIb et III.
- 2. Le bâtiment ou le bloque étudier présente une configuration régulière tout en respectant, outre les conditions énoncées en haut, d'autre conditions complémentaires énumérées dans le **RPA99/2003 (article 4.1.2).**

## **V.3.2 Méthode d'analyse modale spectrale :**

 Cette méthode peut être utilisée dans tous les cas, et en particulier, dans le cas où la méthode statique équivalente n'est pas applicable. Il est recherché par cette méthode pour chaque mode de vibration, le maximum des effets engendrés dans la structure par les forces sismiques représentées par un spectre de réponse de calcul.

## **V.3.3 Méthode d'analyse par Accélérogrammes :**

 Cette méthode peut être utilisée au cas par cas par un personnel qualifié, ayant justifié auparavant le choix des séismes de calcul et des lois de comportement utilisées ainsi que la méthode d'interprétation des résultats et les critères de sécurité à satisfaire.

 Les conditions d'application de la méthode statique équivalente n'étant pas remplis dans le cas du bâtiment étudié (vu l'irrégularité en élévation), donc nous allons appliquer **la méthode dynamique modale spectrale** et le calcul va être élaboré par le logiciel « Robot Analyses Structural 2018 »**.**

#### **V.4 Application de la méthode d'analyse modale spectrale :**

#### **V.4.1 Hypothèses de calcul :**

- $\checkmark$  Les masses sont supposées concentrées au niveau des planchers (approche par concentration de masse).
- $\checkmark$  Les planchers sont infiniment rigides comparativement aux éléments porteurs (les poteaux).
- $\checkmark$  La déformation de la structure est indépendante des effets des forces axiales présentent dans les poteaux (seuls les déplacements horizontaux des nœuds sont pris en compte durant le mouvement de bâtiment).

#### **V.4.2 Nombre de modes à considérer :**

**a)** Pour les structures représentées par des modèles plans dans deux directions orthogonales, le nombre de modes de vibration à retenir dans chacune des deux directions l'excitation doit être tel que :

- La somme des masses modales effectives pour les modes retenus soit égale a 90% au moins de la masse totale de la structure.

- Ou que tous les modes ayant une masse modale effective supérieure à 5% de la masse totale de structure soient retenus pour la détermination de la réponse totale de la structure. Le minimum de modes à retenir est de trois (3) dans chaque direction considérée.

**b)** Dans le cas où les conditions décrites ci-dessus ne peuvent pas être satisfaites à cause de l'influence importante des modes de torsion, le nombre minimal de modes (K) à retenir doit être tel que :

$$
K \ge 3\sqrt{N}
$$
 et  $T_k = 0.20$  s ... ... (4.14)

Avec :

N : est le nombre de niveaux au-dessus de sol et  $T_k$ la période du mode K.

• Pour notre structure on a pris 30 modes.

## **V.4.3 Définition du spectre de réponse de calcul :**

L'action sismique est représentée par le spectre de calcul suivant **: (RPA99V2003 art4.3.3)**

$$
\frac{S_a}{g} = \begin{cases}\n1.25A\left(1 + \frac{T}{T_1}\left(2.5\eta \frac{Q}{R} - 1\right)\right) & 0 \le T \le T_1 \\
2.5\eta(1.25A)\left(\frac{Q}{R}\right) & T_1 \le T \le T_2 \\
2.5\eta(1.25A)\left(\frac{Q}{R}\right)\left(\frac{T_2}{T}\right)^{\frac{2}{3}} & T_2 \le T \le 3.0s \\
2.5\eta(1.25A)\left(\frac{Q}{R}\right)\left(\frac{T_2}{3}\right)^{\frac{2}{3}}\left(\frac{3}{T}\right)^{\frac{5}{3}} & T > 3.0s\n\end{cases}
$$

Avec :

**:** Coefficient d'accélération de zone.

: Facteur de comportement de correction d'amortissement.

**:** Coefficient de comportement de la structure.

, **:** Périodes caractéristiques associées à la catégorie du site.

**:** Période fondamentale de la structure.

**:** Facteur de qualité.

- $s_{\rm a}$ <sup>2</sup>a : Accélération spectrale.<br>g
- 

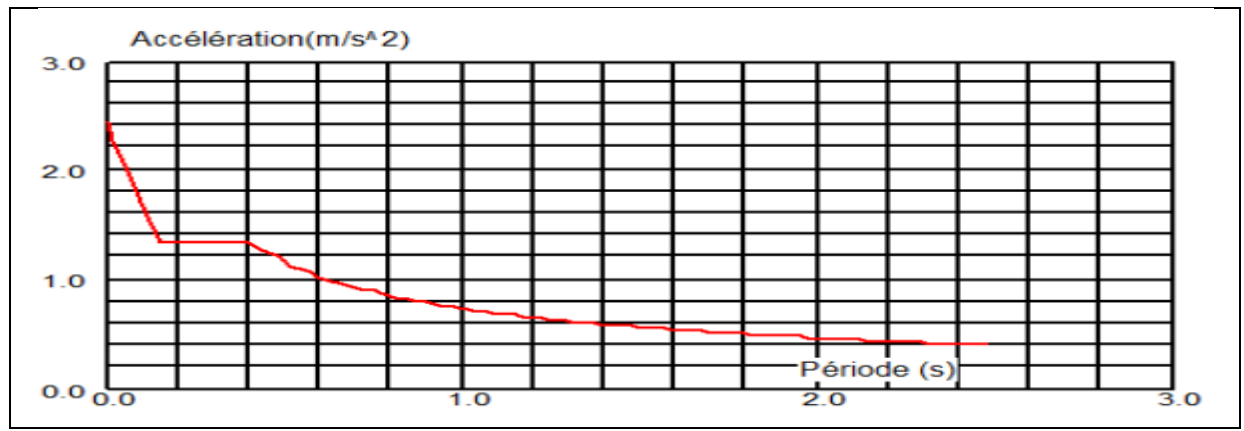

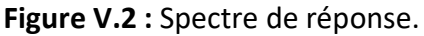

## **Détermination des paramètres du spectre de réponse :**

#### **Classification du site :**

 Selon le **RPAV2003 (tableau 3.2)** les sites sont classés en quatre catégories en fonction des propriétés mécaniques des sols qui les constituent.

 Selon le rapport géotechnique relatif à notre ouvrage, on est en présence d'un sol meuble (**catégorie S3)**.

# **•** Périodes caractéristiques  $T_1$ ,  $T_2$ :

Selon le **RPAV2003 (tableau 4.7)** pour un site type S3 **:**

 $T_1 = 0.15$  s  $T_2 = 0.50 s$ 

# **Coefficient d'accélération de zone A :**

 Selon le **RPA99/V2003 (tableau 4.1)** le coefficient d'accélération A est choisi suivant : la zone sismique et le groupe d'usage du bâtiment.

 $A = f$  (zone I, groupe d'usage 2) = 0,10

#### **Coefficient de comportement global de la structure R :**

 La valeur de R est donnée par le tableau **(4.3 RPA99/V2003)** en fonction du système de contreventement.

 Dans notre structure on a un système de contreventement portiques contreventés par des voiles ; Alors le coefficient de comportement global de la structure égale à :  $\mathbf{R} = 4$ .

# **Facteur de qualité Q :**

La valeur de Q est déterminée par la formule **(4.4 de RPA99/V2003)**:

$$
Q\,=1\,+\,\sum_1^6 P_q
$$

Avec :

P<sub>a</sub>: Valeur de pénalité.

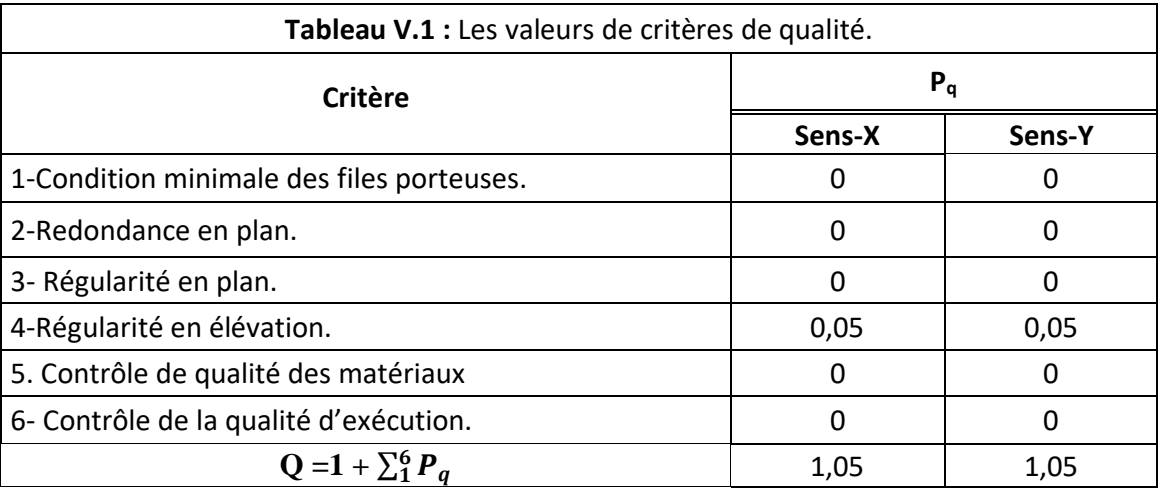

# **Estimation de la période fondamentale de la structure :**

 D'après **(l'article 4.2.2 du RPA99/V2003)** la valeur de la période fondamentale (T) de la structure peut être à partir de formule empirique (**formule 4.6 et 4.7**).

$$
T = C_T \times h_N^{3/4}
$$
(4.6)

Avec :

 **:** Hauteur mesurée en mètres à partir de la base de la structure jusqu'au dernier niveau.  $C_T$ : Coefficient en fonction du système de contreventement et du type de remplissage, et est donné par (**le tableau 4.6 du RPA99/V2003**).

On a un ccontreventement assuré partiellement ou totalement par des voiles en béton armé :

 $C_{TX} = C_{TY} = 0.050$ 

Dans les cas n° 3 et 4, on peut également utiliser aussi la formule :

$$
T=0.09h_N/\sqrt{D}
$$
 (4.7)

Où D est la dimension du bâtiment mesurée à sa base dans la direction de calcul considérée. Dans ce cas de figure il y a lieu de retenir dans chaque direction considérée la plus petite des deux valeurs données respectivement par (4.6) et (4.7).

$$
T_X = \min \begin{cases} C_{TX} \times {h_N}^{3/4} = 0.050 \times 32.3^{3/4} = 0.67 \text{ s} \\ \frac{0.09 \times h_N}{\sqrt{D_X}} = 0.09 \times \frac{32.3}{\sqrt{20.95}} = 0.64 \text{ s} \\ T_X = 0.64 \text{ s} \end{cases}
$$

$$
T_Y = \min \begin{cases} C_{TY} \times h_N^{3/4} = 0.050 \times 32.3^{3/4} = 0.67 \text{ s} \\ \frac{0.09 \times h_N}{\sqrt{D_Y}} = 0.09 \times \frac{32.3}{\sqrt{16.20}} = 0.72 \text{ s} \\ T_Y = 0.67 \text{ s} \end{cases}
$$

#### **Coefficient de correction d'amortissement :**

Selon le **RPA99/V2003 (formule 4.3)** le facteur d'amortissement est donné par la formule :

$$
\eta = \sqrt{\frac{7}{2 + \xi}} \ge 0.7
$$

Avec :

 **:** Est le pourcentage d'amortissement critique fonction du matériau constitutif, du type de structure et de l'importance des remplissages donné par le tableau (4.2).

Portique en béton armé, remplissage Dense  $\Rightarrow \xi = 7\%$  (pour portique contreventé par voile).

Donc:

$$
\eta = \sqrt{\frac{7}{2+7}} = 0.88 \ge 0.7
$$

#### **La force sismique totale :**

 Selon le **RPA99/version2003** la force sismique totale V, appliquée à la base de la structure, doit être calculée successivement dans deux directions horizontales orthogonales selon la formule :

$$
V = \frac{A \times D \times Q}{R}W
$$

Avec :

- : Coefficient d'accélération de zone.
- : Facteur d'amplification dynamique moyen.
- Q : Facteur de qualité.
- : Coefficient de comportement de la structure.

W : Poids total de la structure.

#### **Facteur d'amplification dynamique : (formule 4.2 RPA99/version2003)**

$$
D = \begin{cases} 2.5\eta & 0 \le T \le T_2 \\ 2.5\eta \left(\frac{T_2}{T}\right)^{\frac{2}{3}} & T_2 \le T \le 3.0s \\ 2.5\eta \left(\frac{T_2}{T}\right)^{\frac{2}{3}} \left(\frac{3}{T}\right)^{\frac{5}{3}} & T > 3.0s \end{cases}
$$

On a :

$$
\begin{aligned}\n\begin{cases}\n\text{T}_2 &= 0.50 \text{s} < \text{T}_X = 0.64 \text{ s} < 3.0 \text{ s} \\
\text{T}_2 &= 0.50 \text{s} < \text{T}_Y = 0.67 \text{ s} < 3.0 \text{ s}\n\end{cases} & \Rightarrow\n\begin{cases}\nD_X = 2.5 \eta \left(\frac{\text{T}_2}{\text{T}}\right)^{\frac{2}{3}} = 2.5 \times 0.88 \times \left(\frac{0.50}{0.64}\right)^{\frac{2}{3}} \\
D_Y = 2.5 \eta \left(\frac{\text{T}_2}{\text{T}}\right)^{\frac{2}{3}} = 2.5 \times 0.88 \times \left(\frac{0.50}{0.67}\right)^{\frac{2}{3}} \\
D_Y = 1.86\n\end{cases} & \Rightarrow\n\begin{cases}\nD_X = 1.86 \\
D_Y = 1.81\n\end{cases}\n\end{aligned}
$$

**Poids total de la structure W : (formule 4.2 RPA99/version2003)**

$$
W = \sum_{i=1}^{n} W_i
$$
  

$$
W_i = W_{Gi} + \beta W_{Qi}
$$

Avec :

∶ Poids total de la structure.

W<sub>Gi</sub>: Poids du aux charges permanentes.

: Poids du aux charges d'exploitation.

∶ Coefficient de pondération donné par le **(R.P.A 99/version 2003 tableau 4.5).**

Dans notre cas on a :  $β = 0.2$  (bâtiment, habitation, bureaux).

# **V.5 Interprétation des résultats de l'analyse dynamique donnée par Robot 2018 :**

# **V.5.1 Périodes de vibration et taux de participation des masses modales :**

 Le taux de participation massique tel qu'il est exigé par le RPA99-2003 doit être supérieur à 90%.

Le tableau suivant donne la participation massique pour chaque mode :

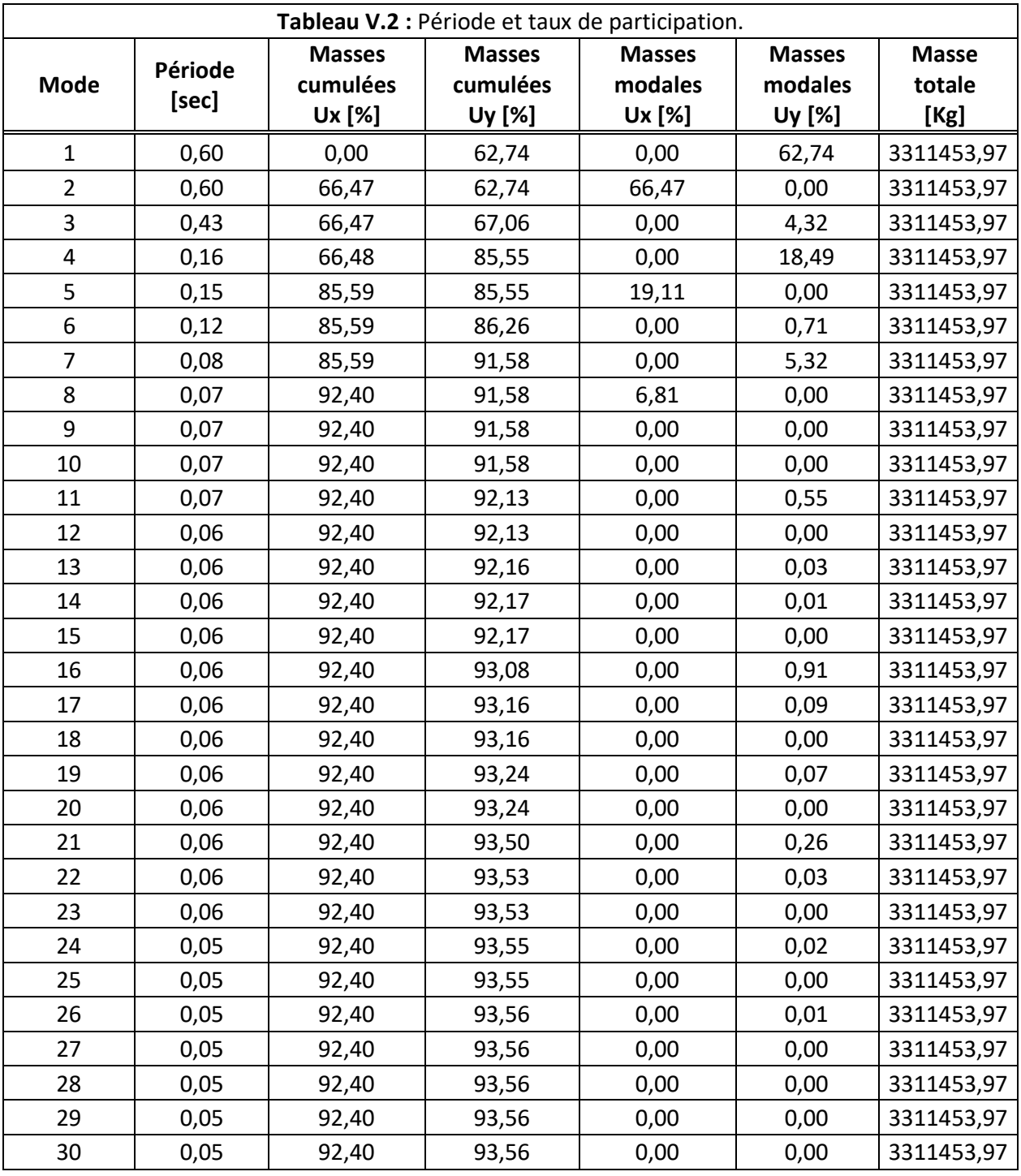

# **Le premier mode :**

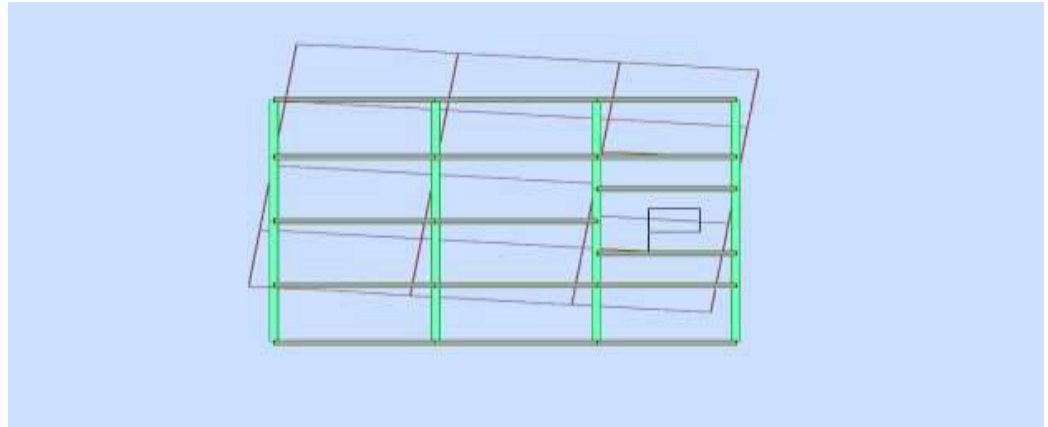

 **Figure V.3 :** Un mode de translation suivant l'axe transversale (y,y).

# **Le deuxième mode :**

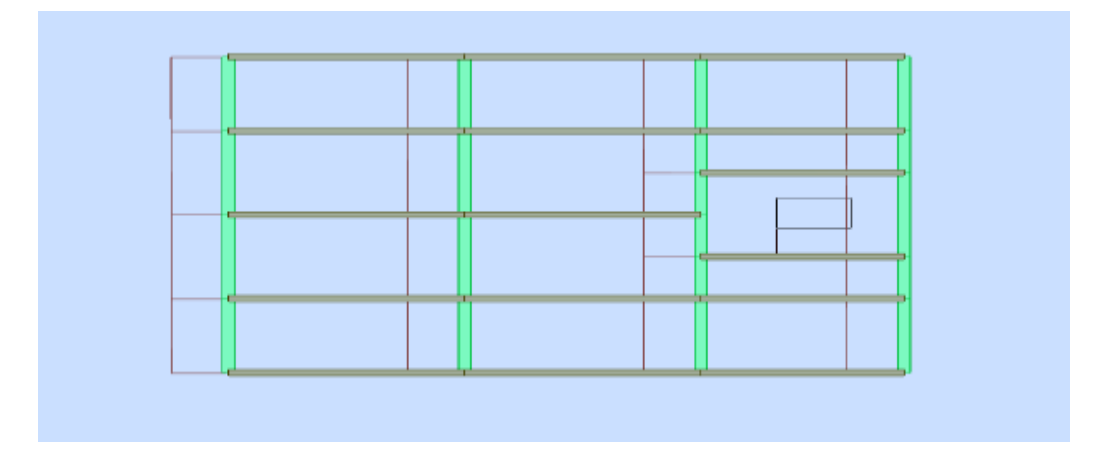

**Figure V.4 :** Un mode de translation suivant l'axe transversale (x,x).

# **Le troisième mode :**

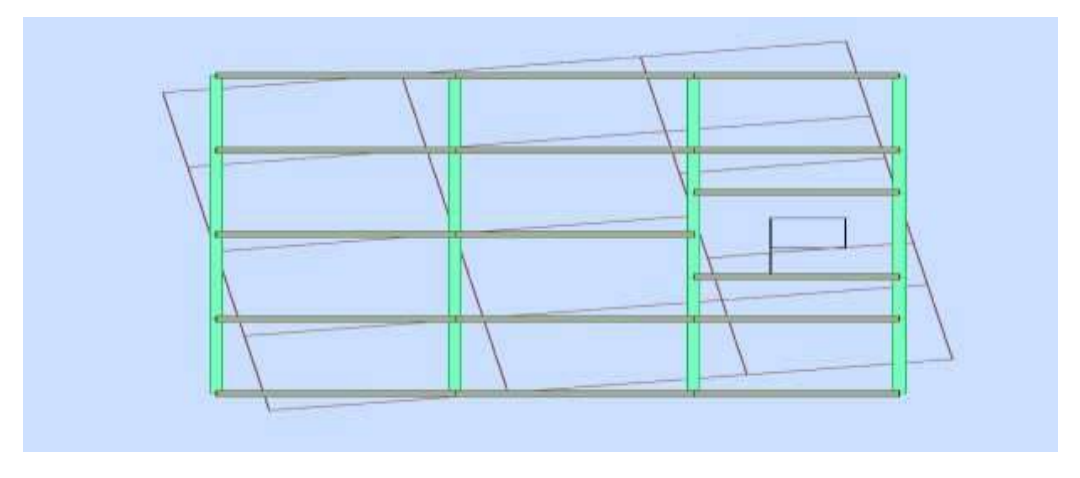

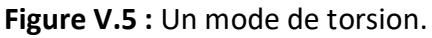
#### **Analyse des résultats :**

- $\checkmark$  Le premier mode est un mode de translation selon l'axe transversale (y,y).
- $\checkmark$  Le deuxième mode est un mode de translation selon l'axe transversale (x,x).
- $\checkmark$  Le troisième mode est un mode de rotation.

La participation massique atteint les 90% (dans les deux sens) à partir du 8<sup>ème</sup> mode.

# **V.5.2 Vérification de la période : [RPA99version 2003/4.2.4.4]**

**Sens XX :** 

 $T_{\text{X dyn}} = 0.60 < 1.30 \times T_{\text{X amp}} = 1.30 \times 0.64 = 0.83 \dots \dots \text{C. V}$ 

**Sens YY :**

 $T_{\text{Ydyn}} = 0.60 < 1.30 \times T_{\text{Yamp}} = 1.30 \times 0.67 = 0.87 \dots \dots C$ . V

# **V.5.3 Vérification de coefficient de comportement R :**

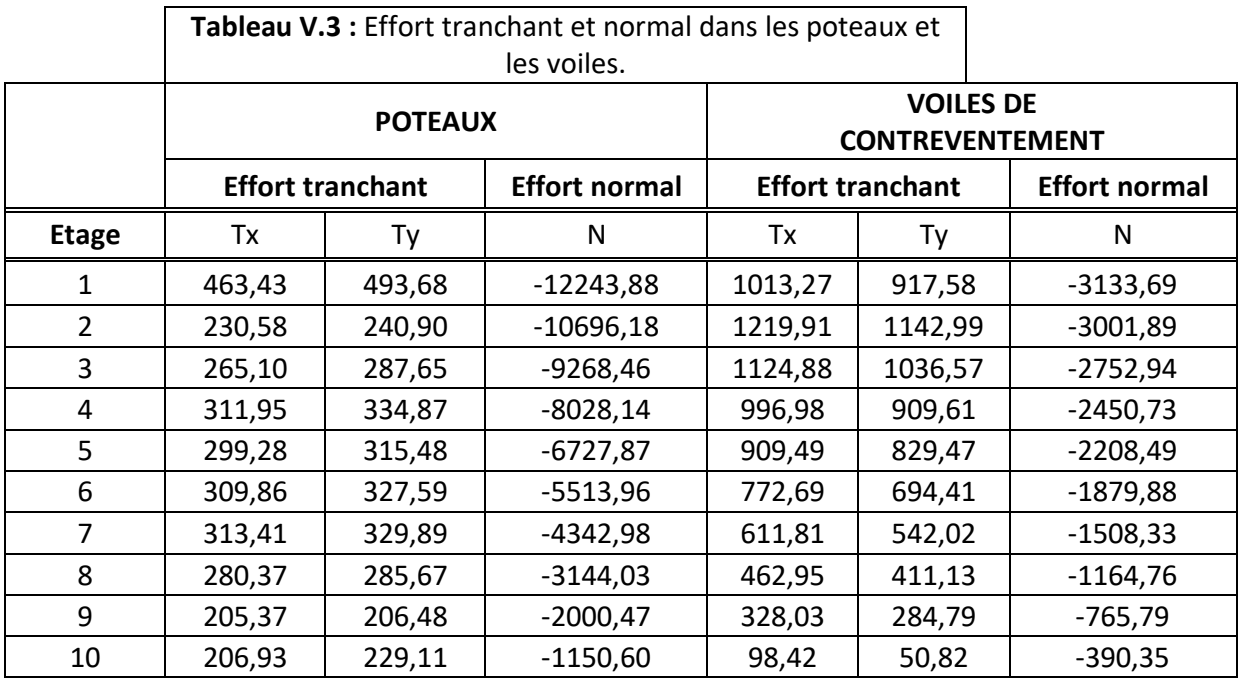

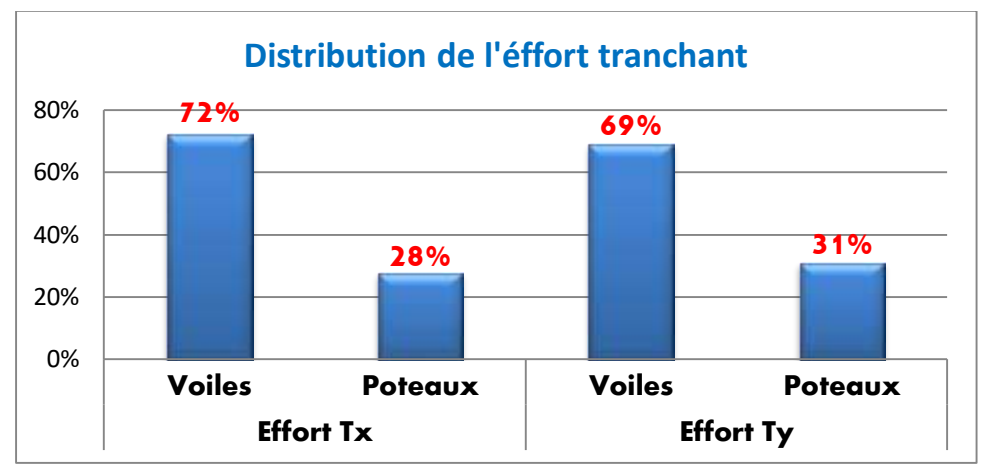

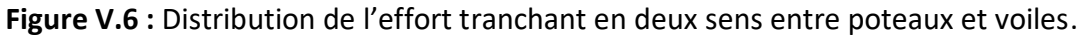

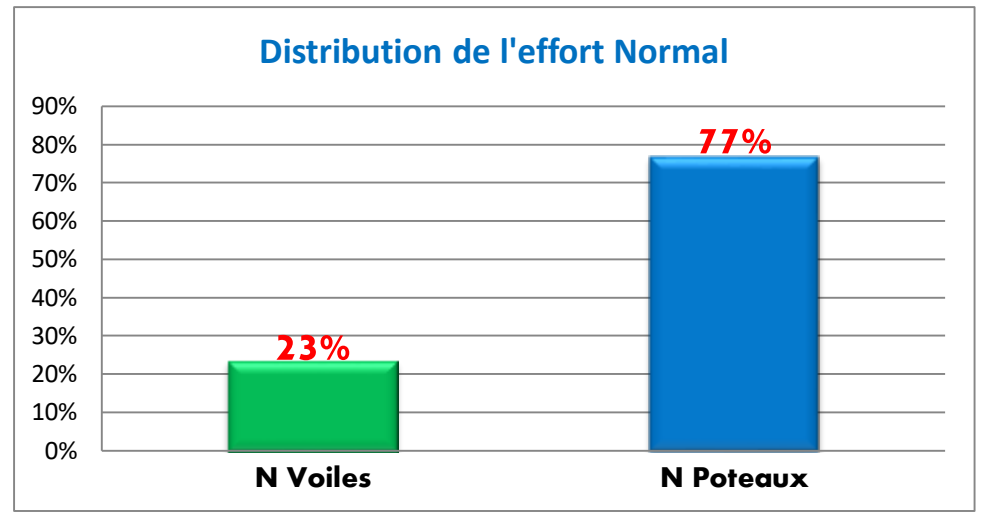

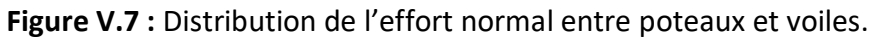

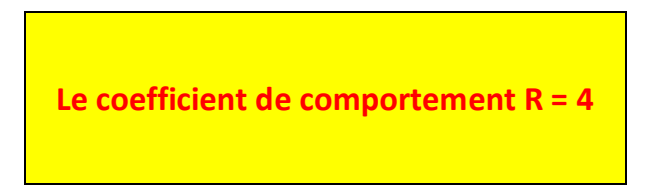

Avec **:** Hauteur du bâtiment = **32,30 m**

# **V.5.4 Vérification de la résultante des forces sismiques :**

 Selon l'Article **(4.3.6 du RPA99/Version2003)**, la résultante des forces sismiques à la base  $V_{dyn}$  obtenue par combinaison des valeurs modales ne doit pas être inférieure à 80% de la résultante des forces sismiques déterminée par la méthode statique équivalente  $V_{st}$ .

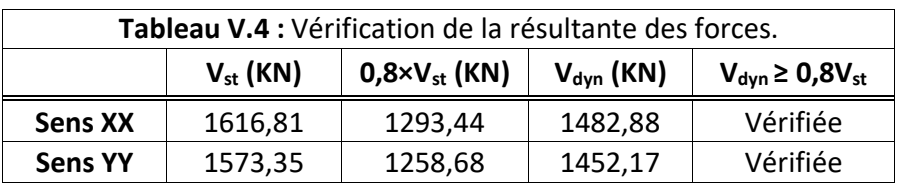

#### **V.5.5 Vérification de l'effort normal réduit :**

 L'effort normal réduit doit être vérifié, afin d'éviter ou de limiter le risque de rupture fragile sous sollicitations d'ensemble dues au séisme.

La formule utilisée est la suivante *:*  $v = \frac{N_d}{R}$  $\frac{N_{\rm d}}{B_{\rm c}} \frac{N_{\rm d}}{f_{\rm c28}} \leq 0.3 \dots$ **RPA 99 (Article 7.1.3.3)** 

Avec :

N<sub>d</sub> : L'effort normal de calcul s'exerçant sur une section du béton.

 $\mathbf{B}_{\mathbf{c}}$  : L'aire brute du poteau.

 $\mathbf{F_{c28}}$ : La résistance caractéristique du béton à 28 jours ( $\mathbf{F_{c28}} = 25MPa$ ).

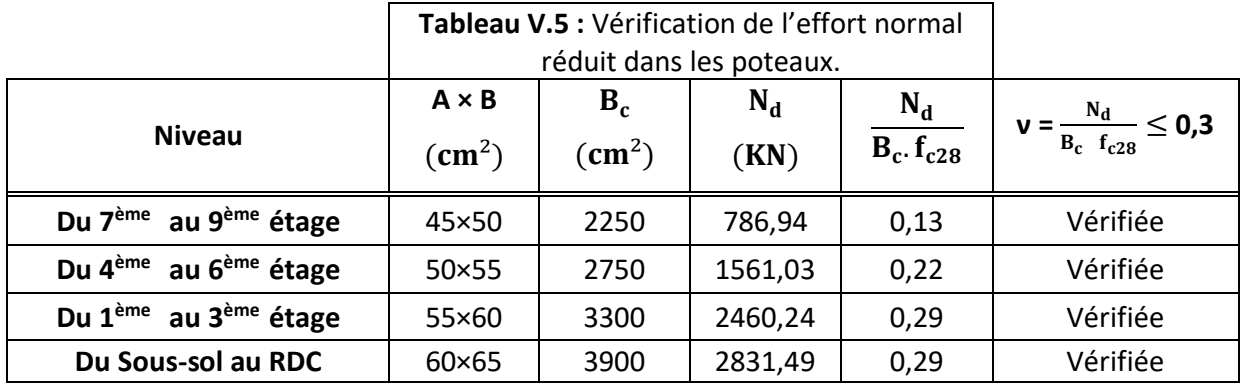

# **Analyse des résultats :**

L'effort normal réduit est vérifié à tous les niveaux.

# **V.5.6 Vérification des déplacements :**

Le déplacement horizontal à chaque niveau K de la structure est calculé par :

$$
\delta_{\rm k} = \delta_{\rm e k} \times {\rm R}. . . . . . \text{RPA99 (Article 4.4.3)}
$$

Avec :

 $\delta_{\mathbf{k}}$  : Déplacement horizontal au niveau k.

 $\delta_{ek}$ : Déplacement horizontal dû aux forces sismiques obtenu par robot 2018.

R : Coefficient de comportement de la structure. (R=4).

Le déplacement relatif au niveau K par rapport au niveau K-1 est égal à :

$$
\Delta_k{= \delta_k-\delta_{k-1}}
$$

Avec :

 $\Delta_k$  ≤  $\Delta_r$ <sub>adm</sub> = 1% h<sub>k</sub> ...... **RPA99** (Article 5.10).  $h_k$  : Étant la hauteur de l'étage.

 Le tableau qui suit résume les résultats de vérification des déplacements pour chaque niveau dans les deux sens :

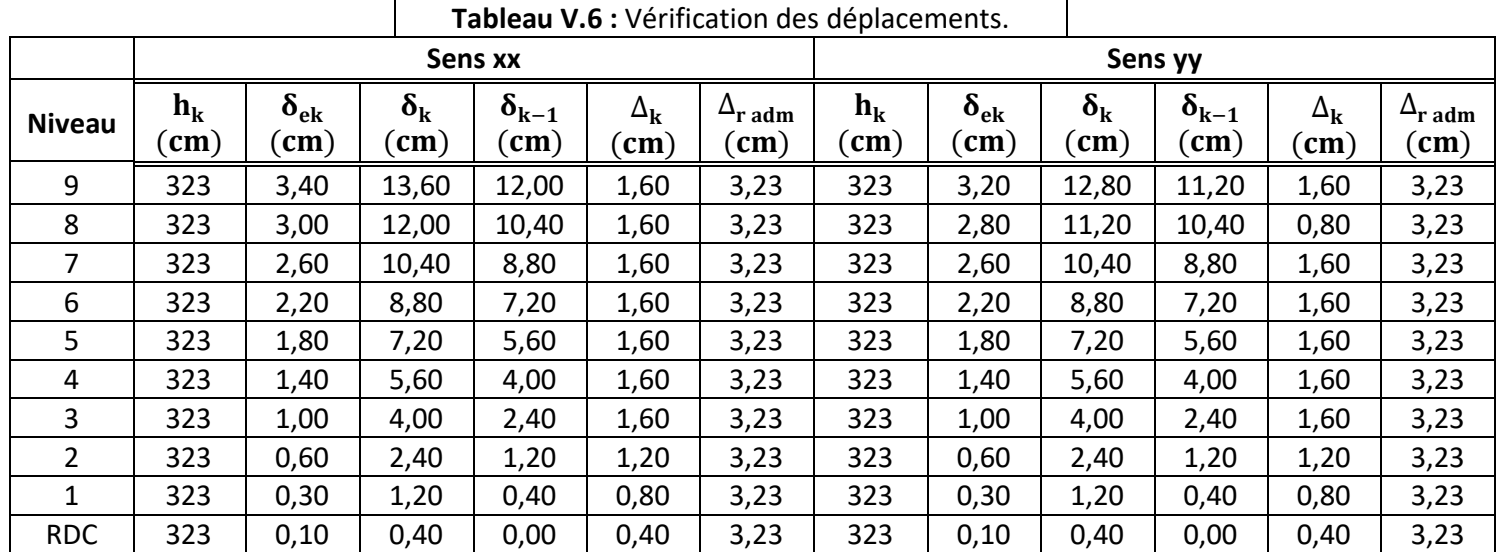

#### **Analyse des résultats :**

 D'après le tableau V.6, nous constatons que les déplacements relatifs sont inférieurs au centième de la hauteur d'étage, ce qui signifie que la condition est vérifiée.

# **V.5.7 Vérification de l'effet de P-Delta :**

 L'effet P-∆ (effet de second ordre) est l'effet dû aux charges verticales après déplacement. il peut être négligé si la condition suivante est satisfaite à tous les niveaux :

$$
\theta = \frac{P_{k}.\Delta_k}{V_{k}.h_k} \leq 0,10......\text{RPA99/2003(Article 5.9)}
$$

Avec :

P<sub>k</sub>: Poids total de la structure et des charges d'exploitation associées au-dessus du niveau K. V<sub>k</sub>: Effort tranchant d'étage au niveau K.

 $\Delta_{\bf k}$ : Déplacement relatif du niveau K par rapport au niveau K-1.

 $h_k$ : Hauteur de l'étage K.

- Si  $0.10 < \theta_{\rm k} < 0.20$  il faut augmenter les effets de l'action sismique calculés par un facteur égal à : $\frac{1}{1-\theta_k}$
- Si  $\theta_k > 0.20$  la structure est potentiellement instable et doit être redimensionnée.

 Le tableau qui suit résume les résultats de vérification de l'effet de P-Delta pour chaque niveau dans les deux sens :

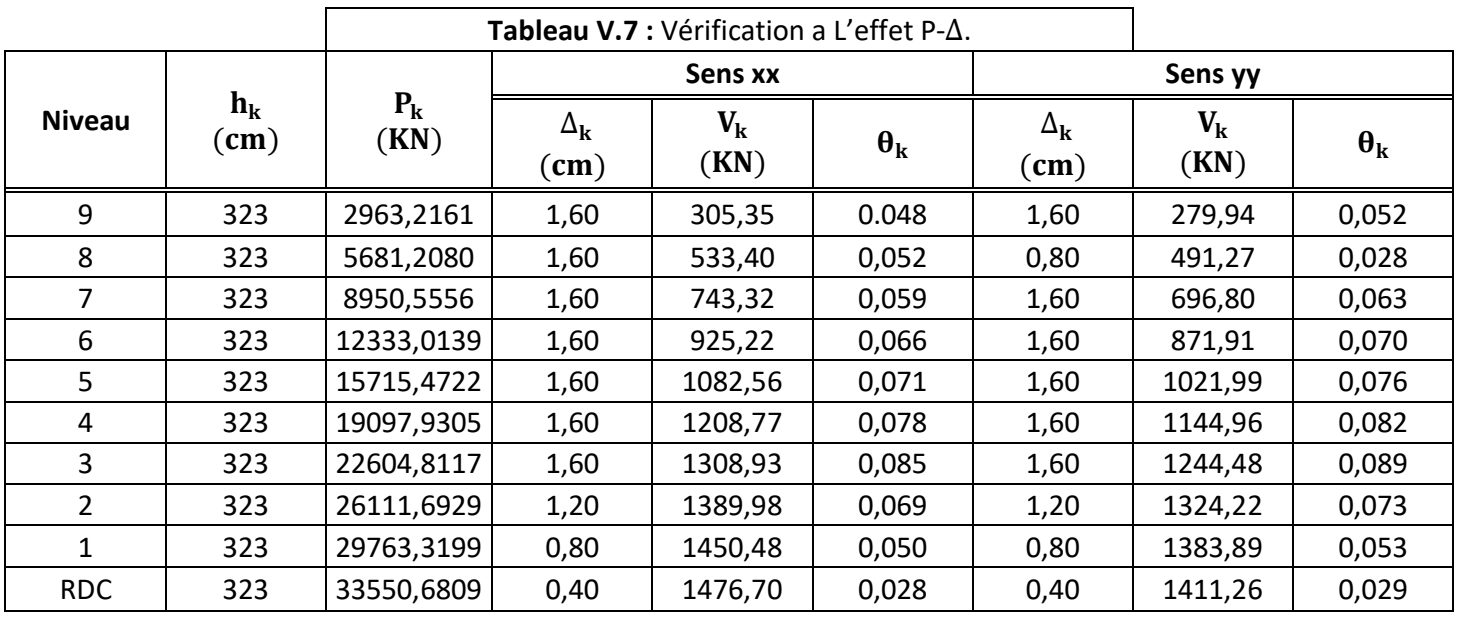

# **Analyse des résultats :**

On remarque que la condition  $\theta \le 0.10$  est satisfaite, donc l'effet P- $\Delta$  n'a pas d'influence sur la structure d'où les effets du 2<sup>ème</sup> ordre peuvent être négligés.

#### **V.5.8 Vérification de renversement :**

 La vérification au renversement est nécessaire pour justifier la stabilité d'un ouvrage sollicité par des efforts d'origine sismique.

Il faut vérifier que :

$$
\frac{M_s}{M_r} = \frac{\sum W_k \cdot b_i}{\sum F_k \cdot h_k} \ge 1.50
$$

Avec :

 $W_k$  : Le poids calculé à chaque niveau  $(k) = W_{K(G)} + 0.2W_{K(0)}$ 

 $\rm b_i$  : Centre de gravité de la structure + 1m.

 $F_k$  : La somme des forces sismiques à chaque étage k.

 $h_k$  : La hauteur de l'étage k.

 Les tableaux qui suivent résument les résultats de vérification de renversement pour chaque niveau dans les deux sens :

# **Sens xx :**

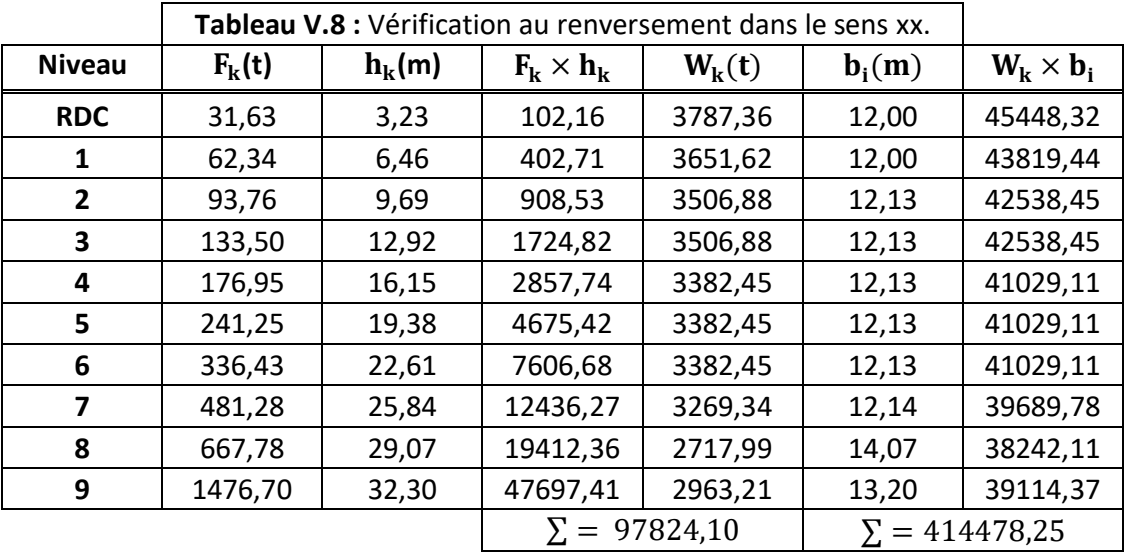

 $M_s$  $\frac{1}{M_r}$  = 414478,25  $\frac{97824,10}{97824,10}$  = 4,30  $\geq$  1,50 ... ... **C. V** 

**Sens yy :**

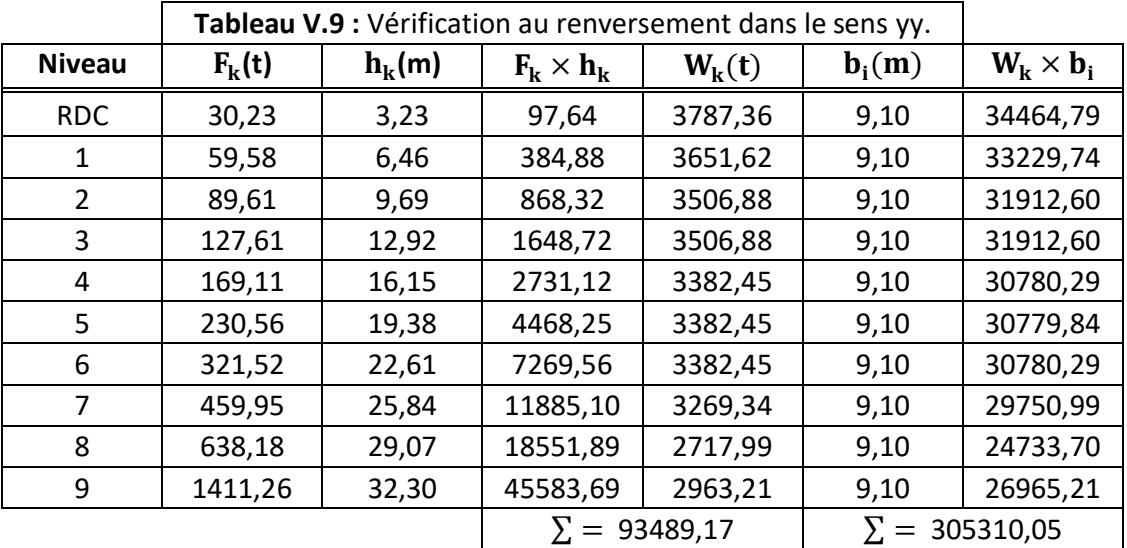

$$
\frac{M_s}{M_r} = \frac{305310,05}{93489,17} = 3,26 \ge 1,50 \dots \dots C. V
$$

# **Analyse des résultats :**

La condition au renversement est vérifiée suivant les deux sens.

#### **V.5.9 Justification de la largeur du joint sismique :**

 Les deux blocs voisins doit être séparés par des joints sismiques dont la largeur minimale  $d_{\text{min}}$  satisfait la condition suivante :

 $d_{\min} = 15$  mm +  $(\delta_1 + \delta_2) \ge 40$  mm ... ... ... **RPA99 (Article 5.8)** 

 $\delta_1$  et  $\delta_2$  : Déplacements maximaux des deux blocs calculés au niveau du sommet du bloc le moins élevé incluant les composantes dues à la torsion et éventuellement celles dues à la rotation des fondations.

On a :  $\delta_1 = \delta_2 = 34$  mm

Donc :

 $d_{\text{min}} = 15$  mm +  $(34 + 34) = 83$  mm = 8,30 cm

On prend :  $d_{min} = 10$  cm

# **Conclusion :**

 Après plusieurs essais sur la disposition des voiles de contreventement et sur l'augmentation des dimensions des éléments structuraux, et en équilibrant entre le critère de résistance et le critère économique, nous avons pu satisfaire toutes les conditions exigées par le **RPA99/2003**, ce qui nous permet de garder notre modèle et de passer au calcul des éléments structuraux.

 Les sections des éléments porteurs (poutres et poteaux) adoptés après modélisation sont données par le tableau suivant :

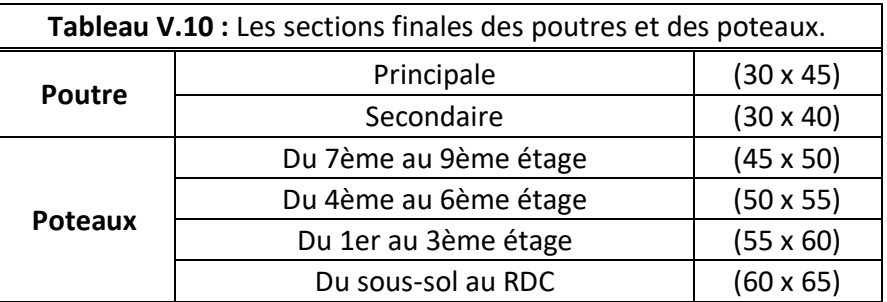

# **CHAPITRE VI Etude des éléments structuraux**

#### **VI.1 Introduction :**

 Les éléments structuraux, portiques (poteaux –poutres) et voiles, sont des éléments réalisés en béton armé, leur rôle est d'assurer la résistance et la stabilité de la structure avant et après le séisme, cependant ces derniers doivent être bien armés et bien disposés de telle sorte qu'ils puissent supporter et reprendre tous genres de sollicitations.

 Pour pouvoir ferrailler ces éléments de la structure, nous avons utilisé le logiciel d'analyse des structures **ROBOT 2018** qui permet la détermination des différents efforts internes de chaque section des éléments pour les différentes combinaisons de calcul.

#### **VI.2 Etude des Poteaux :**

 Il est recommandé de calculer le ferraillage du poteau central, considéré comme le plus sollicité et de généraliser le ferraillage trouvé pour ceux de centre et de rive. L'étude se fera manuellement sur le poteau central pour le cas suivant : Le poteau soumis à l'effort normal maximum et le moment qui lui correspond.

 Les poteaux sont des éléments verticaux constituant l'élément porteur du système planchers poutre par point d'appuis isolés. Donc les poteaux dans une structure représentent plusieurs rôles :

- $\checkmark$  Supporter les charges verticales (effort de compression dans les poteaux)
- $\checkmark$  Participer à la stabilité transversale par le système poteaux –poutres pour reprendre les efforts horizontaux :
	- 1. Effet des efforts sismique.
	- 2. Effet du vent.
	- 3. Effet de changement de la température.
	- 4. Effet de la dissymétrie des charges.

 Les poteaux sont sollicités dans les deux sens (voire figure VI.1) ; ils sont calculés en fonction de l'effort normal N et le moment M selon les cas suivants :

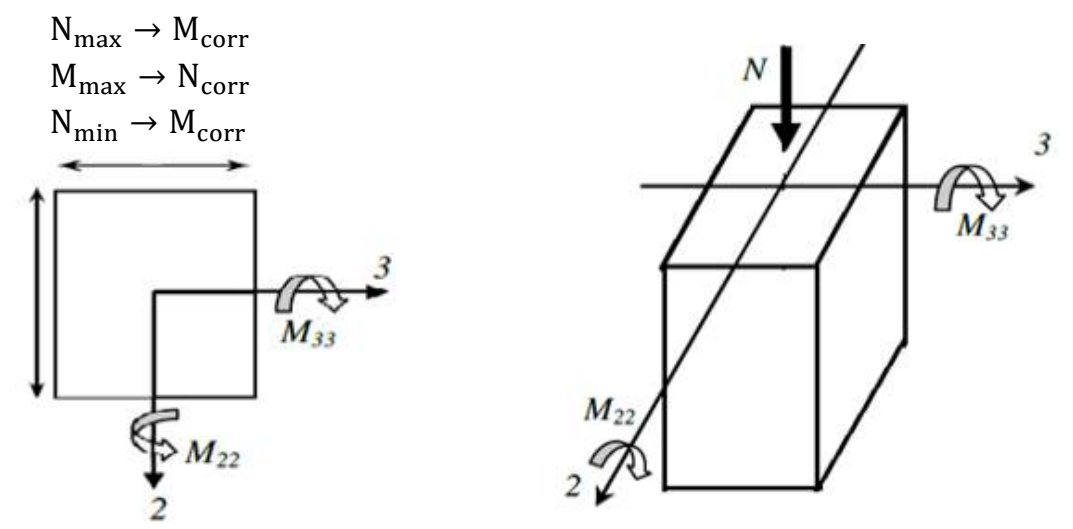

**Figure VI.1 :** Direction des moments et efforts normaux dans un poteau.

 Les sollicitations sont calculées à l'aide du logiciel Robot 2018 sous les combinaisons d'action suivantes :

- **Combinaison des charges :**
- **Combinaisons fondamentales (Selon le règlement BAEL) :**
	- ELU  $\Rightarrow$  1,35G + 1,5Q
	- ELS  $\Rightarrow$  G + Q

#### **Combinaisons accidentelles (Selon le RPA99) :**

- $\bullet$  G + O + EX
- $\bullet$  G + Q  $\pm$  EY
- $0.8 G + EX$
- $\bullet$  0,8 G  $\pm$  EY

IL existe deux types de situation :

#### **Situation durable :**

- **Béton :**  $\gamma_b = 1.5$  **;**  $f_{c28} = 25 \text{ MPa}$  **;**  $\sigma_{bc} = 14.17 \text{ MPa}$
- **Acier :**  $\gamma_s = 1.15$ ; Nuance E400 ;  $\sigma_s = 348$  MPa
- **Situation accidentelle :**
	- **Béton :**  $\gamma_b = 1.15$  ;  $f_{c28} = 25 \text{ MPa}$  ;  $\sigma_{bc} = 18.48 \text{ MPa}$
	- **Acier :**  $\gamma_s = 1.00$  ; Nuance E400 ;  $\sigma_s = 400$  MPa

#### **VI.2.1 Recommandations du RPA99 (article 7.4.2.1) :**

#### **A) Les armatures longitudinales :**

Les armatures longitudinales doivent être à haute adhérence, droites et sans crochets.

- $A_{\text{min}} = 0.7 \%$  de la section de béton (en zone I).
- $A_{\text{max}} = 4 \%$  de la section de béton (en zone courante).
- $A_{\text{max}} = 6 \%$  de la section de béton (en zone de recouvrement).
- $\phi_{\text{min}} = 12 \text{ mm}$  (Diamètre minimal utilisé pour les barres longitudinales).
- La longueur minimale de recouvrement est de 40∅ (en zone I).
- La distance ou espacement (St) entre deux barres verticales dans une face de poteau ne doit pas dépasser 25 m (en zone I).
- Les jonctions par recouvrement doivent être faites si possible, en dehors des zones nodales (zone critique).

 Les longueurs à prendre en compte pour chaque barre des armatures longitudinales dans la zone nodale sont l'et h'.

Avec :

 $l' = 2h$ 

$$
h' = max\,\left(\frac{h_e}{6}\;;\; b_1\;;\; h_1\;; 60cm\right)
$$

h<sub>e</sub> : La hauteur d'étage.

 $(b_1 \times h_1)$ : La section du poteau.

h : Hauteur de la poutre.

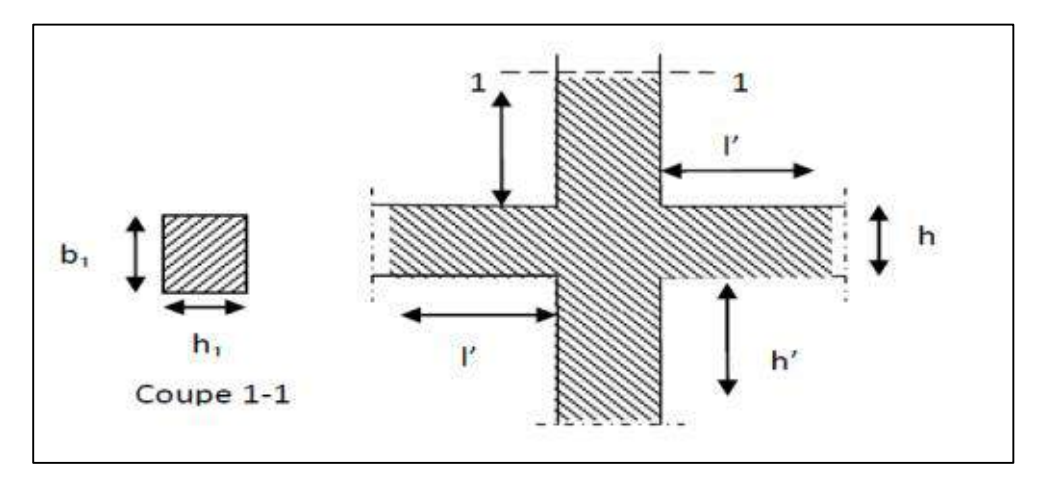

**Figure VI.2 :** Schéma de la zone nodale.

 Les valeurs numériques relatives aux prescriptions du RPA sont apportées dans le tableau suivant :

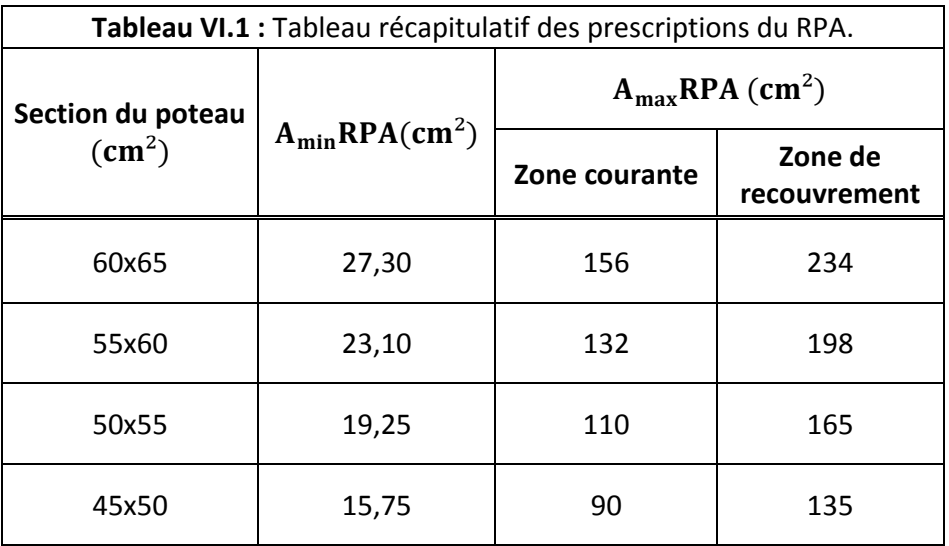

### **B) Les armatures transversales :**

Les armatures transversales des poteaux sont calculées à partir de la formule suivante :

$$
\frac{A_t}{\delta_t} = \frac{\rho_a \times T_{max}}{h_1 \times f_e}
$$

Avec :

T<sub>max</sub> : L'effort tranchant de calcul.

 $h_1$ : Hauteur totale de la section brute.

 $f_e$  : Contrainte limite élastique de l'acier d'armature transversale.

 $\rho_a$ : Coefficient correcteur qui tient compte du mode fragile de la rupture par effort tranchant, il est pris égale à :

 $\begin{cases} 2,5 & \text{si } \lambda_g \geq 5 \\ 2,75 & \text{si } \lambda_g > 5 \end{cases}$ 3,75 si  $\lambda_{\rm g}$  < 5  $\lambda_{\mathrm{g}}$ : Élancement géométrique.

 $\delta_{\mathrm{t}}$  : L'espacement des armatures transversales.

La valeur maximale de cet espacement dans la zone I est fixée comme suit :

 $\begin{cases} 1 \\ \delta_t \end{cases}$  $\delta_t \leq \min(10\phi_1; 15cm)$ Dans la zone nodale Dans la zone courante

Avec :

 $\varphi_{\rm l}$  : Diamètre minimale des armatures longitudinales du poteau.

$$
A_{t_{\min}} = \begin{cases} 0.3\% \times \delta_t' \times b_1 & \text{si } \lambda_g \ge 5 \\ 0.8\% \times \delta_t' \times b_1 & \text{si } \lambda_g \le 3 \\ \text{Interpoler entre (1)et (2)} & \text{si } 3 < \lambda_g < 5 \end{cases} \tag{1}
$$

Avec :

 $\lambda_{\mathrm{g}}$ : Élancement géométrique du poteau qui est égale à :

 $\lambda_{\rm g} = |$  $\mathbf{l}_\mathbf{f}$ a  $\frac{l_f}{l}$ b  $\cdot$ 

a et b : Les dimensions de la section droite du poteau dans la direction de déformation considérée.

 $\mathbf{l}_{\mathrm{f}}$  : Longueur de flambement du poteau.

 Les cadres et les étriers doivent ménager des cheminées en nombre et diamètre suffisants (Φ > 12 mm) pour permettre une vibration correcte du béton sur toute la hauteur des poteaux.

 Les cadres et les étriers doivent être fermés par des crochets à 135° ayant une longueur droite de 10Ø<sub>min</sub>.

# **Détermination des sollicitations :**

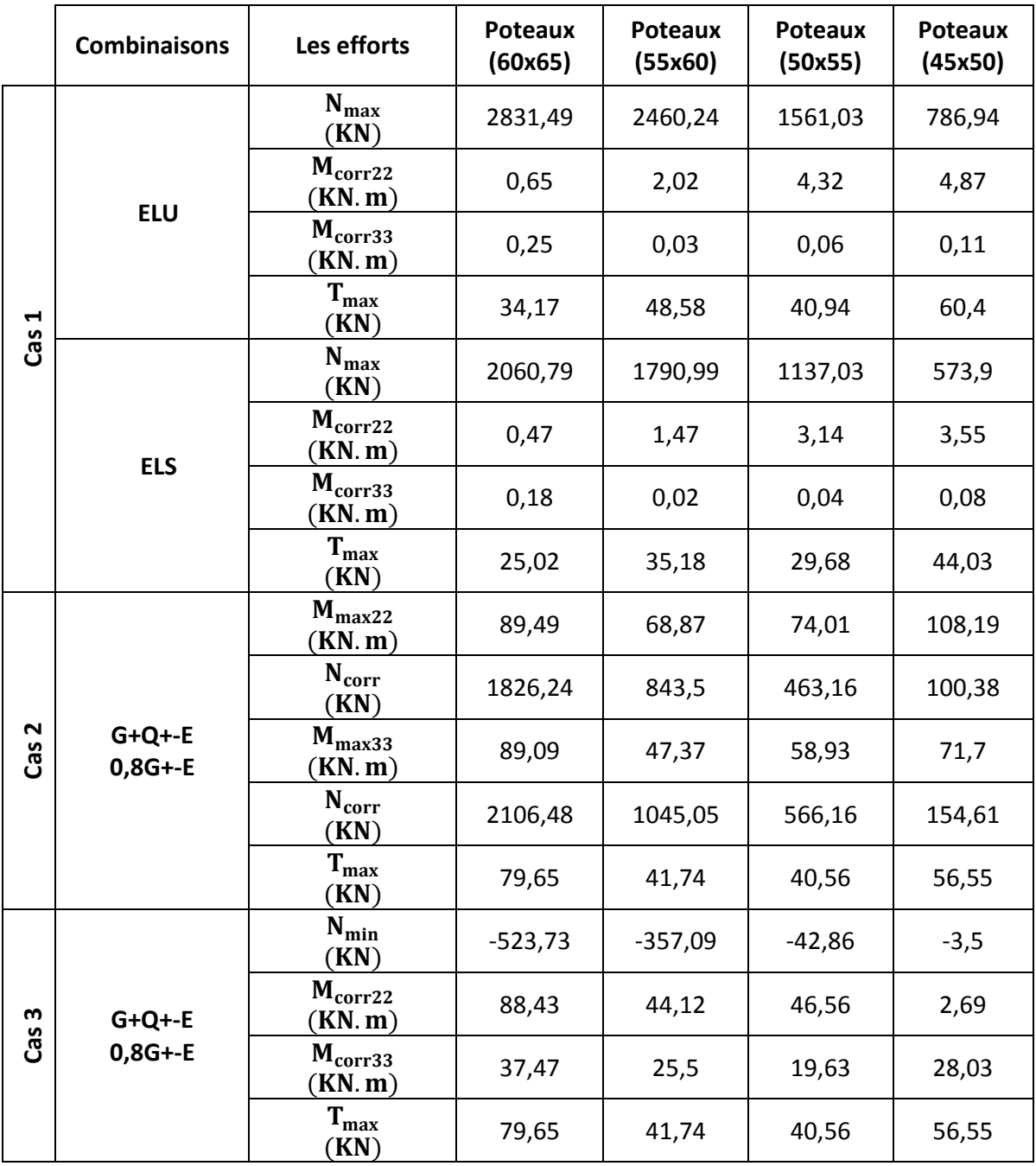

# **VI.2.2 Exemple de calcul :**

Nous allons détailler le calcul du poteau au niveau du RDC, de section (60x65) cm<sup>2</sup>, ce dernier sera calculé comme suite :

 $N_{max} \rightarrow M_{correspondant}$  $M_{max} \rightarrow N_{correspondant}$ 

# **VI.2.2.1 Ferraillage longitudinal :**

# **Example 2 Sumbinaison fondamentale** :  $(1, 35G + 1, 5Q)$

**Cas 1 :**

 ${M_{\rm corr}} = 0.65$  KN. m  $(N_{\text{max}} = 2831,49 \text{ KN})$  $T_{\rm max}$  = 34,17 KN

# **Situation durable :**

**Béton :**  $\gamma_b = 1.5$  ;  $f_{c28} = 25 \text{ MPa}$  ;  $\sigma_{bc} = 14.17 \text{ MPa}$ **Acier :**  $\gamma_s = 1.15$  ; Nuance E400 ;  $\sigma_s = 348 \text{ MPa}$ 

# **Calcul de l'excentricité :**

$$
e_a = max \{2cm : \frac{L}{250}\} = max \{2cm : \frac{323}{250} = 1,29 \text{ cm}\} = 2 \text{ cm}
$$
  
 $e_1 = \frac{M_u}{N_u} + e_a = \frac{0,65}{2831,49} + 0,02 = 0,0202 \text{ m} = 2,02 \text{ cm}$ 

# **a) Sollicitations ultimes corrigées par le flambement :**

# **Elancement géométrique :**

$$
l_f = 0,7.1 = 0,7 \times 3,23 = 2,26 \text{ m}
$$
  
\n
$$
\lambda_g = \frac{l_f}{h} = \frac{2,26}{0,65} = 3,47
$$
  
\n
$$
20 \times \frac{e_1}{h} = 20 \times \frac{2,02}{65} = 0,62
$$
  
\n
$$
\Rightarrow \lambda_g = 3,47 < max\{15; 0,62\}
$$
............C.V

Calcul en flexion composée en tenant compte de l'excentricité du second ordre forfaitairement.

$$
e_2 = \frac{3l_f^2}{10^4.h}(2 + \alpha \phi)
$$

Avec :

 $l_f$ : Longueur de flambement.

φ : Le rapport de la déformation finale due au fluage à la déformation instantanée sous charge considérée*.*

$$
\begin{cases} \alpha = 10 \left( 1 - \frac{M_{\rm u}}{1.5 M_{\rm ser}} \right) = 10 \left( 1 - \frac{0.65}{1.5 \times 0.47} \right) = 0.78 \\ \varphi = 2 \end{cases}
$$

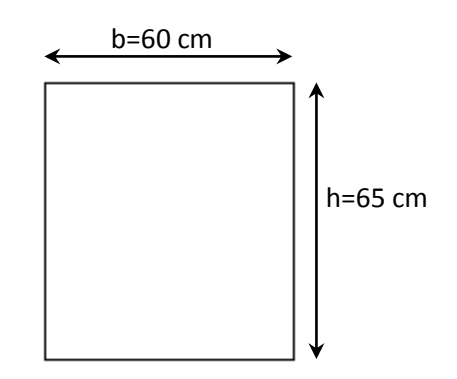

 $e_2 =$  $3 \times 2,26^2$  $\frac{1}{10^4 \times 0.65}$  (2 + 0.78 × 2) = 0.008 m  $e_0 = e_1 + e_2 = 0.0202 + 0.008 = 0.0282$  m

**b) Sollicitations ultimes corrigées pour le calcul en flexion composée :**

 $M_u = N_u \times e_0 = 2831,49 \times 0,0282 = 79,84$  KN. m

**c) Sollicitations ramenées au centre de gravité des aciers tendus :**

 $e_A = e_0 + (d$ h 2  $) = 0,0282 + 0,585 -$ 0,65 2  $= 0,288 \text{ m}$  $M_{UA} = N_u \times e_A = 2831,49 \times 0,288 = 815,46$  KN. m

# **d) Ferraillage :**

$$
\mu_{bc} = 0.8 \times \frac{h}{d} \left( 1 - 0.4 \frac{h}{d} \right) = 0.8 \times \frac{0.65}{0.585} \left( 1 - 0.4 \times \frac{0.65}{0.585} \right) = 0.49
$$
\n
$$
\mu_{bu} = \frac{M_{UA}}{f_{bu} \cdot b. d^2} = \frac{815.46 \times 10^{-3}}{14.17 \times 0.6 \times 0.585^2} = 0.28
$$

 $\mu_{\text{bu}} = 0.28 < \mu_{\text{bc}} = 0.49$  Section partiellement tendue (on calcul la section à la flexion simple).

$$
\mu_{bu} = 0.28 < \mu_{lu} = 0.392 \longrightarrow \text{ Pas d'armatures comprising (A' = 0)}.
$$
\n
$$
\alpha = 1.25 \left( 1 - \sqrt{1 - 2\mu_{bu}} \right) = 0.42
$$
\n
$$
\beta = 1 - 0.4\alpha = 0.83
$$
\n
$$
A_s = \frac{M_{UA}}{\beta \cdot d \cdot \sigma_s} = \frac{815.46 \times 10^{-3}}{0.83 \times 0.585 \times 348} \times 10^4
$$
\n
$$
\Rightarrow A_s = 48.26 \text{ cm}^2
$$

# **Armatures en flexion composée :**

A' = 0  
\nA = A<sub>s</sub> - 
$$
\frac{N_u}{\sigma_s}
$$
 =  $\left(48,26 \times 10^{-4} - \frac{2831,49 \times 10^{-3}}{348}\right) \times 10^4 = -33,10 \text{ cm}^2$   
\nA = -33,10 cm<sup>2</sup> < 0  $\rightarrow$  On prendra A<sub>min</sub>

# **F** Section minimale :

→ Selon le BAEL :

$$
A_{\min} = \frac{0.23 \times f_{t28} \times b_0 \times d}{f_e}
$$
  
\n
$$
A_{\min} = \frac{0.23 \times 2.1 \times 0.60 \times 0.585}{400} \times 10^4 = 4.23 \text{ cm}^2
$$

#### → Selon le RPA 99 :

 $A_{\text{min}} = 0.7 \%$  b. h = 0,007 × 60 × 65 = 27,3 cm<sup>2</sup>

On adopte  $8T20 + 2T16 = 29.15$  cm<sup>2</sup>

# **Combinaison accidentelle :**

#### **Cas 2 :**

 $N_{\text{corr}} = 1826,24 \text{ KN}$  $M_{\text{max}} = 89,49 \text{ KN. m}$  $T_{\text{max}}$  = 79,65 KN

# **Situation accidentelle :**

- **Béton :**  $\gamma_b = 1.15$  ;  $f_{c28} = 25 \text{ MPa}$  ;  $\sigma_{bc} = 18.48 \text{ MPa}$
- **Acier :**  $\gamma_s = 1.00$  ; Nuance E400 ;  $\sigma_s = 400 \text{ MPa}$

# **Calcul de l'excentricité :**

$$
e_a = max
$$
 {2cm ;  $\frac{L}{250}$ } = max {2cm ;  $\frac{323}{250}$  = 1,29 cm} = 2 cm  
\n $e_1 = \frac{M_u}{N_u} + e_a = \frac{89,49}{1826,24} + 0,02 = 0,069$  m

# **b) Sollicitations ultimes corrigées par le flambement :**

# **Elancement géométrique :**

$$
l_f = 0,7.1 = 0,7 \times 3,23 = 2,26 \text{ m}
$$
  
\n
$$
\lambda_g = \frac{l_f}{h} = \frac{2,26}{0,65} = 3,47
$$
  
\n
$$
20 \times \frac{e_1}{h} = 20 \times \frac{6,90}{65} = 2,12
$$
  
\n
$$
\Rightarrow \lambda_g = 3,47 < max\{15; 2,12\}
$$
............C.V

Calcul en flexion composée en tenant compte de l'excentricité du second ordre forfaitairement.

$$
e_2 = \frac{3 l_f^2}{10^4.h} (2 + \alpha \phi)
$$

Promotion 2019/2020 **Promotion 2019/2020** Page 137

Avec :

 $l_f$ : Longueur de flambement.

 $\varphi$ : Le rapport de la déformation finale due au fluage à la déformation instantanée sous charge considéré.

$$
\begin{cases} \alpha = 10 \left( 1 - \frac{M_{\rm u}}{1.5 M_{\rm ser}} \right) = 10 \left( 1 - \frac{0.65}{1.5 \times 0.47} \right) = 0.78 \\ \varphi = 2 \end{cases}
$$

 $e_2 =$  $3 \times 2,26^2$  $10^{4} \times 0,65$  $(2 + 0.78 \times 2) = 0.008$  m

 $e_0 = e_1 + e_2 = 0.069 + 0.008 = 0.077$  m

# **b) Sollicitations ultimes corrigées pour le calcul en flexion composée :**

 $M_u = N_u \times e_0 = 1826{,}24 \times 0{,}077 = 140{,}62$  KN. m

# **c) Sollicitations ramenées au centre de gravité des aciers tendus :**

$$
e_A = e_0 + (d - \frac{h}{2}) = 0.077 + (0.585 - \frac{0.65}{2}) = 0.337
$$
 m  
\n $M_{UA} = N_u \times e_A = 1826.24 \times 0.337 = 615.44$  KN. m

# **d) Ferraillage :**

$$
\mu_{bc} = 0.8 \times \frac{h}{d} \left( 1 - 0.4 \frac{h}{d} \right) = 0.8 \times \frac{0.65}{0.585} \left( 1 - 0.4 \times \frac{0.65}{0.585} \right) = 0.49
$$
\n
$$
\mu_{bu} = \frac{M_{UA}}{f_{bu} \cdot b. d^2} = \frac{615.24 \times 10^{-3}}{18.48 \times 0.6 \times 0.585^2} = 0.162
$$

 $\mu_{\text{bu}} = 0.162 < \mu_{\text{bc}} = 0.49$  Section partiellement tendue (on calcul la section à la flexion simple).

$$
\mu_{bu} = 0.162 < \mu_{lu} = 0.392 \rightarrow \text{ Pas d'armatures comprising (A'} = 0).
$$
\n
$$
\alpha = 1.25 \left( 1 - \sqrt{1 - 2\mu_{bu}} \right) = 0.22
$$
\n
$$
\beta = 1 - 0.4\alpha = 0.91
$$
\n
$$
A_s = \frac{M_{UA}}{\beta \cdot d \cdot \sigma_s} = \frac{615.24 \times 10^{-3}}{0.91 \times 0.585 \times 400} \times 10^4
$$
\n
$$
\Rightarrow A_s = 28.89 \text{ cm}^2
$$

# **Armatures en flexion composée :**

A' = 0  
\nA = A<sub>s</sub> - 
$$
\frac{N_u}{\sigma_s}
$$
 =  $\left(28.89 \times 10^{-4} - \frac{1826.24 \times 10^{-3}}{400}\right) \times 10^4 = -18.13$  cm<sup>2</sup>  
\nA = -18.13 cm<sup>2</sup> < 0  $\rightarrow$  On prendra A<sub>min</sub>

#### **Section minimale :**

→ Selon le BAEL :

$$
A_{\min} = \frac{0.23 \times f_{t28} \times b_0 \times d}{f_e}
$$
  

$$
A_{\min} = \frac{0.23 \times 2.1 \times 0.60 \times 0.585}{400} \times 10^4 = 4.23 \text{ cm}^2
$$

#### → Selon le RPA 99 :

 $A_{\text{min}} = 0.7 \% b. h = 0.007 \times 60 \times 65 = 27.3 cm^2$ 

On adopte  $8T20 + 2T16 = 29,15$  cm<sup>2</sup>

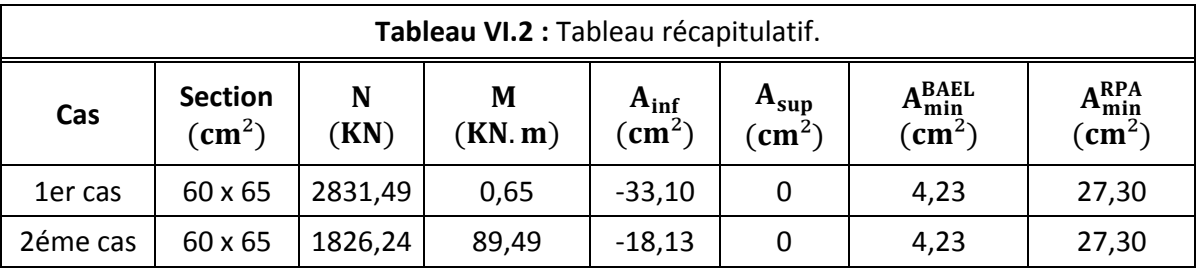

# **Résultat du ferraillage longitudinal des poteaux :**

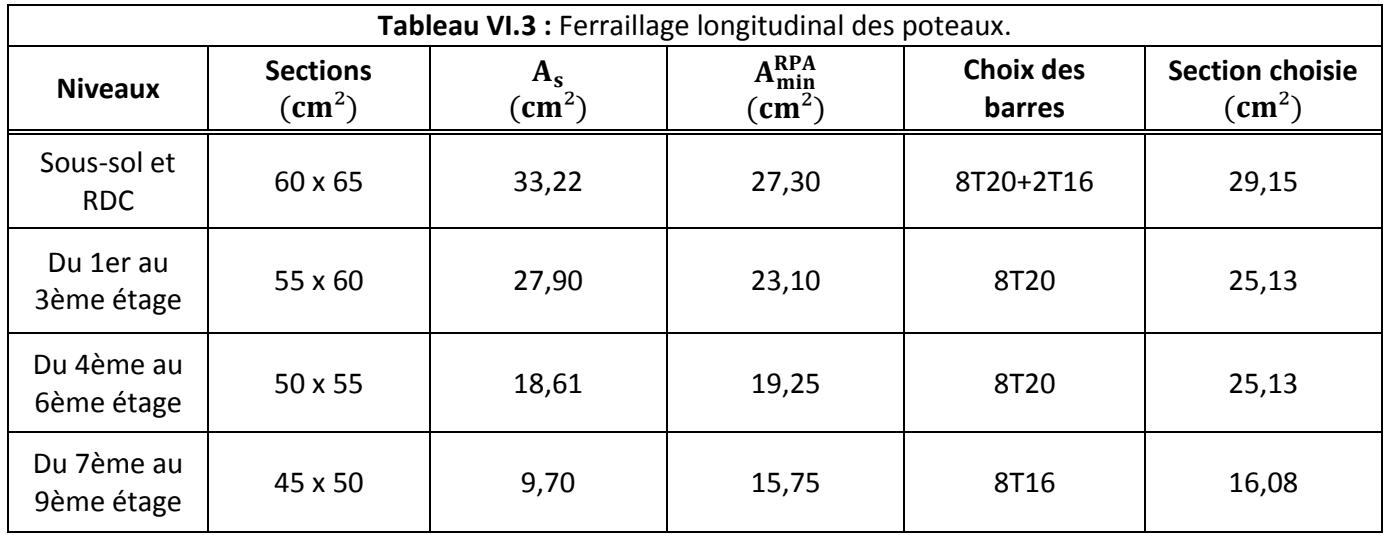

# **VI.2.2.2 Ferraillage transversal :**

→ **Selon le RPA 99 :** 

 $A_t =$  $\delta_{\rm t} \times \rho_{\rm a} \times T_{\rm max}$  $h_1 \times f_e$ 

**Espacement :**

 $\begin{cases} \delta_t \leq \min(10\phi_1; 15 \text{ cm}) \quad \text{en zone nodale} \end{cases}$  $\delta_{t}^{'} \le 15\phi_{l}$  en zone courante

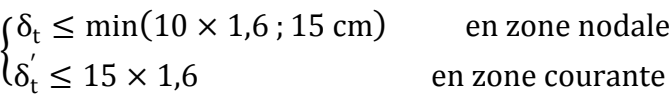

Donc on prend :

 $\delta_t = 10 \text{ cm}$  $\delta'_{t} = 15$  cm

 $\rho_a$  est en fonction de $\lambda_g$ 

 $\lambda_g = 3.47 < 5 \rightarrow \rho_a = 3.75$ 

- $T_{\text{max}} = 79,65 \text{ KN}$
- $f_e = 235 \text{ MPa}$

Donc :

$$
A_t = \frac{0.1 \times 3.75 \times 79.65 \times 10^{-3}}{0.65 \times 235} \times 10^4
$$

 $A_t = 1.95$  cm<sup>2</sup>

$$
A_{t_{\min}} = \begin{cases} 0.3\% \times \delta_t \times b_1 & \text{si } \lambda_g \ge 5 \\ 0.8\% \times \delta_t \times b_1 & \text{si } \lambda_g \le 3 \\ \text{Interpoler entre (1)et (2) si } 3 < \lambda_g < 5 \end{cases} \tag{1}
$$

Dans notre cas :  $3 < \lambda_g = 3.47 < 5$ 

Après interpolation on obtient :

 $A_{t_{\text{min}}} = 0.7\% \times \delta_t \times b_1 = 0.7 \times 10^{-2} \times 10 \times 60 = 4.20 \text{ cm}^2$ 

# **Longueur de recouvrement :**

Selon le RPA 99 (version 2003) :

 $L_r = 40\phi$  (En zone I).

 $L_r = 40 \times 2 = 80$  cm

# **Détermination de la zone nodale :**

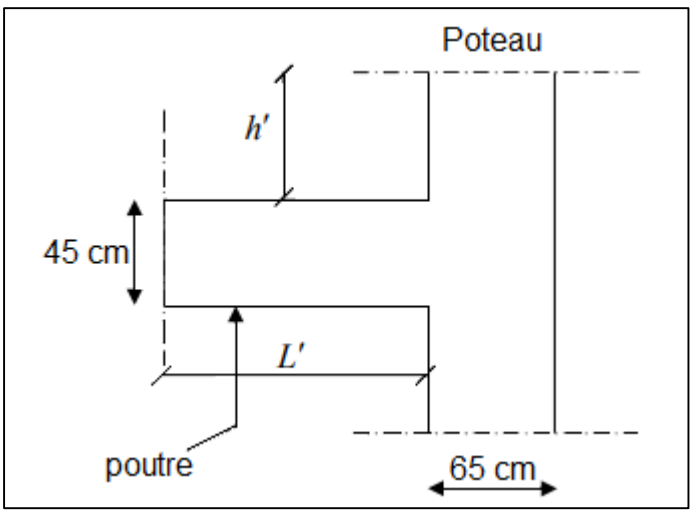

**Figure VI.3 :** Schéma de la zone nodale.

$$
\begin{cases}\nL' = 2. h \\
h' = \max\left(\frac{h_e}{6} \; ; \; b_1; \; h_1 \; ; \; 60 \; \text{cm}\right) \\
\text{On obtient :} \\
\int L' = 2 \times 45 = 90 \; \text{cm} \\
h' = \max\left(\frac{323}{6} = 53,83 \; ; \; 60 \; ; \; 65 \; ; \; 60 \; \text{cm}\right) = 65 \; \text{cm}\n\end{cases}
$$

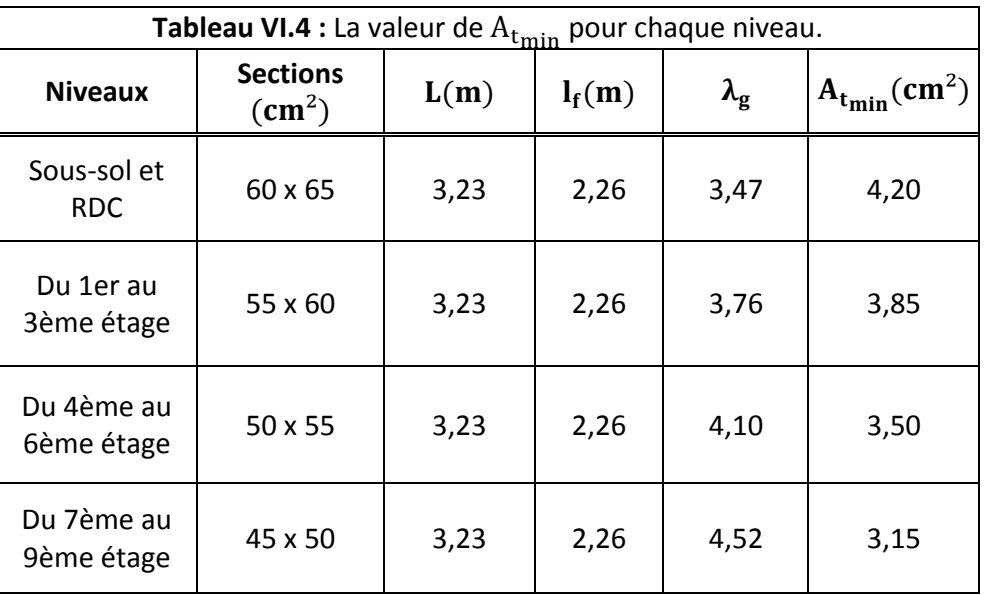

Promotion 2019/2020 **Page 141** 

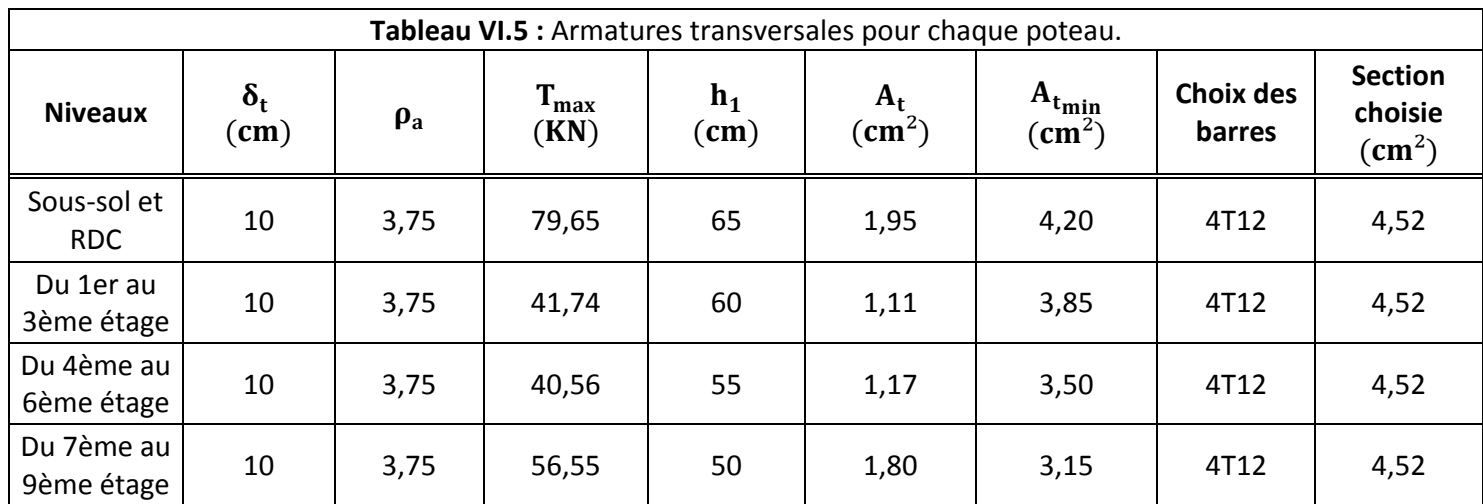

# **VI.2.2.3 Justification des poteaux sous l'effet de l'effort tranchant :**

# **Vérification de la contrainte de cisaillement :**

- Le calcul de la contrainte de cisaillement se fait au niveau de l'axe neutre.
- La contrainte de cisaillement est exprimée en fonction de l'effort tranchant à l'état limite ultime par :

$$
\tau_u = \frac{T_{max}}{b_0 \times d}
$$

 La contrainte de cisaillement est limitée selon le BAEL par une contrainte admissible égale à :

$$
\tau_{\text{lim}} = \min \left\{ \frac{0.2 \times f_{c28}}{\gamma_b} = \frac{0.2 \times 25}{1.5} = 3.33 \text{ MPa}_{\dots \dots \dots (F.P.P)} \right\}
$$

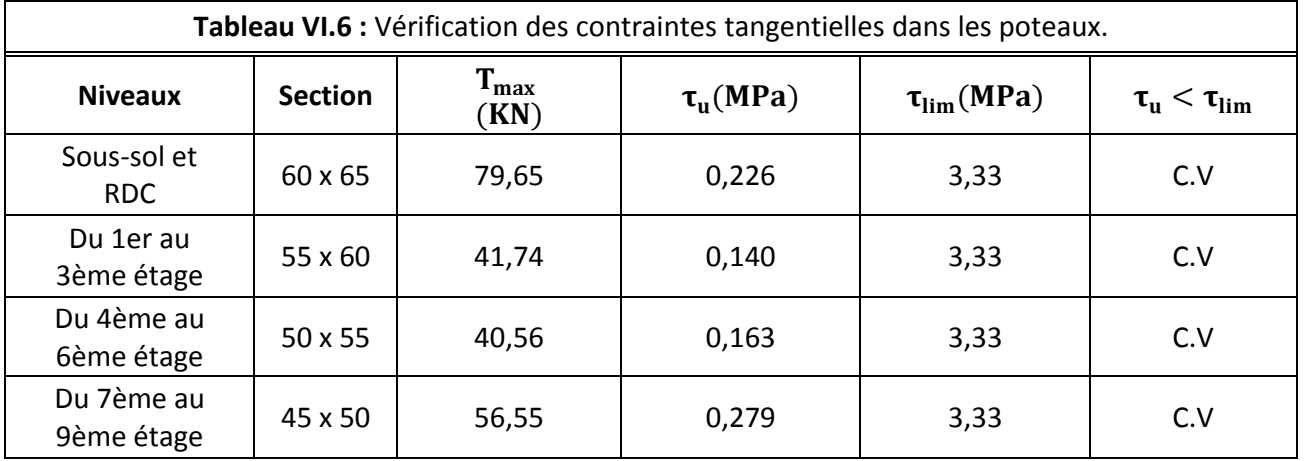

# **VI.2.2.4 Vérification spécifique selon RPA 99 :**

▶ **Sollicitation tangente :** (Article 7.4.3.2.RPA 99)  
\n
$$
\tau_{u} = \frac{T_{max}}{b_0 \times d} = \frac{79,65 \times 10^{-3}}{0,60 \times 0,585} = 0,226 \text{ MPa}
$$
\n
$$
\overline{\tau_{u}} = \rho_{d} \times f_{c28}
$$

$$
Avec:
$$
  
\n
$$
\begin{cases}\n\rho_d = 0.075 \text{ si } \lambda_g \ge 5 \\
\rho_d = 0.04 \text{ si } \lambda_g < 5\n\end{cases}
$$

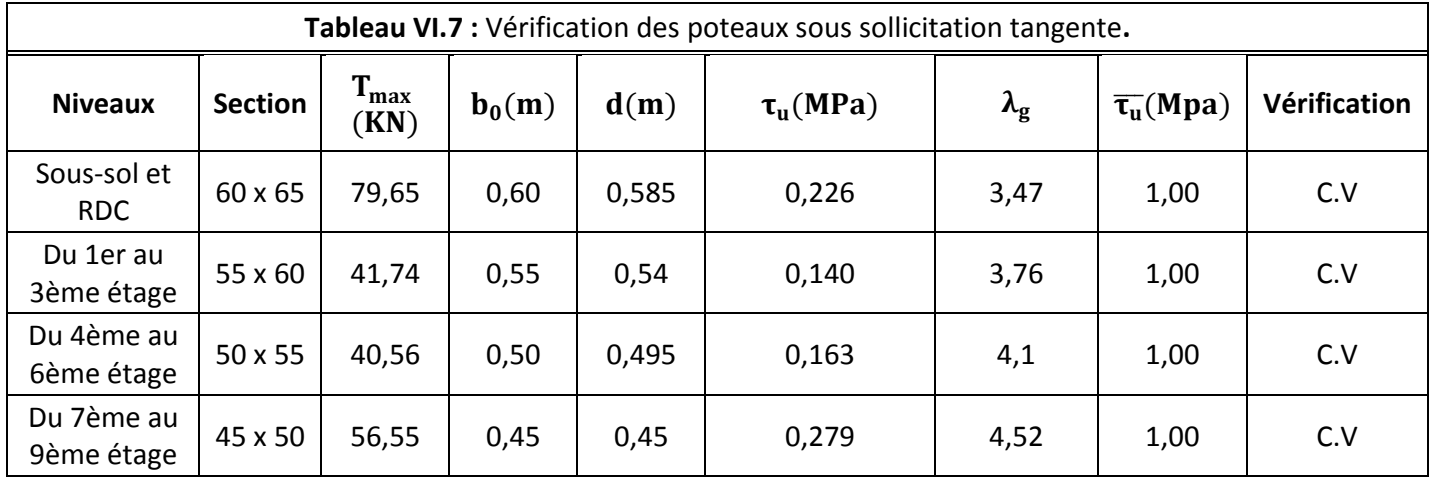

# **Schéma de ferraillage :**

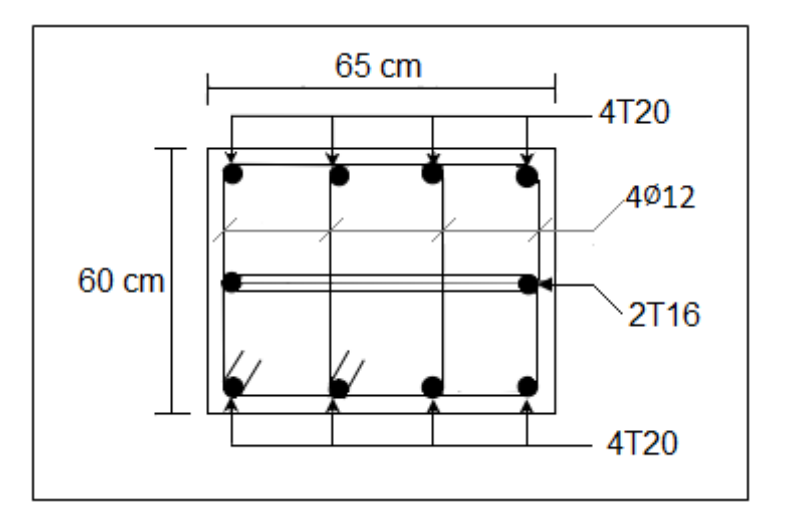

**Figure VI.4 :** Schéma de ferraillage du poteau.

#### **VI.3 Etude des Poutres :**

 Les poutres sont sollicitées en flexion simple, sous un effort tranchant et un moment fléchissant, celui-ci permet la détermination des armatures longitudinales. L'effort tranchant permet de déterminer les armatures transversales.

 On distingue deux types de poutres, principales et secondaires. Après détermination des sollicitations (M, N, T), on procède au ferraillage en respectant les prescriptions données par le **RPA99/2003** et celles données par le **BAEL99.**

Le calcul se fait avec les combinaisons suivantes :

#### **Combinaisons fondamentales** :

D'après le **BAEL 91** on a les cas suivants :

- **ELU** ..............  $1,35 \text{ G} + 1,5 \text{ Q}$
- **ELS** ..............  $G + O$
- **Combinaisons accidentelles** :

D'après le **RPA99 (Art5.2)** on a les cas suivants :

- $\blacksquare$  G + Q  $\pm$  E
- $\blacksquare$  0,8G  $\pm$  E

#### **VI.3.1 Recommandation RPA99 (version 2003) :**

#### **Les armatures longitudinales selon (RPA 7.5.2.1) :**

- 1. Le pourcentage total minimum des aciers longitudinaux sur toute la longueur de la poutre est de 0.5% de la section totale du béton, c'est-à-dire  $A_{min} = 0.5\% \times b \times h$ .
- 2. Le pourcentage total maximum des aciers longitudinaux est de :
	- $4%$  de la section de béton en zone courante.
	- $6%$  de la section de béton en zone de recouvrement.
- 3. Les poutres supportant de faibles charges verticales et sollicitées principalement par les forces latérales sismiques doivent avoir des armatures symétriques avec une section en travée au moins égale à la moitié de la section sur appui.
- 4. La longueur minimale de recouvrement est de :  $40\phi$  en zone I.
- 5. L'ancrage des armatures longitudinales supérieures et inférieures dans les poteaux de rive et d'angle doit être effectué conformément à la figure RPA 99 (Figure 7.5) avec des Crochets à 90°.

# **Armatures transversales selon (RPA 7.5.2.2) :**

a) La quantité d'armatures transversales minimales est donnée par :

$$
A_{\text{tmin}} = 0.003 \times s \times b
$$

- b) L'espacement maximum entre les armatures transversales est déterminé comme suit
	- Dans la zone nodale et en travée si les armatures comprimées sont Nécessaires :

$$
S_t = \min\left(\frac{h}{4}; 12\varphi_1\right)
$$

 $\checkmark$  En dehors de la zone nodale :

$$
S_t \leq \frac{h}{2}
$$

Avec :

b : Largeur de la section.

h : La hauteur de la section.

 $S_t$ : L'espacement des armatures transversales.

 $\phi_1$ : Le plus petit diamètre utilisé.

c) Les premières armatures transversales doivent être disposées à 5cm au plus du nu de l'appui ou de l'encastrement.

# **VI.3.2 Recommandation BAEL 91 révisées 99 :**

1) Condition de non fragilité :  $A_{min} \ge 0.23 \times b \times d \times \frac{f_{t28}}{f}$ fe … … …**(A.4.2)**

**-**Le pourcentage minimal d'armature (longitudinale) :

 $A_{\text{min}} = 0.001 \times b \times h \dots \dots \dots$  **(B.6.4)** 

2) Diamètre des armatures transversales :

$$
\varphi_t = \min\Bigl(\frac{h}{35}; \varphi_1; \frac{b}{10}\Bigr)
$$

Avec :

 $\Phi_{\text{t}}$  : Diamètre des armatures transversales.

 $\Phi_1$  : Diamètre des armatures longitudinales.

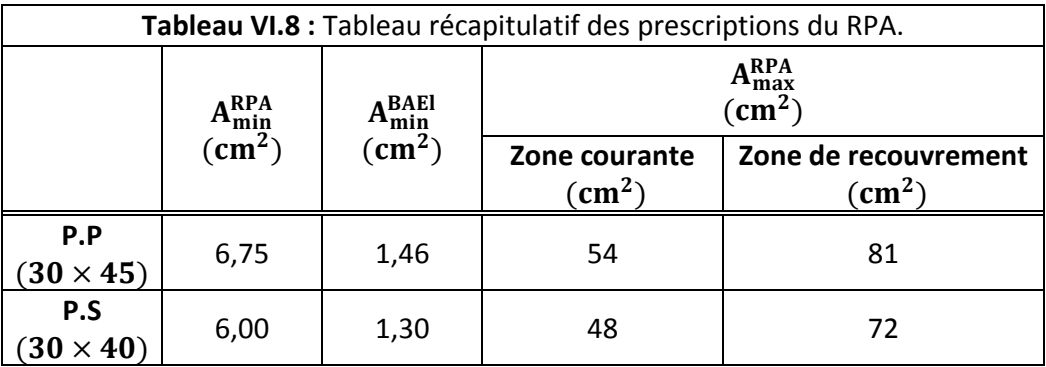

# **VI.3.3 Détermination des sollicitations :**

Les résultats des moments et des efforts tranchants sont donnés par logiciel **ROBOT 2018** :

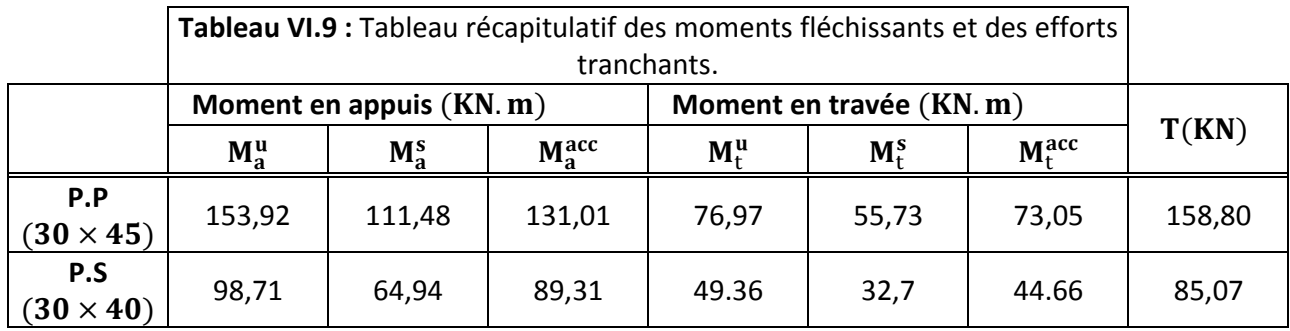

# **VI.3.4 Exemple de calcul : PP (30×45)**

# **Ferraillage longitudinal :**

- $\checkmark$  Béton : γ<sub>b</sub>= 1.5 ; f<sub>c28</sub>= 25 MPa ; σ<sub>bc</sub> = 14,17 MPa
- $\checkmark$  Acier : γ<sub>s</sub> = 1.15 ; FeE 400 ; σ<sub>s</sub> = 347,82 MPa.

# **a) En appuis :**

$$
M_a^u = 153,92 \text{ KN. m}
$$
  
\n
$$
\mu_{bu} = \frac{M_a^u}{b \cdot d^2 \cdot f_{bu}} = \frac{153,92 \times 10^{-3}}{0,30 \times 0,405^2 \times 14,17} = 0,220
$$
  
\n
$$
\mu_{bu} = 0,220 < \mu_{lim} = 0,392 \rightarrow \text{section sans armatures comprimées}(A' = 0).
$$
  
\n
$$
\alpha = 1,25 \times (1 - \sqrt{1 - 2\mu_{bu}}) = 1,25 \times (1 - \sqrt{1 - 2 \times 0,220}) = 0,314
$$
  
\n
$$
Z_b = d(1 - 0,4\alpha) = 0,405 \times (1 - 0,4 \times 0,314) = 0,354 \text{ m}
$$

$$
A_{s \text{ cal}} = \frac{M_a^u}{Z_b \cdot \sigma_s} = \left(\frac{153.92 \times 10^{-3}}{0.354 \times 347.82}\right) \times 10^4 = 12.50 \text{ cm}^2
$$

#### **Choix des armatures :**

 $A_s = \max(A_{s \text{ cal}}; A_{\text{min}}^{\text{RPA}}; A_{\text{min}}^{\text{BAEl}}) = \max(12{,}50; 6{,}75; 1{,}46) = 12{,}50 \text{ cm}^2$ 

On adopte :  $3T20$ (fil) +  $2T16$ (chap) =  $13,44$  cm<sup>2</sup>

#### **b) En travée :**

$$
M_t^u = 76,97 \text{ KN. m}
$$
  
\n
$$
\mu_{bu} = \frac{M_t^u}{b \cdot d^2 \cdot f_{bu}} = \frac{76,97 \times 10^{-3}}{0,30 \times 0,405^2 \times 14,17} = 0,110
$$
  
\n
$$
\mu_{bu} = 0,110 < \mu_{lim} = 0,392 \rightarrow \text{section} \text{ sans armatures comprimées}(A' = 0)
$$
  
\n
$$
\alpha = 1,25 \times (1 - \sqrt{1 - 2\mu_{bu}}) = 1,25 \times (1 - \sqrt{1 - 2 \times 0,110}) = 0,146
$$
  
\n
$$
Z_b = d(1 - 0,4\alpha) = 0,405 \times (1 - 0,4 \times 0,146) = 0,381 \text{ m}
$$
  
\n
$$
A_{s \text{ cal}} = \frac{M_t^u}{Z_b \cdot \sigma_s} = \frac{76,97 \times 10^{-3}}{0,381 \times 347,82} = 5,80 \text{ cm}^2
$$

#### **Choix des armatures :**

 $A_s = \max(A_{s \text{ cal}}; A_{\text{min}}^{\text{RPA}}; A_{\text{min}}^{\text{BAEl}}) = \max(5,80; 6,75; 1,46) = 6,75 \text{ cm}^2$ 

On adopte :  $3T20 = 9.42$  cm<sup>2</sup>

#### **Recouvrement des barres longitudinales**

 $L_r = 40\phi$  (Zone I)  $L_r = 40 \times 2 = 80$  cm

# **Ferraillage transversal :**

$$
\varphi_t \leq \min\Bigl(\frac{h}{35}; \varphi_{L\min}; \frac{b}{10}\Bigr)
$$

h : Hauteur totale de la poutre.

 $φ_{Lmin}$ : Diamètre minimal de l'armature longitudinale.

$$
\varphi_t \le \min\left(\frac{45}{35}, 1.6\right), \frac{30}{10}\big) = 1.28 \text{ cm}
$$

On prend  $\phi_t = 8$  mm avec une nuance d'acier FeE235.

#### **Choix des armatures :**

On adopte :  $4φ8 = 2.01$  cm<sup>2</sup>

### **L'espacement des armatures transversales :**

#### **a) Selon le BAEL91 :**

 $\delta_t \leq \min (\delta_{t1}; \delta_{t2}; \delta_{t3})$ 

Avec :

$$
\delta_{t1} \leq \tfrac{0.8 \times f_e \times A_t}{b_0 \times (\tau_u - 0.3 f_{tj})} \Rightarrow \delta_{t1} \leq \tfrac{0.8 \times 235 \times 2.01 \times 10^{-4}}{0.30 \times (1.30 - 0.3 \times 2.1)} \Rightarrow \delta_{t1} \leq 18.80 \; \text{m}
$$

 $\delta_{t2} \le \min\{0.9d : 40 \text{ cm}\}\Rightarrow \delta_{t2} \le \min\{40.50 : 40 \text{ cm}\}\Rightarrow \delta_{t2} \le 40 \text{ cm}$ 

 $\delta_{t3} \leq \frac{A_t \times f_e}{h_e \times 0.4}$  $\frac{A_t \times f_e}{b_0 \times 0.4}$   $\Rightarrow$   $\delta_{t3} \leq \frac{2.01 \times 10^{-4} \times 235}{0.30 \times 0.4}$  $\frac{1 \times 10^{-1} \times 235}{0,30 \times 0,4}$   $\Rightarrow$   $\delta_{t3} \leq 39,36$  cm

#### **b) Selon le RPA99 :**

**Zone nodale :** 

$$
\delta_t \leq \min\left(\frac{h}{4}, 12\varphi\right) = \min\left(\frac{45}{4}, 12 \times 1, 4\right) = 11,25 \text{ cm}
$$

**Zone courante :** 

$$
\delta_t \leq \frac{h}{2} = \frac{45}{2} = 22.5 \text{ cm}
$$

Donc on prend :

- $\delta_t = 10$  cm pour la zone nodale.
- $\delta_t = 15$  cm pour la zone courante.

#### **Vérification des armatures transversales :**

 $A_{\text{tmin}} = 0.003 \times \delta \times b$ 

**Zone nodale :** 

 $A_{\text{tmin}} = 0.003 \times 10 \times 30 = 0.90 \text{ cm}^2$  $A_{\text{tmin}} = 0.90 \text{ cm}^2 < A_t = 2.01 \text{ cm}^2 \dots \dots \dots \text{C}$ . V

**Zone courante :** 

 $A_{\text{tmin}} = 0.003 \times 15 \times 30 = 1.35 \text{ cm}^2$  $A_{\text{tmin}} = 1.35 \text{ cm}^2 < A_t = 2.01 \text{ cm}^2 \dots \dots \dots \text{C}$ . V

#### **VI.3.5 Vérifications :**

#### **Vérification a l'état limite service (ELS) :**

 $\checkmark$  Pour le béton :  $\sigma_{bc} \leq \overline{\sigma_{bc}} = 0.6 f_{c28}$ 

Ou bien :  $\alpha \leq \frac{\gamma-1}{2}$  $\frac{-1}{2} + \frac{f_{c28}}{100}$ 100

 $\checkmark$  Pour l'acier : aucune limitation des contraintes lorsque la fissuration considérée comme peu préjudiciable.

#### **1) En appui :**

$$
\gamma = \frac{M_a^u}{M_a^s} = \frac{153,92}{111,48} = 1,38
$$
  
\n
$$
\alpha = 0,314 \le \frac{1,38 - 1}{2} + \frac{25}{100}
$$
  
\n
$$
\alpha = 0,314 \le 0,440 \dots \dots \dots C.V
$$

#### **2) En travée :**

$$
\gamma = \frac{M_t^u}{M_t^s} = \frac{76,97}{55,73} = 1,38
$$

$$
\alpha = 0,146 \le \frac{1,38 - 1}{2} + \frac{25}{100}
$$

$$
\alpha = 0,146 \le 0,440 \dots \dots \dots C.V
$$

# **Vérification de la contrainte de cisaillement :**

Il faut vérifier que :  $τ_u ≤ τ_u^-$ 

- Contrainte tangente :  $\tau_u = \frac{Tu}{bd}$  $\frac{\text{Tu}}{\text{bd}} = \frac{158,80 \times 10^{-3}}{0,30 \times 0,405}$  $\frac{36,80\times10}{0,30\times0,405} = 1,30$  Mpa
- Contrainte tangente limite :  $\overline{\tau_{u}} = \min \left( 0.2 \times \frac{\int \tau_{c28}}{v} \right)$  $\frac{c_{28}}{y_{b}}$ ; 5 Mpa) = 3,33 Mpa Donc :

$$
\tau_u=1.30\;\text{Mpa} < \overline{\tau_u}=3.33\;\text{Mpa}\ldots\ldots\ldots\text{C.}\,\text{V}
$$

De la même façon, on obtient les résultats pour les poutres secondaires

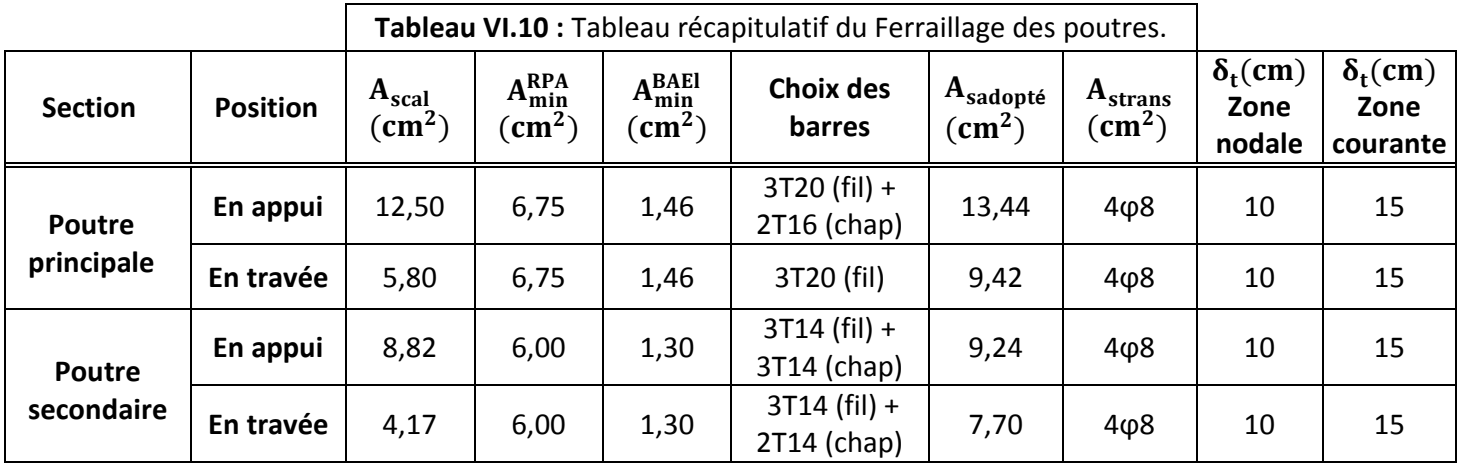

# **Schéma de ferraillage :**

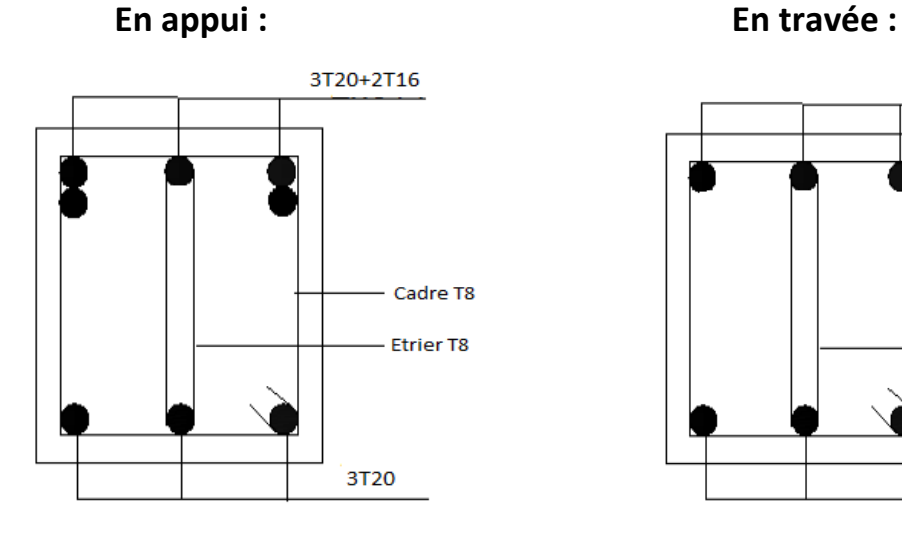

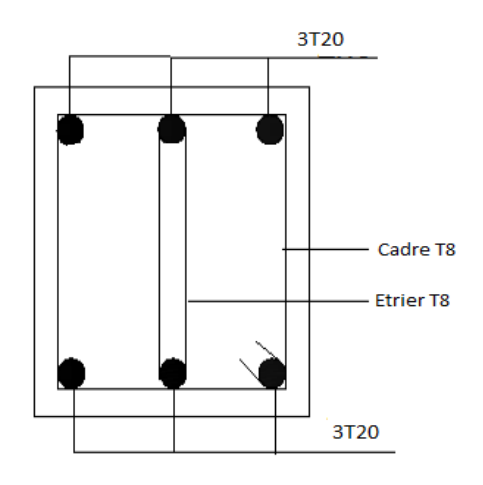

**Figure VI.5 :** Ferraillage en appuis et en travée de la poutre principale.

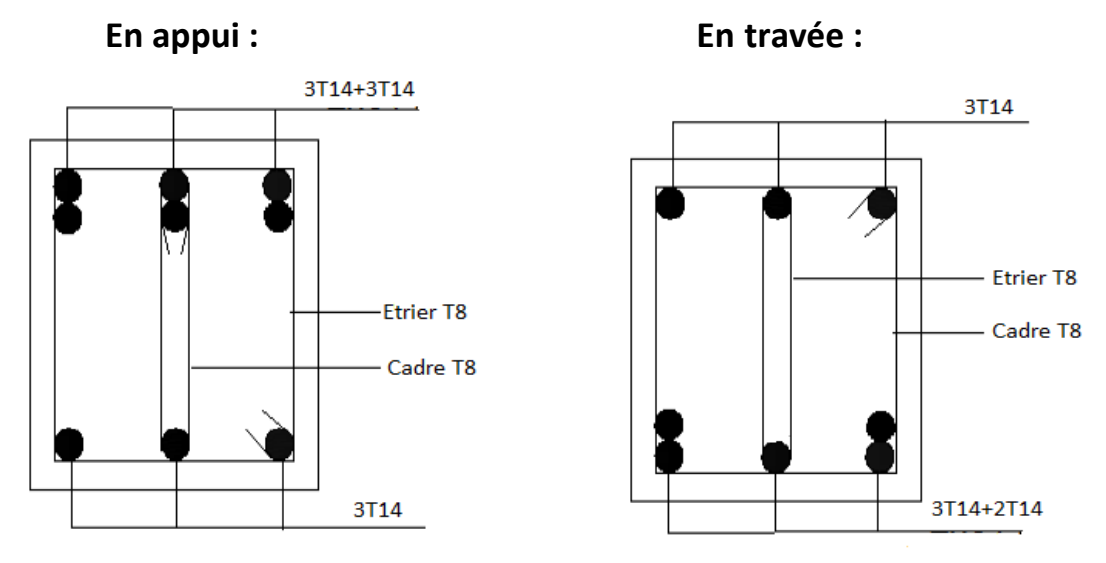

**Figure VI.6 :** Ferraillage en appuis et en travée de la poutre secondaire.

#### **VI.4 Etude des voiles de contreventement :**

#### **VI.4.1 Introduction :**

 Les voiles de contreventement peuvent être définis comme étant des éléments verticaux qui présentent une grande rigidité vis-à-vis des forces horizontales agissantes dans leurs plans et une faible rigidité dans la direction perpendiculaire à son plan, ce qui nécessite d'être contreventsé par des portiques qui vont reprendre les charges verticales.

 Les voiles sont sollicités à la flexion composée, les sections des voiles doivent comporte d'armatures verticales et horizontales.

#### **VI.4.2 Ferraillage des voiles :**

# **a) Ferraillage verticale (Art 7.7.4.1.RPA) :**

 Ces armatures sont destinées à reprendre les effets de flexion, ils sont disposés en deux nappes parallèles aux faces des voiles. Ils doivent respecter les prescriptions suivantes :

 $\checkmark$  L'effort de traction doit être pris en totalité par les armatures verticales et horizontales de la zone tendue, tel que :  $A_{min} = 0.2\% \times L_t \times a$ 

Avec :

 $L_t$ : Longueur de la zone tendue.

a : Épaisseur du voile.

- $\checkmark$  Les barres verticales des zones extrêmes doivent être ligaturées par des cadres horizontaux dont l'espacement (St) doit être inférieur à l'épaisseur du voile (a).
- $\checkmark$  L'espacement des barres verticales doit être réduit à la moitié sur une longueur de L/10 dans les zones extrêmes.
- $\checkmark$  Les barres du dernier niveau doivent être munies des crochets à la partie supérieure.

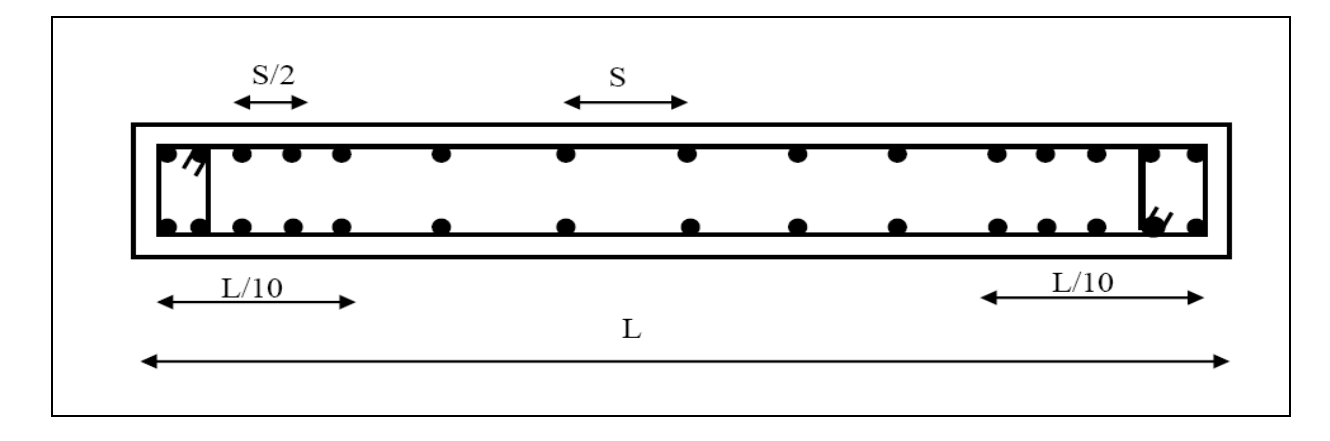

**Figure VI.7 :** Disposition des armatures verticales dans les voiles.

# **b) Ferraillage horizontale (Art 7.7.4.2.RPA) :**

 Sont destinées à reprendre les efforts tranchants, disposés en deux nappes vers l'extrémité des armatures verticales. Pour empêcher leurs flambements elles doivent être munies de crochets à 135° de longueur10 ϕ.

# **Règles communes (Armatures verticales et horizontales) :**

- 1. Sections minimales d'armatures :
- $A_{\text{min}} = 0.15\%$  De la section du voile, dans la section globale du voile.
- $A_{\text{min}} = 0.10\%$  De la section du voile, dans la zone courante.
- 2. L'espacement :  $S_t \leq min(1,5a; 30cm)$ .
- 3. Longueurs de recouvrement :
- 40 ϕ : Pour les barres situées dans les zones où le renversement de signe des efforts est Possible.
- 20 ϕ : Pour les barres situées dans les zones comprimées sous l'action de toutes les combinaisons possibles de charge.

# **c) Les armatures transversales :**

 Elles sont destinées essentiellement à retenir les barres verticales intermédiaires contre le flambement, elles sont en nombre de quatre épingles par  $1m<sup>2</sup>$ au moins.

# **d) Les armatures de coutures :**

 Le long des joints de reprises de coulage, l'effort tranchant doit être pris par les aciers de couture dont la section doit être calculée avec la formule :

$$
A_{vj}=1.1\frac{v}{f_e}\,\text{Avec}:V=1.4V_u
$$

# **Calcul du Ferraillage :**

Le ferraillage se fera pour le panneau le plus défavorable suivant les deux directions.

#### **Remarque :**

 Le calcul de ferraillage de voile se fait pour une bande de 1ml tel que :  $h = 15$  cm;  $b = 1$ m et  $d = 13.5$  cm

# **1) Horizontalement :**

{  $N_{\text{max}} = 816,05 \text{ KN}$  $M_{\text{max}} = 15,83 \text{ KN}$ . m

# **Calcul de l'excentricité :**

$$
e_T = e_1 + e_2 + e_3
$$
  
\n
$$
e_1 = \frac{M_u}{N_u} = \frac{15,83}{816,05} \Rightarrow e_1 = 0,02 \text{ m}
$$
  
\n
$$
e_2 = \max\left(2 \text{ cm} : \frac{L}{250}\right) = \max\left(2 \text{ cm} : \frac{323}{250}\right) \Rightarrow e_2 = 0,02 \text{ m}
$$
  
\n
$$
e_3 = \frac{3L_f^2}{10000 \text{ h}} (2 + \alpha \phi)
$$

Avec :

$$
\Phi = 2
$$
  
\n
$$
\alpha = 10 \left( 1 - \frac{M_u}{1,5M_{ser}} \right) = 10 \left( 1 - \frac{37,35}{1,5 \times 27,04} \right) = 0,79
$$
  
\n
$$
L_f = 0,7h = 0,7 \times 3,23 = 2,26 \text{ m}
$$

$$
e_3 = \frac{3 \times 2,26^2}{10000 \times 3,23} (2 + 0.79 \times 2) = 0.0017
$$
 m

Donc :

 $e_T = e_1 + e_2 + e_3 = 0.02 + 0.02 + 0.0017 = 0.042$  m

# **Calcul des armatures :**

$$
\Psi_1 = \frac{N_u}{b.h.f_{bu}} = \frac{816,05 \times 10^{-3}}{1 \times 0,15 \times 18,48} = 0,29
$$

$$
\Rightarrow \varepsilon = \frac{1 + \sqrt{9 + 12\Psi_1}}{4 \times (3 + \sqrt{9 + 12\Psi_1})} = \frac{4,53}{26,13} = 0,17
$$

 $e_{Nc} = \varepsilon \times h = 0.17 \times 0.15 = 0.025$  m

 $e > e<sub>NC</sub>$  ⇒ On calcul les armatures de la section étudiée à la flexion simple sous à un moment fictif :

$$
M_{\text{fic}} = N_{\text{u}} \left( e + d - \frac{h}{2} \right) \text{ Tell que : } d = 0.9h
$$
\n
$$
M_{\text{fic}} = 816.05 \times \left( 0.042 + 0.135 - \frac{0.15}{2} \right) = 83.24 \text{ KN. m/ml}
$$
\n
$$
\mu_{\text{bu}} = \frac{M_{\text{fic}}}{b \cdot d^2 \cdot f_{\text{bu}}} = \frac{83.24 \times 10^{-3}}{1 \times 0.135^2 \times 18.48}
$$
\n
$$
\mu_{\text{bu}} = 0.247 < \mu_{\text{lim}} = 0.392 \rightarrow \text{section sans armatures comprimées}(A' = 0)
$$
\n
$$
B_{\text{u}} = 1 - \sqrt{1 - 2\mu_{\text{bu}}} = 1 - \sqrt{1 - 2 \times 0.247} \Rightarrow B_{\text{u}} = 0.288
$$

Promotion 2019/2020 **Promotion 2019/2020** Page 153

$$
A_{s\,\text{fic}} = \frac{B_{u}.d. b.f_{bu}}{\sigma_{s}} = \left(\frac{0.288 \times 0.135 \times 1 \times 18.48}{400}\right) \times 10^{4} \Rightarrow A_{s\,\text{fic}} = 17.96 \,\text{cm}^{2}/\text{ml}
$$

La section réelle d'aciers tendus vaut :

$$
A_s = A_{s\text{ fic}} - \frac{N_u}{\sigma_s} = \left(17,96 \times 10^{-4} - \frac{816,05 \times 10^{-3}}{400}\right) \times 10^4 = -2,44 \text{ cm}^2/\text{ml.} \text{(Value}
$$
\nreietée)

rejetée).

# **Sections minimales :**

$$
A_{\min}^{\text{RPA}} = 0.15\% \times b \times h = 0.15\% \times 100 \times 15 = 2.25 \text{ cm}^2/\text{ml}
$$

$$
A_{\min}^{\text{BAEI}} = \max\left(\frac{b \cdot h}{1000}; 0.23 \cdot b \cdot d \cdot \frac{f_{t28}}{f_e}\right) = 1.63 \text{ cm}^2/\text{ml}
$$

#### **Choix des armatures :**

$$
A_s = \max (A_{s \text{ cal}}; A_{\text{min}}^{\text{RPA}}; A_{\text{min}}^{\text{BAEI}}) = \max (-2,44; 2,25; 1,63) = 2,25 \text{ cm}^2/\text{ml}
$$

On adopte:  $5T12 = 5.65$  cm<sup>2</sup>/ml

# **L'espacement :**

 $S_t = min(30cm; 1,5h)$  $S_t = min(30cm; 22,5cm) \Rightarrow S_t = 20 cm$ 

# **2) Verticalement :**

{  $N_{\text{max}} = 150,74 \text{ KN}$  $M_{\text{max}} = 12,77$  KN. m

# **Calcul de l'excentricité :**

$$
e_T = e_1 + e_2 + e_3
$$
  
\n
$$
e_1 = \frac{M_u}{N_u} = \frac{12,77}{150,74} \Rightarrow e_1 = 0,084 \text{ m}
$$
  
\n
$$
e_2 = \max\left(2\text{cm} : \frac{L}{250}\right) = \max\left(2\text{cm} : \frac{323}{250}\right) \Rightarrow e_2 = 0,02 \text{ m}
$$
  
\n
$$
e_3 = \frac{3L_f^2}{10000 \text{h}} (2 + \alpha \phi)
$$
  
\nAvec:  
\n
$$
\phi = 2
$$
  
\n
$$
\alpha = 10 \left(1 - \frac{M_u}{1,5M_{\text{ser}}}\right) = 10 \left(1 - \frac{6,89}{1,5 \times 5,06}\right) = 0,92
$$
  
\n
$$
L_f = 0,7h = 0,7 \times 3,23 = 2,26 \text{ m}
$$

$$
e_3 = \frac{3 \times 2,26^2}{10000 \times 3,23} (2 + 0,92 \times 2) = 0,0018 \text{ m}
$$

Donc :

 $e_T = e_1 + e_2 + e_3 = 0.084 + 0.02 + 0.0018 = 0.10$  m

#### **Calcul des armatures :**

$$
\Psi_1 = \frac{N_u}{b. h.f_{bu}} = \frac{150,74 \times 10^{-3}}{1 \times 0,15 \times 18,48} = 0,054
$$

$$
\Rightarrow \varepsilon = \frac{1 + \sqrt{9 + 12\Psi_1}}{4 \times (3 + \sqrt{9 + 12\Psi_1})} = \frac{4,10}{24,42} = 0,17
$$

 $e_{Nc} = \varepsilon \times h = 0.17 \times 0.15 = 0.025$  m

 $e > e_{Nc}$  ⇒ On calcul les armatures de la section étudiée à la flexion simple sous à un moment fictif :

$$
M_{\text{fic}} = N_{\text{u}} \left( e + d - \frac{h}{2} \right) \text{ Tell que : } d = 0,9h
$$
\n
$$
M_{\text{fic}} = 150,74 \times \left( 0,10 + 0,135 - \frac{0,15}{2} \right) = 24,11 \text{ KN. m/ml}
$$
\n
$$
\mu_{\text{bu}} = \frac{M_{\text{fic}}}{b \cdot d^2 \cdot f_{\text{bu}}} = \frac{24,11 \times 10^{-3}}{1 \times 0,135^2 \times 18,48}
$$
\n
$$
\mu_{\text{bu}} = 0,071 \lt \mu_{\text{lim}} = 0,392 \to \text{section sans armatures comprising } (A' = 0)
$$
\n
$$
B_{\text{u}} = 1 - \sqrt{1 - 2\mu_{\text{bu}}} = 1 - \sqrt{1 - 2 \times 0,071} \Rightarrow B_{\text{u}} = 0,073
$$
\n
$$
A_{\text{s fic}} = \frac{B_{\text{u}} \cdot d \cdot b \cdot f_{\text{bu}}}{\sigma_{\text{s}}} = \left( \frac{0,073 \times 0,135 \times 1 \times 18,48}{400} \right) \times 10^4 \Rightarrow A_{\text{s fic}} = 4,55 \text{ cm}^2/\text{ml}
$$

La section réelle d'aciers tendus vaut :

$$
A_{s} = A_{s \text{ fic}} - \frac{N_{u}}{\sigma_{s}} = \left(4.55 \times 10^{-4} - \frac{150.74 \times 10^{-3}}{400}\right) \times 10^{4} = 0.78 \text{ cm}^{2}/\text{ml}
$$

#### **Sections minimales :**

$$
A_{\min}^{\text{RPA}} = 0.15\% \times b \times h = 0.15\% \times 100 \times 15 = 2.25 \text{ cm}^2/\text{ml}
$$
  

$$
A_{\min}^{\text{BAEI}} = \max\left(\frac{b \cdot h}{1000}; 0.23 \cdot b \cdot d \cdot \frac{f_{t28}}{f_e}\right) = 1.63 \text{ cm}^2/\text{ml}
$$

#### **Choix des armatures :**

$$
A_s = \max (A_{s \text{ cal}}; A_{\text{min}}^{\text{RPA}}; A_{\text{min}}^{\text{BAEl}}) = \max (0.78; 2.25; 1.63) = 2.25 \text{ cm}^2/\text{ml}
$$

On adopte:  $5T12 = 5.65$  cm<sup>2</sup>/ml

# **L'espacement :**

- $S_t = min(30cm; 1.5h)$
- $S_t = min(30cm; 22.5cm) \Rightarrow S_t = 20 cm$

# **Schéma de ferraillage :**

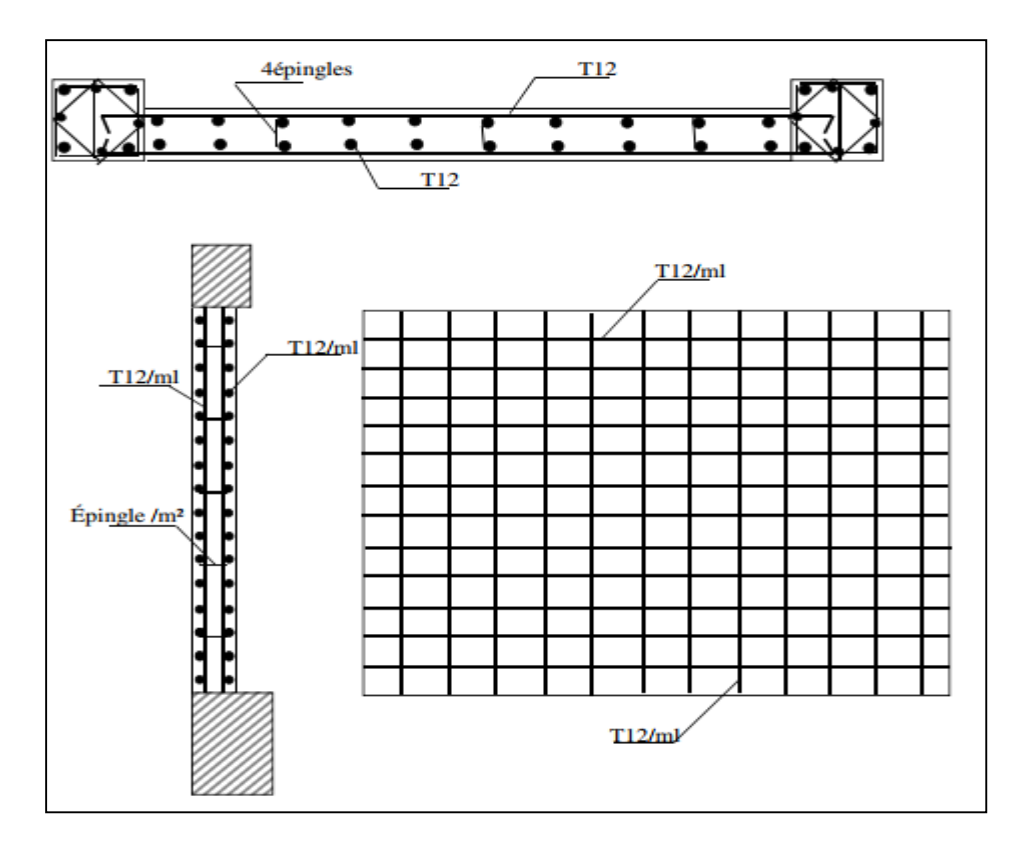

**Figure VI.8 :** Ferraillage du voile de contreventement.

# **Conclusion :**

 Les éléments principaux jouent un rôle prépondérant dans la résistance et la transmission des sollicitations. Ils doivent donc être correctement dimensionnés et bien armés.

 Les poteaux ont été calculés et ferraillée en flexion composée. Le ferraillage adopté est le maximum donné par le **RPA.** Il est noté que le ferraillage minimum **RPA** est souvent plus important que celui calculé Par le **BAEL.**

 Les poutres ont été calculées à la flexion simple en utilisant les sollicitations obtenues par le logiciel **Robot 2018.**

 Les voiles de contreventement ont été calculées à la flexion composée en utilisant les sollicitations données par le **Robot 2018.**

# **CHAPITRE VII Etude de l'infrastructure**
#### **VII.1 Etude des fondations :**

#### **VII.1.1 Introduction :**

 L'infrastructure est l'ensemble des éléments qui ont pour rôle de supporter les charges de la superstructure et les transmettre au sol, de façon à assurer la stabilité de l'ouvrage, limiter les tassements et les déplacements sous l'action des forces horizontales appliquées à la structure.

 Une fondation ne peut être calculée que si l'on connaît la superstructure et ses charges, d'une part et la caractéristique du sol d'autre part. La répartition des contraintes dans le sol est supposée généralement linéaire (uniforme, trapézoïdale ou triangulaire).

 Le dimensionnent de la fondation doit être compatible avec la capacité portante admissible du sol.

#### **Les différents types de fondations :**

#### **A) Fondations superficielles :**

- $\checkmark$  Semelles isolées.
- $\checkmark$  Semelles filantes.
- $\checkmark$  Radier général.

#### **B) Fondations profondes :**

- $\checkmark$  Fondations sur puis (semi profondes).
- $\checkmark$  Fondations sur pieux (profondes).

#### **Stabilité des fondations :**

Les massifs de fondations doivent être stables ; c'est-à-dire qu'ils ne doivent donner lieu à des tassements que si ceux-ci permettent la tenue de l'ouvrage ; des tassements uniformes sont admissibles dans certaines limites ; mais des tassements différentiels sont rarement compatibles avec la tenue de l'ouvrage. Il est donc nécessaire d'adapter le type et la structure des fondations à la nature du sol qui va supporter l'ouvrage.

Selon le rapport du sol, qui situe la contrainte du sol à **2 bars** le type de fondations suggéré est superficiel, ancrées à 1.80 m, du niveau de base.

#### **VII.1.2 Choix du type de fondation :**

Le choix du type de fondation dépend essentiellement des facteurs suivants :

- $\checkmark$  Type d'ouvrage.
- La nature et l'homogénéité du bon sol.
- $\checkmark$  Capacité portante du sol d'assise.
- $\checkmark$  Les charges transmises au sol.
- $\checkmark$  La distance entre axes des poteaux.
- La raison économique.
- $\checkmark$  La facilité de réalisation.

 Afin de déterminer le choix de fondations à adopter pour notre structure, on procède tout d'abord à la vérification des semelles isolées puis les semelles filantes. Si ces deux fondations ne sont pas adéquates, on passera au radier général.

## **Semelle isolée :**

 Pour le pré dimensionnement, on prend en considération uniquement l'effort normal N qui est obtenu à la base du poteau le plus sollicité au niveau du sous-sol.

La vérification à faire est :

$$
\frac{N}{S} \leq \overline{\sigma_{sol}}
$$

N : L'effort normal agissant sur la semelle.

S : Surface d'appui de la semelle,  $S = A \times B$ 

 $\overline{\sigma_{sol}}$ : Contrainte admissible du sol.

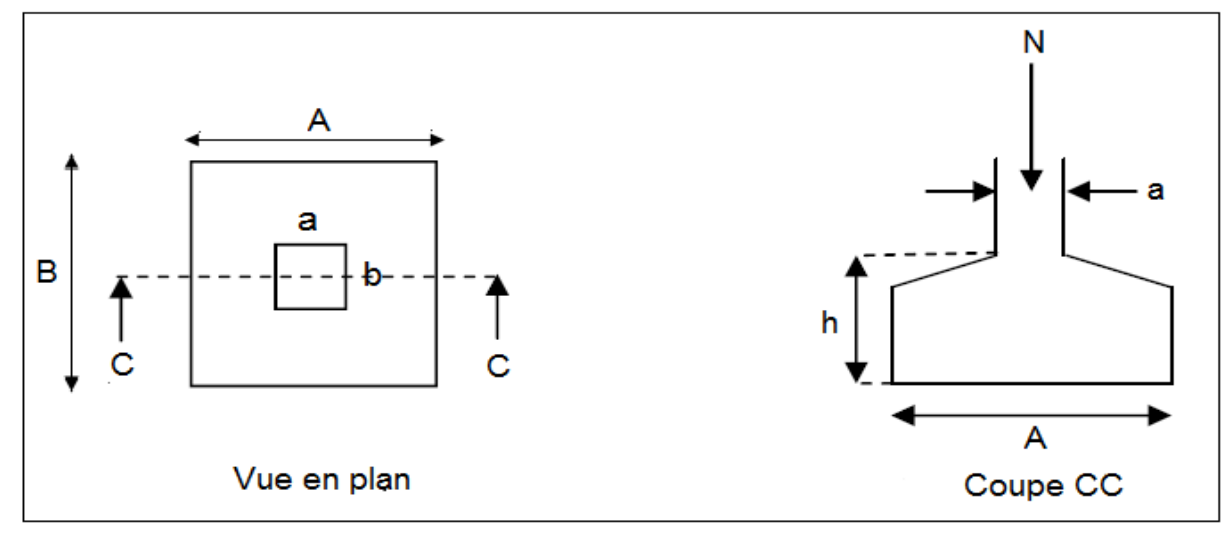

**Figure VII.1 :** Schéma d'une semelle isolée.

(a, b) : Les dimensions du poteau.

(A, B) : Les dimensions de la semelle isolée.

## **Semelle intermédiaire (sous le poteau le plus sollicité) :**

Le poteau le plus sollicité a une section rectangulaire ( $b \times h$ ).

$$
N_{\text{max}} = 2831,49 \text{ KN} \qquad ; \quad \overline{\sigma_{\text{sol}}} = 2 \text{ bars}
$$

On a :

$$
\sigma = \frac{N}{A \times B} \leq \overline{\sigma_{sol}} \Rightarrow A \times B \geq \frac{N}{\overline{\sigma_{sol}}} \dots \dots \dots (1)
$$

Semelle à poteau homothétique :

$$
\frac{A}{b} = \frac{B}{h} \Rightarrow A = \frac{b}{h}B \dots \dots \dots (2)
$$

On remplace (2) dans (1)

$$
\frac{b}{h}B^2 \ge \frac{N}{\overline{\sigma}_{sol}} \Rightarrow B \ge \sqrt{\frac{h \times N}{b \times \overline{\sigma}_{sol}}} \Rightarrow B \ge \sqrt{\frac{0.65 \times 2831.49 \times 10^{-3}}{0.60 \times 0.20}} = 3.91 \text{ m}
$$

#### **Conclusion :**

 On remarque qu'il ya un chevauchement entre les semelles, on tenant compte des entres axes des poteaux dans les deux sens, donc le choix des semelles isolées dans notre cas ne convient pas.

#### **Semelles filantes :**

 Choisissons une semelle filante, de largeur B et de longueur L situé sous un portique formé de 5 poteaux c'est le portique le plus sollicité.

Avec : **B** : Largeur de la semelle.

**L** : Longueur de la semelle.

$$
\overline{\sigma_{sol}} \ge \frac{N}{S} = \frac{N}{B \times L} \Rightarrow B \ge \frac{N}{\overline{\sigma_{sol} \times L}}
$$
  
N = 
$$
\sum N_i
$$
  
M1  
M2  
M3  
M4  
M4  
M5  
M4  
M4  
M5  
M4  
M4  
M5  
M6  
M7  
M8  
M4  
M4  
M5  
M4  
M6  
M7  
M8  
M9  
M1  
M4  
M4  
M5  
M6  
M8  
M9  
M9  
M1  
M1  
M1  
M2  
M3  
M4  
M4  
M5  
M6  
M8  
M9  
M9  
M1  
M1  
M1  
M2  
M3  
M4  
M4  
M5  
M5  
M6  
M8  
M9  
M1  
M1  
M1  
M2  
M3  
M4  
M4  
M5  
M5  
M6  
M6  
M8  
M9  
M1  
M1  
M1  
M2  
M3  
M4  
M4  
M5  
M5  
M6  
M6  
M8  
M9  
M1  
M1  
M1  
M2  
M2  
M3  
M3  
M4  
M4  
M5  
M5  
M6  
M6  
M8  
M9  
M1  
M1  
M1  
M2  
M2  
M3  
M4  
M4  
M5  
M5  
M6  
M6  
M8  
M9  
M1  
M1  
M1  
M2  
M2  
M3  
M4  
M4  
M5  
M5  
M6  
M6  
M8  
M9  
M1  
M1  
M1  
M2  
M2  
M3  
M4  
M4  
M5  
M5  
M6  
M6  
M8  
M9  
M1  
M1  
M1  
M2  
M3  
M4  
M5  
M5  
M6  
M6  
M8  
M9  
M1  
M1  
M1  
M2  
M2  
M3  
M3  
M4  
M5  
M5  
M6  
M6  
M8  
M9  
M1  
M1  
M1  
M2  
M2  
M3  
M3  
M4  
M5  
M5  
M6  
M6  
M8  
M9  
M1  
M1  
M1  
M2  
M2  
M3  
M3  
M4  
M4  
M5  
M5  
M6  
M6  
M7  
M8  
M9  
M1  
M1  
M1  
M2  
M2  
M3  
M4  
M4  
M5  
M5  
M5  
M6  
M6  
M7  
M8  
M8  
M9  
M1  
M1  
M1  
M2  
M2  
M3  
M3  
M4  
M3  
M5  
M5  
M5  
M6  
M6  
M7  
M7  
M8  
M8  
M9  
M1

**Figure VII.2 :** Schéma d'une semelle filante.

$$
N_1 = 1887,48 \text{ KN}; N_2 = 2243,49 \text{ KN}; N_3 = 2831,49 \text{ KN}; N_4 = 1192,74 \text{ KN};
$$

 $N_5 = 905,84$  KN

$$
N=\sum N_i=9061{,}04~KN
$$

Donc :

$$
B \ge \frac{N}{\overline{\sigma_{sol}} \times L} = \frac{9061,04}{200 \times 21,35} \Rightarrow B \ge 2,12 \text{ m}
$$

Promotion 2019/2020 **Promotion 2019/2020** Page 159

#### **Conclusion :**

 On constate que les semelles filantes se rapprochent entre eux, donc on doit passer à un radier général.

## **VII.1.3 Etude du radier général :**

 Le radier se présente comme un plancher renversé avec ou sans poutre, recevant du sol les charges réparties ascendantes et prenant appuis sur les poteaux et murs qui exercent sur lui des charges descendantes.

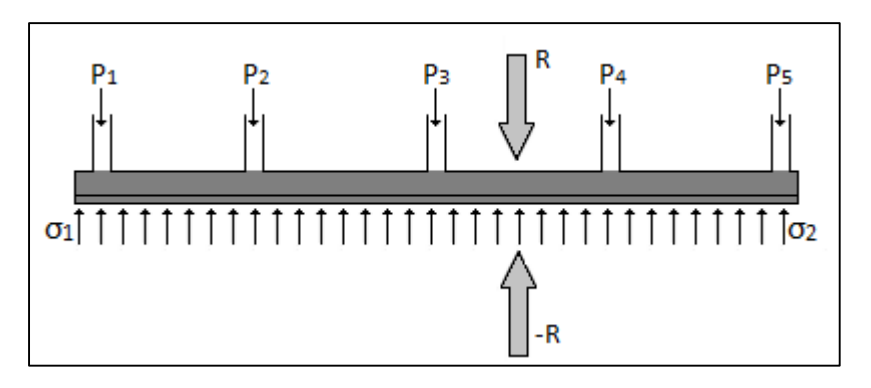

**Figure VII.3 :** Schéma du radier.

## **A) Combinaisons d'actions :**

- 1,35 G + 1,5Q……………. **(ELU).**
- G + Q…………………………. **(ELS).**
- $\bullet$  G + Q  $\pm$  EX
- $\bullet$  G + Q  $\pm$  EY
- $\bullet$  0,8 G  $\pm$  EX
- $\bullet$  0,8 G  $\pm$  EY

#### **B) Pré dimensionnement :**

**Pré dimensionnement de la nervure :** 

- **Poids de la superstructure :**
	- **:** La charge permanente totale.
	- **Q<sup>t</sup> :** La charge d'exploitation totale.

$$
\textbf{G}_{\textbf{t}}=18730.89 \text{ KN}
$$

$$
\mathbf{Q_t} = 5435.78 \text{ KN}
$$

#### **Combinaison d'action :**

**ELU** :  $N_u = 1,35$  G<sub>t</sub> + 1,5 Q<sub>t</sub> = 33440.37 KN

**ELS** :  $N_{\text{ser}} = G_t + Q_t = 24166.67$  KN

#### **Surface du radier :**

La surface du radier est donnée par la formule suivante :

$$
\frac{N}{S} \le \overline{\sigma_{sol}}
$$

Selon le rapport du laboratoire de la mécanique des sols la contrainte du sol est :

$$
\overline{\sigma_{sol}}=2\text{ bars}
$$

Donc :

N = N<sub>ser</sub> = 24166,67 KN  
S 
$$
\ge \frac{N}{\overline{\sigma_{sol}}}
$$
 = 120,83 m<sup>2</sup>

 On prend un débord de 60 cm de chaque côté dans les deux directions ce qui nous donne une surface d'assise :  $S_{\text{radier}} = 371,49 \text{ m}^2$ 

## **C) Vérification de l'effet de sous pression :**

 On doit vérifier que sous l'effet de sous pression hydrostatique, le bâtiment ne soulève pas.

$$
P > \alpha \times S \times \gamma_w \times Z
$$

Avec :

P : Poids de la structure.

 $\alpha$  : Coefficient de sécurité vis-à-vis du soulèvement, on prend $\alpha = 1.5$ .

S : Surface du radier.

 $y_w$ : Poids volumique de l'eau.

Z : Profondeur de l'infrastructure ( $Z = 4,42$  m + 1,80 m)

 $1,5 \times 371,49 \times 10 \times 6,22 = 34660,01$  KN P = 42050,74 KN > 34660,01 KN  $\Rightarrow$ II n'y a aucun risque de soulèvement de <sup>l</sup>'ensemble.

#### **VII.1.3.1 Calcul de l'épaisseur du radier :**

L'épaisseur nécessaire du radier sera déterminée à partir des conditions suivantes :

**1 ère condition :**

$$
\tau_u = \frac{V_u}{b \cdot d} \le 0.06 \times f_{c28}
$$

Avec :

 $V_{u}$ : L'effort tranchant ultime  $V_{u} = Q_{u} \times L/2$ 

L : La longueur maximale d'une bande de 1m, L = 5,75 m  
\nQ<sub>u</sub> = N<sub>u</sub>/S<sub>radier</sub> = 33440,37 /371,49 = 90,01 KN/m<sup>2</sup>  
\nV<sub>u</sub> = 90,1 × 5,75/2 = 259,03 KN  
\n
$$
\frac{V_u}{b.d} \le 0.06 \times f_{c28} \Rightarrow d \ge \frac{V_u}{0.06 \times f_{c28} \times b}
$$
\n
$$
\Rightarrow d \ge \frac{259,03 \times 10^{-3}}{0.06 \times x \times 25 \times 1} = 0.17 m
$$

#### **2 ème condition :**

L/25  $\leq d \leq L/20 \Rightarrow 23 \text{ cm} \leq d \leq 28 \text{ cm}$ On prend :  $d = 25$  cm  $h = d + e = 25 + 5 = 30$  cm  $h = 30$  cm

#### **VII.1.3.2 Détermination de la hauteur de poutre de libage :**

 Pour pouvoir assimiler le calcul du radier à un plancher infiniment rigide, la hauteur de la poutre de libage doit vérifier les conditions suivantes :

 $L/9 \le h \le L/6 \Rightarrow 63 \text{ cm} \le h \le 95 \text{ cm}$ 

On prend :  $h = 95$  cm;  $b = 60$  cm;  $d = 85, 5$  cm

La section de la poutre de libage :  $(60 \times 95)$ cm<sup>2</sup>

## **VII.1.3.3 Vérification de la stabilité du radier :**

#### **Vérification des contraintes :**

En tenant compte du poids propre du radier (radier + poutres).

 $G_{\text{rad}} = \gamma_{\text{b}} \times [h_{\text{rad}} \times S_{\text{rad}} + h_{\text{p}} \times b \times \Sigma L]$  $G_{rad} = 25 \times [0,30 \times 371,49 + 0,95 \times 0,60 \times 184,75] = 5418,86$  KN

E.L.S :  $N_{ser} = 5418,86 + 24166,67 = 29585,53$  KN

 $N_{ser}$  $\frac{S_{\text{rel}}}{S_{\text{rad}}}$  =  $\frac{29585,53}{371,49}$  = 79,64 KN/m<sup>2</sup> <  $\overline{\sigma_{sol}}$  = 200KN/m<sup>2</sup> ... ... **C. V** 

## **Vérification de condition de rigidité :**

Pour un radier rigide, il faut que :

$$
L_{max} \leq \tfrac{\pi}{2} \times L_e \quad ; \, L_e = \sqrt[4]{\tfrac{4EI}{\beta b}}
$$

Avec :

 $L_e$ : La longueur élastique, qui permet de déterminer la nature du radier (rigide ou flexible).

I : Inertie de la poutre, I =  $bh^3/12 = 0,60 \times 0,95^3/12 = 0,04286 \text{ m}^4$ 

E : Module d'élasticité du béton, E = 32164,20 MPa

b : Largeur de la poutre,  $b = 0.60$  m

β : Coefficient de la raideur du sol,  $β = 50$  MN/m<sup>3</sup>

$$
L_e = \sqrt[4]{\frac{4 \times 32164,20 \times 0,04286}{50 \times 0,60}} = 3,68 \text{ m}
$$
  

$$
L_{\text{max}} = 5,75 \text{ m} < \frac{\pi}{2} \times L_e = 5,78 \text{ m} \dots \dots \dots \text{ C. V}
$$

## **VII.1.3.4 Evaluation des charges pour le calcul du radier :**

#### **Poids unitaire du radier :**

$$
\sigma_{\text{rad}} = \gamma_{\text{b}} \times \text{h} = 25 \times 0.30 = 7.50 \text{ KN/m}^2
$$
  
 $Q = \sigma_{\text{max}} - \sigma_{\text{rad}} = 90.01 - 7.50 = 82.51 \text{ KN/m}^2$ 

Donc la charge en « m² » à prendre en compte dans le calcul du ferraillage du radier est :

$$
Q = 82.51 \text{ KN/m}^2
$$

#### **VII.1.4 Ferraillage du radier :**

 Le radier se calculera comme un plancher renversé appuyé sur les voiles et les poteaux, les panneaux seront calculés comme des dalles appuyées sur 4 cotés et chargées par la contrainte du sol.

#### **VII.1.4.1 Ferraillage des dalles :**

 Pour l'exemple, on prend le panneau le plus défavorable (le plus grand). On fait le ferraillage pour une bande de 1m.

$$
\alpha = \frac{L_x}{L_y} = \frac{4,30}{5,75} = 0,74 > 0,4 \Rightarrow
$$
 la dalle porte dans les deux sens.

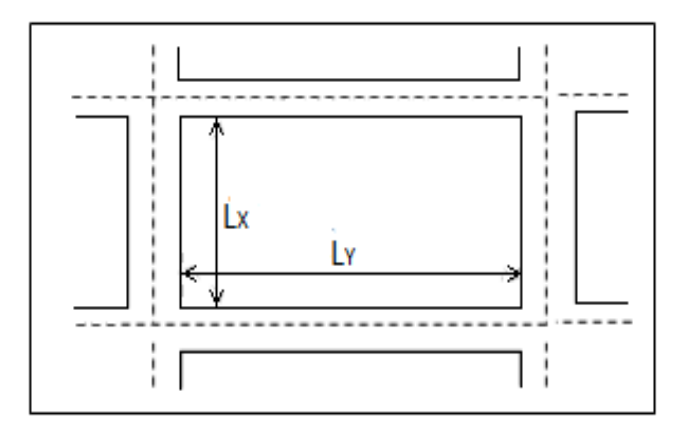

**Figure VII.4 :** Schéma de la dalle du radier.

#### **A l'ELU :**

 $\alpha = 0.74 \implies \begin{cases} \mu_{\rm x} = 0.0633 \\ \mu_{\rm y} = 0.4938 \end{cases}$  $\mu_y = 0.4938$ 

**Les moments :**

 $\int M_{0x} = \mu_x \times Q \times L_x^2 = 0.0633 \times 82.51 \times 4.3^2 = 96.57$  KN. m  $M_{0y} = \mu_y \times M_{0x} = 0.4938 \times 96.57 = 47.68$  KN. m

## **Moment en appuis :**

 $\int_{M}$  M<sub>ax</sub> = 0,5M<sub>0x</sub>  $M_{ax} = 0.5 M_{ox}$ <br>  $M_{ay} = 0.5 M_{oy}$   $\Rightarrow$   $\begin{cases} M_{ax} = 48,28 \text{ KN.m} \\ M_{ay} = 23,84 \text{ KN.m} \end{cases}$  $M_{ay} = 23,84$  KN. m

#### **Moments en travée :**

 $\int_{M}$  M<sub>tx</sub> = 0,75M<sub>0x</sub>  $M_{tx} = 0.75 M_{0x}$ <br>  $M_{ty} = 0.75 M_{0y}$   $\Rightarrow$   $\begin{cases} M_{tx} = 72.42 \text{ KN.m} \\ M_{ty} = 35.76 \text{ KN.m} \end{cases}$  $M_{ty} = 35,76$  KN. m

## **En travée :**

**Sens X :**

$$
M_{tx} = 72,42 \text{ KN.m}
$$
  
\n
$$
\mu_{bu} = \frac{M_{tx}}{b \cdot d^2 \cdot f_{bu}} = \frac{72,42 \times 10^{-3}}{1 \times 0,27^2 \times 14,17} = 0,07
$$
  
\n
$$
\mu_{bu} = 0,07 < \mu_{lim} = 0,392 \rightarrow \text{section sans armatures comprimées}(A' = 0)
$$

 $\alpha = 1.25 \times (1 - \sqrt{1 - 2\mu_{\text{bu}}}) = 1.25 \times (1 - \sqrt{1 - 2 \times 0.07}) = 0.09$  $Z_b = d(1 - 0.4\alpha) = 0.27 \times (1 - 0.4 \times 0.09) = 0.26$  m  $A_{s \text{ cal}} =$  $M_{tx}$  $\frac{1}{Z_b \cdot \sigma_s} =$  $72,42 \times 10^{-3}$  $\frac{1}{0,26} \times \frac{10}{347,82} = 8,01 \text{ cm}^2/\text{ml}$ **Sens Y :**

$$
M_{ty} = 35,76 \text{ KN. m}
$$
  
\n
$$
\mu_{bu} = \frac{M_{ty}}{b \cdot d^2 \cdot f_{bu}} = \frac{35,76 \times 10^{-3}}{1 \times 0,27^2 \times 14,17} = 0,034
$$
  
\n
$$
\mu_{bu} = 0,034 \le \mu_{lim} = 0,392 \to \text{section sans armatures comprisinges}(A' = 0)
$$
  
\n
$$
\alpha = 1,25 \times (1 - \sqrt{1 - 2\mu_{bu}}) = 1,25 \times (1 - \sqrt{1 - 2 \times 0,034}) = 0,043
$$
  
\n
$$
Z_b = d(1 - 0,4\alpha) = 0,27 \times (1 - 0,4 \times 0,043) = 0,26 \text{ m}
$$
  
\n
$$
A_{s \text{ cal}} = \frac{M_{ty}}{Z_b \cdot \sigma_s} = \frac{35,76 \times 10^{-3}}{0,26 \times 347,82} = 3,95 \text{ cm}^2/\text{m}
$$

#### **En appui :**

#### **Sens X :**

$$
M_{ax} = 48,28 \text{ KN. m}
$$
  
\n
$$
\mu_{bu} = \frac{M_{ax}}{b \cdot d^2 \cdot f_{bu}} = \frac{48,28 \times 10^{-3}}{1 \times 0,27^2 \times 14,17} = 0,046
$$
  
\n
$$
\mu_{bu} = 0,046 < \mu_{lim} = 0,392 \rightarrow \text{section sans armatures comprising } (A' = 0)
$$
  
\n
$$
\alpha = 1,25 \times (1 - \sqrt{1 - 2\mu_{bu}}) = 1,25 \times (1 - \sqrt{1 - 2 \times 0,046}) = 0,058
$$
  
\n
$$
Z_b = d(1 - 0,4\alpha) = 0,27 \times (1 - 0,4 \times 0,058) = 0,26 \text{ m}
$$
  
\n
$$
A_{s \text{ cal}} = \frac{M_{ax}}{Z_b \cdot \sigma_s} = \frac{48,28 \times 10^{-3}}{0,26 \times 347,82} = 5,33 \text{ cm}^2/\text{m}
$$

#### **Sens Y :**

$$
M_{ay} = 23,84 \text{ KN. m}
$$
  
\n
$$
\mu_{bu} = \frac{M_{ay}}{b \cdot d^2 \cdot f_{bu}} = \frac{23,84 \times 10^{-3}}{1 \times 0,27^2 \times 14,17} = 0,023
$$
  
\n
$$
\mu_{bu} = 0,023 < \mu_{lim} = 0,392 \rightarrow \text{section} \text{ sans armatures comprising } (A' = 0)
$$
  
\n
$$
\alpha = 1,25 \times (1 - \sqrt{1 - 2\mu_{bu}}) = 1,25 \times (1 - \sqrt{1 - 2 \times 0,023}) = 0,029
$$
  
\n
$$
Z_b = d(1 - 0,4\alpha) = 0,27 \times (1 - 0,4 \times 0,029) = 0,26 \text{ m}
$$

$$
A_{s \text{ cal}} = \frac{M_{\text{ay}}}{Z_{b}.\sigma_{s}} = \frac{23.84 \times 10^{-3}}{0.26 \times 347.82} = 2.63 \text{ cm}^{2}/\text{ml}
$$

## **Section minimale d'armatures : (BAEL 91 P 211) :**

 $A_{\rm s \, min} = 0.23$ . b. d.  $f_{t28}$  $\frac{128}{f_e} = 0.23 \times 1 \times 0.27 \times$  $\frac{2.1}{400}$  = 3,26 cm<sup>2</sup>/ml

## **Calcul d'espacement selon le B.A.E.L.99 :**

 $S_t \leq min(3h; 33cm)$ 

 $S_t \le \text{min}(285\text{cm }; 33\text{cm}) \Rightarrow S_t = 16,66 \text{ cm}$ 

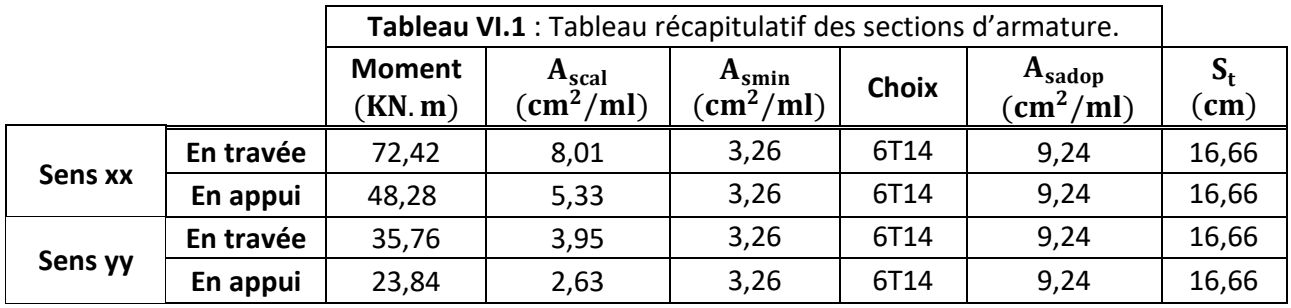

## **Schéma de ferraillage :**

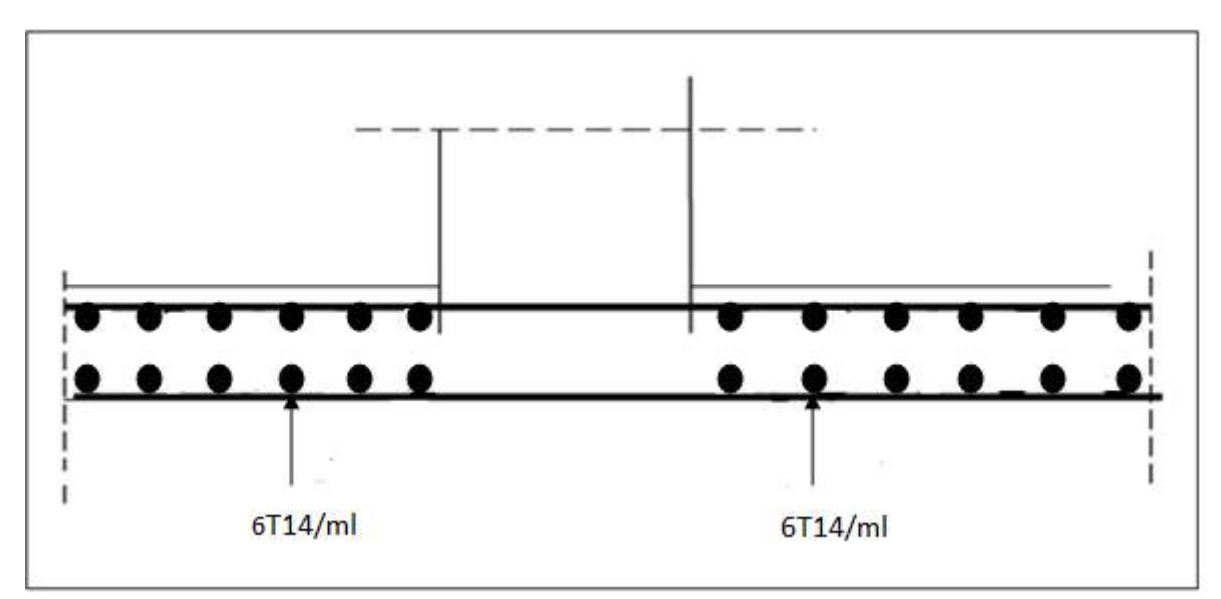

#### **Figure VII.5** : Schéma de ferraillage de radier.

#### **VII.1.4.2 Ferraillage de la poutre de libage :**

Le rapport  $\alpha = \frac{L_x}{L_y}$  $\frac{L_X}{L_Y} > 0.4$  pour tous les panneaux constituants le radier, donc les charges transmises par chaque panneau se subdivisent en deux charges trapézoïdales et deux charges triangulaires. Pour le calcul du ferraillage, on prend le cas le plus défavorable dans chaque sens et on considère des travées isostatiques.

#### **A) Sens longitudinal (Y) :**

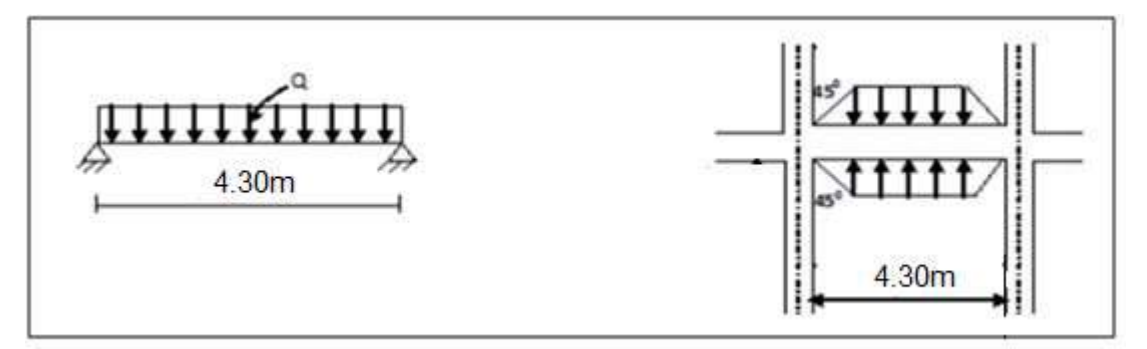

**Figure VII.6 :** Répartition des charges sur les poutres (répartition trapézoïdale).

## **Calcul de Q' :**

C'est la charge uniforme équivalente pour le calcul des moments.

$$
Q' = \frac{Q}{2} \left[ \left( 1 - \frac{L_{X1}^2}{3 \times L_{Y1}^2} \right) \times L_{X1} + \left( 1 - \frac{L_{X2}^2}{3 \times L_{Y1}^2} \right) \times L_{X2} \right]
$$

Avec :

$$
L_{X1} = 5,75 \text{ m}
$$
  
\n
$$
L_{Y1} = 4,30 \text{ m}
$$
  
\n
$$
L_{X2} = 5,75 \text{ m}
$$
  
\n
$$
Q = 82,51 \text{ KN/m}^2
$$
  
\n
$$
Q' = \frac{82,51}{2} \left[ \left( 1 - \frac{5,75^2}{3 \times 4,30^2} \right) \times 5,75 + \left( 1 - \frac{5,75^2}{3 \times 4,30^2} \right) \times 5,75 \right] = 191,65 \text{ KN/m}
$$

Donc :

$$
M_0 = \frac{Q' \times L^2}{8} = \frac{191,65 \times 5,75^2}{8} = 792,05
$$
 KN. m

## **Calcul du ferraillage :**

## **Section minimale d'armatures : (BAEL 91 P 211) :**

$$
A_{\rm s min} = 0.23
$$
. b. d.  $\frac{f_{\rm t28}}{f_{\rm e}} = 0.23 \times 0.60 \times 0.855 \times \frac{2.1}{400} = 6.19$  cm<sup>2</sup>

#### **En travée :**

 $M_t = 0.75M_0 = 594.03$  KN. m  $b = 60$  cm ;  $h = 95$  cm ;  $d = 85.5$  cm  $\mu_{\text{bu}} =$  $M_t$  $\frac{c}{f_{\text{bu}} \times b \times d^2}$  = 594,03  $\times$  10<sup>-3</sup>  $\frac{1}{14,17 \times 0,60 \times 0,855^2} = 0,095$  $\mu_{\text{bu}} = 0.095 < \mu_{\text{lu}} = 0.392$  $\alpha = 1.25 \times (1 - \sqrt{1 - 2\mu_{\text{bu}}}) = 1.25 \times (1 - \sqrt{1 - 2 \times 0.095}) = 0.125$  $β = 1 - 0,4α = 0,95$  $A_t =$  $M_t$  $\frac{1}{\beta \times d \times \sigma_s}$  =  $594,03 \times 10^{-3}$  $\frac{331,000 \times 10^{-9}}{0.95 \times 0.855 \times 347,82} = 21,02 \text{ cm}^2$  $A_s = \max (A_{s \text{ cal}} \text{ et } A_{s \text{ min}}) = 21,02 \text{ cm}^2$ On adopte :  $4T20 + 4T20 = 25, 14 \text{ cm}^2$ 

#### **En appui :**

#### **Appui intermédiaire :**

$$
M_a = 0,5M_0 = 396,02 \text{ KN.m}
$$
\n
$$
\mu_{bu} = \frac{M_a}{f_{bu} \times b \times d^2} = \frac{396,02 \times 10^{-3}}{14,17 \times 0,60 \times 0,855^2} = 0,063
$$
\n
$$
\mu_{bu} = 0,063 < \mu_{lu} = 0,392
$$
\n
$$
\alpha = 1,25 \times \left(1 - \sqrt{1 - 2\mu_{bu}}\right) = 1,25 \times \left(1 - \sqrt{1 - 2 \times 0,063}\right) = 0,081
$$
\n
$$
\beta = 1 - 0,4\alpha = 0,96
$$
\n
$$
A_a = \frac{M_a}{\beta \times d \times \sigma_s} = \frac{396,02 \times 10^{-3}}{0,96 \times 0,855 \times 347,82} = 13,87 \text{ cm}^2
$$
\n
$$
A_s = \text{max} \ (A_{s \text{ cal}} \text{ et } A_{s \text{ min}}) = 13,87 \text{ cm}^2
$$
\n
$$
\text{On adopte}: \textbf{4T16(fil)} + \textbf{4T14(chap)} = \textbf{14,20 cm}^2
$$

#### **Appui de rive :**

$$
M_{a} = 0,2M_{0} = 158,41 \text{ KN. m}
$$
\n
$$
\mu_{bu} = \frac{M_{a}}{f_{bu} \times b \times d^{2}} = \frac{158,41 \times 10^{-3}}{14,17 \times 0,60 \times 0,855^{2}} = 0,025
$$
\n
$$
\mu_{bu} = 0,025 < \mu_{lu} = 0,392
$$
\n
$$
\alpha = 1,25 \times \left(1 - \sqrt{1 - 2\mu_{bu}}\right) = 1,25 \times \left(1 - \sqrt{1 - 2 \times 0,025}\right) = 0,031
$$
\n
$$
\beta = 1 - 0,4\alpha = 0,98
$$
\n
$$
A_{a} = \frac{M_{a}}{\beta \times d \times \sigma_{s}} = \frac{158,41 \times 10^{-3}}{0,98 \times 0,855 \times 347,82} = 5,43 \text{ cm}^{2}
$$
\n
$$
A_{s} = \max (A_{s \text{ cal}} \text{ et } A_{s \text{ min}}) = 6,19 \text{ cm}^{2}
$$
\n
$$
\text{On adopte : } 4 \text{ T16} = 8,04 \text{ cm}^{2}
$$

## **B) Sens Transversal (X) :**

## **Calcul de Q' :**

C'est la charge uniforme équivalente pour le calcul des moments.

$$
Q' = \frac{2}{3} \times Q \times L_{X1}
$$

Avec :

$$
L_{X1} = 5.75 \text{ m}
$$
  
Q = 82.51 KN/m<sup>2</sup>

Donc :

$$
Q' = \frac{2}{3} \times 82,51 \times 5,75 = 316,28 \text{ KN/m}
$$

$$
M_0 = \frac{Q' \times L^2}{8} = 1307,12 \text{ KN.m}
$$

## **Calcul du ferraillage :**

**En travée :**

$$
M_t = 0,75M_0 = 980,34 \text{ KN. m}
$$
  
\n
$$
\mu_{bu} = \frac{M_t}{f_{bu} \times b \times d^2} = \frac{980,34 \times 10^{-3}}{14,17 \times 0,60 \times 0,855^2} = 0,15
$$
  
\n
$$
\mu_{bu} = 0,15 < \mu_{lu} = 0,392
$$
  
\n
$$
\alpha = 1,25 \times (1 - \sqrt{1 - 2\mu_{bu}}) = 1,25 \times (1 - \sqrt{1 - 2 \times 0,15}) = 0,20
$$

 $β = 1 - 0,4α = 0,92$  $A_t =$  $M_t$  $\frac{1}{\beta \times d \times \sigma_s}$  =  $980,34 \times 10^{-3}$  $\frac{360,31 \times 10}{0,92 \times 0,855 \times 347,82} = 35,83 \text{ cm}^2$  $A_s = \max (A_{s \text{ cal}} \text{ et } A_{s \text{ min}}) = 35,83 \text{ cm}^2$ On adopte :  $4T25 + 4T25 = A = 39,28 \text{ cm}^2$ 

## **En appui :**

#### **Appui intermédiaire :**

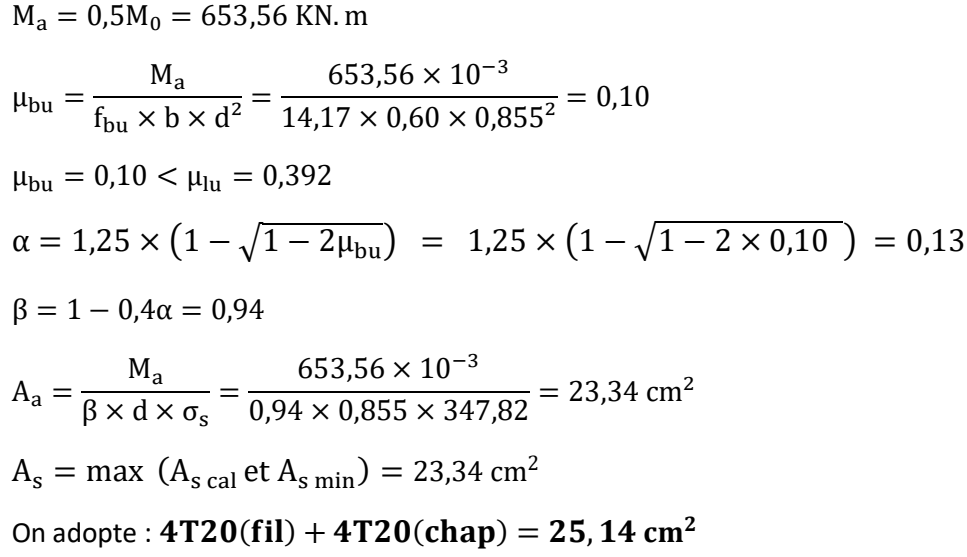

#### **Appui de rive :**

$$
M_a = 0,2M_0 = 261,42 \text{ KN. m}
$$
  
\n
$$
\mu_{bu} = \frac{M_a}{f_{bu} \times b \times d^2} = \frac{261,42 \times 10^{-3}}{14,17 \times 0,60 \times 0,855^2} = 0,042
$$
  
\n
$$
\mu_{bu} = 0,042 < \mu_{lu} = 0,392
$$
  
\n
$$
\alpha = 1,25 \times (1 - \sqrt{1 - 2\mu_{bu}}) = 1,25 \times (1 - \sqrt{1 - 2 \times 0,042}) = 0,053
$$
  
\n
$$
\beta = 1 - 0,4\alpha = 0,97
$$
  
\n
$$
A_a = \frac{M_a}{\beta \times d \times \sigma_s} = \frac{261,42 \times 10^{-3}}{0,97 \times 0,855 \times 347,82} = 9,06 \text{ cm}^2
$$
  
\n
$$
A_s = \max (A_{s \text{ cal}} \text{ et } A_{s \text{ min}}) = 9,06 \text{ cm}^2
$$
  
\nOn adopte : **4T20 = 12,57 cm}^2**

## **C) Armature de peau :**

Selon le BAEL 91, la hauteur de l'âme de la poutre :  $h_a \geq 2(80 - 0.1f_e) = 80cm$ .

Dans notre cas  $h_a = 95$  cm (vérifiée), donc notre poutre est de grande hauteur, dans ce cas il devient nécessaire d'ajouter des armatures supplémentaires sur les parois de la poutre (armatures de peau). En effet, les armatures déterminées par le calcul et placées à la partie inférieure de la poutre n'empêchent pas la fissuration que dans leur voisinage et les fissures risquent d'apparaître dans la zone de béton tendue. Ces armatures, qui doivent être placées le long de la paroi de chaque côté de la nervure, sont obligatoires lorsque la fissuration est préjudiciable ou très préjudiciable, mais il semble très recommandable d'en prévoir également lorsque la fissuration est peu préjudiciable, leur section est d'au moins 3 cm² par mètre de longueur de paroi, pour ces armatures, les barres à haute adhérence sont plus efficaces que les ronds lisses.

Donc pour une poutre de section $(h \times b_0) = (0.95 \times 0.60) m^2$ , on a :

 $A_{\rm sn} = 3 \times 2(b_0 + h)[cm^2]$ 

 $A_{\rm sn} = 3 \times 2(0,60 + 0,95) = 9,30 \text{ cm}^2$ 

On adopte :  $4T20$ (fil) = 12,57 cm<sup>2</sup>

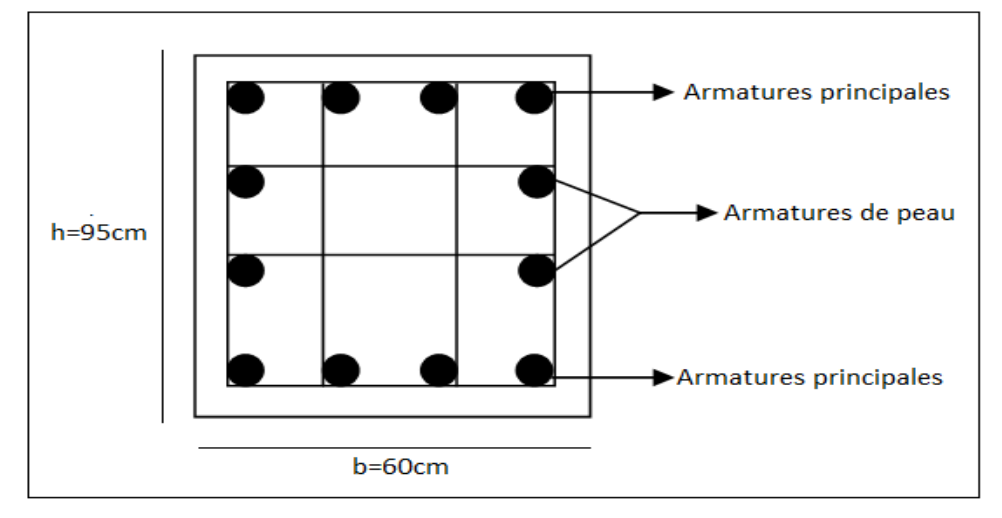

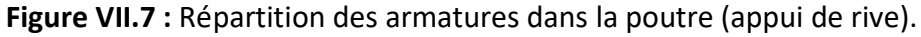

## **Contrainte de cisaillement :**

 $T_{\text{max}} = 259,03 \text{ KN}$  $\tau_{\rm u} =$  $T_{\text{max}}$  $\frac{\sin ax}{b \times d} =$  $259,03 \times 10^{-3}$ 0,60 <sup>×</sup> 0,855 <sup>=</sup> 0,50 Mpa  $\overline{\tau_u}$  = min(0,10f<sub>c28</sub>; 4MPa) = 2,5 MPa τ<sup>u</sup> = 0,50 MPa < τ̅<sup>u</sup> = 2,5 MPa…………………….**C.V**

#### **Armatures transversals:**

#### **-Diamètre :**

 $\varphi_t \le \min(h/35 ; \varphi_1 ; b/10) = \min(27, 14 ; 14 ; 60)$ Soit :  $\varphi_t = 10$  mm  $4T10 = 3,14$  cm<sup>2</sup> **-Escapement:**  $S_t = min(h/4 ; 12\varphi_1) = min(23.75 ; 14.4) = 14.4$ On prend :  $S_t = 15$  cm

## **D) Calcul du débord :**

Le débord est considéré comme une console encastrée d'une longueur  $L = 60$  cm Le calcul se fait sur ne bande de 1m

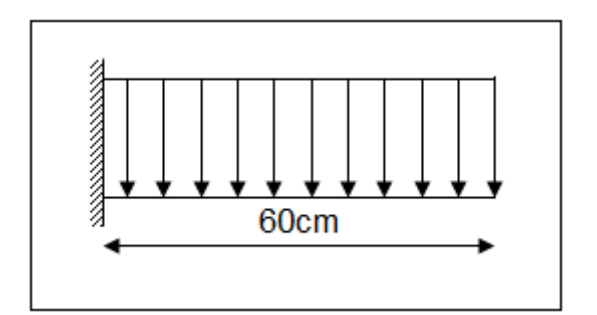

 **Figure VII.8 :** Schéma statique du débord.

**Sollicitations maximales :**

$$
q_{u} = \frac{N_{u}}{S} \times 1 = \frac{33440,37}{371,49} \times 1 = 90,01 \text{ KN}
$$
  
\n
$$
M_{u} = \frac{q_{u} \times L^{2}}{2} = \frac{90,01 \times 0,6^{2}}{2} = 16,20 \text{ KN.m}
$$
  
\n
$$
q_{ser} = \frac{N_{ser}}{S} \times 1 = \frac{24166,67}{371,49} \times 1 = 65,05 \text{ KN}
$$
  
\n
$$
M_{ser} = \frac{q_{ser} \times L^{2}}{2} = \frac{65,05 \times 0,6^{2}}{2} = 11,70 \text{ KN.m}
$$

$$
f_{\rm{max}}(x)=\frac{1}{2}x
$$

#### **Calcul du ferraillage :**

$$
\mu_{bu} = \frac{M_u}{f_{bu} \times b \times d^2} = \frac{16,20 \times 10^{-3}}{14,17 \times 1 \times 0,27^2} = 0,015
$$
\n
$$
\mu_{bu} = 0,015 < \mu_{lu} = 0,392
$$
\n
$$
\alpha = 1,25 \times \left(1 - \sqrt{1 - 2\mu_{bu}}\right) = 1,25 \times \left(1 - \sqrt{1 - 2 \times 0,015}\right) = 0,018
$$
\n
$$
\beta = 1 - 0,4\alpha = 0,99
$$
\n
$$
A_s = \frac{M_u}{\beta \times d \times \sigma_s} = \frac{16,20 \times 10^{-3}}{0,99 \times 0,27 \times 347,82} = 1,74 \text{ cm}^2/\text{ml}
$$

#### **Armatures de répartitions :**

$$
A_r = \frac{A_s}{4} = \frac{1.74}{4} = 0.43
$$
 cm<sup>2</sup>/ml

#### **Armatures minimales :**

$$
A_{\min} = \frac{0.23 \times f_{t28} \times b \times d}{f_e} = \frac{0.23 \times 2.1 \times 1 \times 0.27}{400} = 3.26 \text{ cm}^2/\text{ml}
$$

#### **Choix des armatures :**

Pour une bande de 1ml, on adopte :  $5T12 = 5$ , 65 cm<sup>2</sup>/ml pour les armatures longitudinales et de répartitions.

## **VII.2 Etude des voiles périphériques :**

#### **VII.2.1 Introduction :**

 Selon le **RPA99,** les ossatures au-dessus du niveau de base du bâtiment, doivent comporter un voile périphérique continu entre le niveau des fondations et le niveau de base, il doit satisfaire les exigences minimales suivantes :

- **-** L'épaisseur minimale est de 15 cm.
- **-** Il doit contenir deux nappes d'armatures.
- **-** Le pourcentage minimal des armatures est de 0.1% dans les deux sens.
- **-** Les ouvertures dans le voile ne doivent pas réduire sa rigidité d'une manière importante.

#### **VII.2.2 Les dimensions du voile :**

- $\checkmark$  La hauteur : h = 4.42 m
- $\checkmark$  La longueur : L = 5,75 m
- $\checkmark$  L'épaisseur : e = 15 cm

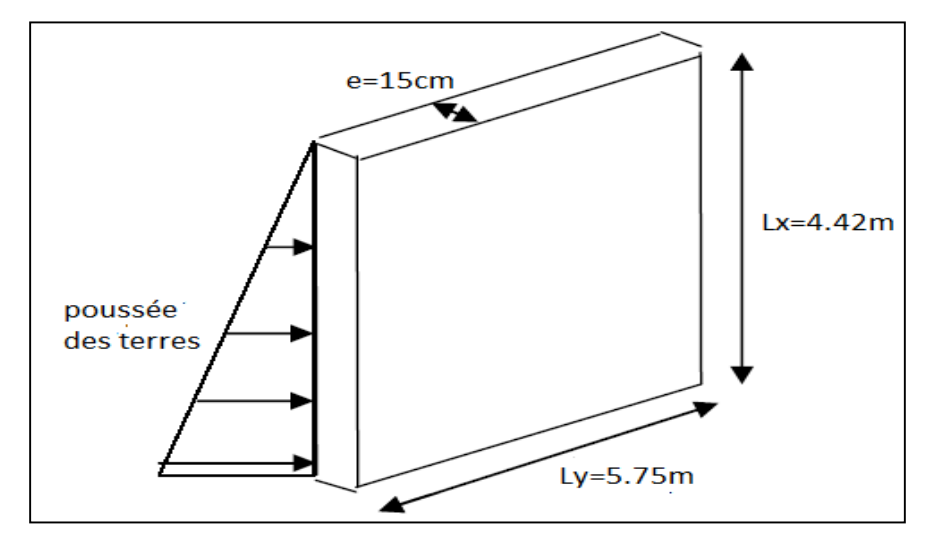

**Figure VII.9 :** Dimensions du voile périphérique.

#### **VII.2.3 Caractéristiques du sol :**

- $\checkmark$  Le poids spécifique :  $\gamma_h = 18 \text{ KN/m}^2$
- $\checkmark$  Angle de frottement :  $\varphi = 35^\circ$
- $\checkmark$  La cohésion :  $C = 0$

## **VII.2.4 Évaluation de charges et surcharges :**

**1. La poussée des terres :** 

$$
G = \gamma_h \times h \times \left( tg^2 \left( \frac{\pi}{4} - \frac{\varphi}{2} \right) \right) - 2 \times C \times tg \left( \frac{\pi}{4} - \frac{\varphi}{2} \right)
$$
  
\n
$$
G = 18 \times 4,42 \times \left( tg^2 \left( \frac{\pi}{4} - \frac{35}{2} \right) \right) - 2 \times 0 \times tg \left( \frac{\pi}{4} - \frac{35}{2} \right)
$$
  
\n
$$
G = 21,55 \text{ KN/m}^2
$$

## **2. Surcharge accidentelle :**

$$
q = 10 \text{ KN/m}^2
$$

$$
Q = q \times tg^2 \left(\frac{\pi}{4} - \frac{\varphi}{2}\right) = 10 \times tg^2 \left(\frac{\pi}{4} - \frac{35}{2}\right) = 2,71 \text{ KN/m}^2
$$

#### **VII.2.5 Ferraillage du voile :**

 Le voile périphérique sera calculé comme une dalle pleine sur quatre appuis uniformément chargée, l'encastrement est assuré par le plancher, les poteaux et les fondations.

**Etat limite ultime (E.L.U) :** 

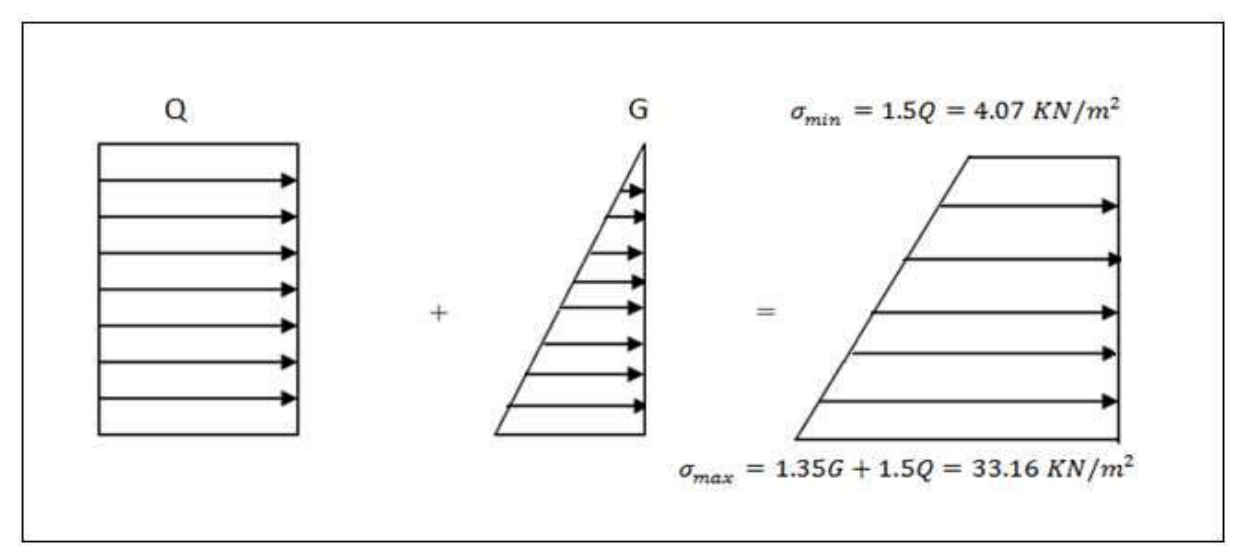

## **Calcul des contraintes :**

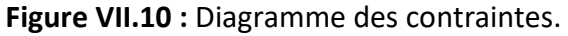

$$
\sigma_{\text{moy}} = \frac{3\sigma_{\text{max}} + \sigma_{\text{min}}}{4} = \frac{3 \times 33,16 + 4,07}{4} = 25,88 \text{ KN/m}^2
$$

$$
q_u = \sigma_{\text{moy}} \times 1 \text{ml} = 25,88 \times 1 = 25,88 \text{ KN/ml}
$$

 Le voile périphérique se calcule comme un panneau de dalle sur quatre appuis, uniformément chargé d'une contrainte moyenne tel que :

$$
\begin{cases}\nL_x = 4.42 \\
L_y = 5.75 \\
h = 15 \text{ cm}; b = 1 \text{ ml}; d = 13.5 \text{ cm}\n\end{cases}
$$

#### **Calcul des sollicitations :**

$$
\alpha = \frac{L_x}{L_y} = \frac{4,42}{5,75} = 0.76 \Rightarrow \text{ dalle travail dans les deux sens.}
$$

$$
\alpha = 0.76 \Rightarrow \begin{cases} \mu_x = 0.0608\\ \mu_y = 0.5274 \end{cases}
$$

$$
\begin{cases}\nM_{0x} = \mu_x \times q_u \times L_x^2 = 0.0608 \times 25.88 \times 4.42^2 = 30.74 \text{ KN.m} \\
M_{0y} = \mu_y \times M_{0x} = 0.5274 \times 30.74 = 16.21 \text{ KN.m}\n\end{cases}
$$

## **Moment en appuis :**

$$
\begin{cases} M_{ax} = 0.5 M_{0x} \\ M_{ay} = 0.5 M_{0y} \end{cases} \Rightarrow \begin{cases} M_{ax} = 15.37 \text{ KN. m} \\ M_{ay} = 8.10 \text{ KN. m} \end{cases}
$$

## **Moments en travée :**

 $\int_{M}$  M<sub>tx</sub> = 0,75M<sub>0x</sub>  $M_{tx} = 0.75 M_{0x}$ <br> $M_{ty} = 0.75 M_{0y}$   $\Rightarrow$   $\begin{cases} M_{tx} = 23.05 \text{ KN.m} \\ M_{ty} = 12.15 \text{ KN.m} \end{cases}$  $M_{ty}$  = 12,15 KN. m

#### **Calcul du ferraillage :**

Les résultats de calcul sont représentés dans le tableau suivant :

Avec :

- $A_{\text{min}}^{\text{RPA}} = 0.1\% \times b \times h$
- A<sup>BAEL</sup> = 0,23 × b × d ×  $\frac{f_{t28}}{f_s}$  $_{\rm f_e}$

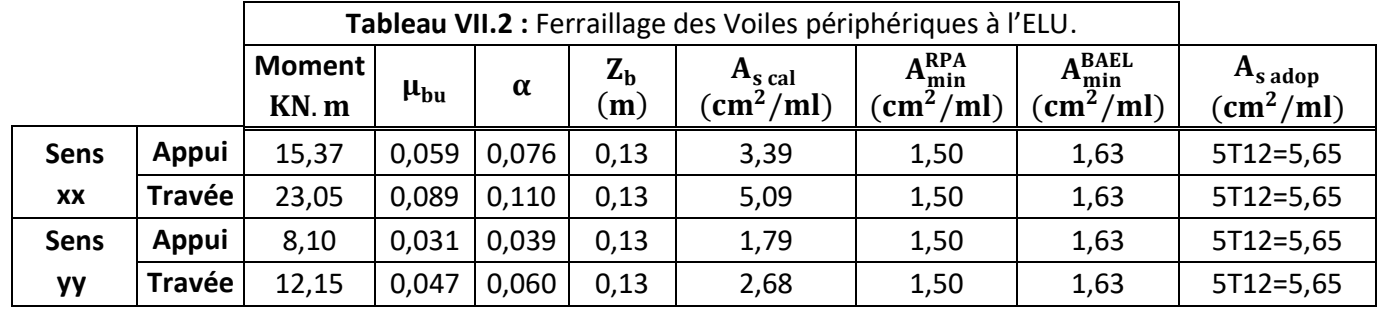

#### **Calcul d'espacement selon le RPA99 :**

 $S_t = min(30cm; 1,5h)$  $S_t = min(30cm; 22,5cm) \Rightarrow S_t = 20 cm$ 

#### **Etat limite service (E.L.S) :**

$$
\sigma_{\min} = Q = 2,71 \text{ KN/m}^2
$$
  
\n
$$
\sigma_{\max} = G + Q = 24,26 \text{ KN/m}^2
$$
  
\n
$$
\sigma_{\text{mov}} = \frac{3\sigma_{\text{max}} + \sigma_{\text{min}}}{4} = \frac{3 \times 24,26 + 2,71}{4} = 18,87 \text{ KN/m}^2
$$
  
\n
$$
q_{\text{ser}} = \sigma_{\text{mov}} \times 1 \text{ ml} = 18,87 \times 1 = 18,87 \text{ KN/ml}
$$
  
\n
$$
\alpha = 0,76 \Rightarrow \begin{cases} \mu_x = 0,0672\\ \mu_y = 0,6580 \end{cases}
$$
  
\n
$$
\begin{cases} M_{0x} = \mu_x \times q_{\text{ser}} \times L_x^2 = 0,0672 \times 18,87 \times 4,42^2 = 24,77 \text{ KN.m} \\ M_{0y} = \mu_y \times M_{0x} = 0,6580 \times 24,77 = 16,29 \text{ KN.m} \end{cases}
$$

## **Moment en appuis :**

$$
\begin{cases} M_{ax} = 0.5 M_{0x} \\ M_{ay} = 0.5 M_{0y} \end{cases} \Rightarrow \begin{cases} M_{ax} = 12.38 \text{ KN.m} \\ M_{ay} = 8.14 \text{ KN.m} \end{cases}
$$

## **Moments en travée :**

 $\int_{M}$  M<sub>tx</sub> = 0,75M<sub>0x</sub>  $M_{tx} = 0.75 M_{0x}$   $\Rightarrow$   $\begin{cases} M_{tx} = 18,57 \text{ KN.m} \\ M_{ty} = 0.75 M_{0y} \end{cases}$   $\Rightarrow$   $\begin{cases} M_{tx} = 18,57 \text{ KN.m} \\ M_{ty} = 12,21 \text{ KN.m} \end{cases}$  $M_{ty} = 12,21$  KN. m

#### **Vérification de l'effort tranchant :**

$$
\alpha > 0.4 \Rightarrow \begin{cases} V_x = P_u \cdot \frac{L_x}{2} \cdot \frac{1}{1+\frac{\alpha}{2}} \\ V_y = P_u \cdot \frac{L_x}{3} \end{cases} \Rightarrow \begin{cases} V_x = 25,88 \times \frac{4,42}{2} \cdot \frac{1}{1+\frac{0,76}{2}} \\ V_y = 25,88 \times \frac{4,42}{3} \end{cases} \Rightarrow \begin{cases} V_x = 41,44 \text{ KN} \\ V_y = 38,12 \text{ KN} \end{cases}
$$

Il faut vérifier que :  $τ_u ≤ τ_u$ 

- Contrainte tangente :  $\tau_u = \frac{\tau_u}{bd} = \frac{41.44 \times 10^{-3}}{1 \times 0.135}$  $\frac{1,44\times10}{1\times0,135}$  = 0,30 MPa
- Contrainte tangente limite  $:\overline{\tau_{u}}=0.07\times\frac{f_{c28}}{v_{c2}}$  $\frac{c_{28}}{y_b} = 0.07 \times \frac{25}{1.5}$  $\frac{23}{1,5}$  = 1,17 MPa Donc : $τ_u = 0.30 MPa  $\overline{τ_u} = 1.17 MPa ... ... C.V$$

## **Vérification des contraintes à l'ELS :**

Pour le béton :

$$
\sigma_{bc}=\frac{M_{ser}}{I}y
$$

On vérifier :  $\sigma_{bc} \leq \overline{\sigma_{bc}} = 0.60 f_{c28} = 15$  Mpa

 $\checkmark$  Pour l'acier :

$$
\text{Fissuration préjudiciable} \Rightarrow \sigma_s = 15 \times \frac{\text{M}_{\text{ser}}}{I}(d-y) \leq \overline{\sigma_s} = \min\Bigl(\tfrac{2f_e}{3}; 110\sqrt{\eta.f_{t28}}\Bigr)
$$

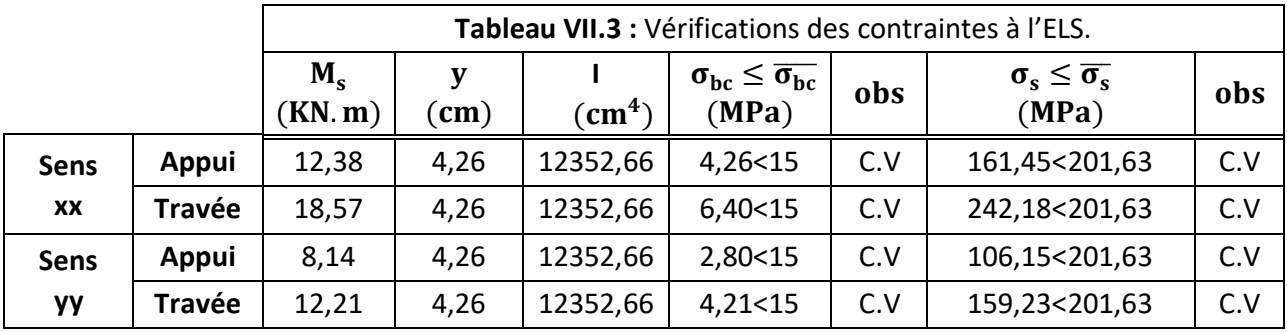

## **Schéma de ferraillage :**

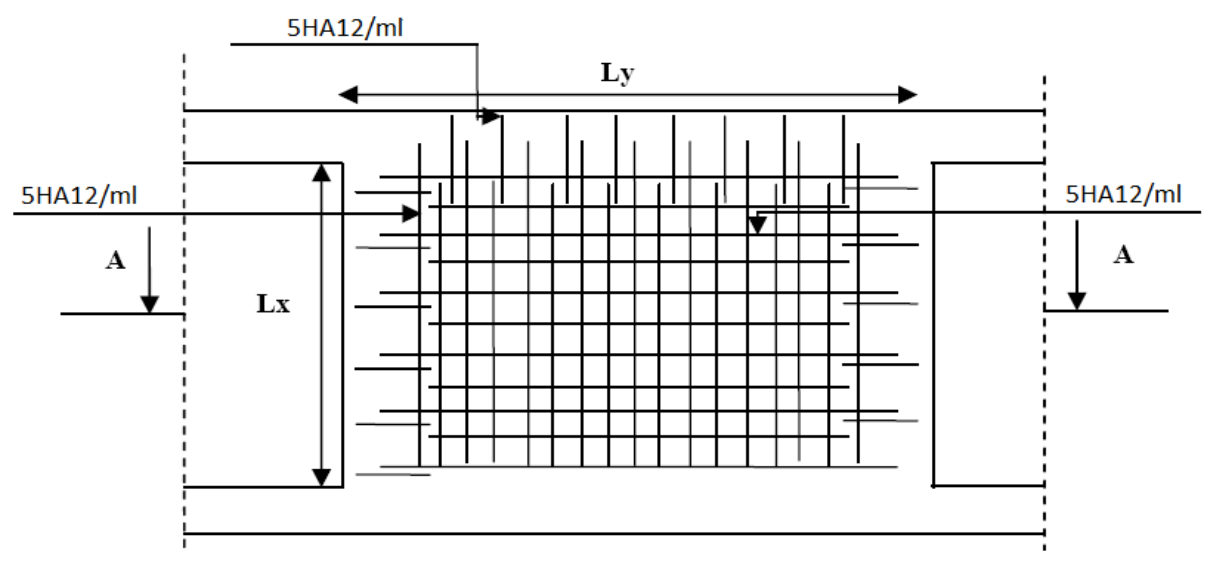

**Figure VI.11 :** Schéma de ferraillage du voile périphérique.

## **Conclusion :**

 L'étude de l'infrastructure est une étape importante dans le calcul d'ouvrage, le choix de la fondation dépend de plusieurs paramètres liés aux caractéristiques du sol en place ainsi que les caractéristiques géométriques de la structure.

 Dans un premier temps nous avons essayé d'utiliser des semelles isolées, cette solution a été écartée à cause du chevauchement qu'elle induisait. Les mêmes raisons ont fait écarter la solution de la semelle filante. Donc nous avons établir un radier général ayant les dimensions suivantes :

- $\checkmark$  Epaisseur du radier : h = 30 cm.
- Sections des nervures :  $(b \times h) = (60 \times 95) \text{ cm}^2$ .

# **Conclusion générale**

 L'étude de ce projet nous a permis, d'approfondir nos connaissances déjà acquises durant notre cursus et d'assimiler les différentes techniques et logiciels de calcul (Robot, AutoCAD) ainsi que la réglementation régissant les principes de conception et de calcul des ouvrages dans le domaine du bâtiment.

 Nous avons constaté aussi que l'élaboration d'un projet ne se base pas que sur des calculs théorique mais sur la concordance avec le coté pratique et la nécessité d'une expérience acquise sur terrain.

 A noter aussi que pour la conception parasismique, il est très important que l'ingénieur civil et l'architecte travaillent en étroite collaboration dès le début du projet pour éviter toutes les conceptions insuffisantes et pour arriver à une sécurité parasismique réalisée sans surcoût important.

 Enfin, nous espérons que notre modeste travail soit le premier pas vers la vie professionnelle et un bon guide pour les promotions futures.

# **Bibliographie**

## **Bibliographie**

## **Règlements :**

- Règles de Calcul de Béton Armé Aux Etats Limites BAEL91.
- Règles de Conception et de Calcul des Structures en Béton Armé CBA 93.
- DTR B.C.2.2, charges permanentes et charges d'exploitations.
- Règles Parasismiques Algériennes RPA99/version2003.

## **Mémoires :**

- Etude d'un bâtiment (R+9+Sous-sol) à usage d'habitation et commercial à Bejaia.
- Etude d'un bâtiment à usage multiple RDC+10 étages + S- Sol, contreventé par portiques et voiles, sis a Saida.
- Etude et planification d'un hôtel r+5 en béton armé à Saida.
- Étude d'une Tour à usage multiple (RDC+12 étages) + Sous-sol situé dans la zone III.

## **Cours :**

- Cours Béton armé des années précédentes (Mr YEGHNEM.R Mdm BENGUEDIAB.S Mr SELLEF.H).
- Cours de bâtiment (Mr SELLEF.H).
- Résistance des matériaux (Mr KASSI.A).

## **Logiciels :**

- Logiciel ROBOT version 2018 pour l'analyse des structures.
- EXCEL 2007 pour le calcul.
- WORD 2007 pour la rédaction et traitement du mémoire.
- AUTOCAD 2011 pour le dessin des plans.
- POWER POINT 2010 pour la présentation de mémoire.

## **Net** :

- Wikipédia.
- Vidéos YouTube.

## **Annexes**

## **Annexe I**

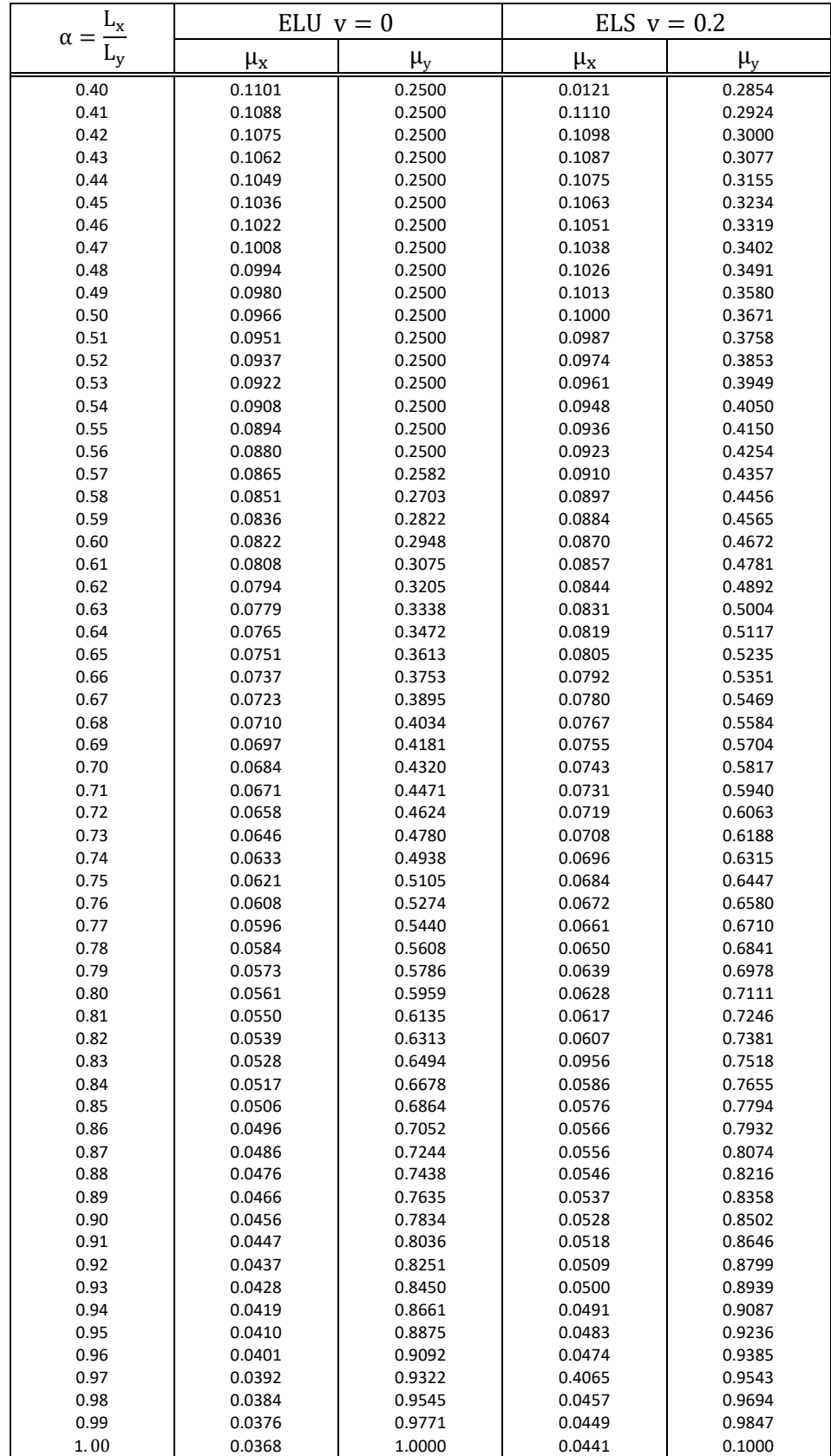

## **Annexe II**

#### **Tableau de PIGEAUD**

M1 et M2 pour une charge concentrique P = 1 s'exerçant sur une surface réduite u  $\times$  v au centre d'une plaque ou dalle rectangulaire appuyée sur son pourtour et de dimension

 $Lx \times Ly$ Avec  $Lx < Ly$  $\rho = 0.9$ 

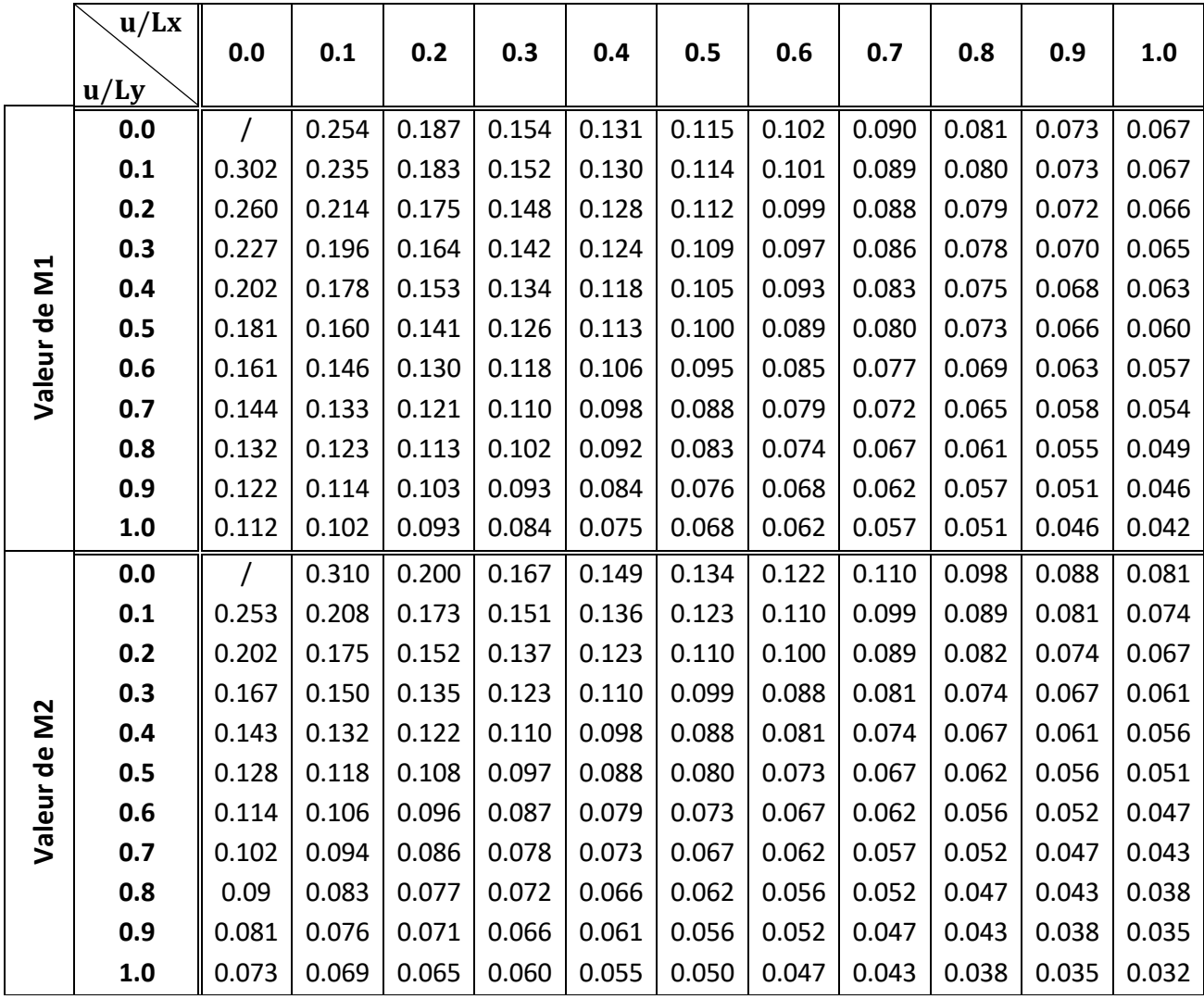

#### **Annexe III**

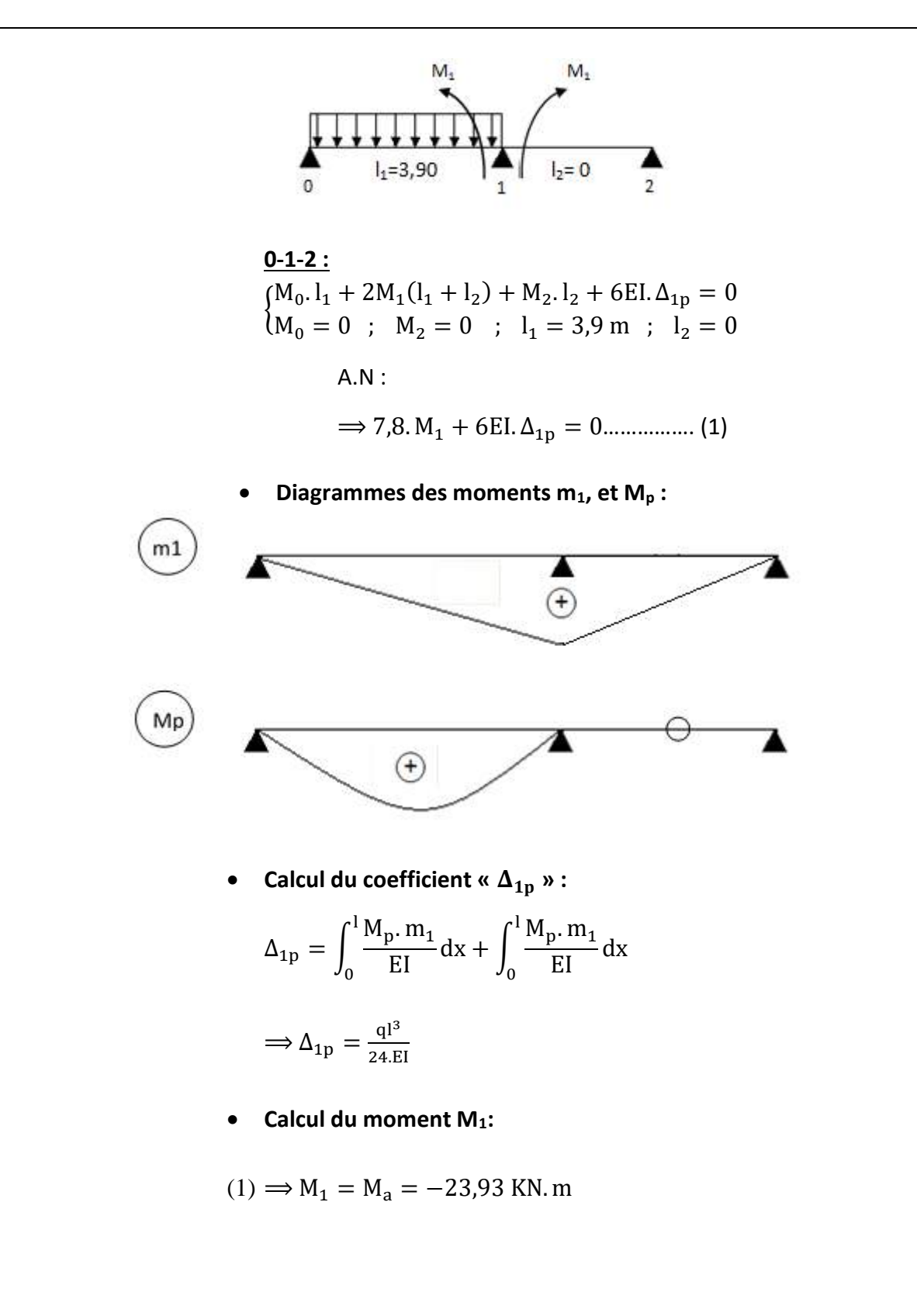

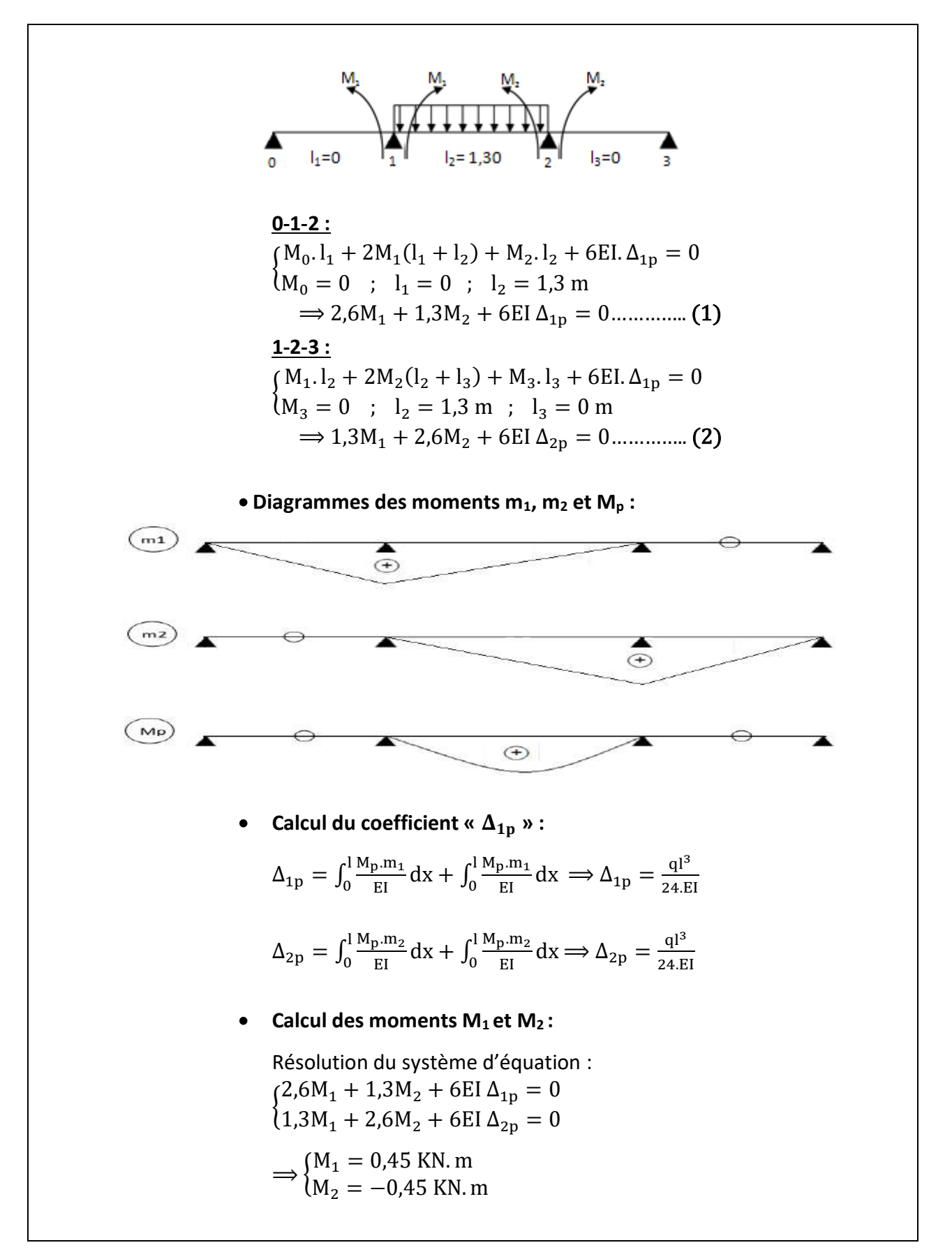

## **Annexe V**

#### Tableau des Armatures En  $(cm<sup>2</sup>)$

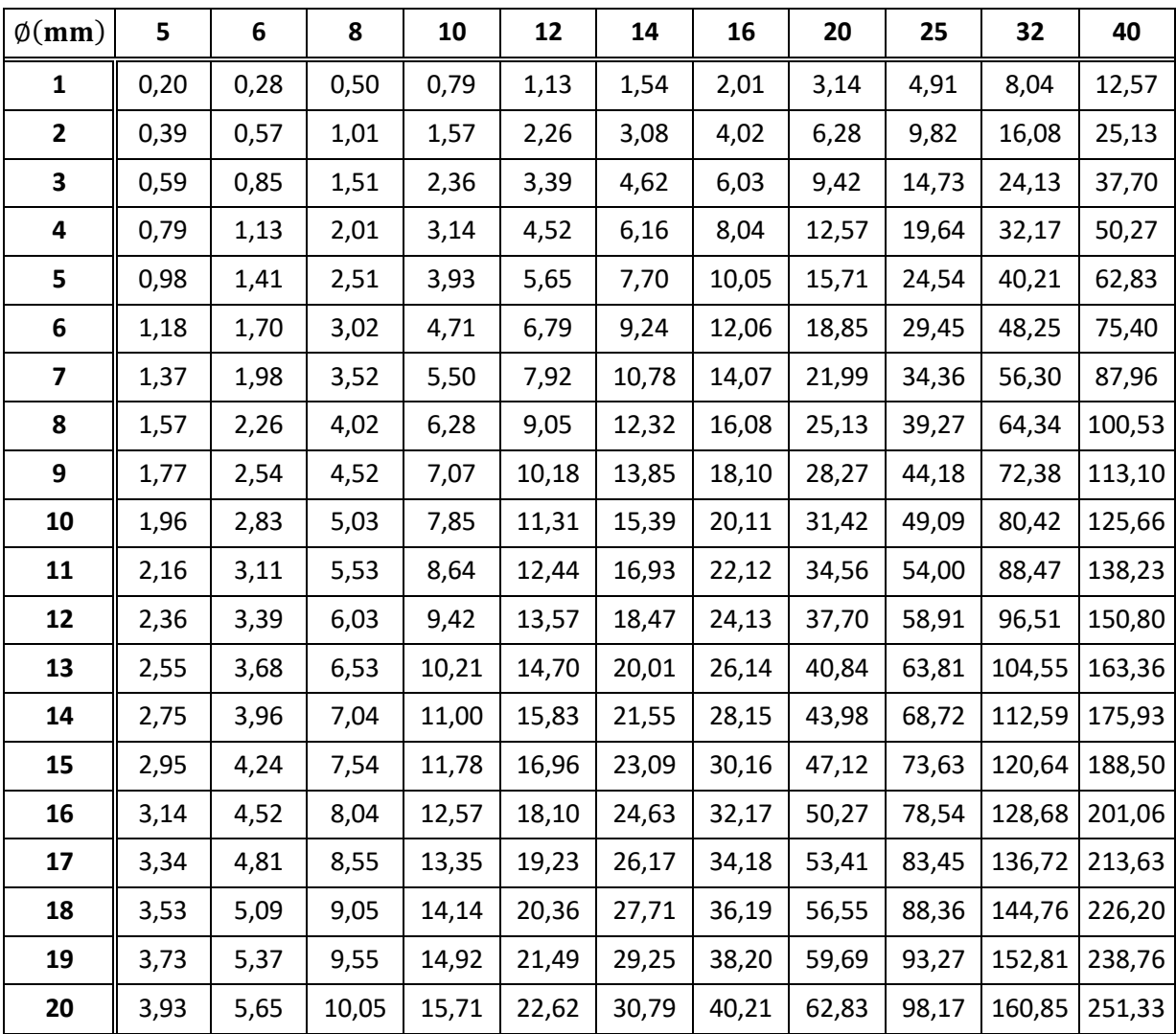